### MITSUBISHI 16-BIT SINGLE-CHIP MICROCOMPUTER M16C FAMILY

# M16C/60 M16C/20 SERIES

Software Manual

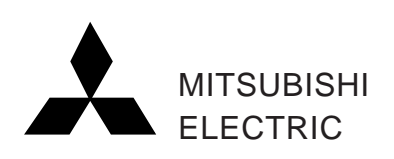

❥ Mitsubishi Electric Corporation puts the maximum effort into making semiconductor products better and more reliable, but there is always the possibility that trouble may occur with them. Trouble with semiconductors may lead to personal injury, fire or property damage. Remember to give due consideration to safety when making your circuit designs, with appropriate measures such as (i) placement of substitutive, auxiliary circuits, (ii) use of non-flammable material or (iii) prevention against any malfunction or mishap.

#### Notes regarding these materials.

- ❥ These materials are intended as a reference to assist our customers in the selection of the Mitsubishi semiconductor product best suited to the customer's application; they do not convey any license under any intellectual property rights, or any other rights, belonging to Mitsubishi Electric Corporation or a third party.
- ❥ Mitsubishi Electric Corporation assumes no responsibility for any damage, or infringement of any third-party's rights, originating in the use of any product data, diagrams, charts or circuit application examples contained in these materials.
- ❥ All information contained in these materials, including product data, diagrams and charts, represent information on products at the time of publication of these materials, and are subject to change by Mitsubishi Electric Corporation without notice due to product improvements or other reasons. It is therefore recommended that customers contact Mitsubishi Electric Corporation or an authorized Mitsubishi Semiconductor product distributor for the latest product information before purchasing a product listed herein.
- ❥ Mitsubishi Electric Corporation semiconductors are not designed or manufactured for use in a device or system that is used under circumstances in which human life is potentially at stake. Please contact Mitsubishi Electric Corporation or an authorized Mitsubishi Semiconductor product distributor when considering the use of a product contained herein for any specific purposes, such as apparatus or systems for transportation, vehicular, medical, aerospace, nuclear, or undersea repeater use.
- ❥ The prior written approval of Mitsubishi Electric Corporation is necessary to reprint or reproduce in whole or in part these materials.
- ❥ If these products or technologies are subject to the Japanese export control restrictions, they must be exported under a license from the Japanese government and cannot be imported into a country other than the approved destination. Any diversion or reexport contrary to the export control laws and regulations of JAPAN and/or the country of destination is prohibited.
- ❥ Please contact Mitsubishi Electric Corporation or an authorized Mitsubishi Semiconductor product distributor for further details on these materials or the products contained therein.

### **Preface**

This software manual is written for Mitsubishi's CMOS 16-bit microcomputer called the M16C/60 series and M16C/20 series, describing its CPU features and instruction architecture. Please use this manual to have a good understanding of the M16C/60 series and M16C/20 series software so you can take full advantage of its functions.

For details about the hardware structure of each M16C/ 60 series and M16C/20 series model and development support tools, please refer to the user's manual and instruction manual supplied with your product.

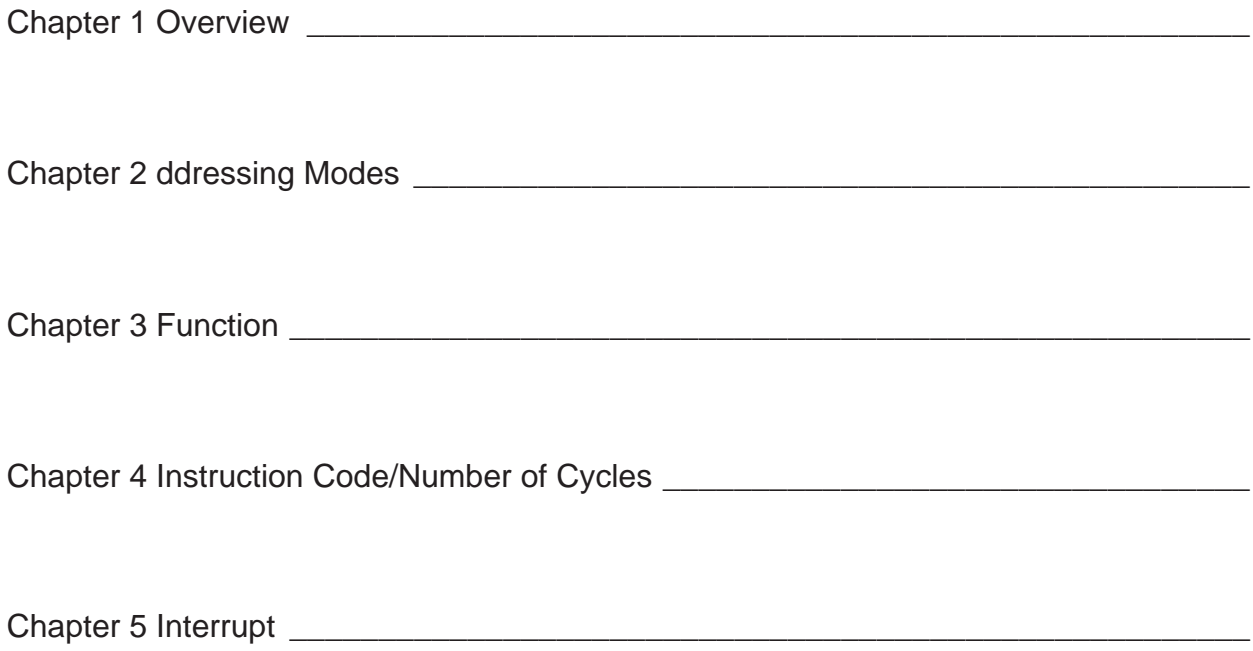

### **Using This Manual**

This manual is written for the M16C/60 series and M16C/20 series software. This manual can be used for all types of microcomputers having the M16C/60 series CPU core.

The reader of this manual is expected to have the basic knowledge of electric and logic circuits and microcomputers.

This manual consists of five chapters. The following lists the chapters and sections to be referred to when you want to know details on some specific subject.

- To understand the outline of the M16C/60 series and M16C/20 series and its features ....................................................................................**Chapter 1, "Overview"**
- To understand the operation of each addressing mode .................. **Chapter 2, "Addressing Modes"**
- To understand instruction functions

(Syntax, operation, function, selectable src/dest (label), flag changes, description example, related instructions).............................................................................. **Chapter 3, "Functions"** • To understand instruction code and cycles......... **Chapter 4, "Instruction Code/Number of Cycles"**

This manual also contains quick references immediately after the Table of Contents. These quick references will help you quickly find the pages for the functions or instruction code/ number of cycles you want to know.

- To find pages from mnemonic ..................................**Quick Reference in Alphabetic Order**
- To find pages from function and mnemonic ......................... **Quick Reference by Function**
- To find pages from mnemonic and addressing ................**Quick Reference by Addressing**

A table of symbols, a glossary, and an index are appended at the end of this manual.

## **M16C Family-related document list**

#### **Usages**

#### **(Microcomputer development flow)**

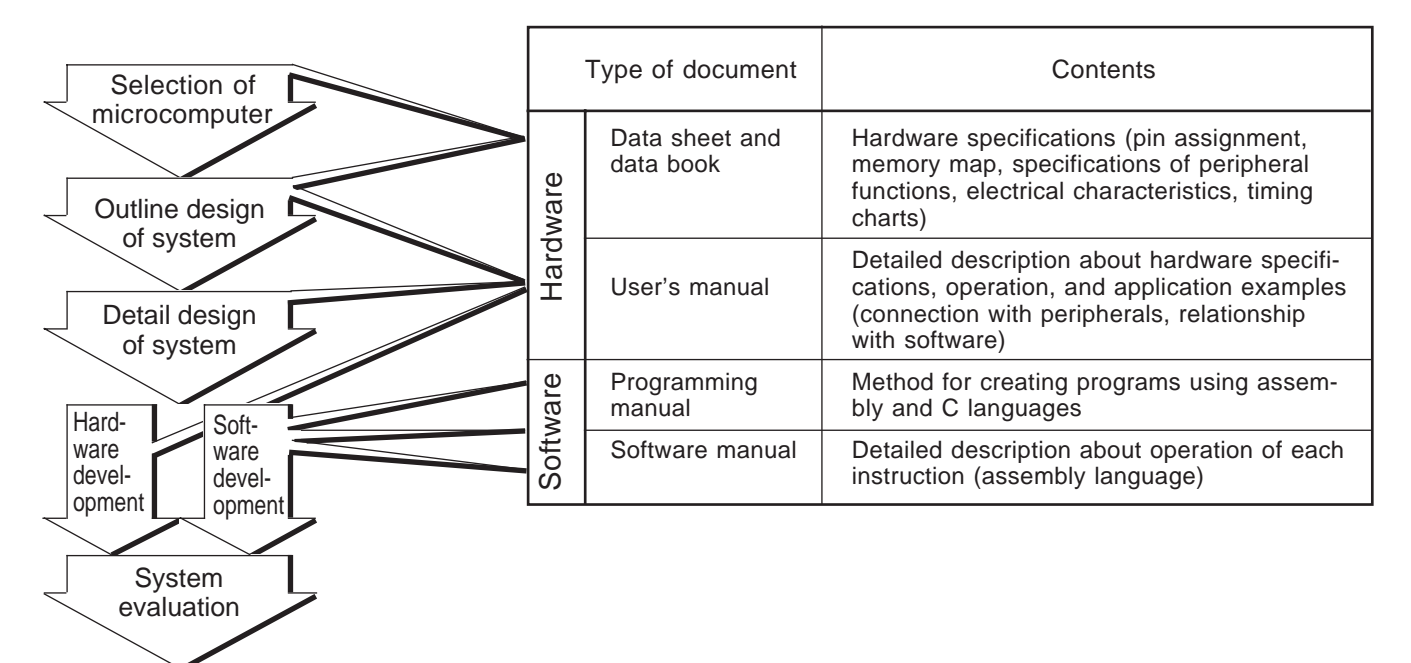

**M16C Family Line-up**

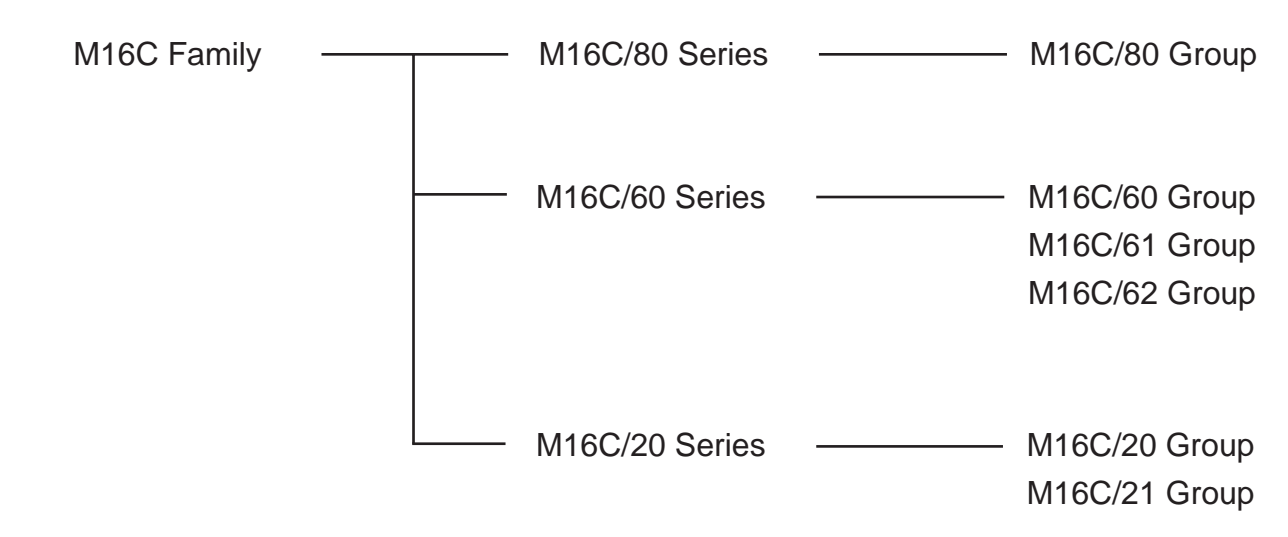

## **Table of Contents**

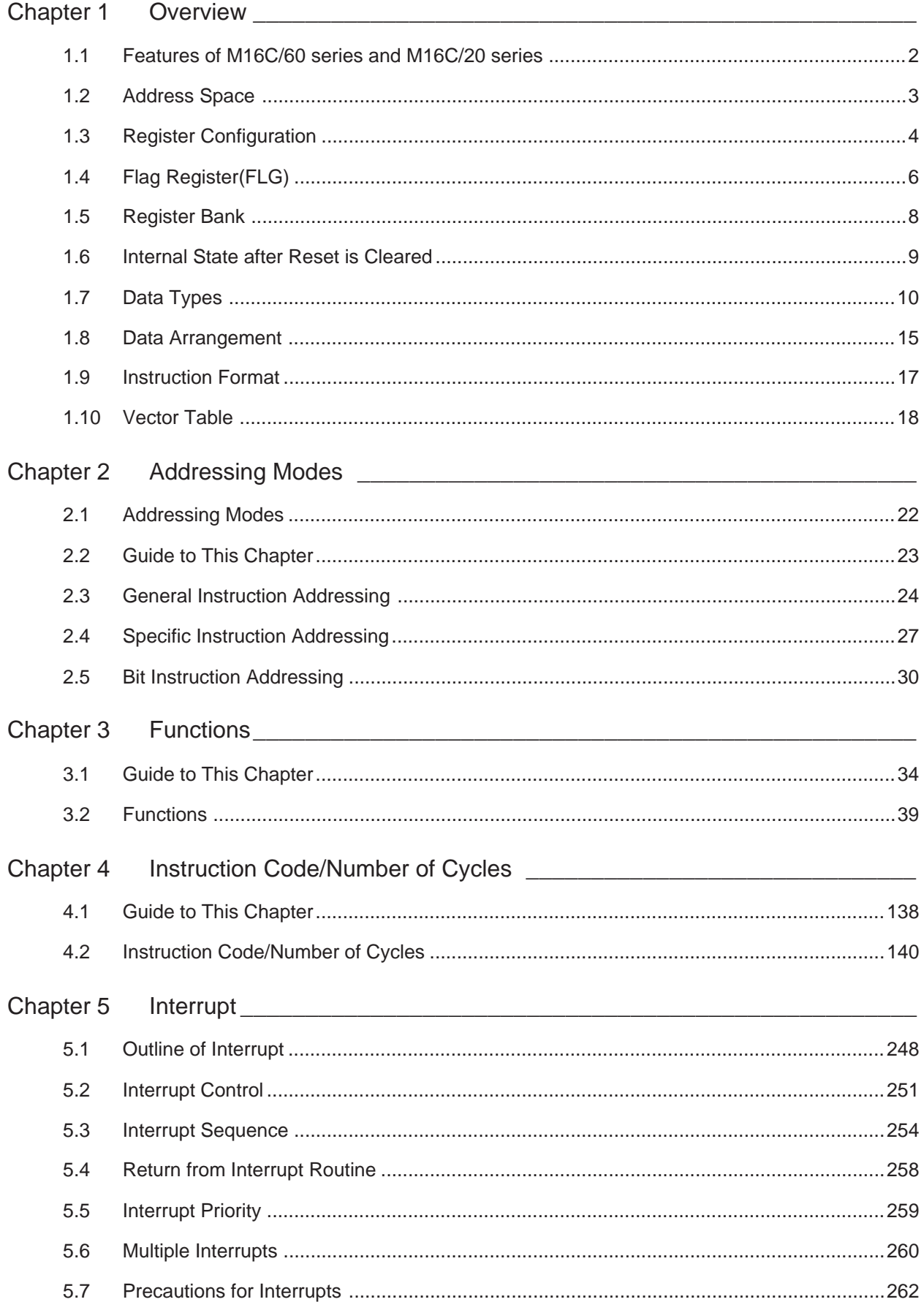

### **Quick Reference in Alphabetic Order**

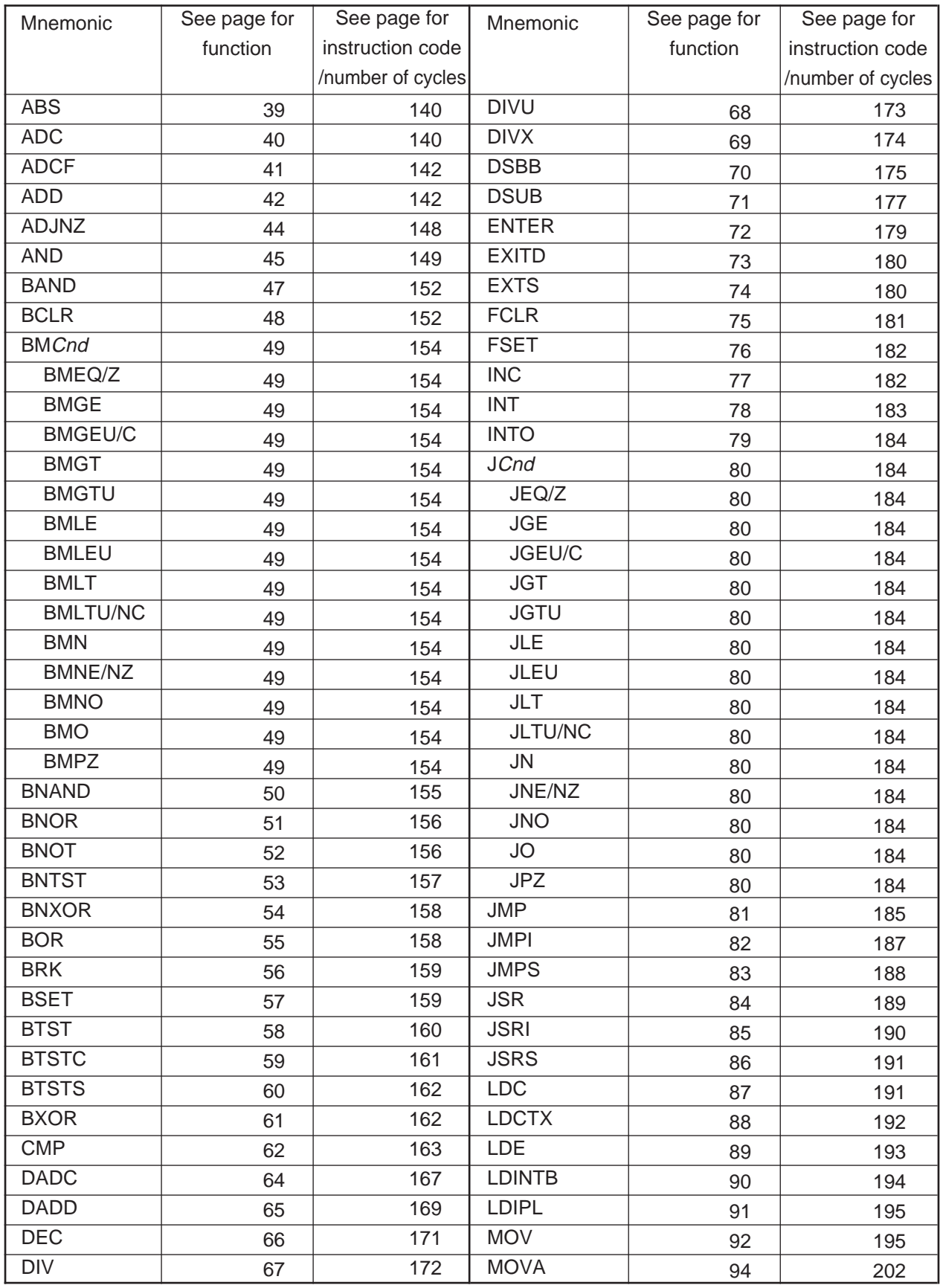

### **Quick Reference in Alphabetic Order**

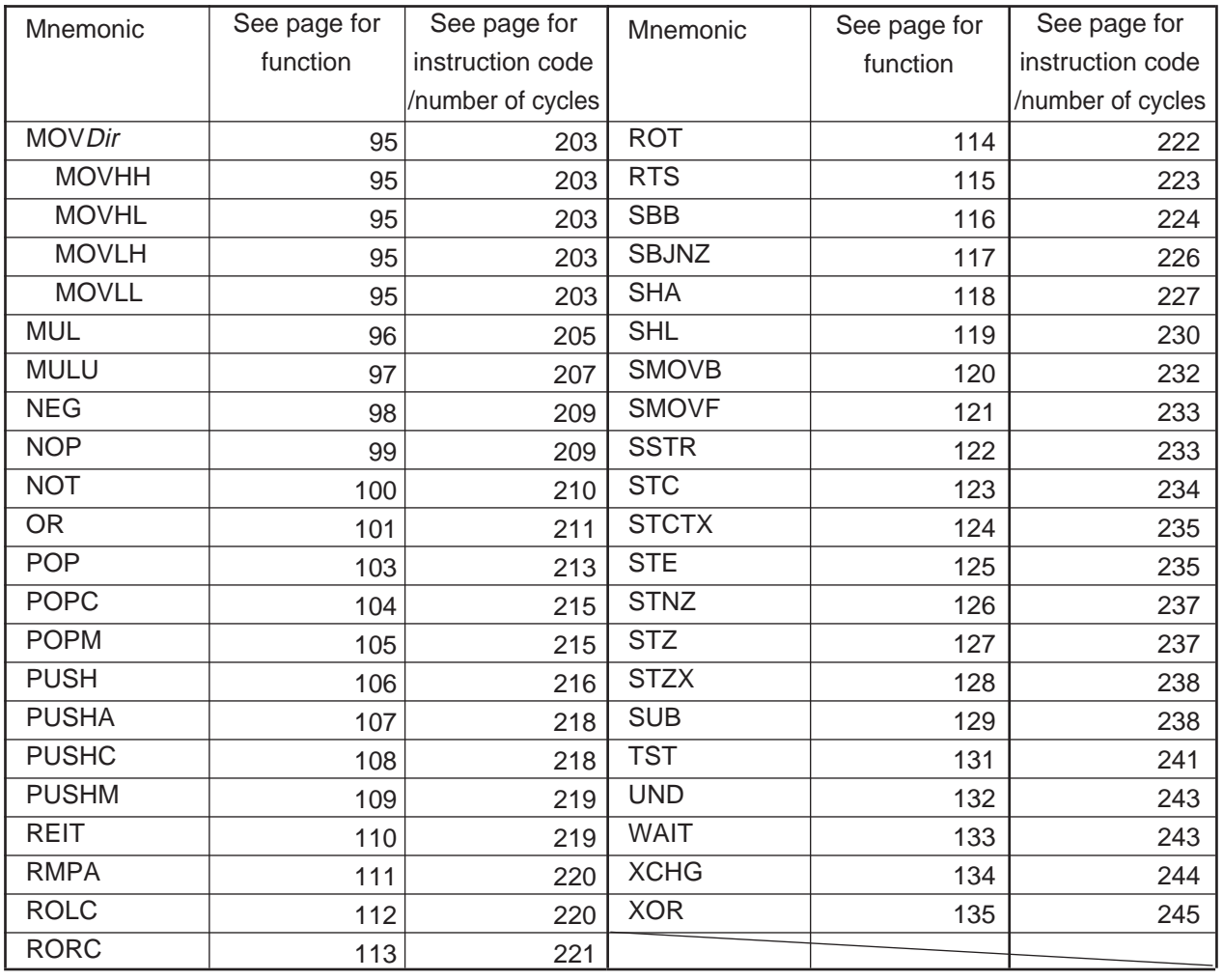

### **Quick Reference by Function**

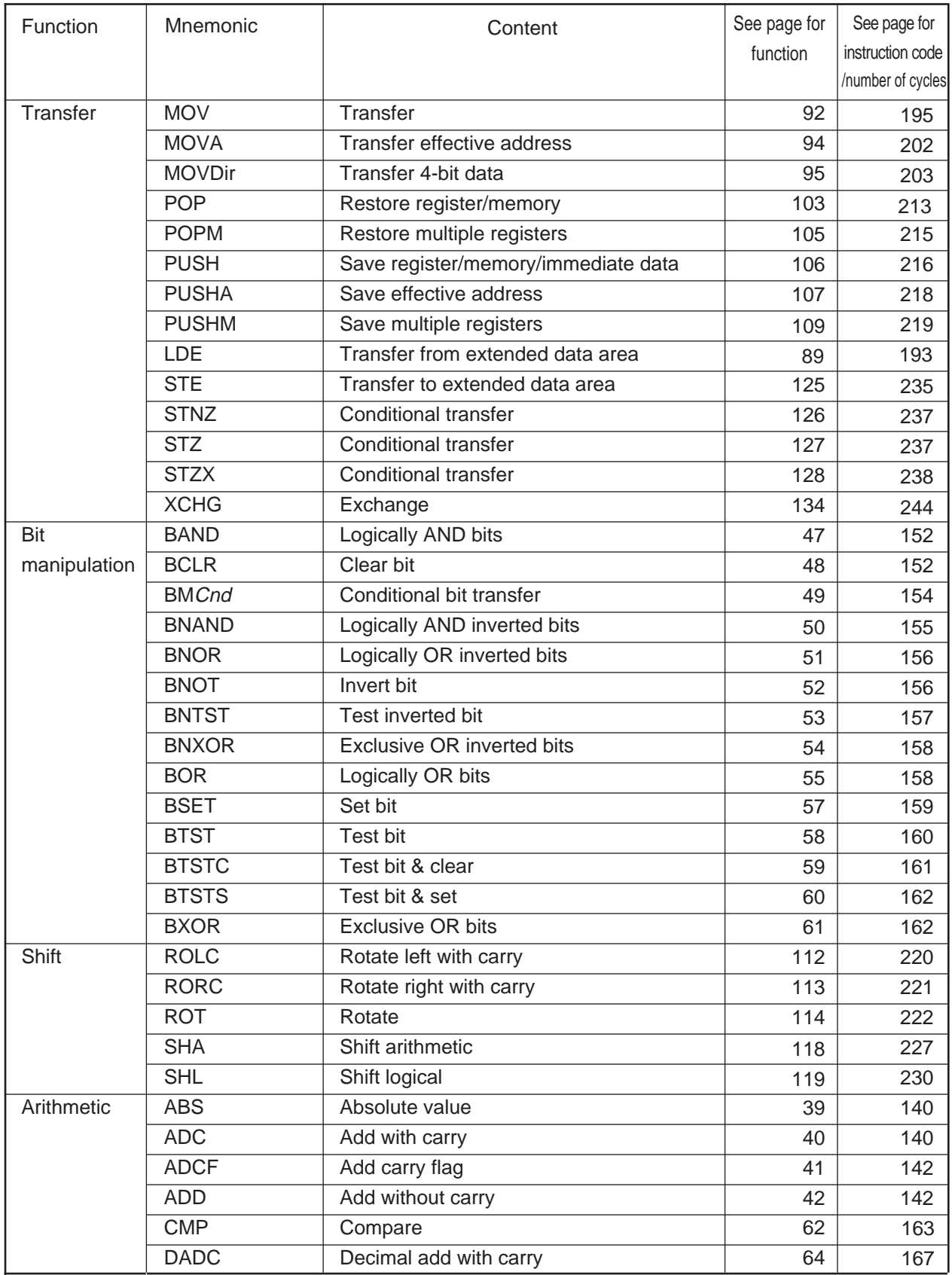

### **Quick Reference by Function**

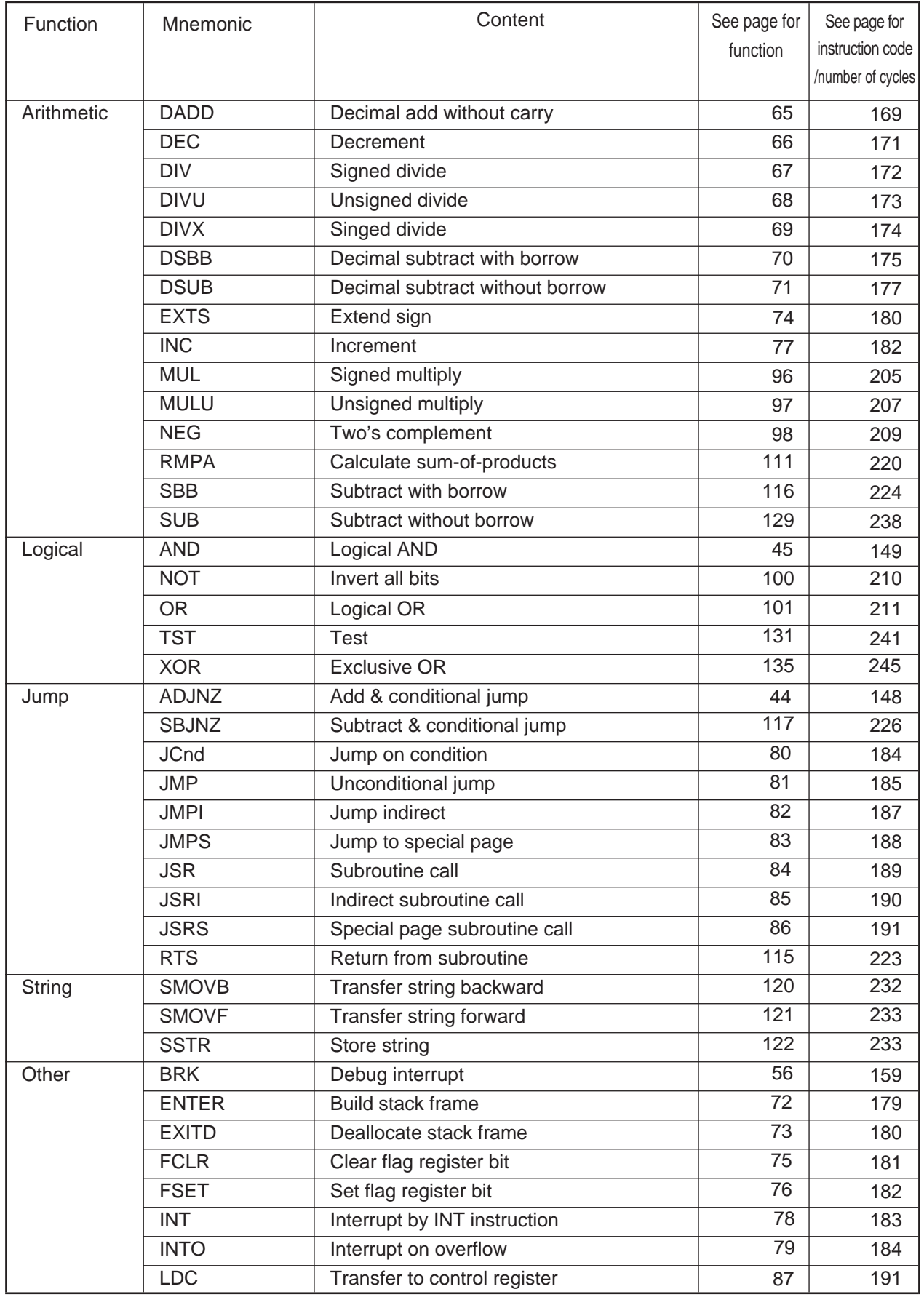

### **Quick Reference by Function**

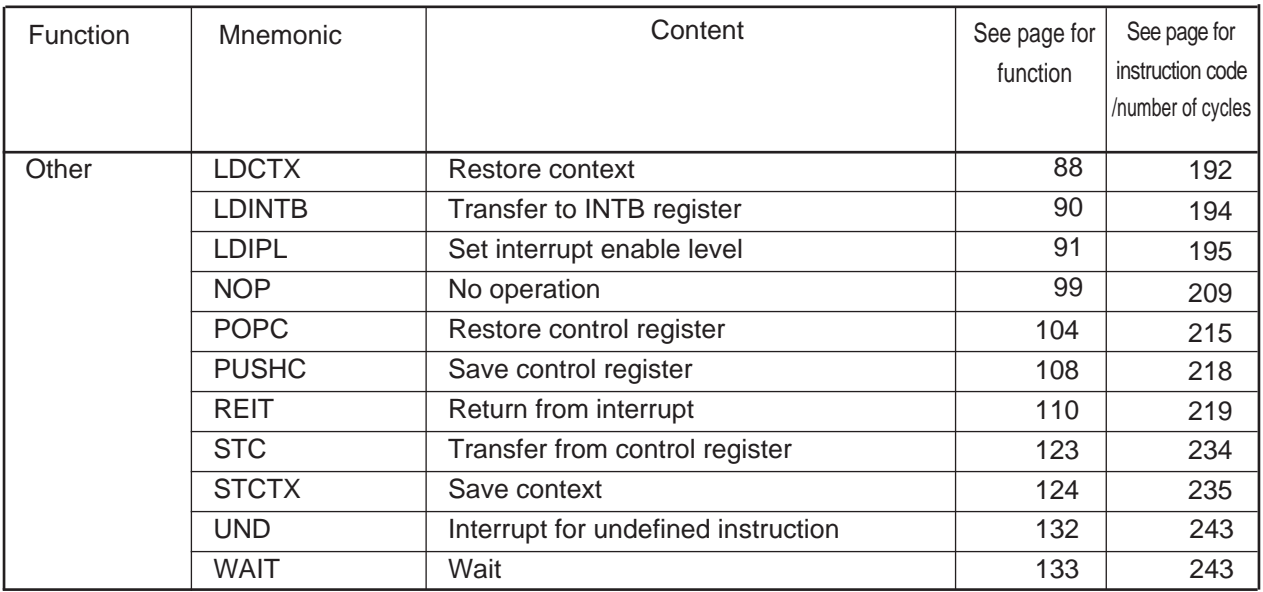

### **Quick Reference by Addressing (general instruction addressing)**

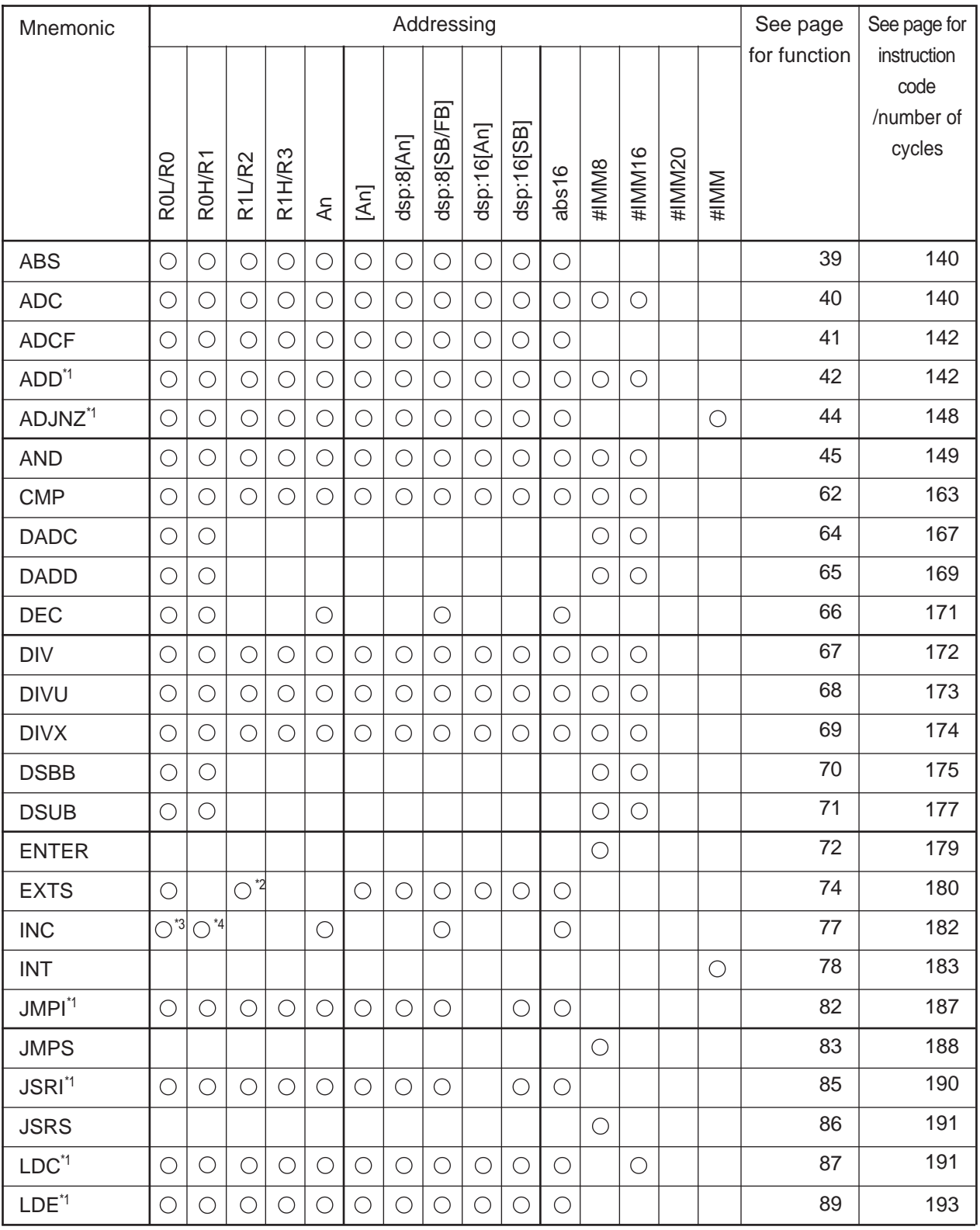

\*1 Has special instruction addressing.

\*2 Only R1L can be selected.

\*3 Only R0L can be selected.

\*4 Only R0H can be selected.

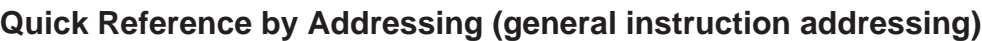

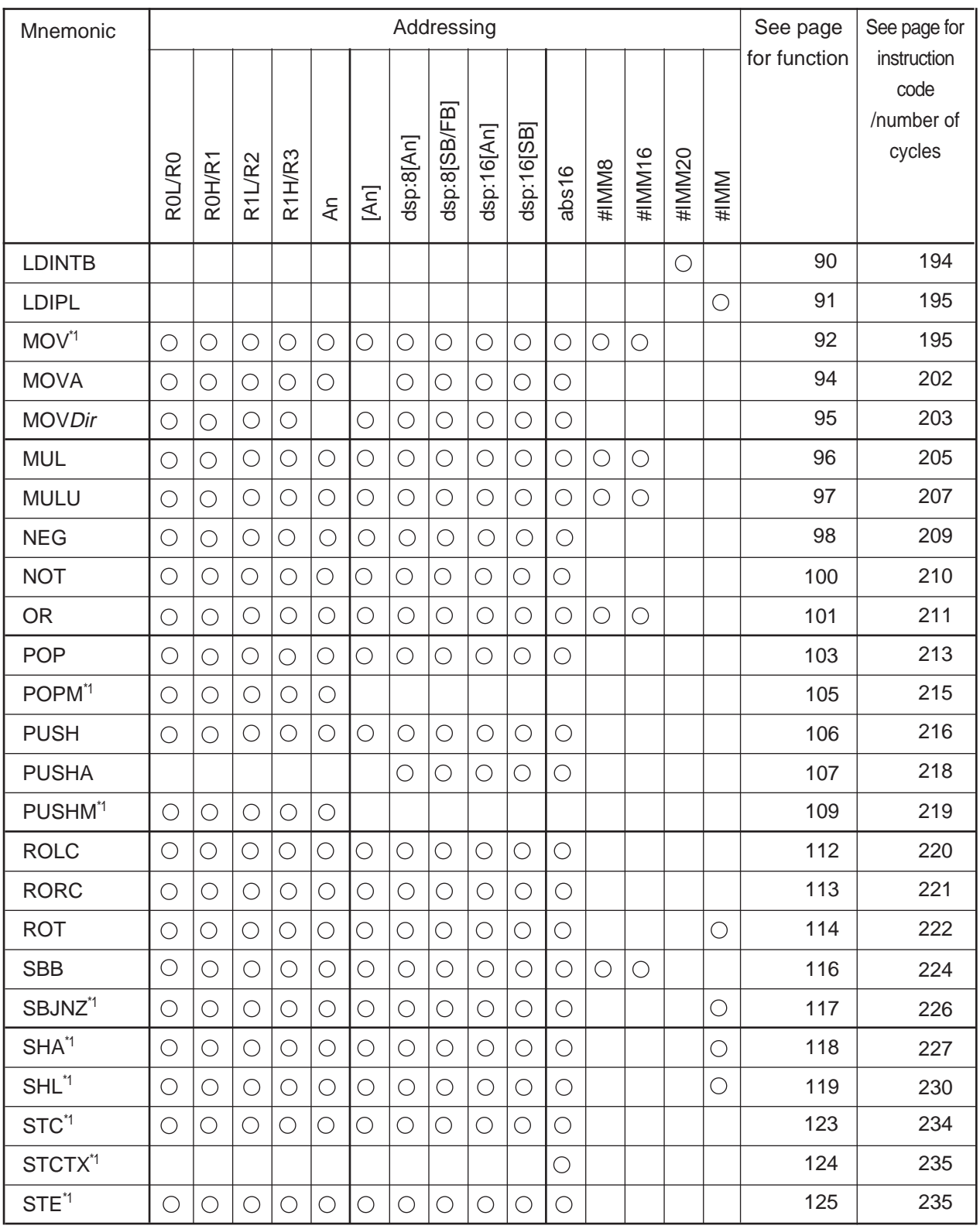

\*1 Has special instruction addressing.

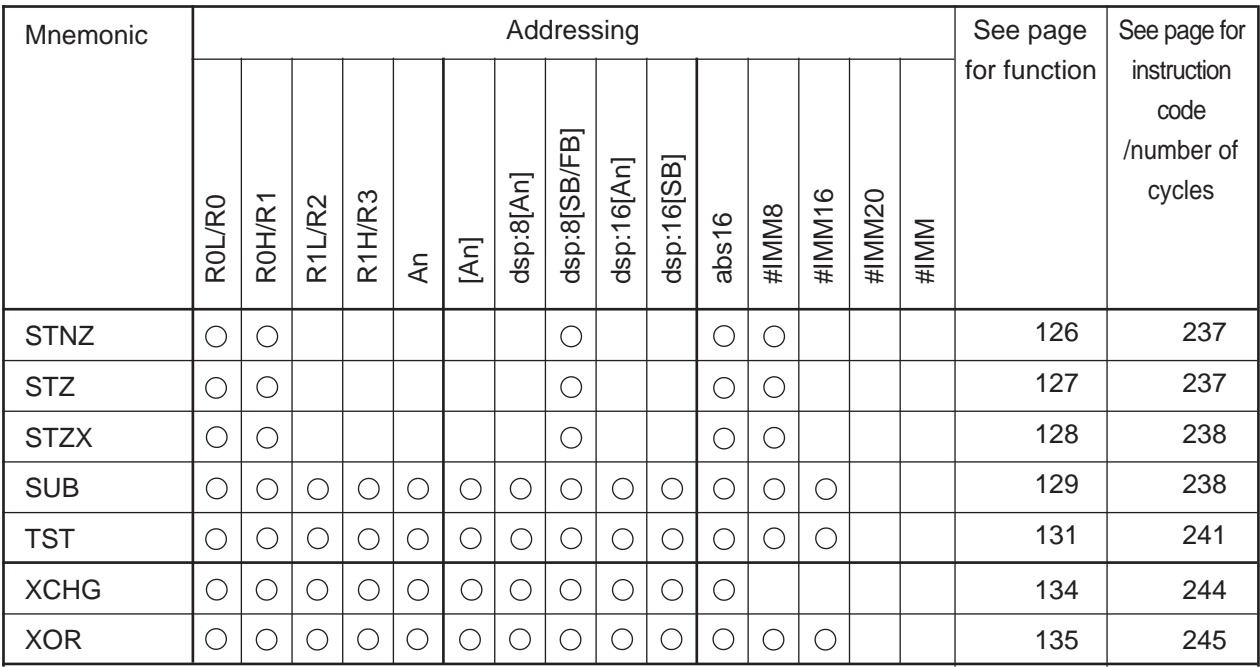

### **Quick Reference by Addressing (general instruction addressing)**

#### See page for See page Mnemonic | Addressing for function instruction code NTBL/INTBH INTBL/INTBH /number of R2R0/R3R1 R2R0/R3R1 dsp:20[A1] dsp:20[A0] dsp:20[A0] dsp:20[A1] cycles dsp:8[SP] ISP/USP [A1A0] SB/FB abs20 A1A0 label FLG PC ADD\*1  $\circ$ 142 42 ADJNZ\*1  $\bigcirc$ 44 148 **JCnd**  $\bigcirc$ 80 184 JMP  $\bigcirc$ 81  $\bigcirc$ 185 JMPI\*1 82  $\bigcirc$  $\bigcirc$  $\bigcirc$  $\bigcirc$ 187 JSR  $\bigcirc$  $\bigcirc$ 84 189 JSRI\*1 85 190  $\bigcirc$  $\bigcirc$  $\bigcirc$  $\bigcirc$ LDC<sup>\*1</sup> 191  $\bigcirc$  $\bigcirc$  $\bigcirc$  $\bigcirc$ 87 LDCTX 192  $\bigcirc$ 88 LDE\*1  $\circ$  $\bigcirc$ 89 193  $\bigcirc$  $MOV^1$  $\bigcirc$ 92 195 POPC  $\bigcirc$  $\bigcirc$  $\bigcirc$  $\bigcirc$ 104 215 POPM\*1  $\bigcirc$ 105 215  $\circ$  $\bigcirc$  $\bigcirc$  $\bigcirc$ 108 218 PUSHC PUSHM\*1 219  $\circ$ 109 SBJNZ\*1  $\bigcirc$ 117 226 SHA\*1  $\bigcirc$ 118 227

### **Quick Reference by Addressing (special instruction addressing)**

\*1 Has general instruction addressing.

 $\bigcirc$ 

 $\bigcirc$  $\bigcirc$  $\bigcirc$ 

 $\bigcirc$ 

 $\bigcirc$ 

SHL<sup>\*1</sup> STC<sup>\*1</sup> STCTX<sup>\*1</sup> STE<sup>\*1</sup>

\*2 INTBL and INTBH cannot be set simultaneously when using the LDINTB instruction.

 $\bigcirc$ 

 $\bigcirc$ 

 $\bigcirc$  $\bigcirc$  $\bigcirc$ 

 $\bigcirc$ 

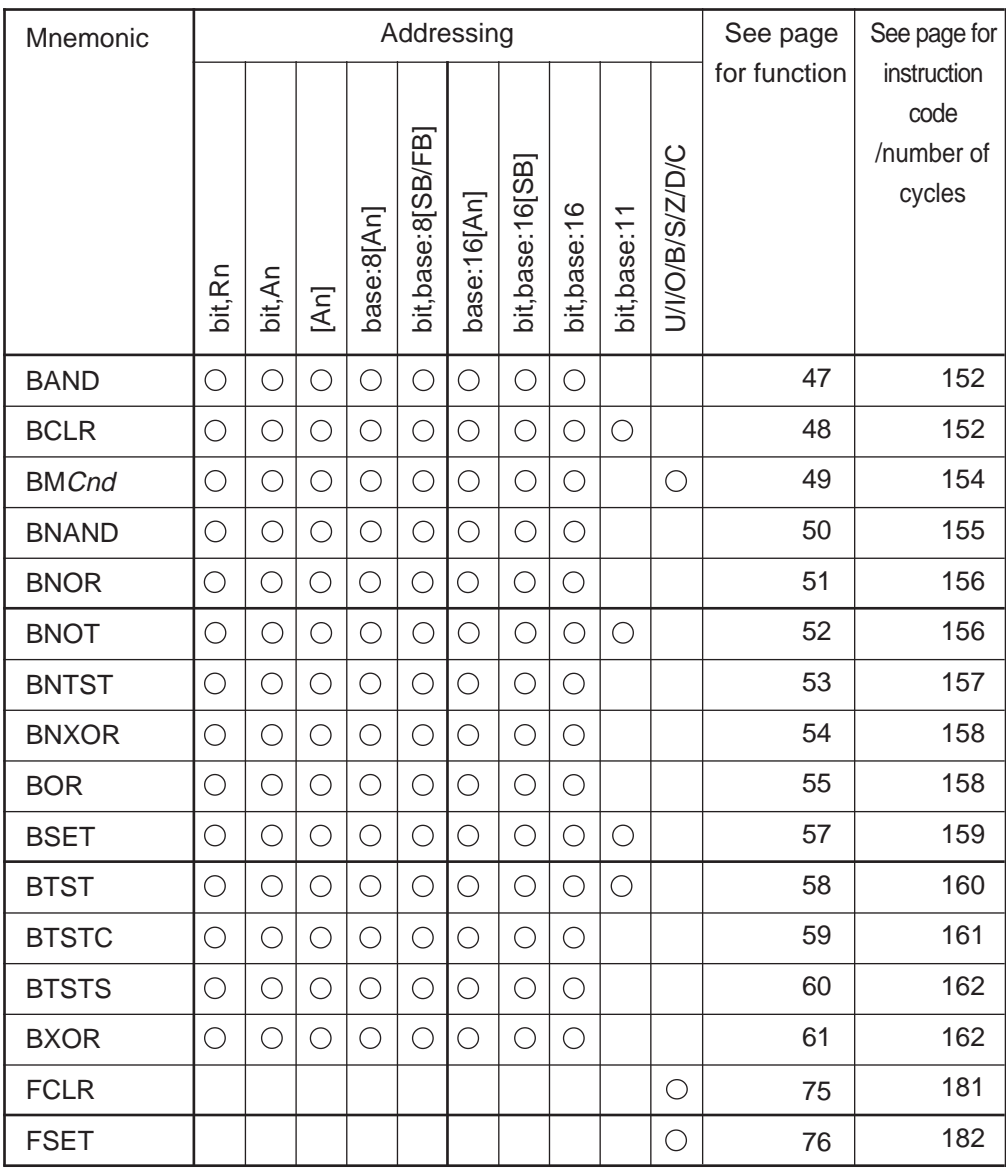

### **Quick Reference by Addressing (bit instruction addressing)**

## **Chapter 1**

## **Overview**

- **1.1 Features of M16C/60 series and M16C/20 series**
- **1.2 Address Space**
- **1.3 Register Configuration**
- **1.4 Flag Register (FLG)**
- **1.5 Register Bank**
- **1.6 Internal State after Reset is Cleared**
- **1.7 Data Types**
- **1.8 Data Arrangement**
- **1.9 Instruction Format**
- **1.10 Vector Table**

### **1.1 Features of M16C/60 series and M16C/20 series**

The M16C/60 series and M16C/20 series are single-chip microcomputer developed for built-in applications where the microcomputer is built into applications equipment.

The M16C/60 series and M16C/20 series support instructions suitable for the C language with frequently used instructions arranged in one- byte op-code. Therefore, it allows you for efficient program development with few memory capacity regardless of whether you are using the assembly language or C language. Furthermore, some instructions can be executed in clock cycle, making fast arithmetic processing possible. Its instruction set consists of 91 discrete instructions matched to the M16C's abundant addressing modes. This powerful instruction set allows to perform register-register, register-memory, and memory-memory operations, as well as arithmetic/logic operations on bits and 4-bit data.

Some M16C/60 series models incorporate a multiplier, allowing for high-speed computation.

#### **Features of M16C/60 series and M16C/20 series**

#### **• Register configuration**

Data registers Four 16-bit registers (of which two registers can be used as 8-bit registers) Address registers Two 16-bit registers

Base registers Two 16-bit registers

#### **• Versatile instruction set**

C language-suited instructions (stack frame manipulation): ENTER, EXITD, etc. Register and memory-indiscriminated instructions: MOV, ADD, SUB, etc.

Powerful bit manipulate instructions: BNOT, BTST, BSET, etc.

4-bit transfer instructions: MOVLL, MOVHL, etc.

Frequently used 1-byte instructions: MOV, ADD, SUB, JMP, etc.

High-speed 1-cycle instructions: MOV, ADD, SUB, etc.

#### **• 1M-byte linear address space**

Relative jump instructions matched to distance of jump

#### **• Fast instruction execution time**

Shortest 1-cycle instructions: 91 instructions include 20 1-cycle instructions. (Approximately 75% of instructions execute in five cycles or under.)

#### **Speed performance (types incorporating a multiplier, operating at 16 MHz)**

Register-register transfer 0.125 µs Register-memory transfer 0.125 µs Register-register addition/subtraction 0.125 µs 8 bits x 8 bits register-register operation 0.25 us 16 bits x 16 bits register-register operation 0.313 µs 16 bits / 8 bits register-register operation 1.13  $\mu$ s 32 bits / 16 bits register-register operation 1.56  $\mu$ s

### **1.2 Address Space**

Fig. 1.2.1 shows an address space.

Addresses 0000016 through 003FF16 make up an SFR (special function register) area. In individual models of the M16C/60 series and M16C/20 series, the SFR area extends from 003FF16 toward lower addresses. Addresses from 0040016 on make up a memory area. In individual models of the M16C/60 series and M16C/20 series, a RAM area extends from address 0040016 toward higher addresses, and a ROM area extends from FFFFF16 toward lower addresses. Addresses FFE0016 through FFFFF16 make up a fixed vector area.

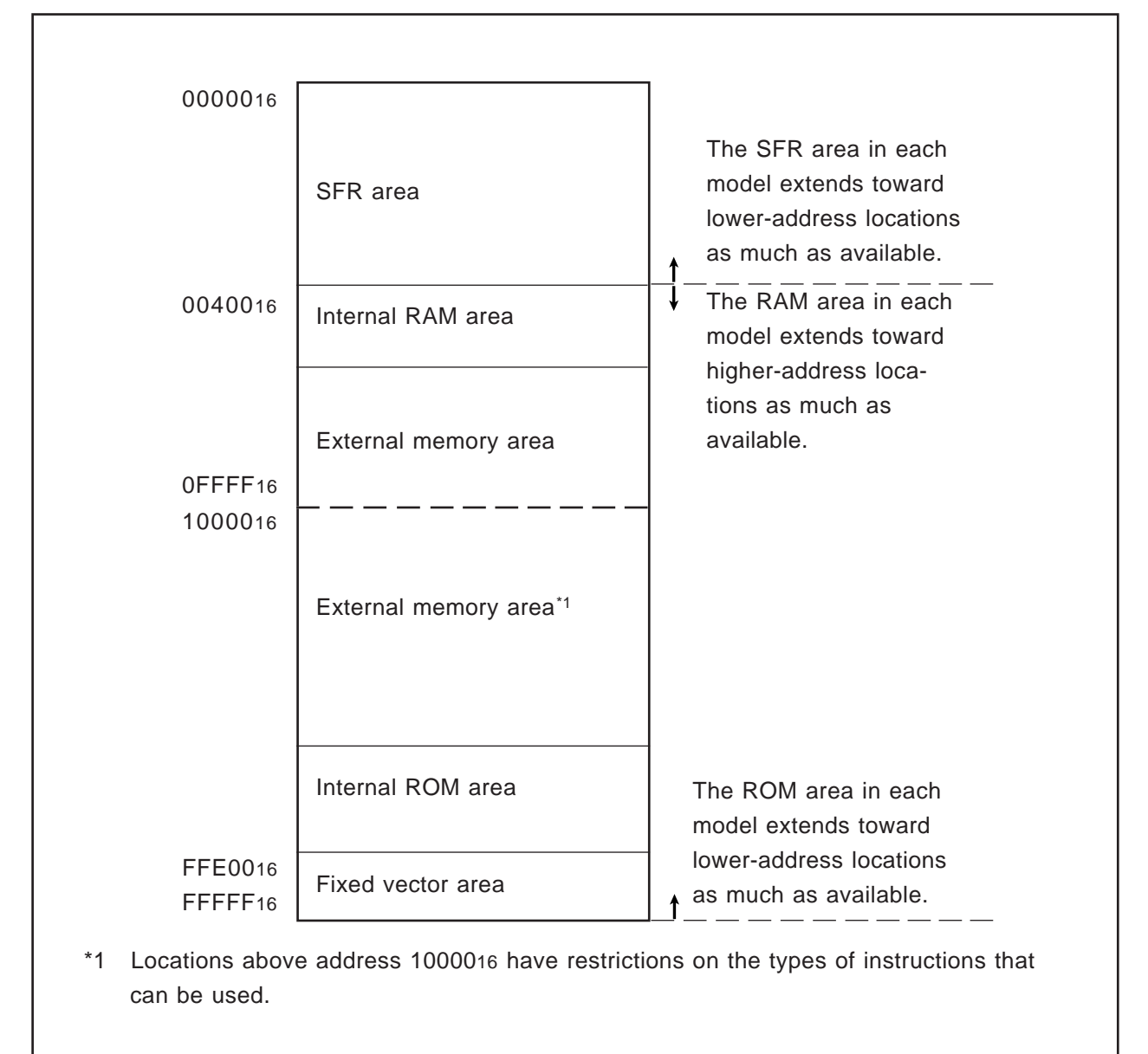

Figure 1.2.1 Address space

### **1.3 Register Configuration**

The central processing unit (CPU) contains the 13 registers shown in Figure 1.3.1. Of these registers, R0, R1, R2, R3, A0, A1, and FB each consist of two sets of registers configuring two register banks.

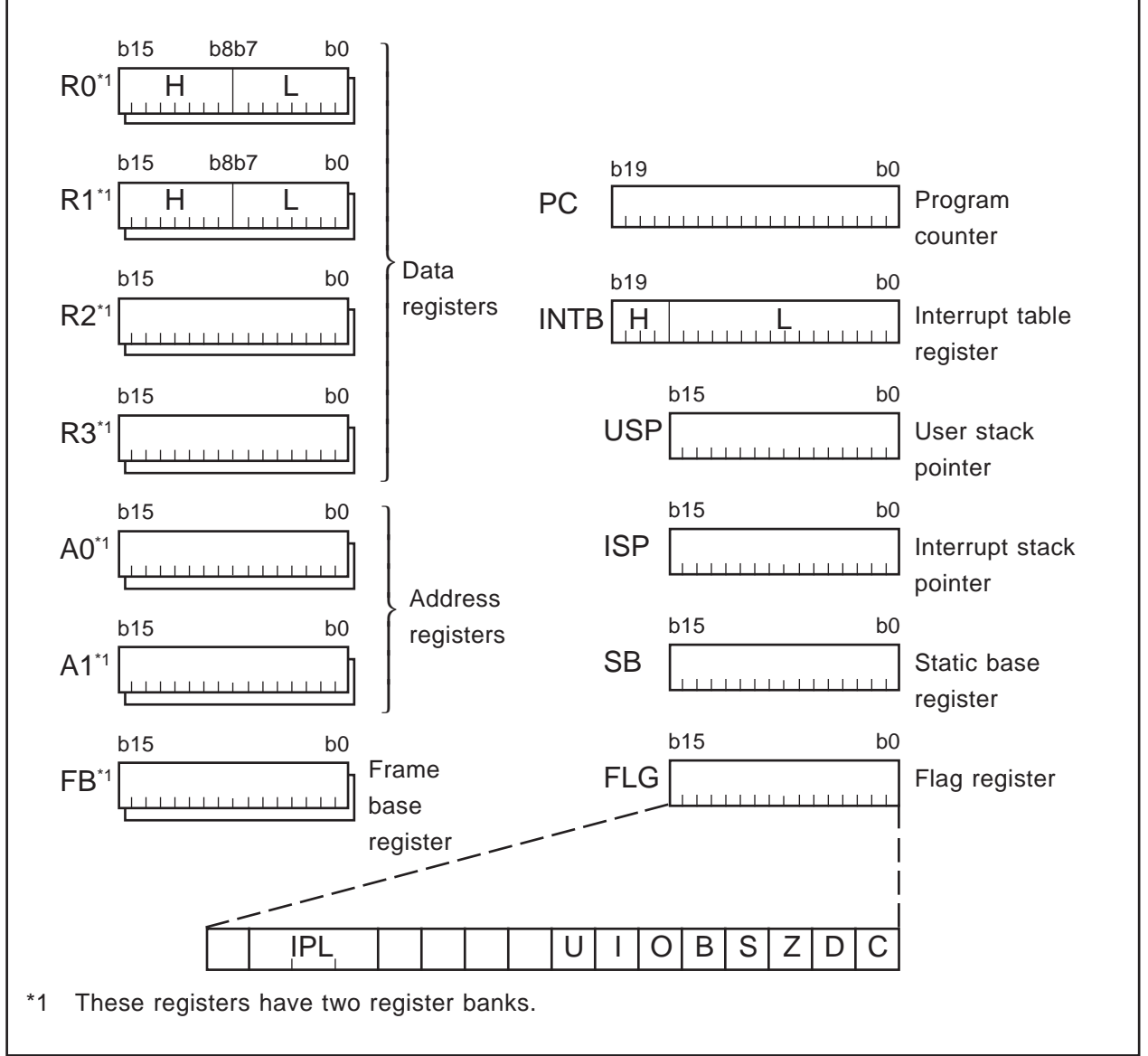

Figure 1.3.1 CPU register configuration

### **(1) Data registers (R0, R0H, R0L, R1, R1H, R1L, R2, and R3)**

The data registers (R0, R1, R2, and R3) consist of 16 bits, and are used primarily for transfers and arithmetic/logic operations.

Registers R0 and R1 can be halved into separate high-order (R0H, R1H) and low-order (R0L, R1L) parts for use as 8-bit data registers. For some instructions, moreover, you can combine R2 and R0 or R3 and R1 to configure a 32-bit data register (R2R0 or R3R1).

#### **(2) Address registers (A0 and A1)**

The address registers (A0 and A1) consist of 16 bits, and have the similar functions as the data registers. These registers are used for address register-based indirect addressing and address registerbased relative addressing.

For some instructions, registers A1 and A0 can be combined to configure a 32-bit address register (A1A0).

#### **(3) Frame base register (FB)**

The frame base register (FB) consists of 16 bits, and is used for FB-based relative addressing.

### **(4) Program counter (PC)**

The program counter (PC) consists of 20 bits, indicating the address of an instruction to be executed next.

#### **(5) Interrupt table register (INTB)**

The interrupt table register (INTB) consists of 20 bits, indicating the initial address of an interrupt vector table.

#### **(6) User stack pointer (USP) and interrupt stack pointer (ISP)**

There are two types of stack pointers: user stack pointer (USP) and interrupt stack pointer (ISP), each consisting of 16 bits.

The stack pointer (USP/ISP) you want can be switched by a stack pointer select flag (U flag). The stack pointer select flag (U flag) is bit 7 of the flag register (FLG).

### **(7) Static base register (SB)**

The static base register (SB) consists of 16 bits, and is used for SB-based relative addressing.

### **(8) Flag register (FLG)**

The flag register (FLG) consists of 11 bits, and is used as a flag, one bit for one flag. For details about the function of each flag, see Section 1.4, "Flag Register (FLG)."

### **1.4 Flag Register (FLG)**

Figure 1.4.1 shows a configuration of the flag register (FLG). The function of each flag is detailed below.

### **(1) Bit 0: Carry flag (C flag)**

This flag holds a carry, borrow, or shifted-out bit that has occurred in the arithmetic/logic unit.

### **(2) Bit 1: Debug flag (D flag)**

This flag enables a single-step interrupt.

When this flag is set (= 1), a single-step interrupt is generated after an instruction is executed. When an interrupt is acknowledged, this flag is cleared to 0.

### **(3) Bit 2: Zero flag (Z flag)**

This flag is set when an arithmetic operation resulted in 0; otherwise, this flag is 0.

#### **(4) Bit 3: Sign flag (S flag)**

This flag is set when an arithmetic operation resulted in a negative value; otherwise, this flag is 0.

#### **(5) Bit 4: Register bank select flag (B flag)**

This flag selects a register bank. If this flag is 0, register bank 0 is selected; if the flag is 1, register bank 1 is selected.

### **(6) Bit 5: Overflow flag (O flag)**

This flag is set when an arithmetic operation resulted in overflow.

### **(7) Bit 6: Interrupt enable flag (I flag)**

This flag enables a maskable interrupt.

When this flag is 0, the interrupt is disabled; when the flag is 1, the interrupt is enabled. When the interrupt is acknowledged, this flag is cleared to 0.

#### **(8) Bit 7: Stack pointer select flag (U flag)**

When this flag is 0, the interrupt stack pointer (ISP) is selected; when the flag is 1, the user stack pointer (USP) is selected.

This flag is cleared to 0 when a hardware interrupt is acknowledged or an INT instruction of software interrupt numbers 0 to 31 is executed.

### **(9) Bits 8-11: Reserved area**

### **(10) Bits 12-14: Processor interrupt priority level (IPL)**

The processor interrupt priority level (IPL) consists of three bits, allowing you to specify eight processor interrupt priority levels from level 0 to level 7. If a requested interrupt's priority level is higher than the processor interrupt priority level (IPL), this interrupt is enabled.

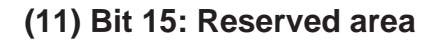

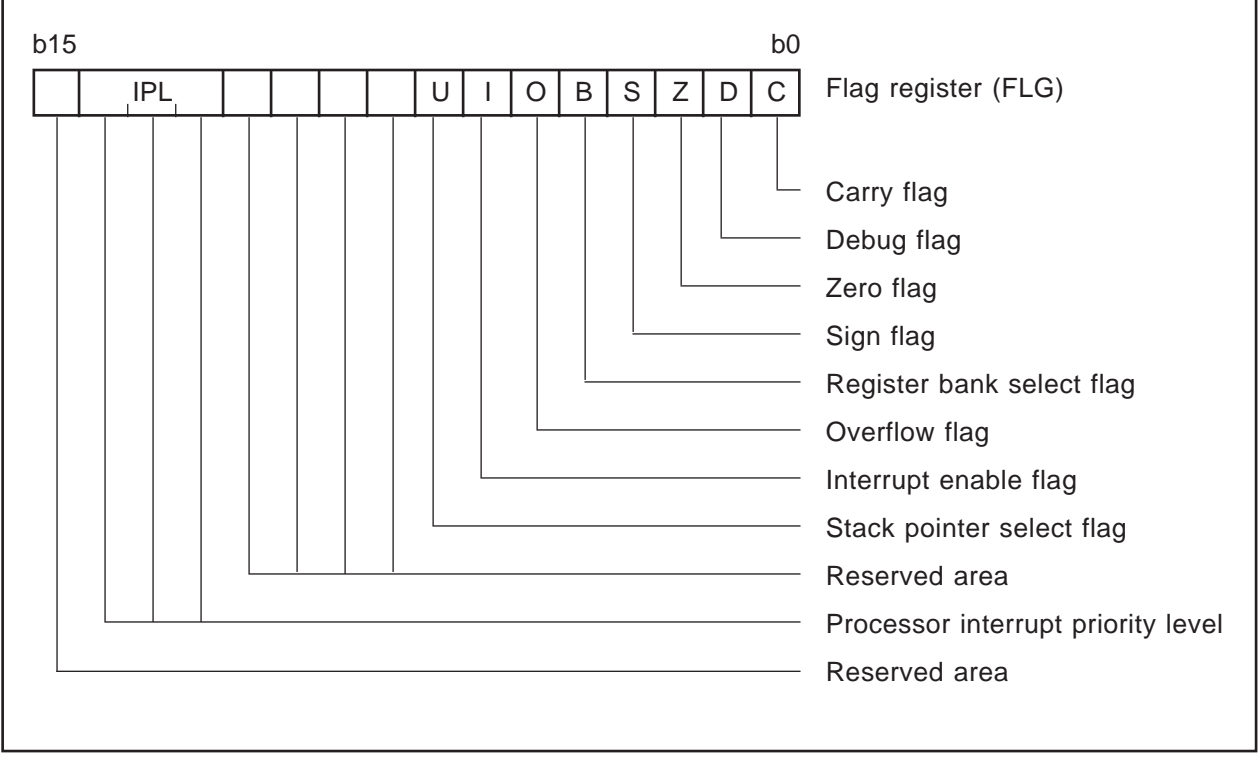

Figure 1.4.1 Configuration of flag register (FLG)

### **1.5 Register Bank**

The M16C has two register banks, each configured with data registers (R0, R1, R2, and R3), address registers (A0 and A1), and frame base register (FB). These two register banks are switched over by the register bank select flag (B flag) of the flag register (FLG).

Figure 1.5.1 shows a configuration of register banks.

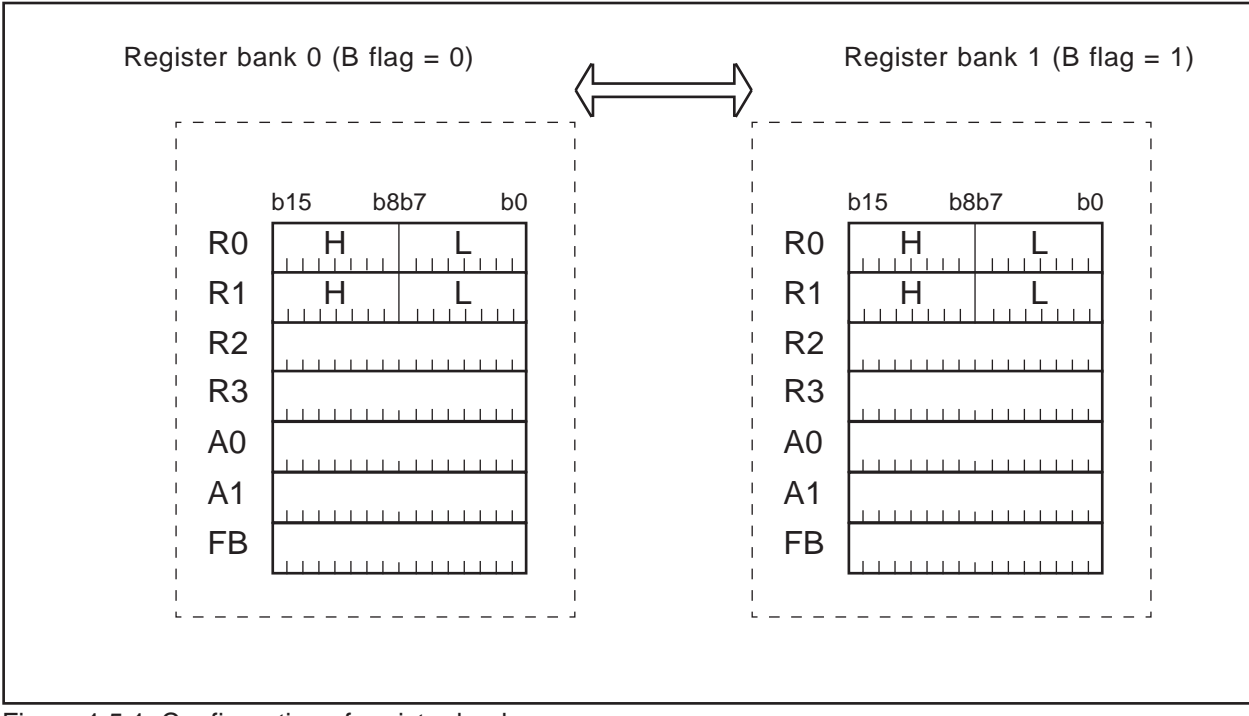

Figure 1.5.1 Configuration of register banks

### **1.6 Internal State after Reset is Cleared**

The following lists the content of each register after a reset is cleared.

- Data registers (R0, R1, R2, and R3): 000016
- Address registers (A0 and A1): 000016
- Frame base register (FB): 000016
- Interrupt table register (INTB): 0000016
- User stack pointer (USP): 000016
- Interrupt stack pointer (ISP): 000016
- Static base register (SB): 000016
- Flag register (FLG): 000016

### **1.7 Data Types**

There are four data types: integer, decimal, bit, and string.

#### **1.7.1 Integer**

An integer can be a signed or an unsigned integer. A negative value of a signed integer is represented by two's complement.

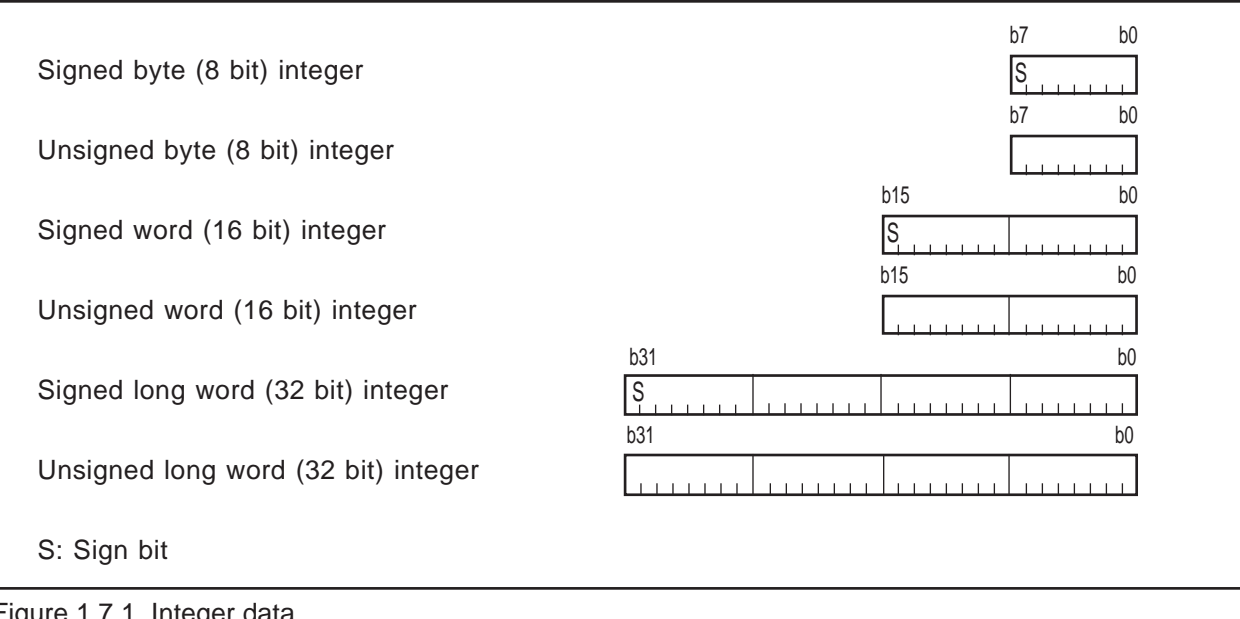

Figure 1.7.1 Integer data

#### **1.7.2 Decimal**

This type of data can be used in DADC, DADD, DSBB, and DSUB.

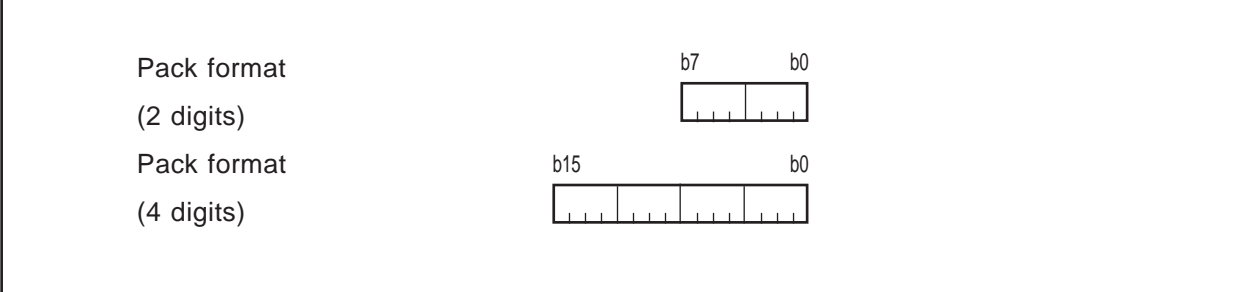

Figure 1.7.2 Decimal data

### **1.7.3 Bits**

### **(1) Register bits**

Figure 1.7.3 shows register bit specification.

Register bits can be specified by register direct (**bit, Rn** or **bit, An**). Use **bit, Rn** to specify a bit in data register (**Rn**); use **bit, An** to specify a bit in address register (**An**).

Bits in each register are assigned bit numbers 0-15, from LSB to MSB. For bit in **bit, Rn** and **bit, An**, you can specify a bit number in the range of 0 to 15.

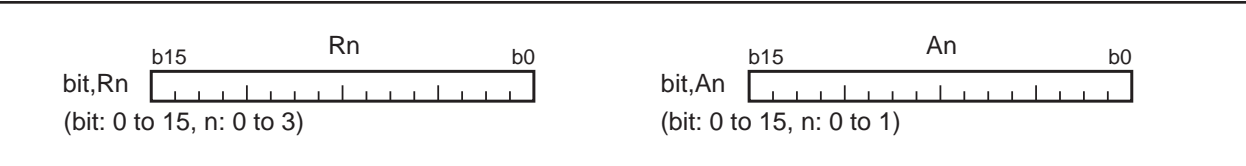

Figure 1.7.3 Register bit specification

### **(2) Memory bits**

Figure 1.7.4 shows addressing modes used for memory bit specification. Table 1.7.1 lists the address range in which you can specify bits in each addressing mode. Be sure to observe the address range in Table 1.7.1 when specifying memory bits.

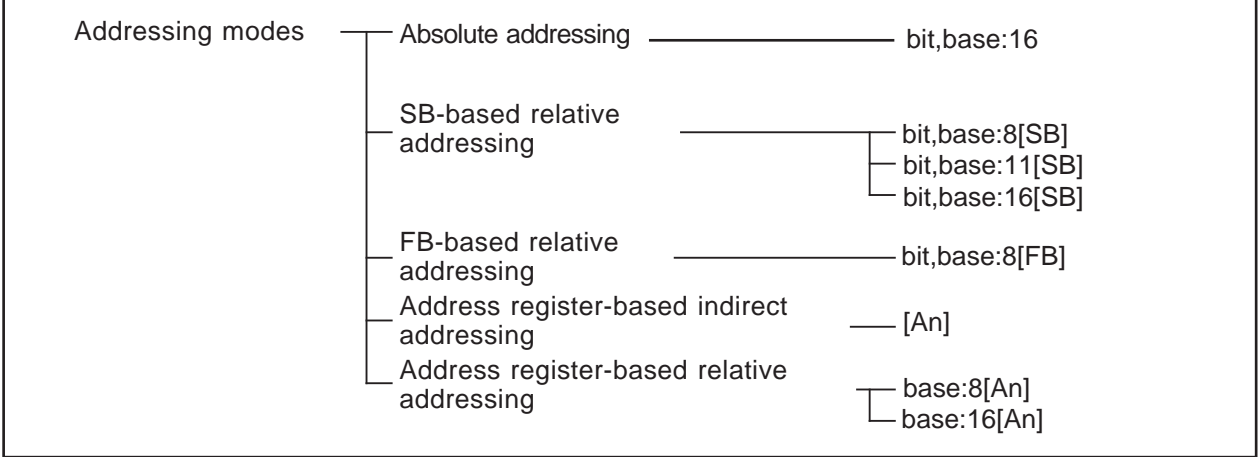

Figure 1.7.4 Addressing modes used for memory bit specification

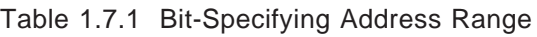

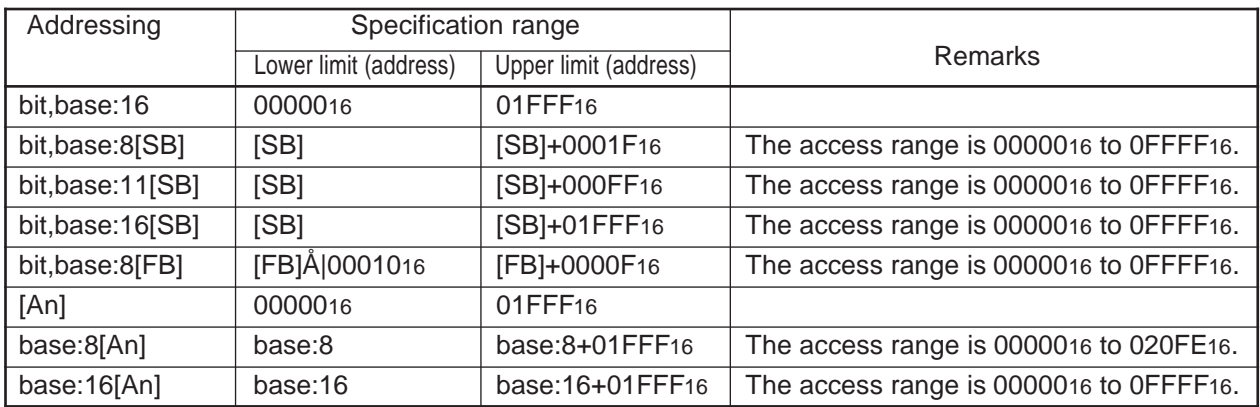

### **(1) Bit specification by bit, base**

Figure 1.7.5 shows the relationship between memory map and bit map.

Memory bits can be handled as an array of consecutive bits. Bits can be specified by a given combination of **bit** and **base**. Using bit 0 of the address that is set to **base** as the reference (= 0), set the desired bit position to **bit**. Figure 1.7.6 shows examples of how to specify bit 2 of address 0000A16.

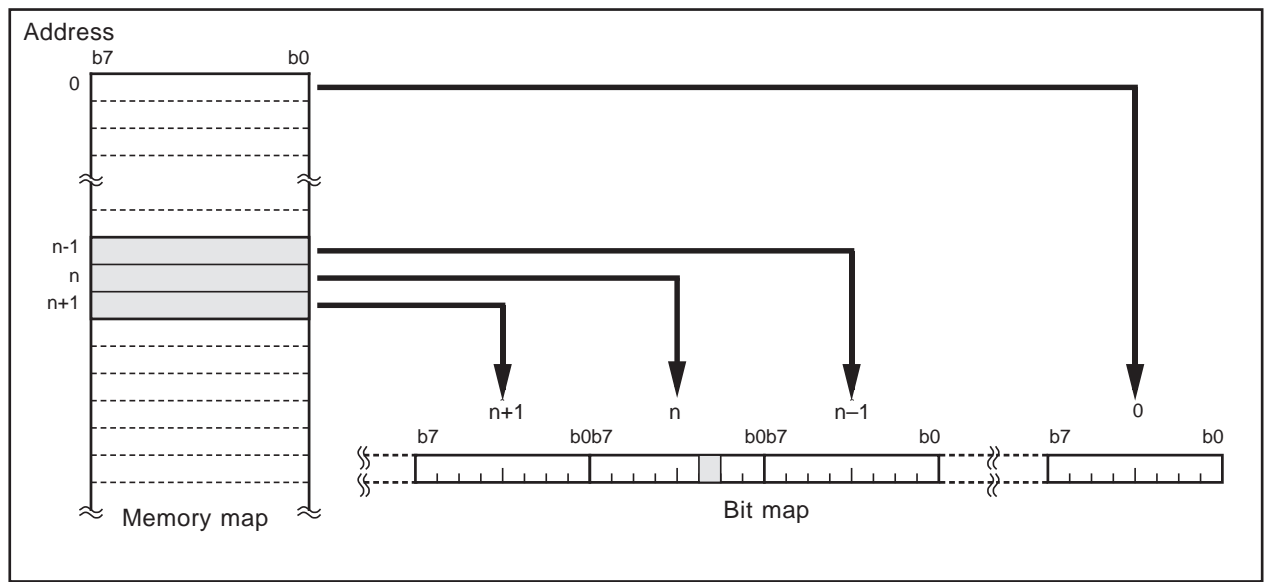

Figure 1.7.5 Relationship between memory map and bit map

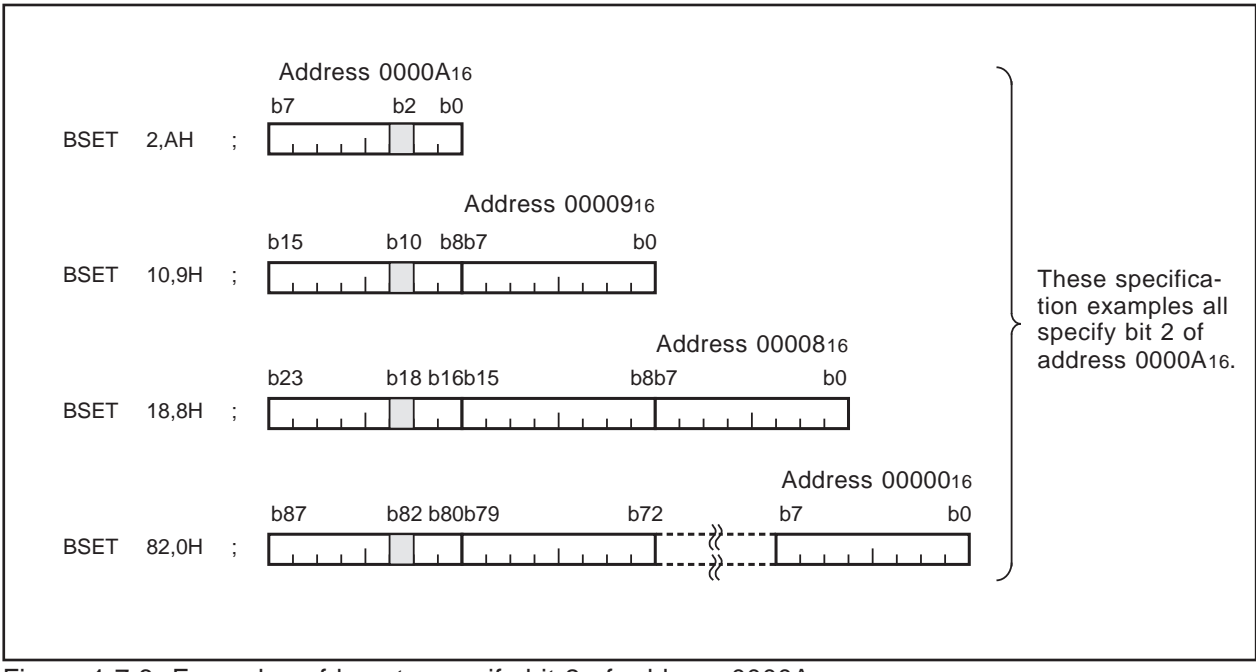

Figure 1.7.6 Examples of how to specify bit 2 of address 0000A16

### **(2) SB/FB relative bit specification**

For SB/FB-based relative addressing, use bit 0 of the address that is the sum of the address set to static base register (**SB**) or frame base register (**FB**) plus the address set to **base** as the reference (= 0), and set your desired bit position to **bit**.

### **(3) Address register indirect/relative bit specification**

For address register-based indirect addressing, use bit 0 of address 0000016 as the reference (= 0) and set your desired bit position to address register (**An**).

For address register-based relative addressing, use bit 0 of the address set to **base** as the reference (= 0) and set your desired bit position to address register (**An**).

### **1.7.4 String**

String is a type of data that consists of a given length of consecutive byte (8-bit) or word (16-bit) data. This data type can be used in three types of string instructions: character string backward transfer (SMOVB instruction), character string forward transfer (SMOVF instruction), and specified area initialize (SSTR instruction).

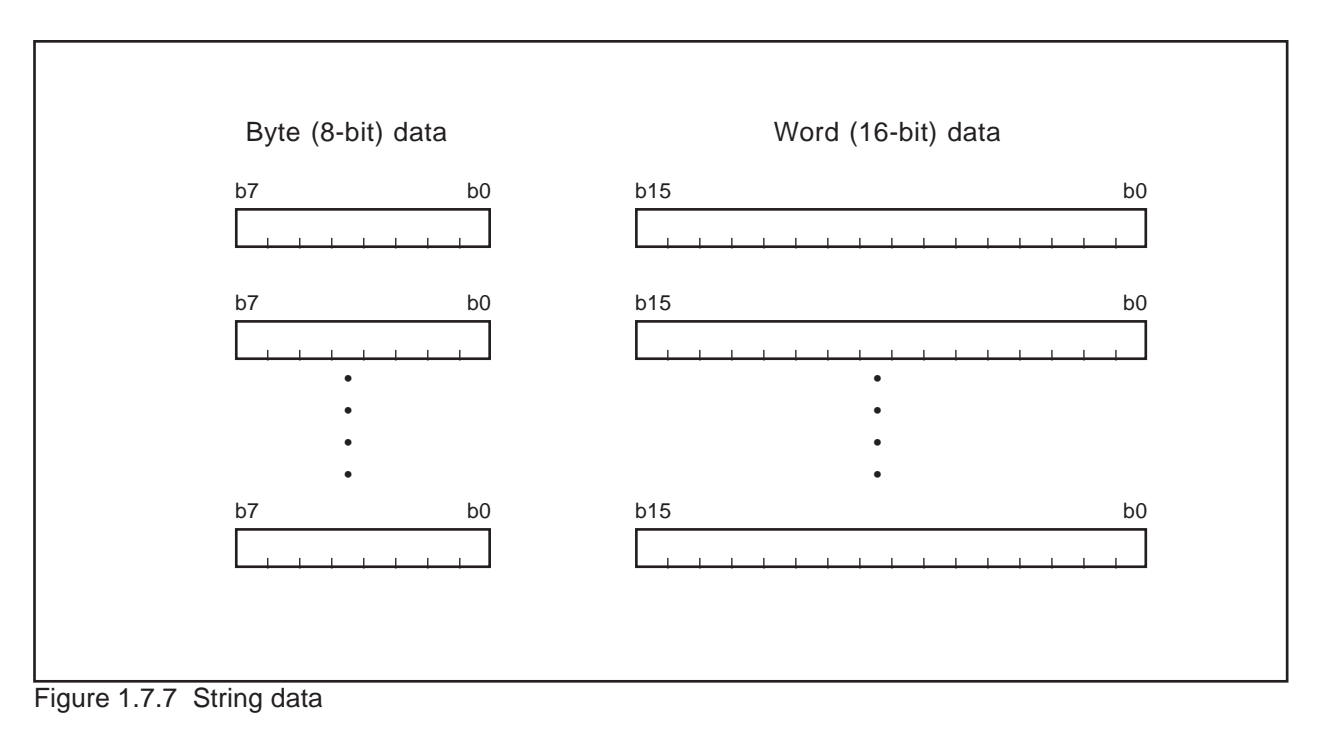

### **1.8 Data Arrangement**

### **1.8.1 Data Arrangement in Register**

Figure 1.8.1 shows the relationship between a register's data size and bit numbers.

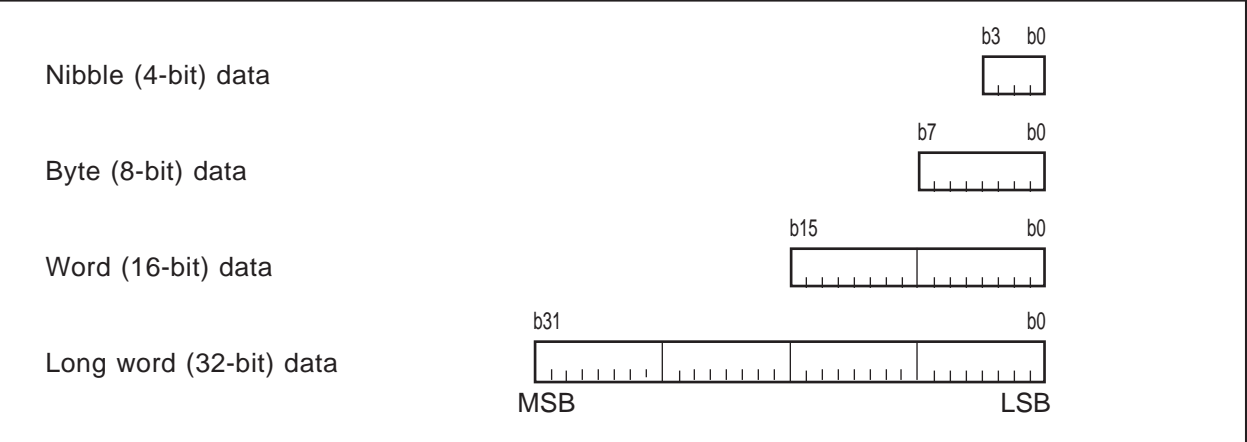

Figure 1.8.1 Data arrangement in register

### **1.8.2 Data Arrangement in Memory**

Figure 1.8.2 shows data arrangement in memory. Figure 1.8.3 shows some examples of operation.

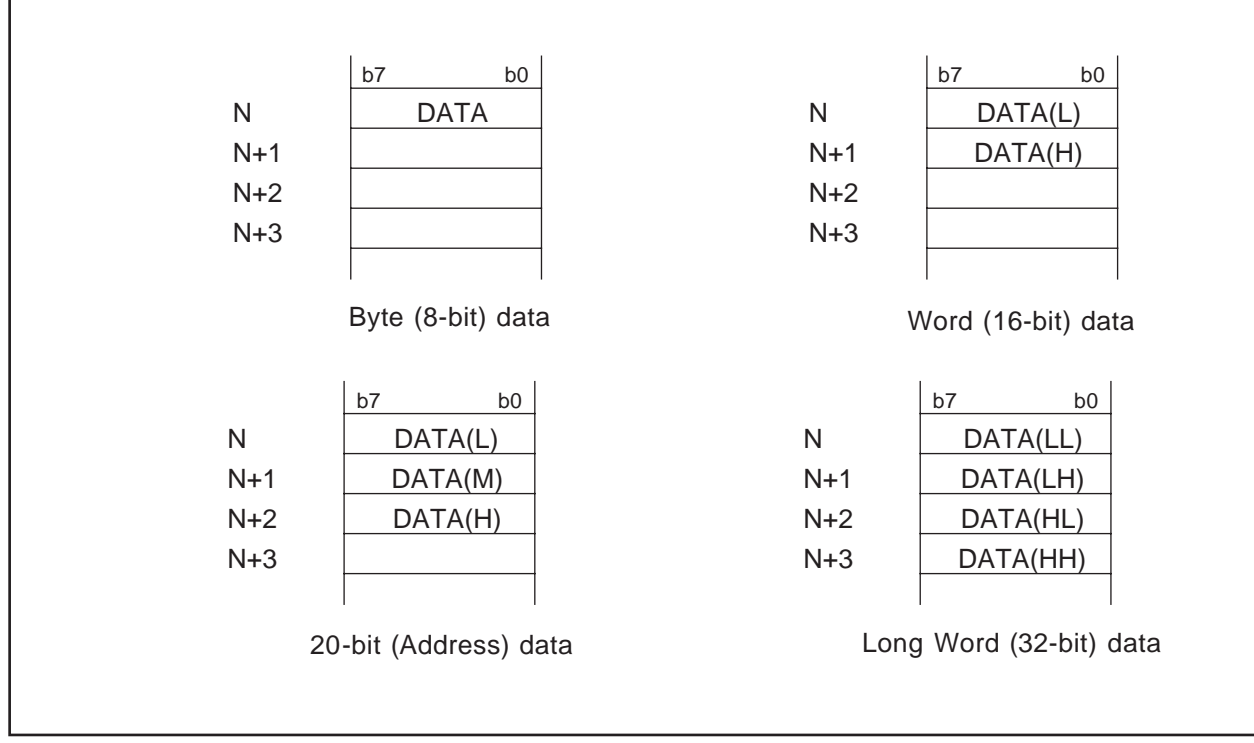

Figure 1.8.2 Data arrangement in memory

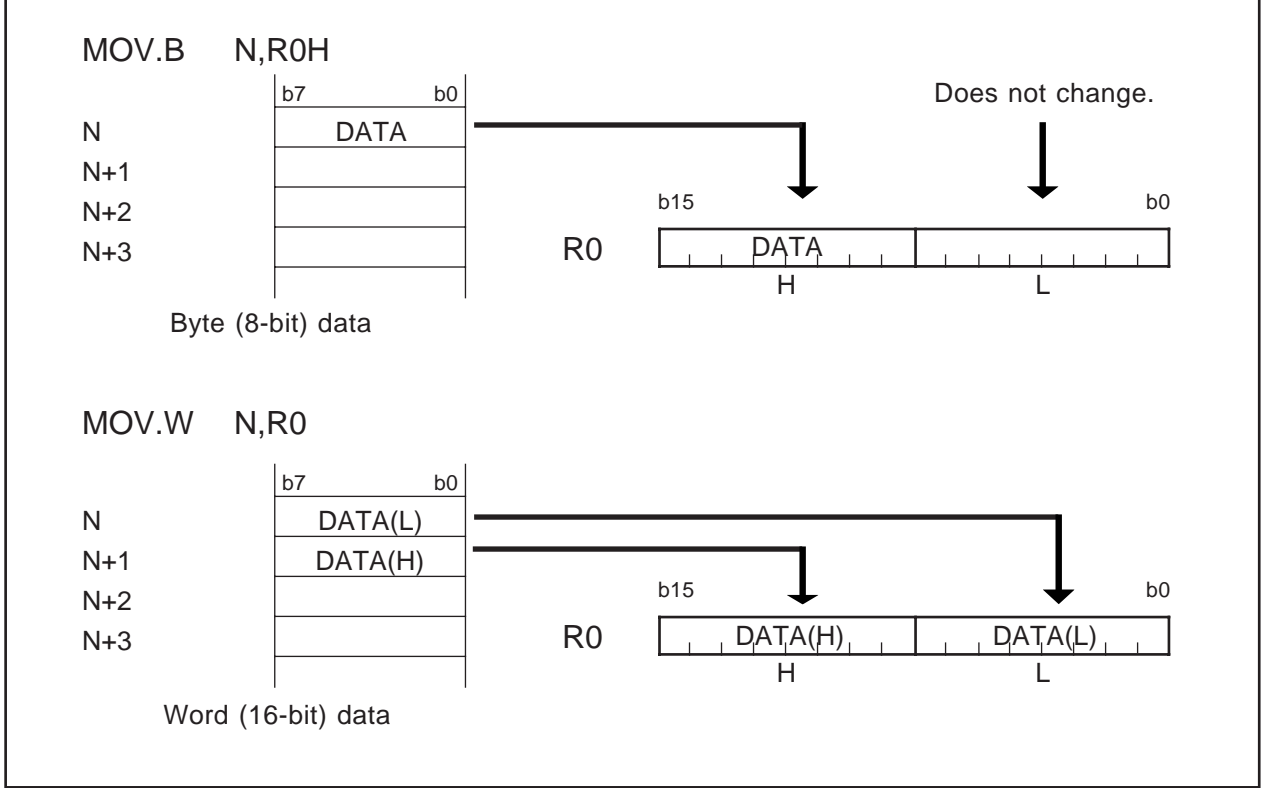

Figure 1.8.3 Examples of operation

### **1.9 Instruction Format**

The instruction format can be classified into four types: generic, quick, short, and zero. The number of instruction bytes that can be chosen by a given format is least for the zero format, and increases successively for the short, quick, and generic formats in that order.

The following describes the features of each format.

### **(1) Generic format (:G)**

Op-code in this format consists of two bytes. This op-code contains information on operation and src<sup>1</sup> and dest<sup>\*2</sup> addressing modes.

Instruction code here is comprised of op-code (2 bytes), src code (0-3 bytes), and dest code (0-3 bytes).

### **(2) Quick format (:Q)**

Op-code in this format consists of two bytes. This op-code contains information on operation and immediate data and dest addressing modes. Note however that the immediate data in this op-code is a numeric value that can be expressed by -7 to +8 or -8 to +7 (varying with instruction).

Instruction code here is comprised of op-code (2 bytes) containing immediate data and dest code (0-2 bytes).

### **(3) Short format (:S)**

Op-code in this format consists of one byte. This op-code contains information on operation and src and dest addressing modes.Note however that the usable addressing modes are limited.

Instruction code here is comprised of op-code (1 byte), src code (0-2 bytes), and dest code (0-2 bytes).

### **(4) Zero format (:Z)**

Op-code in this format consists of one byte. This op-code contains information on operation (plus immediate data) and dest addressing modes. Note however that the immediate data is fixed to 0, and that the usable addressing modes are limited.

Instruction code here is comprised of op-code (1 byte) and dest code (0-2 bytes).

- \*1 src is the abbreviation of "source."
- \*2 dest is the abbreviation of "destination."

### **1.10 Vector Table**

The vector table comes in two types: a special page vector table and an interrupt vector table. The special page vector table is a fixed vector table. The interrupt vector table can be a fixed or a variable vector table.

### **1.10.1 Fixed Vector Table**

The fixed vector table is an address-fixed vector table. The special page vector table is allocated to addresses FFE0016 through FFFDB16, and part of the interrupt vector table is allocated to addresses FFFDC16 through FFFFF16. Figure 1.10.1 shows a fixed vector table.

The special page vector table is comprised of two bytes per table. Each vector table must contain the 16 low-order bits of the subroutine's entry address. Each vector table has special page numbers (18 to 255) which are used in JSRS and JMPS instructions.

The interrupt vector table is comprised of four bytes per table. Each vector table must contain the interrupt handler routine's entry address.

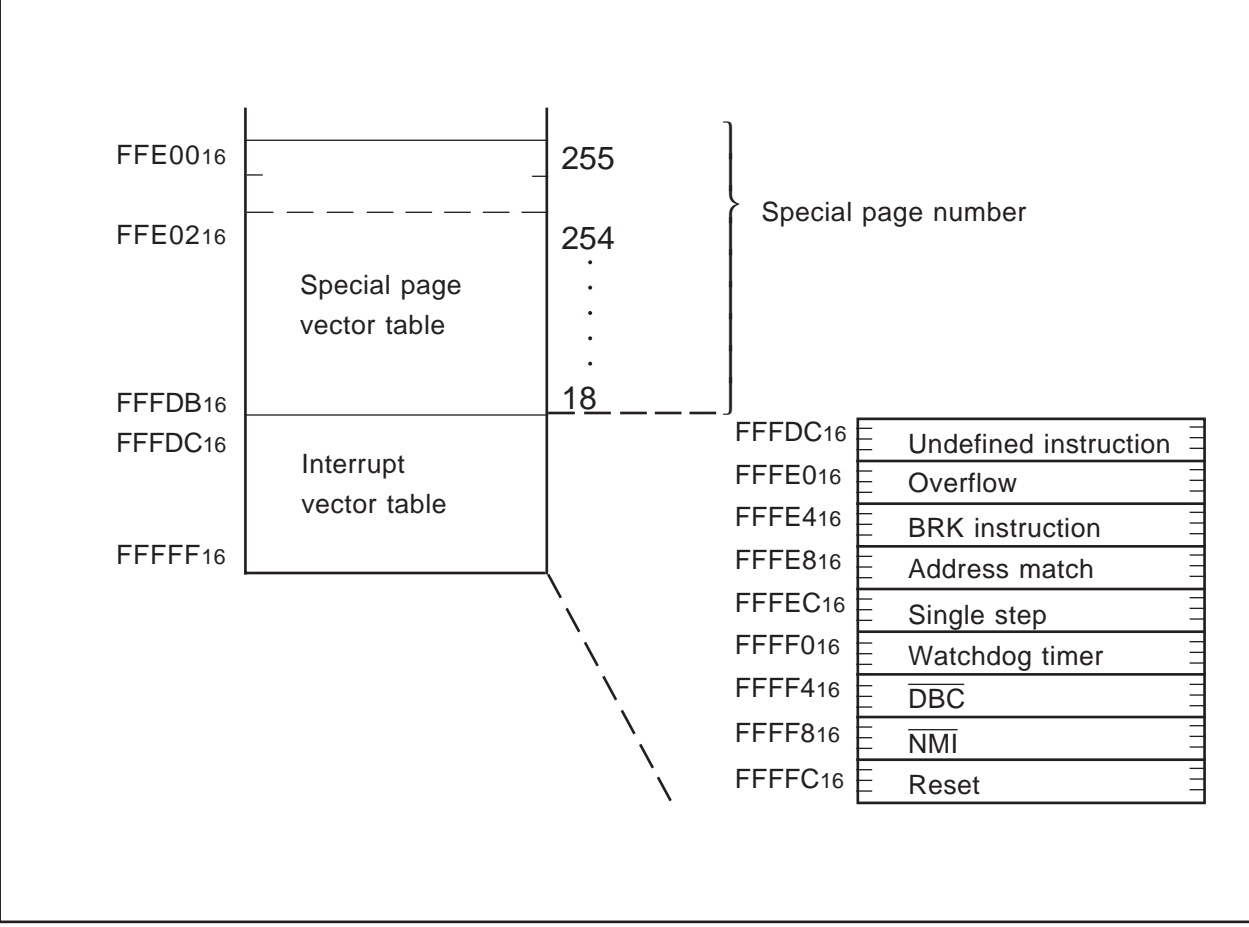

Figure 1.10.1 Fixed vector table
### **1.10.2 Variable Vector Table**

The variable vector table is an address-variable vector table. Specifically, this vector table is a 256-byte interrupt vector table that uses the value indicated by the interrupt table register (INTB) as the entry address (IntBase). Figure 1.10.2 shows a variable vector table.

The variable vector table is comprised of four bytes per table. Each vector table must contain the interrupt handler routine's entry address.

Each vector table has software interrupt numbers (0 to 63). The INT instruction uses these software interrupt numbers.

Interrupts from the peripheral functions built in each M16C model are allocated to software interrupt numbers 0 through 31.

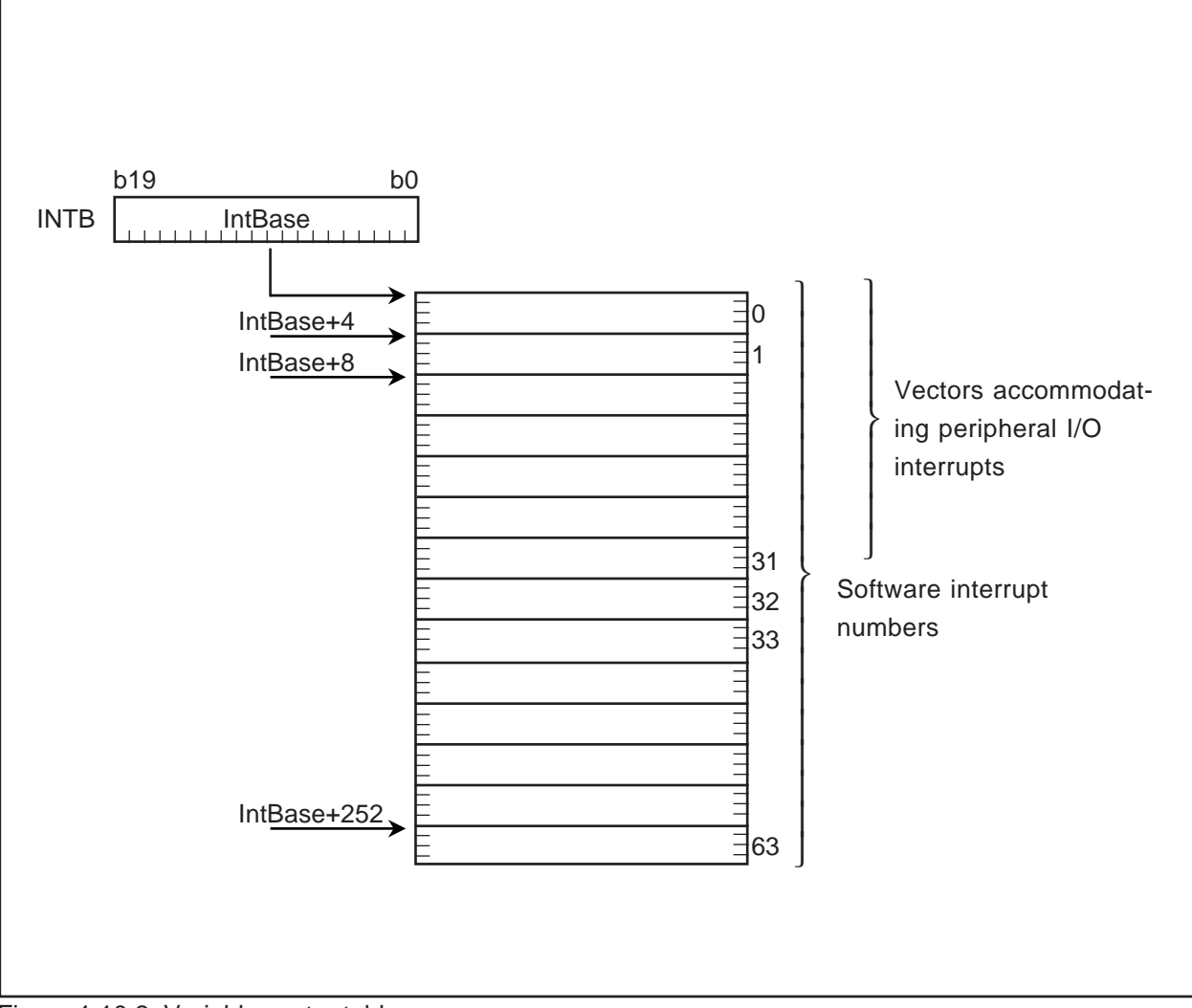

Figure 1.10.2 Variable vector table

# **Chapter 2**

# **Addressing Modes**

- **2.1 Addressing Modes**
- **2.2 Guide to This Chapter**
- **2.3 General Instruction Addressing**
- **2.4 Special Instruction Addressing**
- **2.5 Bit Instruction Addressing**

## **2.1 Addressing Modes**

This section describes addressing mode-representing symbols and operations for each addressing mode. The M16C/60 series and M16C/20 series have three addressing modes outlined below.

### **(1) General instruction addressing**

This addressing accesses an area from address 0000016 through address 0FFFF16.

The following lists the name of each general instruction addressing:

- Immediate
- Register direct
- Absolute
- Address register indirect
- Address register relative
- SB relative
- FB relative
- Stack pointer relative

### **(2) Special instruction addressing**

This addressing accesses an area from address 0000016 through address FFFFF16 and control registers.

The following lists the name of each specific instruction addressing:

- 20-bit absolute
- Address register relative with 20-bit displacement
- 32-bit address register indirect
- 32-bit register direct
- Control register direct
- Program counter relative

### **(3) Bit instruction addressing**

This addressing accesses an area from address 0000016 through address 0FFFF16.

The following lists the name of each bit instruction addressing:

- Register direct
- Absolute
- Address register indirect
- Address register relative
- SB relative
- FB relative
- FLG direct

## **2.2 Guide to This Chapter**

The following shows how to read this chapter using an actual example.

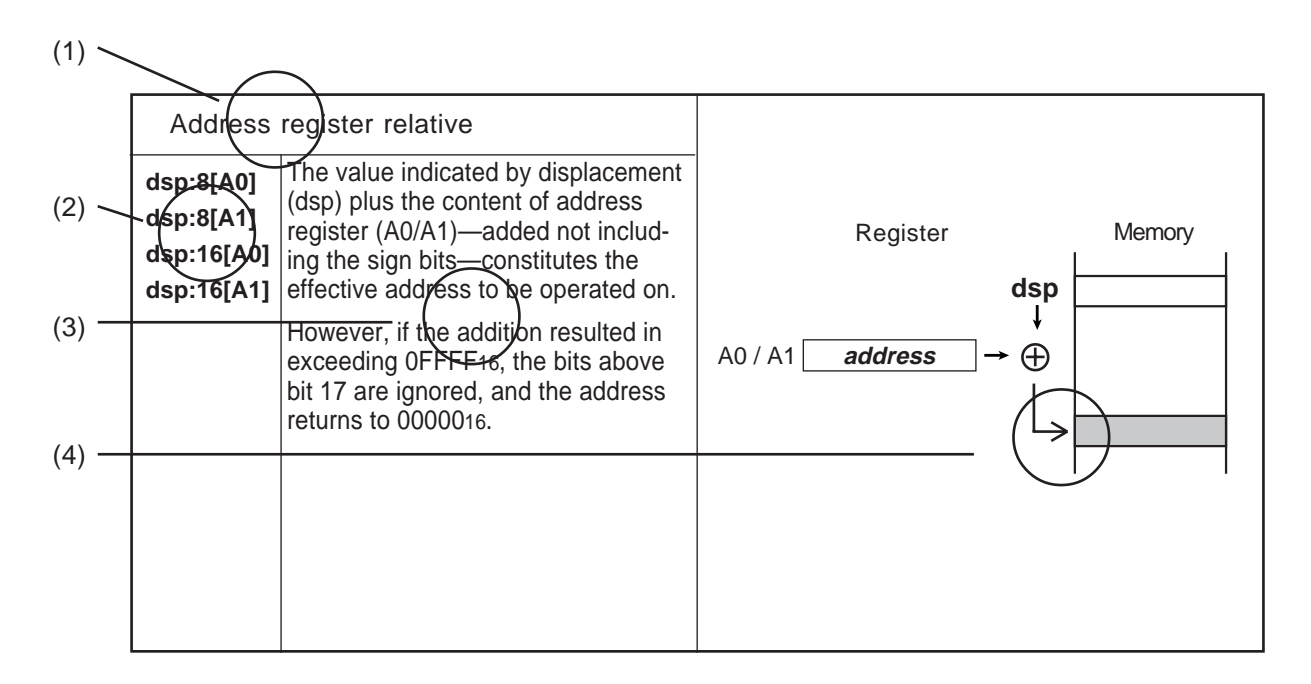

### **(1) Name**

Indicates the name of addressing.

### **(2) Symbol**

Represents the addressing mode.

### **(3) Explanation**

Describes the addressing operation and the effective address range.

### **(4) Operation diagram**

Diagrammatically explains the addressing operation.

## **2.3 General Instruction Addressing**

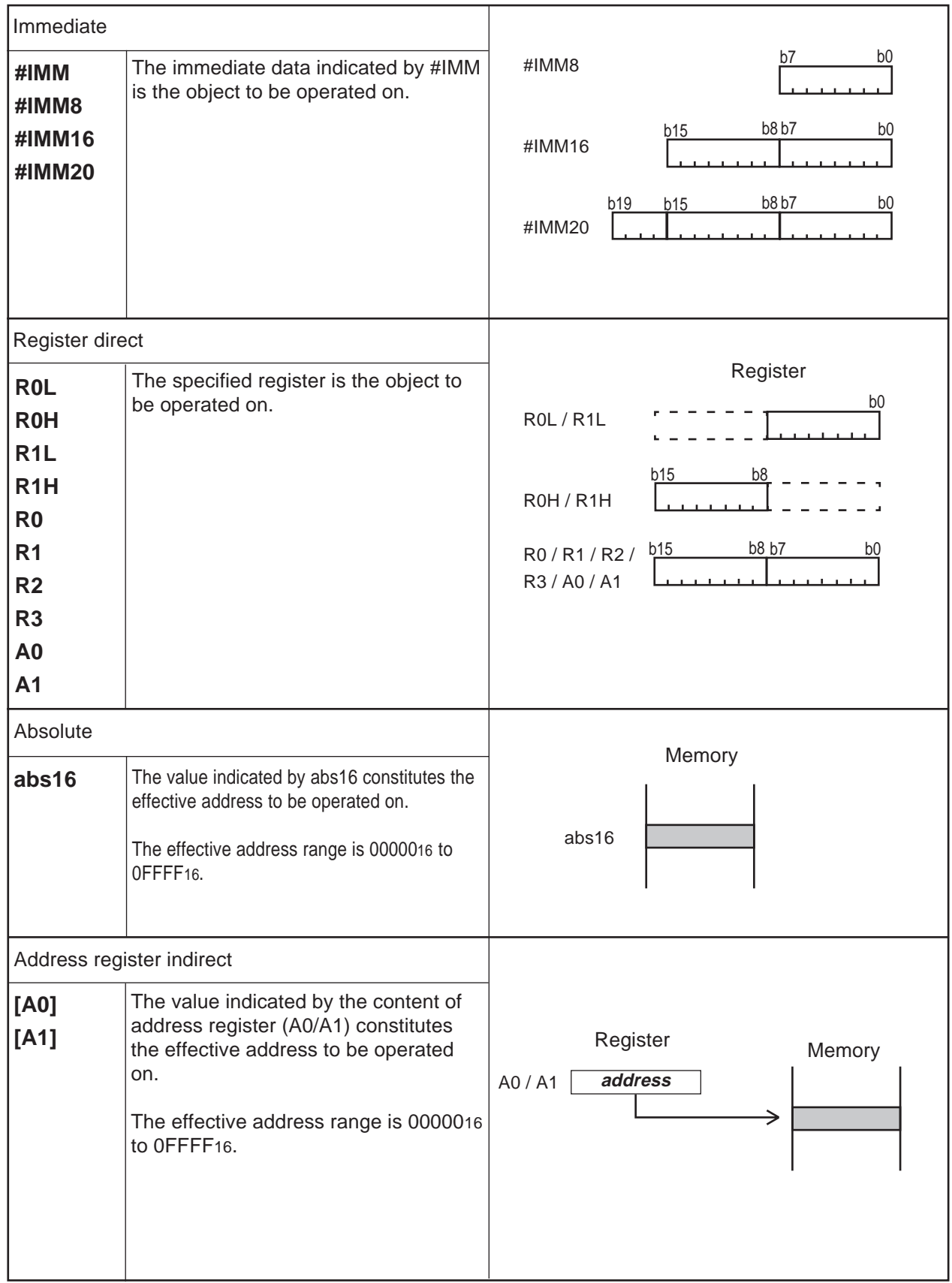

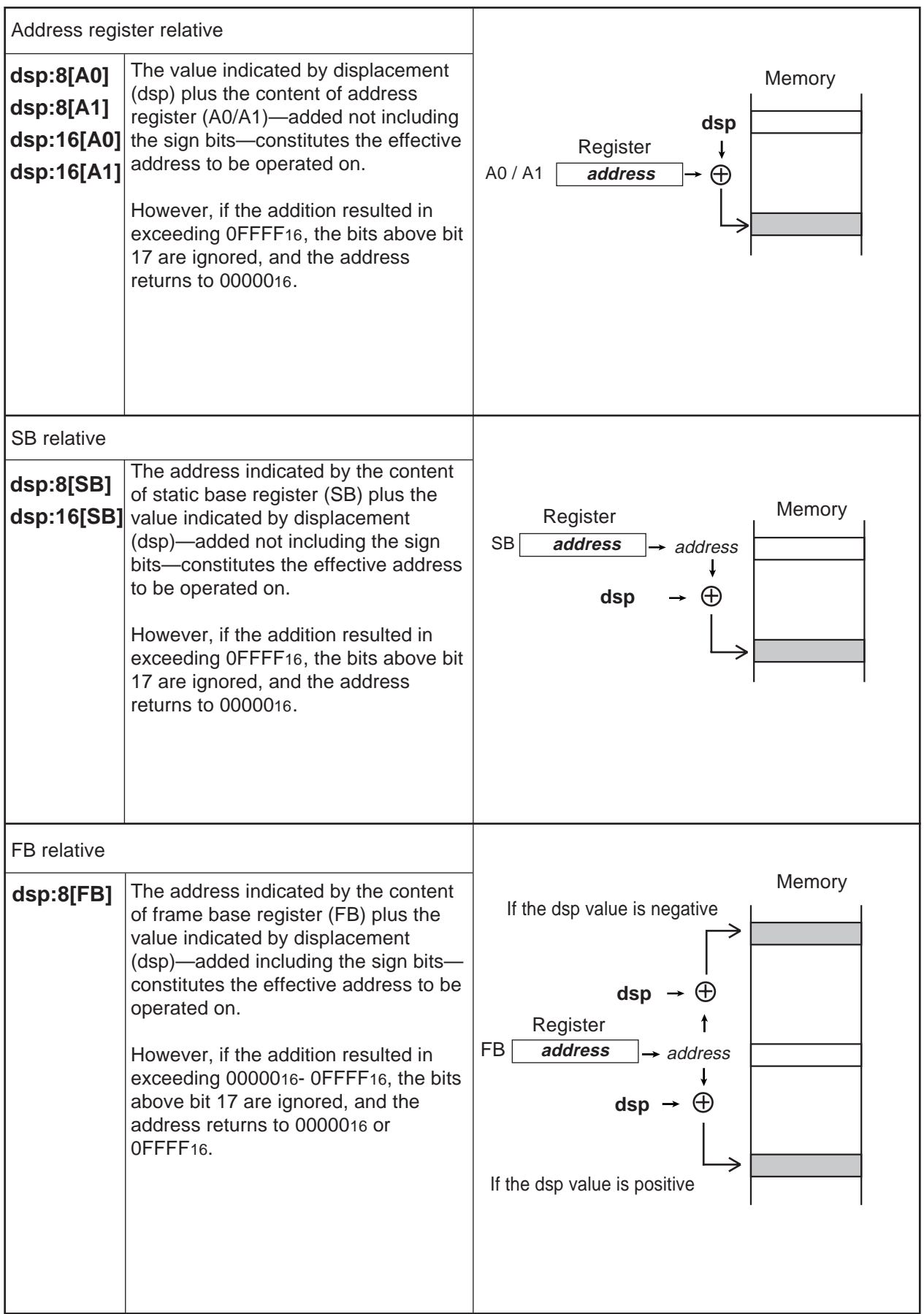

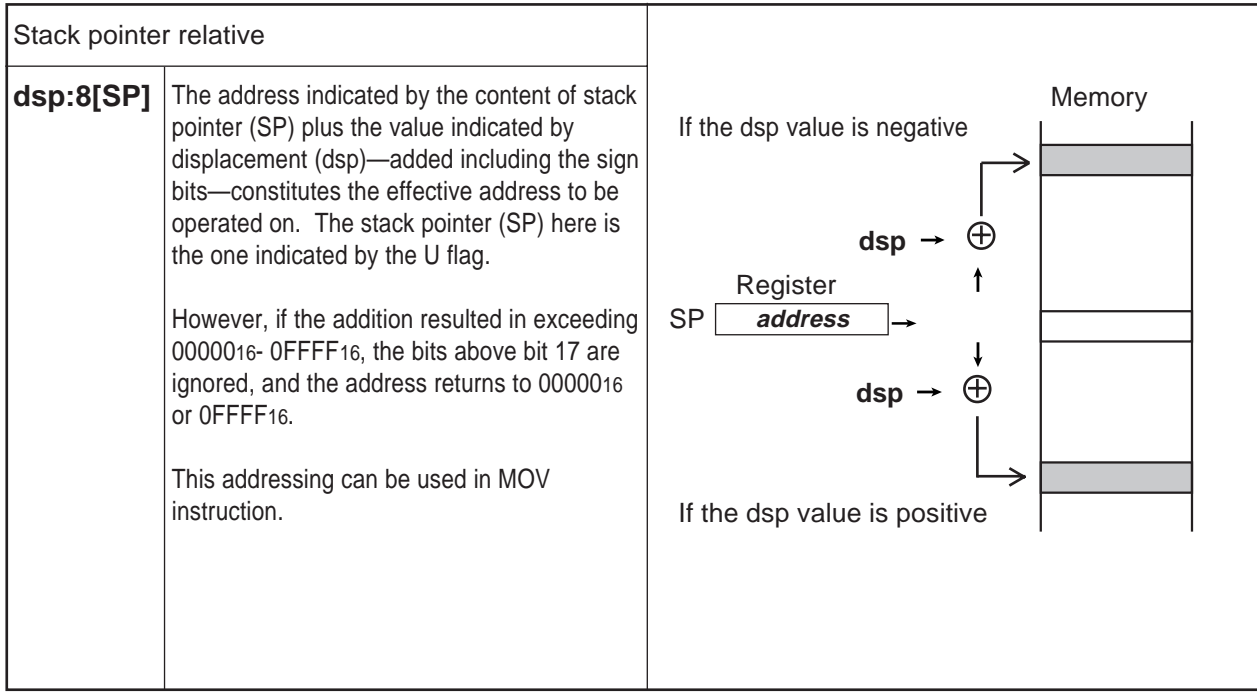

## **2.4 Special Instruction Addressing**

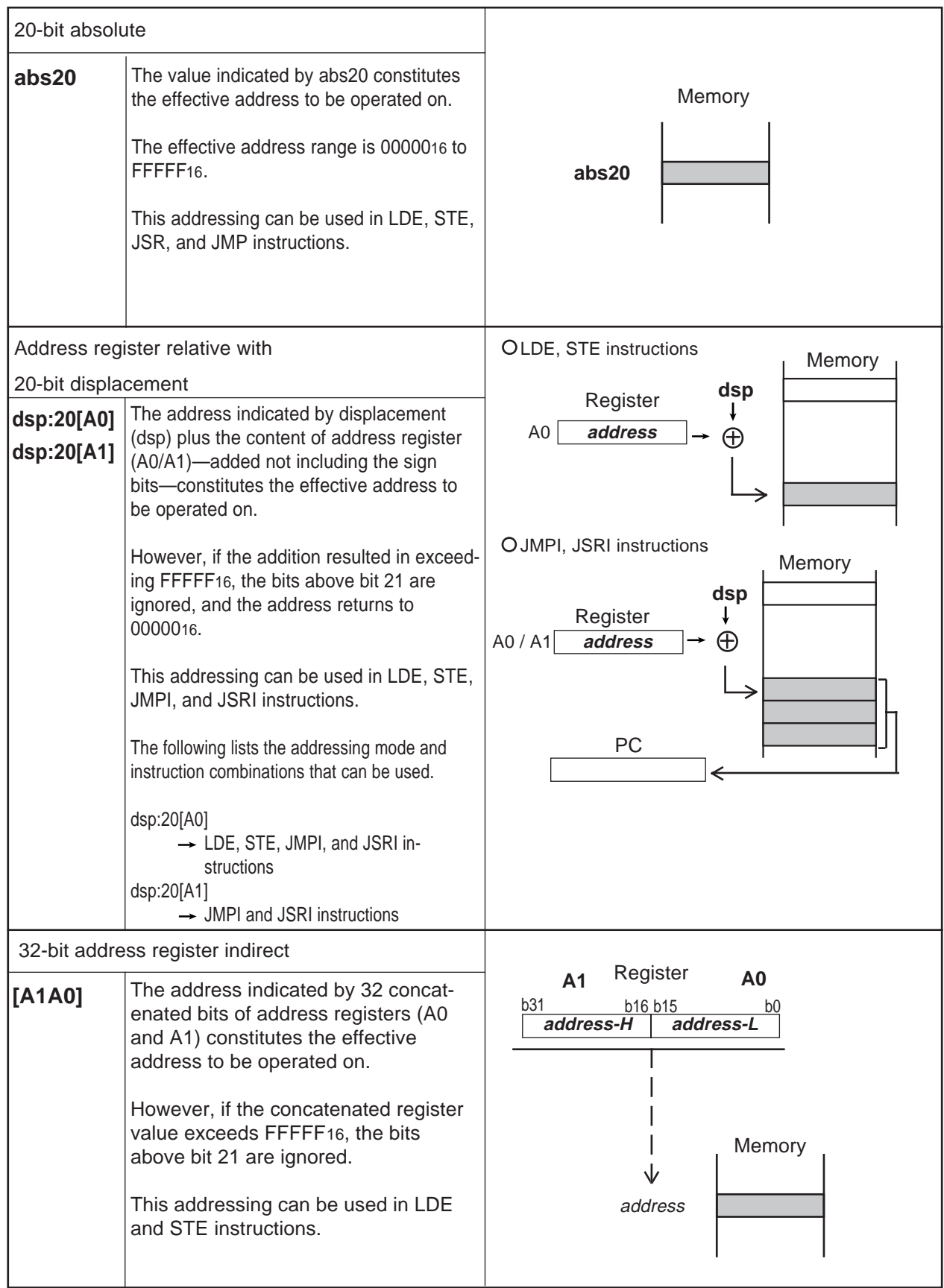

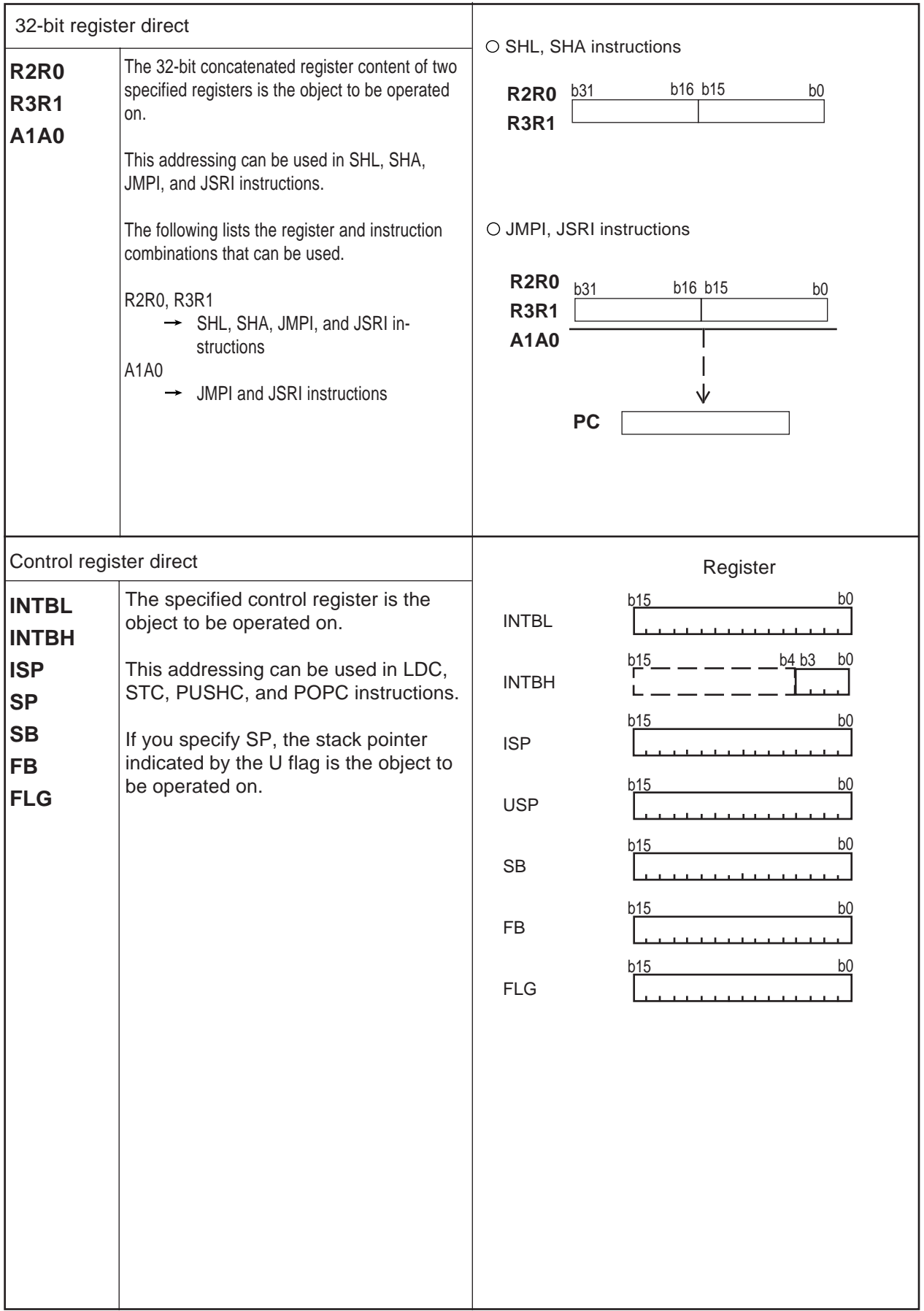

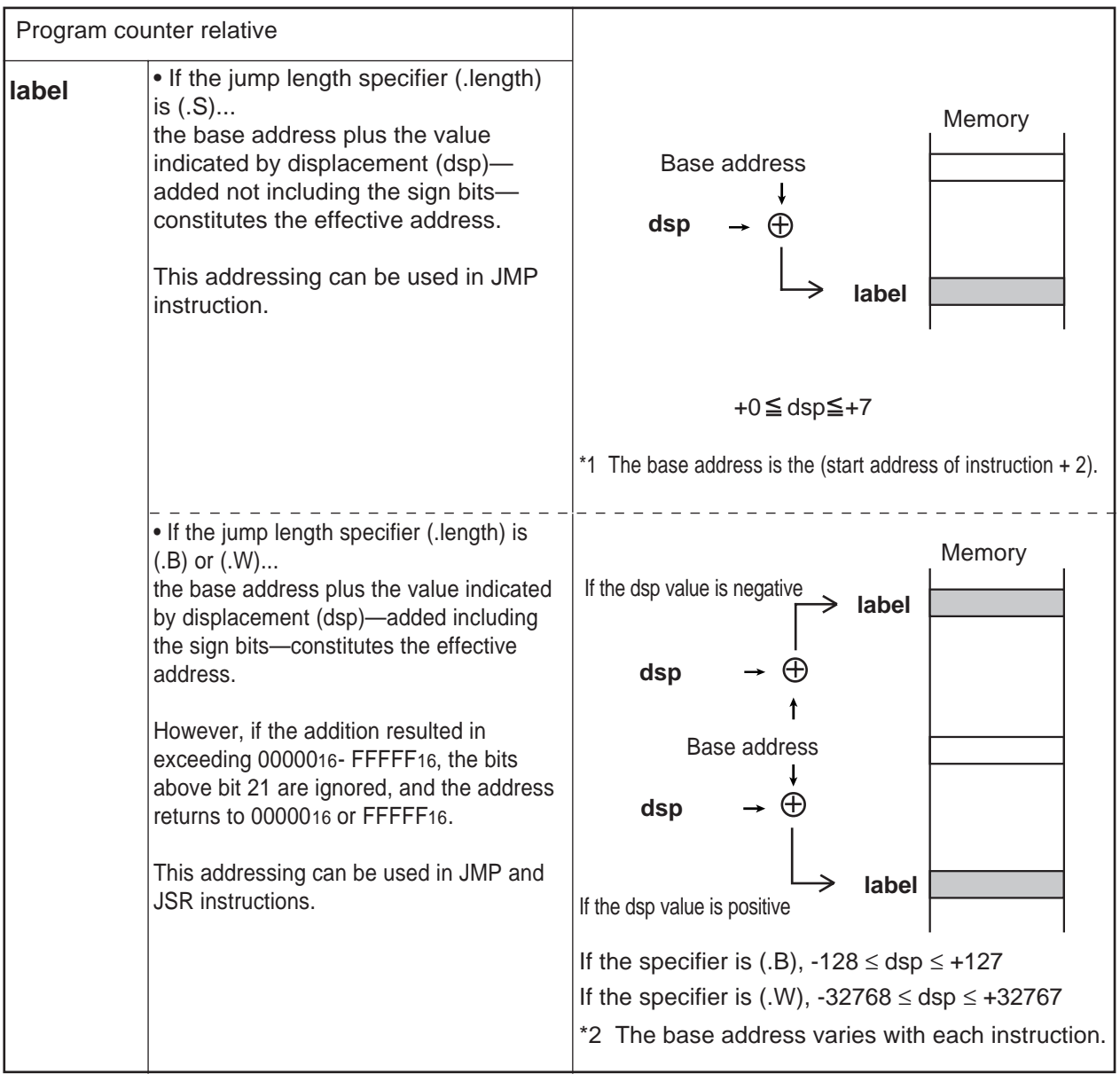

## **2.5 Bit Instruction Addressing**

This addressing can be used in the following instructions:

BCLR, BSET, BNOT, BTST, BNTST, BAND, BNAND, BOR, BNOR, BXOR, BNXOR, BMCnd, BTSTS, BTSTC

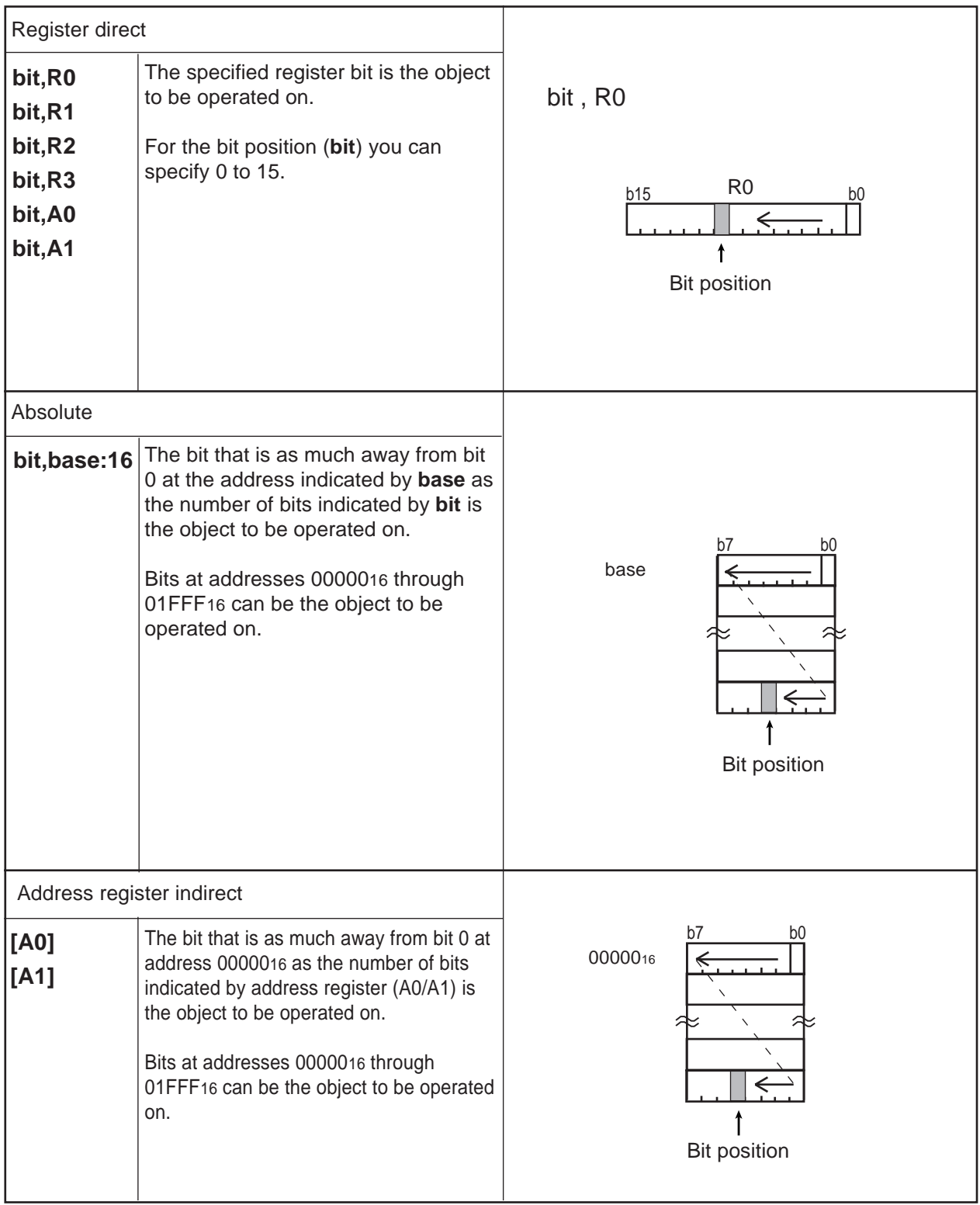

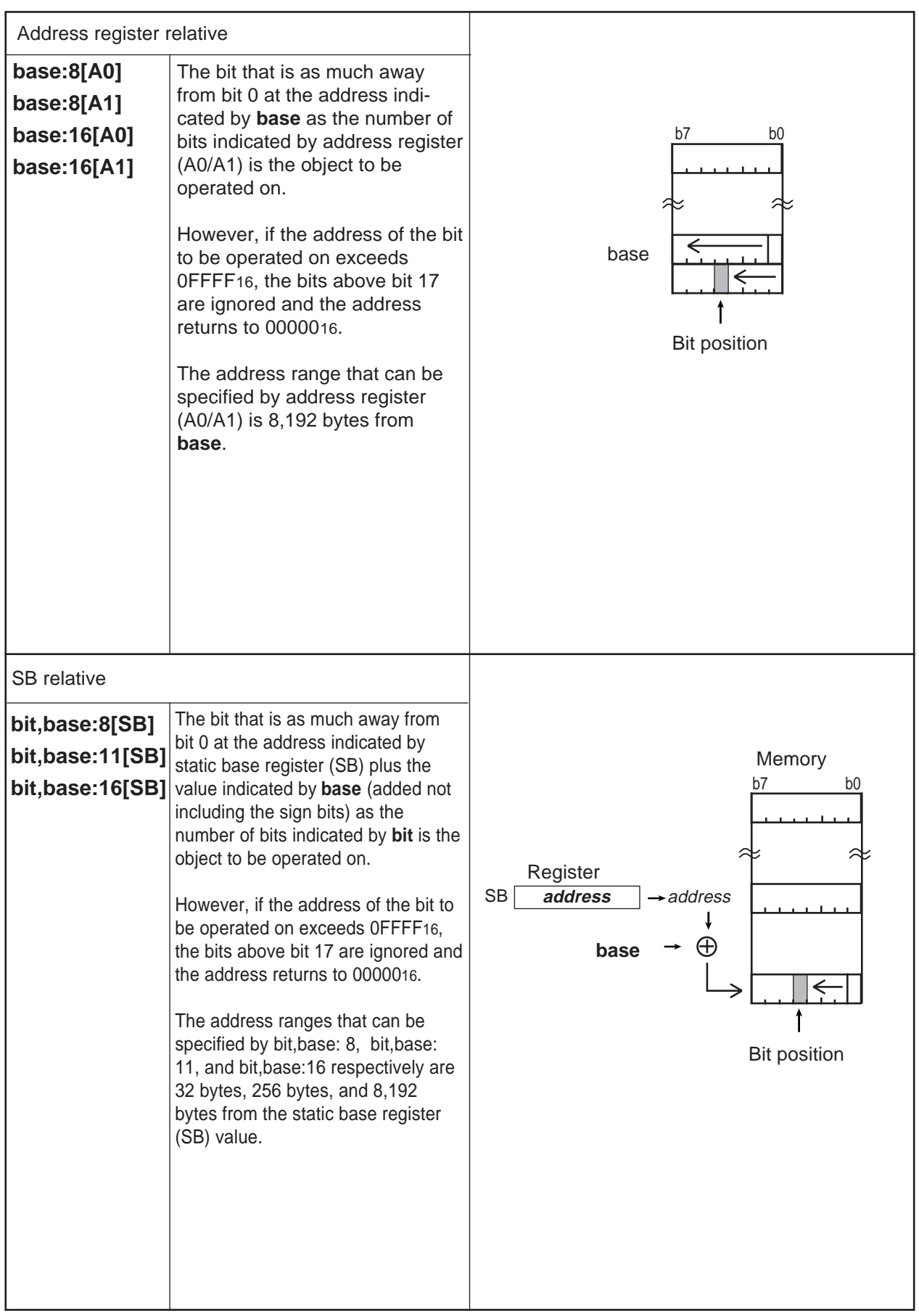

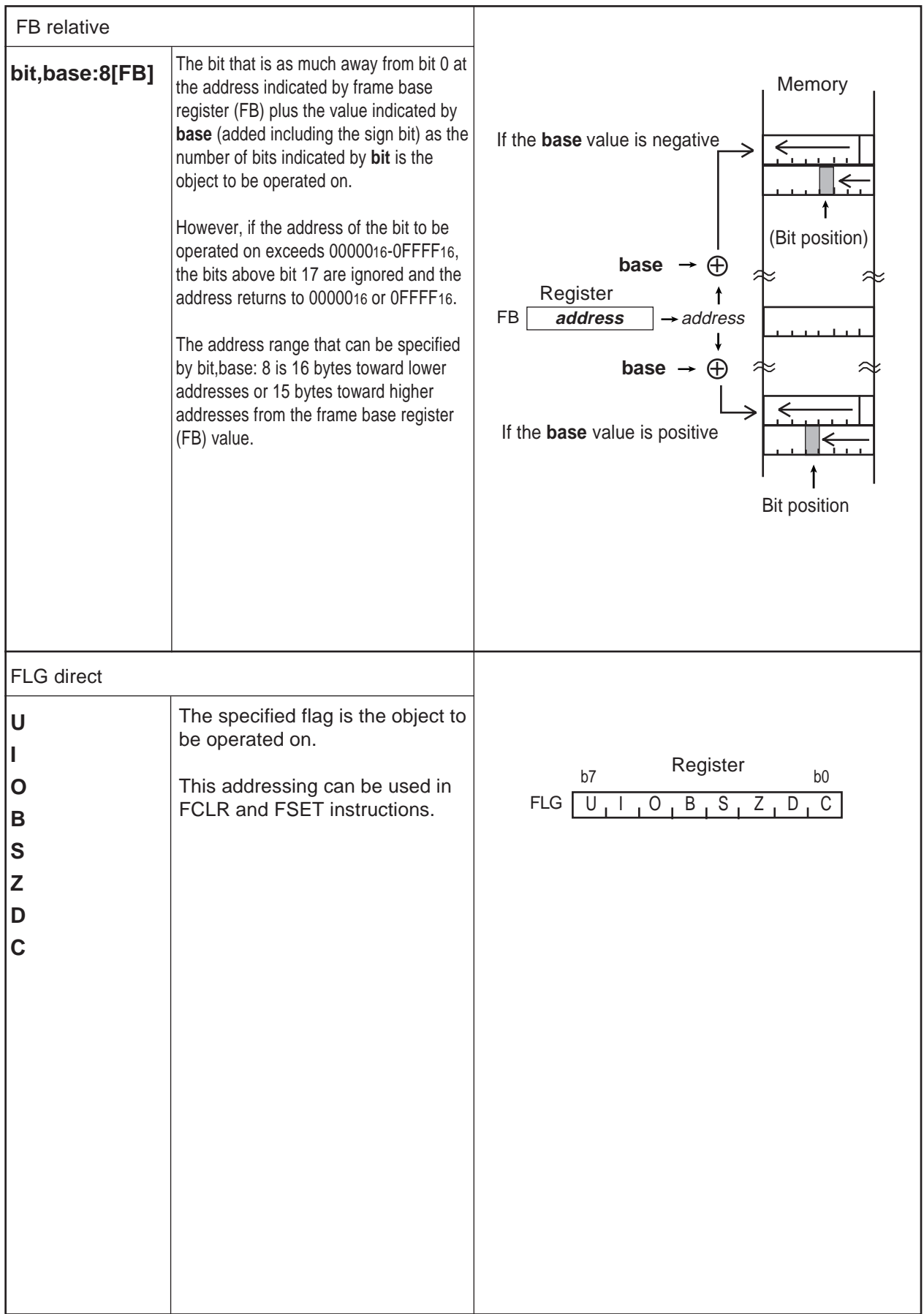

# **Chapter 3**

# **Functions**

- **3.1 Guide to This Chapter**
- **3.2 Functions**

## **3.1 Guide to This Chapter**

This chapter describes the functionality of each instruction by showing syntax, operation, function, selectable src/dest, flag changes, description examples, and related instructions.

The following shows how to read this chapter by using an actual page as an example.

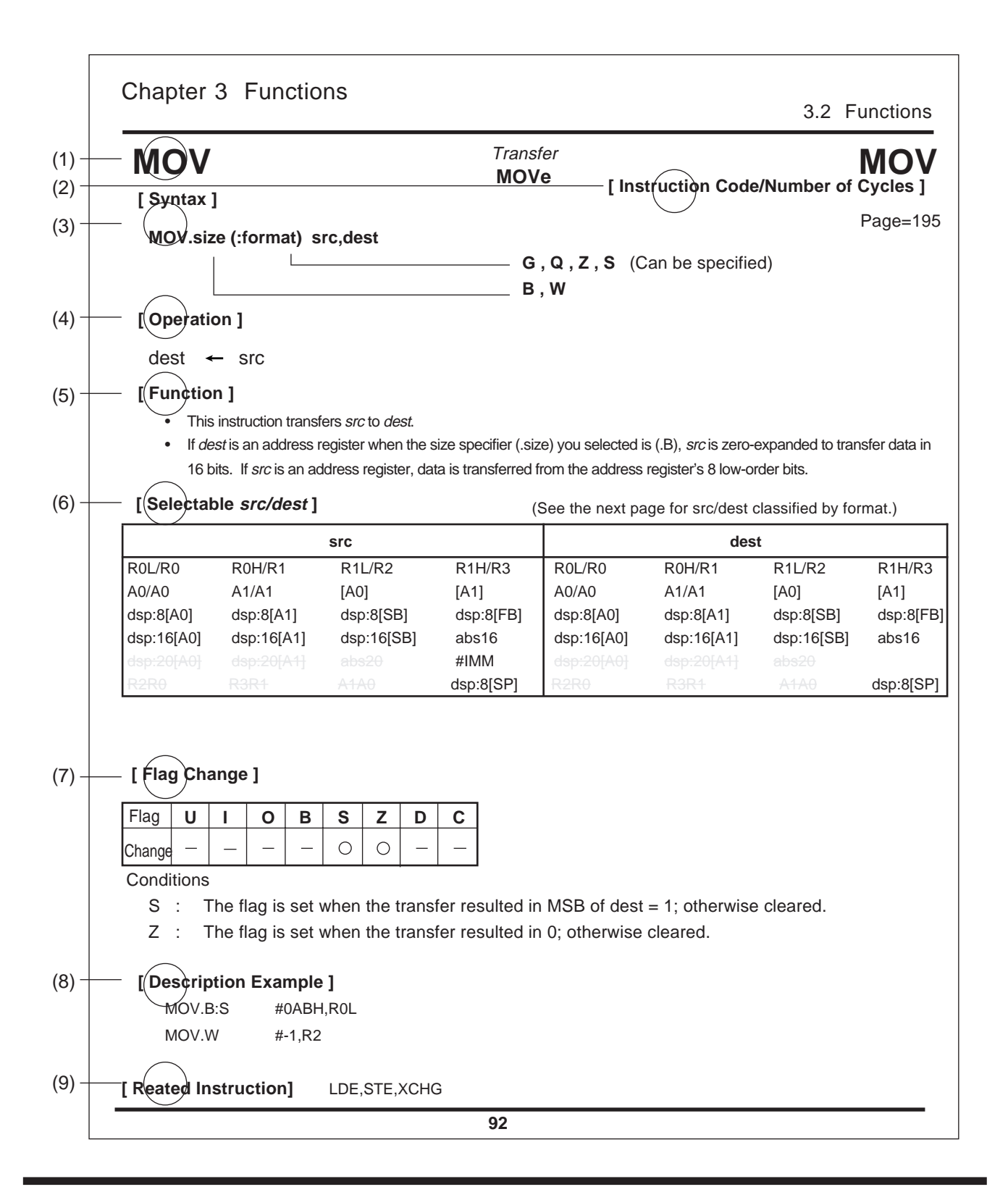

#### **(1) Mnemonic**

Indicates the mnemonic explained in this page.

### **(2) Instruction code/Number of Cycles**

Indicates the page in which instruction code/number of cycles is listed.

Refer to this page for instruction code and number of cycles.

### **(3) Syntax**

Indicates the syntax of the instruction using symbols. If (:format) is omitted, the assembler chooses the optimum specifier.

#### **MOV.size (: format) src , dest**

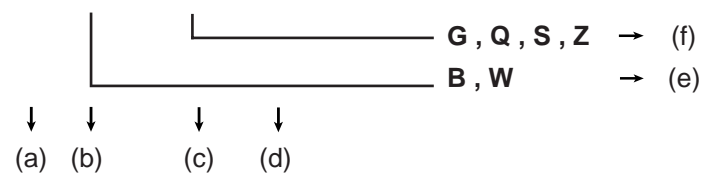

#### (a) Mnemonic **MOV**

Describes the mnemonic.

#### (b) Size specifier **size**

Describes the data size in which data is handled. The following lists the data sizes that can be speci fied:

- .B Byte (8 bits)
- .W Word (16 bits)
- .L Long word (32 bits)

Some instructions do not have a size specifier.

#### (c) Instruction format specifier **(: format)**

Describes the instruction format. If (.format) is omitted, the assembler chooses the optimum speci fier. If (.format) is entered, its content is given priority. The following lists the instruction formats that can be specified:

- :G Generic format
- :Q Quick format
- :S Short format
- :Z Zero format

Some instructions do not have an instruction format specifier.

#### (d) Operand **src, dest**

Describes the operand.

- (e) Indicates the data size you can specify in (b).
- (f) Indicates the instruction format you can specify in (c).

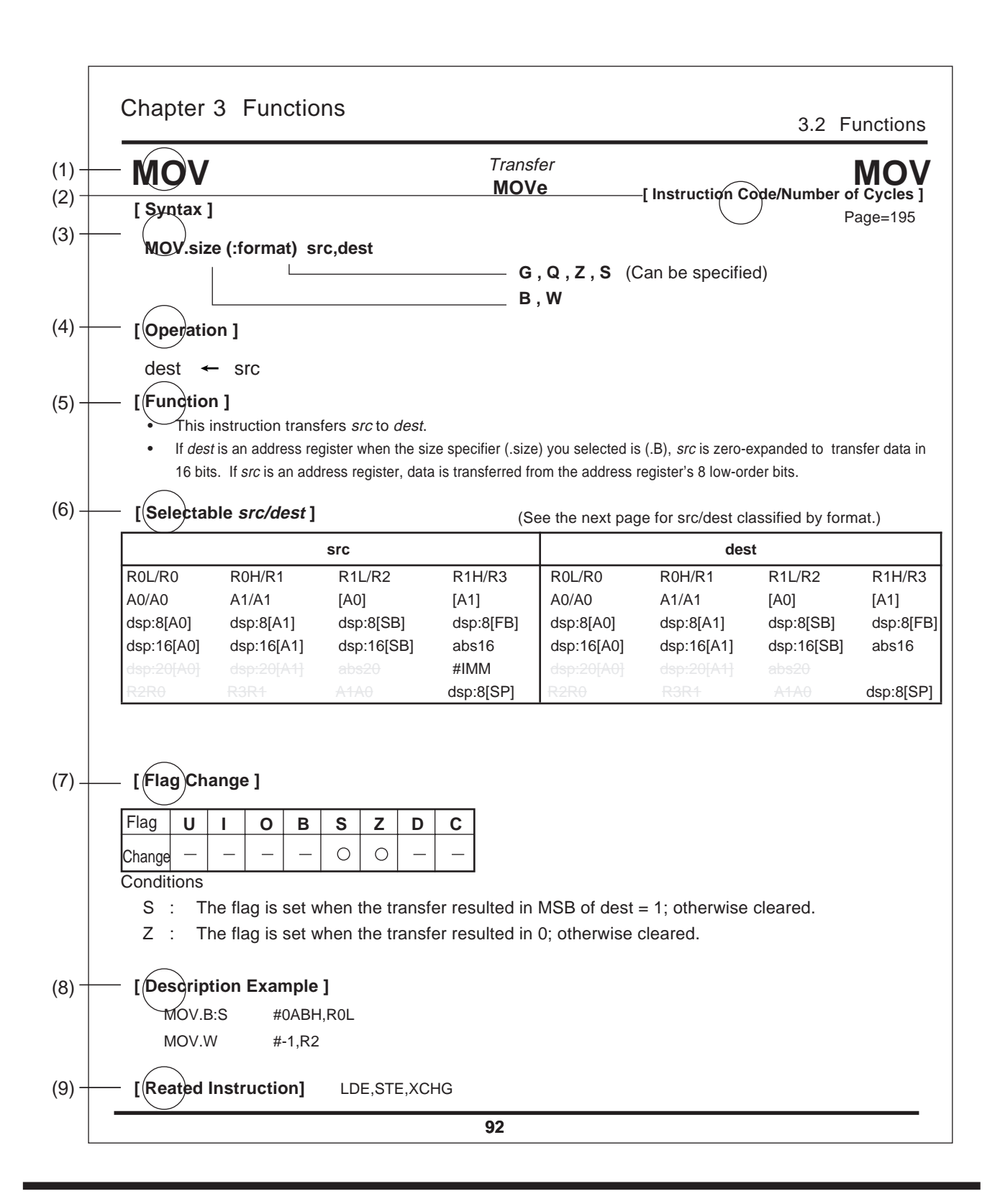

 $(n)$ 

(e)

#### **(4) Operation**

Explains the operation of the instruction using symbols.

#### **(5) Function**

Explains the function of the instruction and precautions to be taken when using the instruction.

#### **(6) Selectable src / dest (label)**

If the instruction has an operand, this indicates the format you can choose for the operand.

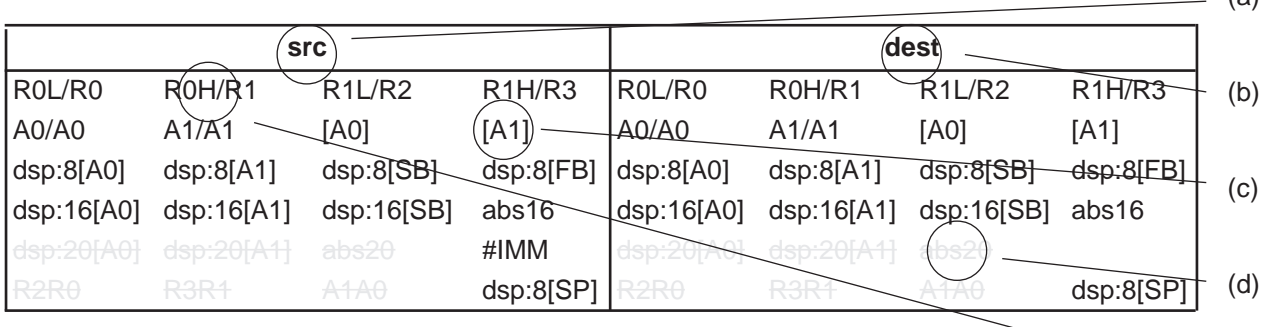

- (a) **Items that can be selected as src(source).**
- (b) **Items that can be selected as dest(destination).**
- (c) **Addressing that can be selected.**
- (d) **Addressing that cannot be selected.**
- (e) **Shown on the left side of the slash (R0H) is the addressing when data is handled in bytes (8 bits). Shown on the right side of the slash (R1) is the addressing when data is handled in words (16 bits).**

### **(7) Flag change**

Indicates a flag change that occurs after the instruction is executed. The symbols in the table mean the following:

"—" The flag does not change.

"O" The flag changes depending on condition.

#### **(8) Description example**

Shows a description example for the instruction.

#### **(9) Related instructions**

Shows related instructions that cause an operation similar or opposite that of this instruction.

The following explains the syntax of each jump instruction—JMP, JPMI, JSR, and JSRI by using an actual example.

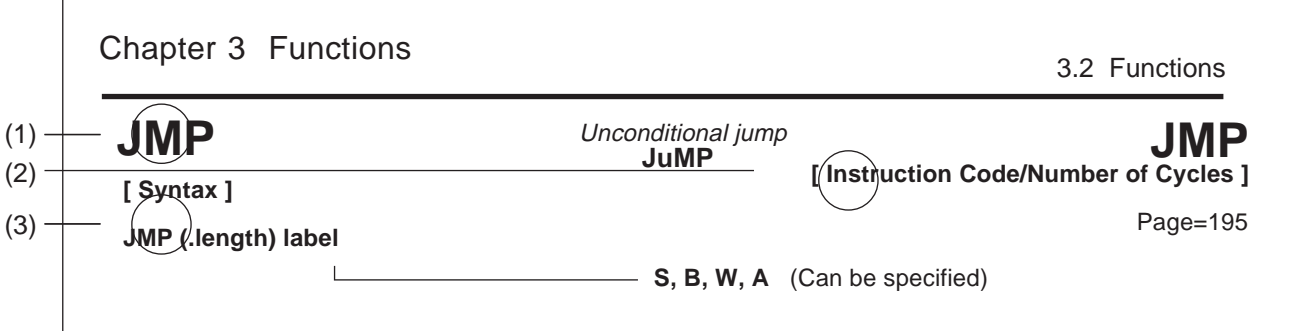

### **(3) Syntax**

 $\Gamma$ 

Indicates the instruction syntax using a symbol.

#### **JMP (.length) label**

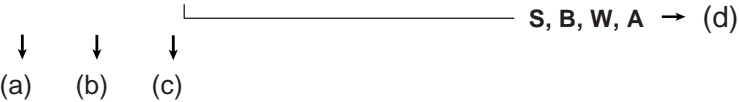

- (a) Mnemonic **JMP** Describes the mnemonic.
- (b) Jump distance specifier **.length**

Describes the distance of jump. If (.length) is omitted in JMP or JSR instruction, the assembler chooses the optimum specifier. If (.length) is entered, its content is given priority. The following lists the jump distances that can be specified:

- .S 3-bit PC forward relative (+2 to +9)
- .B 8-bit PC relative
- .W 16-bit PC relative
- .A 20-bit absolute

#### (c) Operand **label**

Describes the operand.

(d) Shows the jump distance that can be specified in (b).

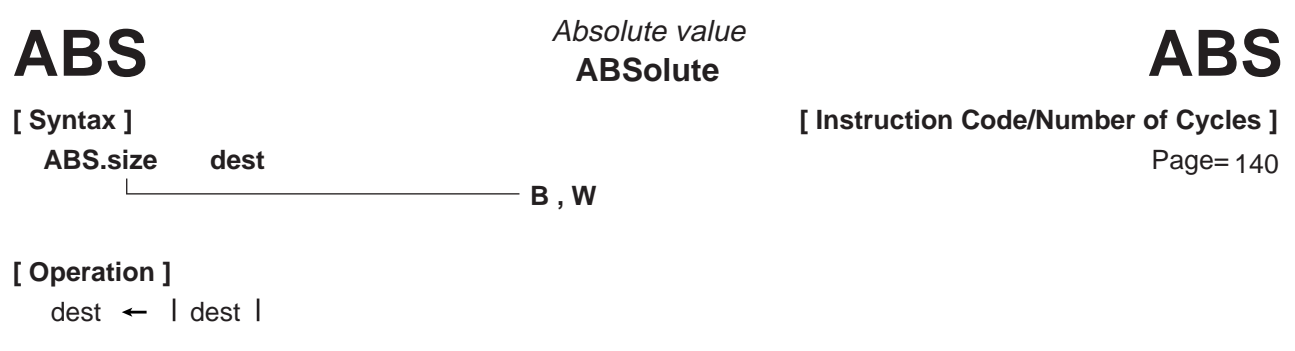

• This instruction takes on an absolute value of dest and stores it in dest.

#### **[ Selectable dest ]**

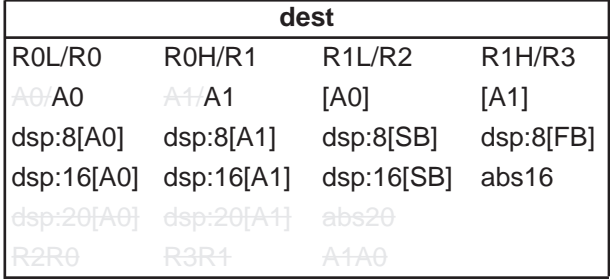

#### **[ Flag Change ]**

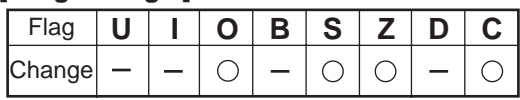

**Conditions** 

O : The flag is set  $(= 1)$  when dest before the operation is  $-128$  (.B) or  $-32768$  (.W); otherwise cleared  $(= 0)$ .

S : The flag is set when the operation resulted in MSB = 1; otherwise cleared.

Z : The flag is set when the operation resulted in 0; otherwise cleared.

C : The flag is indeterminate.

#### **[ Description Example ]**

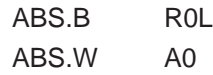

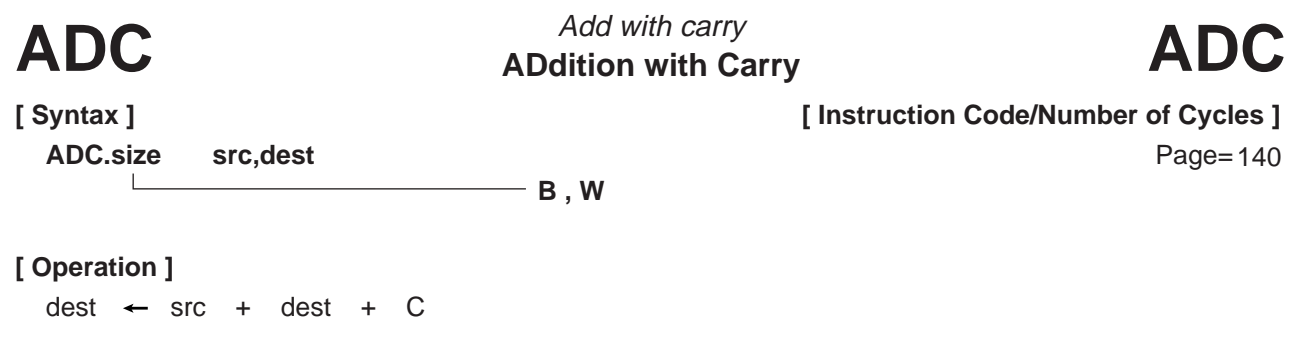

- This instruction adds *dest, src,* and C flag together and stores the result in *dest.*
- If dest is an A0 or A1 when the size specifier (.size) you selected is (.B), src is zero-expanded to perform calculation in 16 bits. If src is an A0 or A1, operation is performed on the eight low-order bits of the A0 or A1.

#### **[ Selectable src/dest ]**

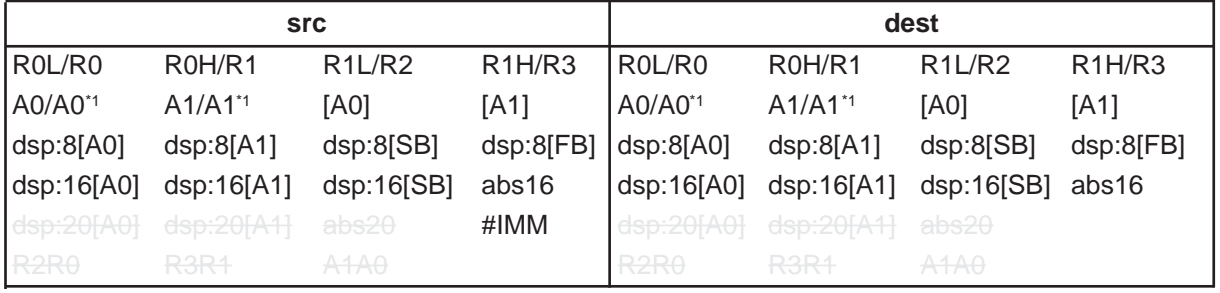

\*1 If you specify (.B) for the size specifier (.size), you cannot choose A0 or A1 for src and dest simultaneously.

#### **[ Flag Change ]**

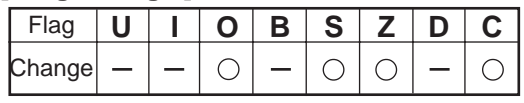

**Conditions** 

- O : The flag is set when a signed operation resulted in exceeding +32767 (.W) or –32768 (.W) or +127 (.B) or –128 (.B); otherwise cleared.
- S : The flag is set when the operation resulted in  $MSB = 1$ ; otherwise cleared.
- Z : The flag is set when the operation resulted in 0; otherwise cleared.
- C : The flag is set when an unsigned operation resulted in exceeding +65535 (.W) or +255 (.B); otherwise cleared.

#### **[ Description Example ]**

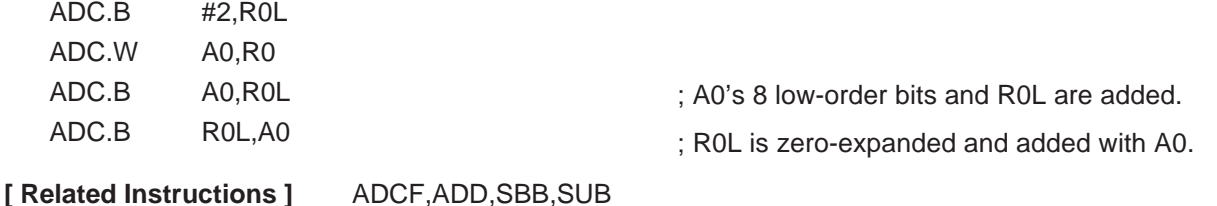

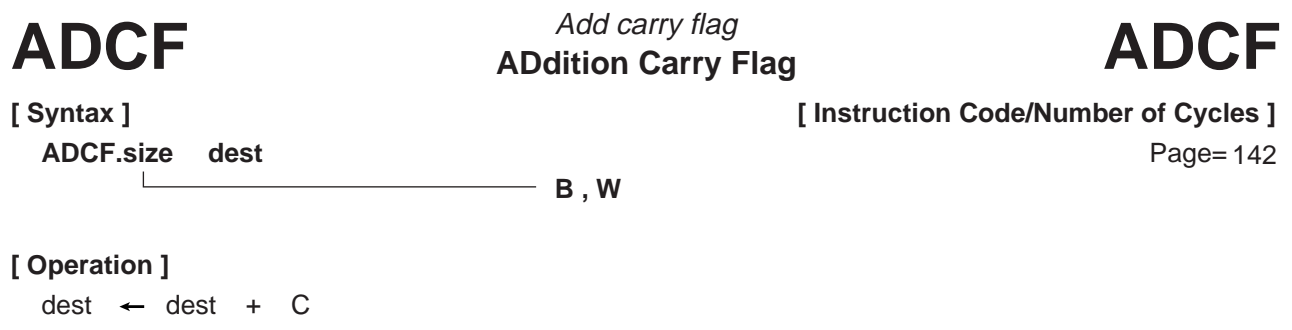

This instruction adds *dest* and C flag together and stores the result in *dest*.

#### **[ Selectable dest ]**

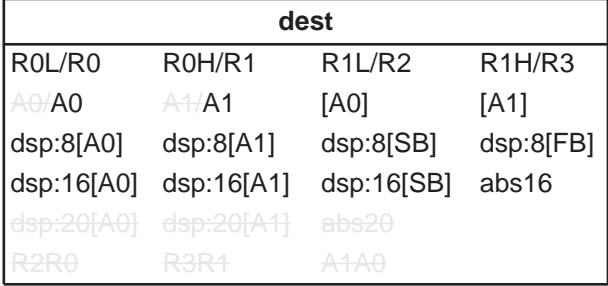

#### **[ Flag Change ]**

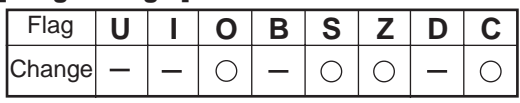

**Conditions** 

- O : The flag is set when a signed operation resulted in exceeding +32767 (.W) or –32768 (.W) or +127 (.B) or –128 (.B); otherwise cleared.
- S : The flag is set when the operation resulted in MSB = 1; otherwise cleared.
- Z : The flag is set when the operation resulted in 0; otherwise cleared.
- C : The flag is set when an unsigned operation resulted in exceeding +65535 (.W) or +255 (.B); otherwise cleared.

#### **[ Description Example ]**

ADCF.B R0L ADCF.W Ram:16[A0]

**[ Related Instructions ]** ADC,ADD,SBB,SUB

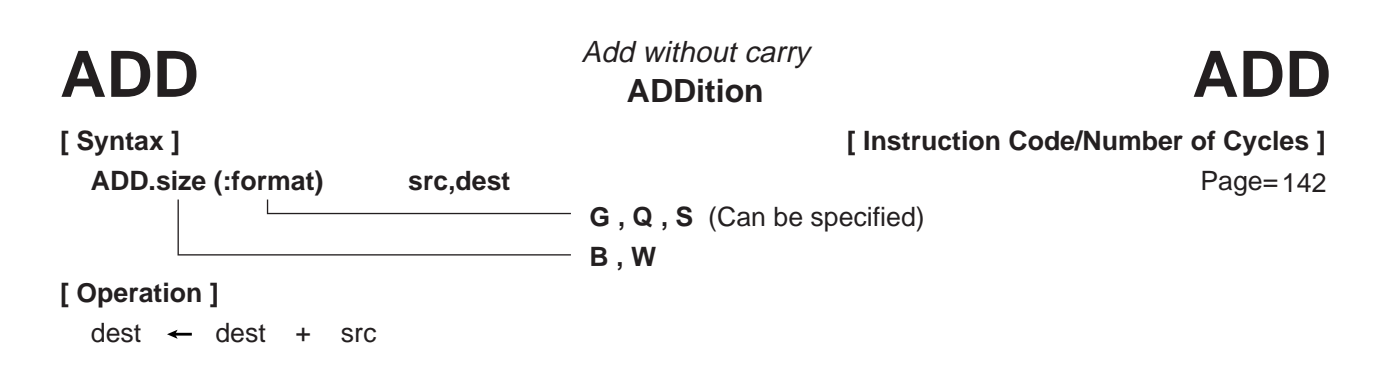

- This instruction adds *dest* and *src* together and stores the result in *dest*.
- If dest is an A0 or A1 when the size specifier (.size) you selected is (.B), src is zero-expanded to perform calculation in 16 bits. If src is an A0 or A1, operation is performed on the eight low-order bits of the A0 or A1.
- If dest is a stack pointer when the size specifier (.size) you selected is (.B), src is sign extended to perform calculation in 16 bits.

**[ Selectable src/dest ]**

(See the next page for src/dest classified by format.)

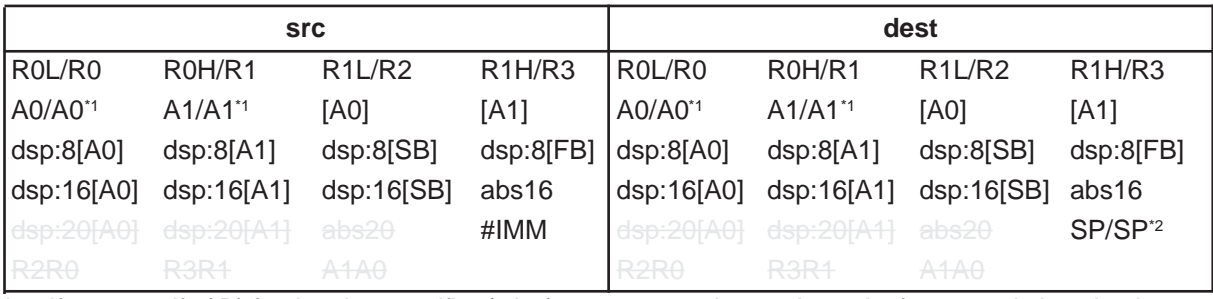

\*1 If you specify (.B) for the size specifier (.size), you cannot choose A0 or A1 for *src* and *dest* simultaneously.

\*2 Operation is performed on the stack pointer indicated by the U flag. You can choose only #IMM for src.

#### **[ Flag Change ]**

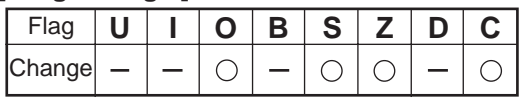

**Conditions** 

- O : The flag is set when a signed operation resulted in exceeding +32767 (.W) or –32768 (.W) or +127 (.B) or –128 (.B); otherwise cleared.
- S : The flag is set when the operation resulted in MSB = 1; otherwise cleared.
- Z : The flag is set when the operation resulted in 0; otherwise cleared.
- C : The flag is set when an unsigned operation resulted in exceeding +65535 (.W) or +255 (.B); otherwise cleared.

#### **[ Description Example ]**

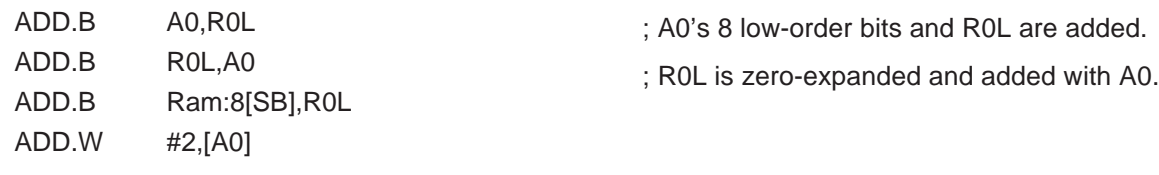

#### **[ Related Instructions ]** ADC,ADCF,SBB,SUB

#### **[src/dest Classified by Format]**

#### **G format**

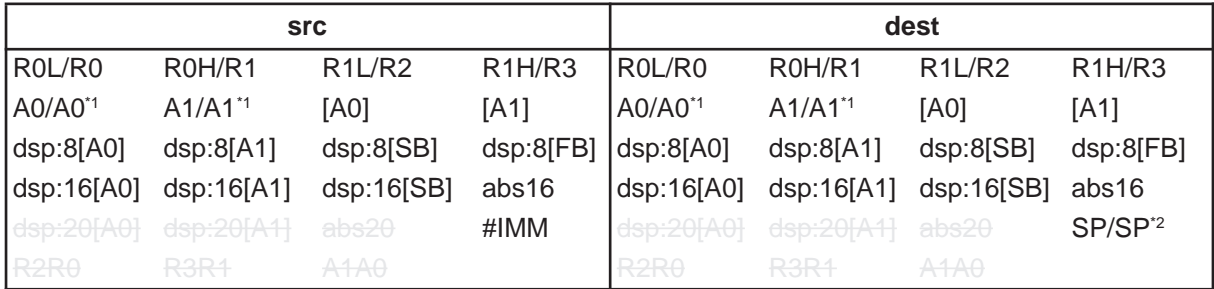

\*1 If you specify (.B) for the size specifier (.size), you cannot choose A0 or A1 for src and dest simultaneously.

\*2 Operation is performed on the stack pointer indicated by the U flag. You can choose only #IMM for src.

#### **Q format**

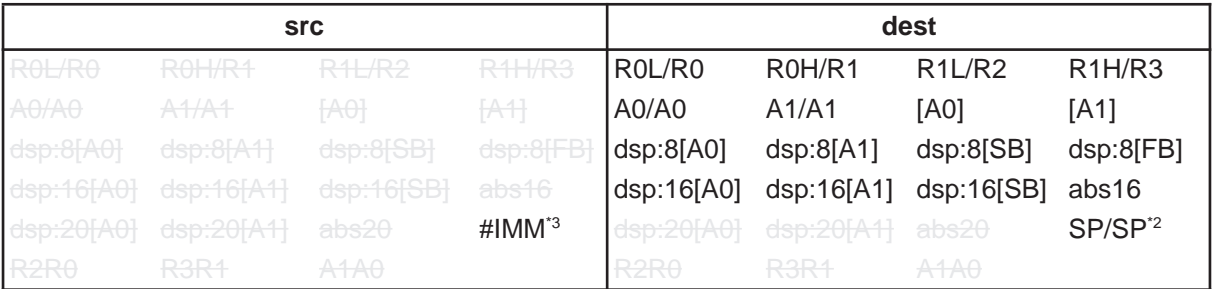

\*2 Operation is performed on the stack pointer indicated by the U flag. You can choose only #IMM for src.

\*3 The range of values that can be taken on is  $-8 \leq \text{\#IMM} \leq +7$ .

#### **S format\*4**

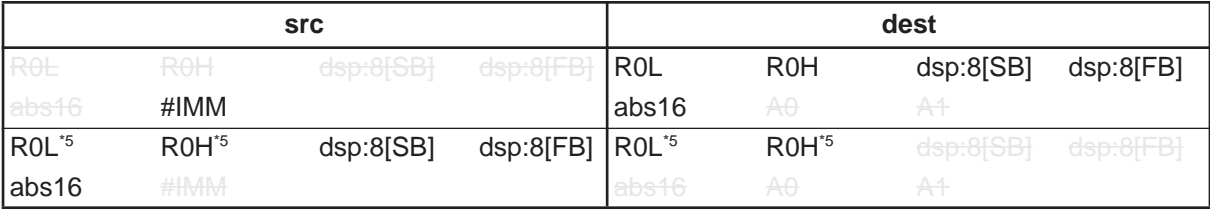

\*4 You can only specify (.B) for the size specifier (.size).

\*5 You cannot choose the same register for src and dest.

Add & conditional jump ADJNZ ADdition then Jump on Not Zero<br>
ADJNZ

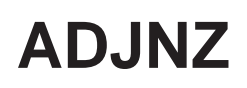

**[ Syntax ]**

**[ Instruction Code/Number of Cycles ]**

**ADJNZ.size src,dest,label**

Page=148

**B , W**

#### **[ Operation ]**

 $dest$   $\leftarrow$  dest  $+$  src **if** dest  $\neq$  0 **then** jump label

#### **[ Function ]**

- This instruction adds *dest* and *src* together and stores the result in *dest*.
- If the addition resulted in any value other than 0, control jumps to **label**. If the addition resulted in 0, the next instruction is executed.
- The op-code of this instruction is the same as that of SBJNZ.

#### **[ Selectable src/dest/label ]**

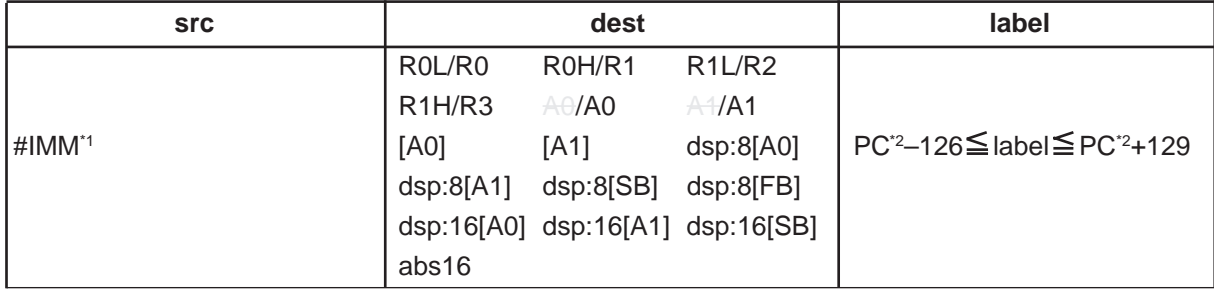

\*1 The range of values that can be taken on is  $-8 \leq \text{\#IMM} \leq +7$ .

\*2 PC indicates the start address of the instruction.

#### **[ Flag Change ]**

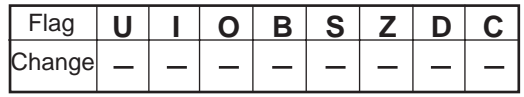

#### **[ Description Example ]**

ADJNZ.W #–1,R0,label

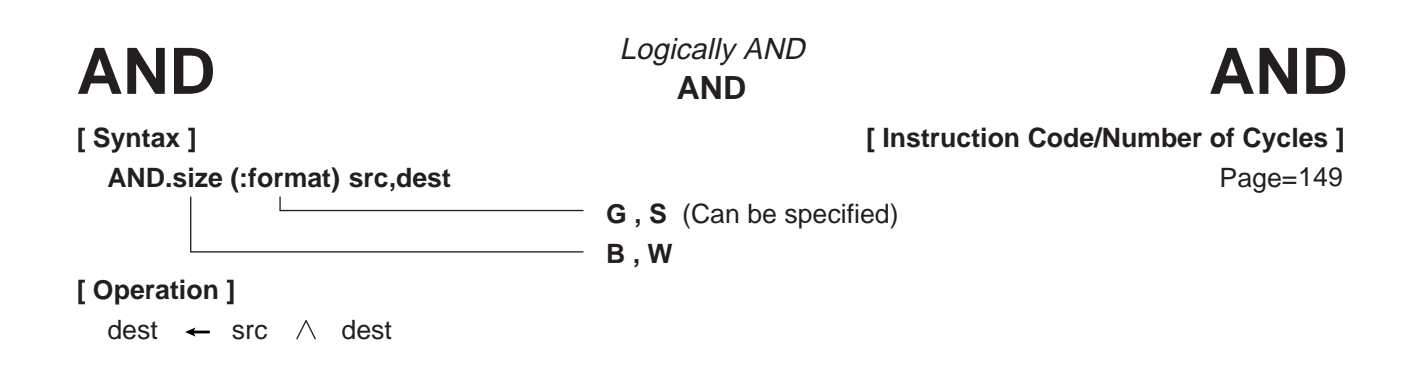

- This instruction logically ANDs dest and src together and stores the result in dest.
- If dest is an A0 or A1 when the size specifier (.size) you selected is (.B), src is zero-expanded to perform calculation in 16 bits. If src is an A0 or A1, operation is performed on the eight low-order bits of the A0 or A1.

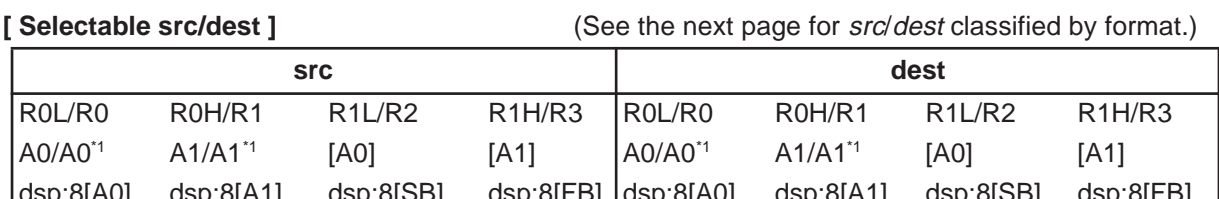

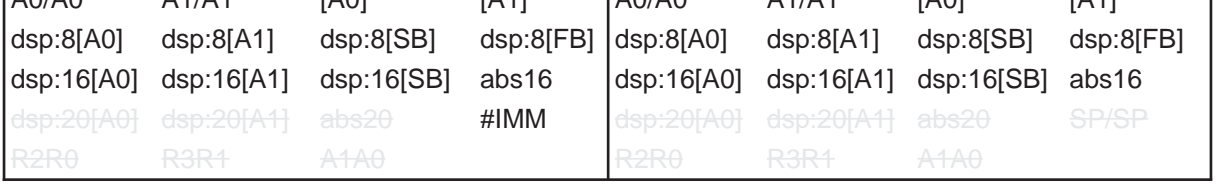

\*1 If you specify (.B) for the size specifier (.size), you cannot choose A0 or A1 for src and dest simultaneously.

#### **[ Flag Change ]**

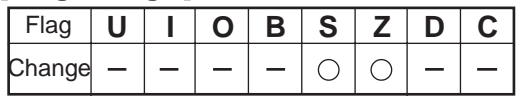

**Conditions** 

- S : The flag is set when the operation resulted in MSB = 1; otherwise cleared.
- Z : The flag is set when the operation resulted in 0; otherwise cleared.

#### **[ Description Example ]**

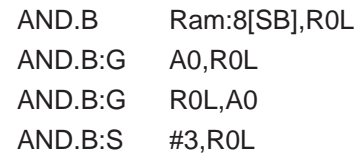

- ; A0's 8 low-order bits and R0L are ANDed.
- ; R0L is zero-expanded and ANDed with A0.

**[ Related Instructions ]** OR,XOR,TST

#### **[src/dest Classified by Format]**

#### **G format**

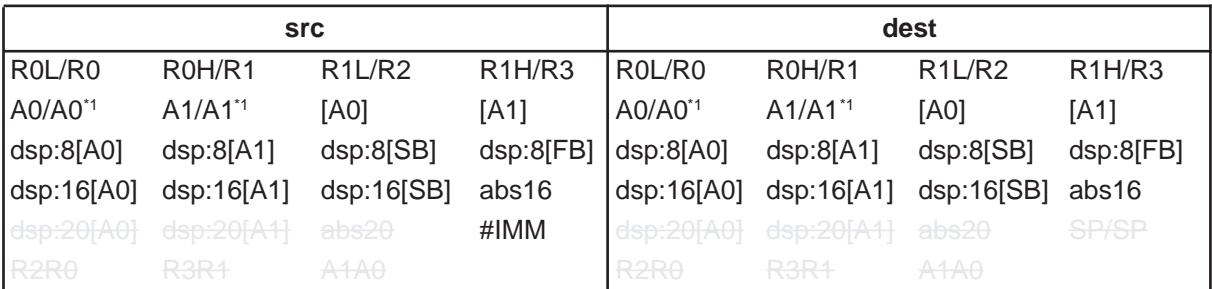

\*1 If you specify (.B) for the size specifier (.size), you cannot choose A0 or A1 for src and dest simultaneously.

#### **S format\*2**

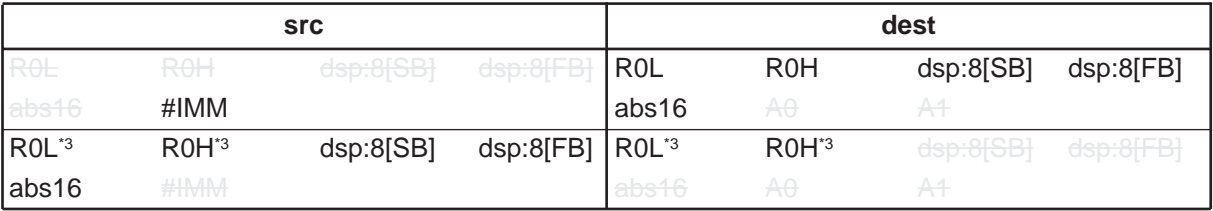

\*2 You can only specify (.B) for the size specifier (.size).

\*3 You cannot choose the same register for src and dest.

**[ Syntax ] BAND src**

**BAND** Engineerly AND bits<br>BAND Bit AND carry flag **BAND** Logically AND bits

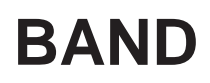

**[ Instruction Code/Number of Cycles ]**

Page=152

#### **[ Operation ]**

 $C \leftarrow src \land C$ 

#### **[ Function ]**

• This instruction logically ANDs the C flag and src together and stores the result in the C flag.

#### **[ Selectable src ]**

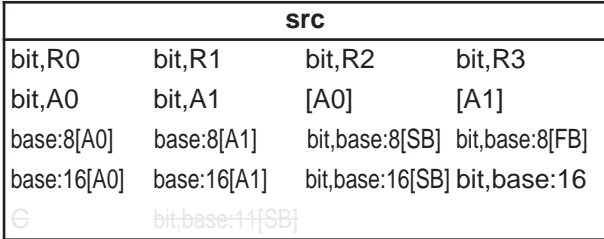

#### **[ Flag Change ]**

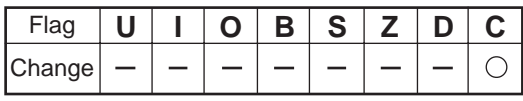

**Conditions** 

C : The flag is set when the operation resulted in 1; otherwise cleared.

#### **[ Description Example ]**

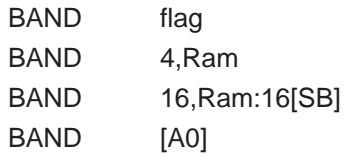

**[ Related Instructions ]** BOR,BXOR,BNAND,BNOR,BNXOR

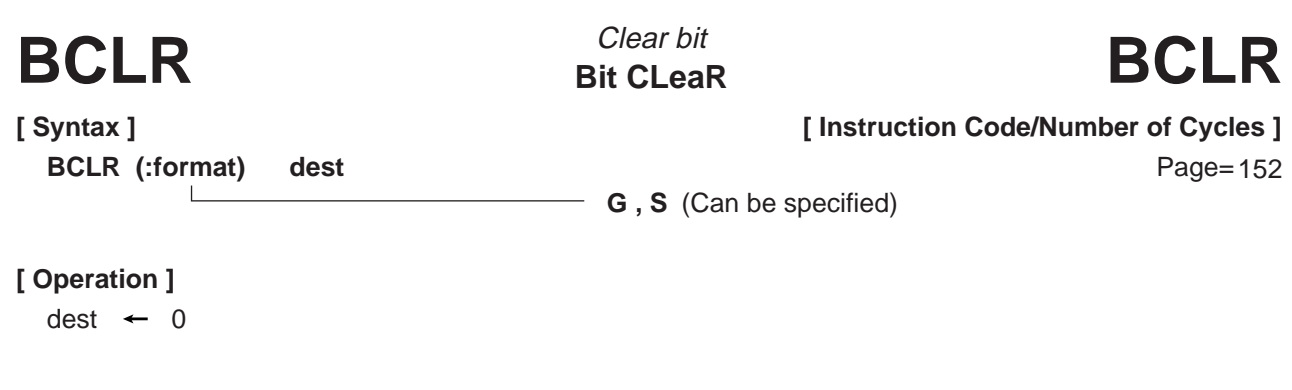

• This instruction stores 0 in dest.

#### **[ Selectable dest ]**

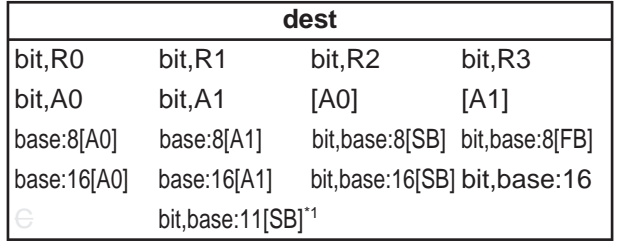

\*1 This dest can only be selected when in S format.

#### **[ Flag Change ]**

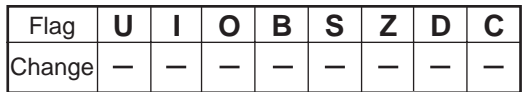

#### **[ Description Example ]**

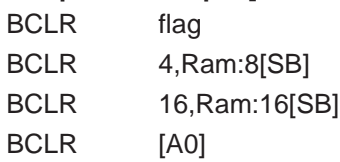

**[ Related Instructions ]** BSET,BNOT,BNTST,BTST,BTSTC,BTSTS

**Bit Move Condition** Conditional bit transfer **BMCnd BMCnd BMCnd BMCnd** 

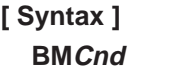

**[ Instruction Code/Number of Cycles ]**

Page=154

#### **[ Operation ]**

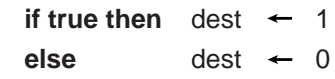

dest

#### **[ Function ]**

- This instruction transfers the true or false value of the condition indicated by Cnd to dest. If the condition is true, 1 is transferred; if false, 0 is transferred.
- There are following kinds of Cnd.

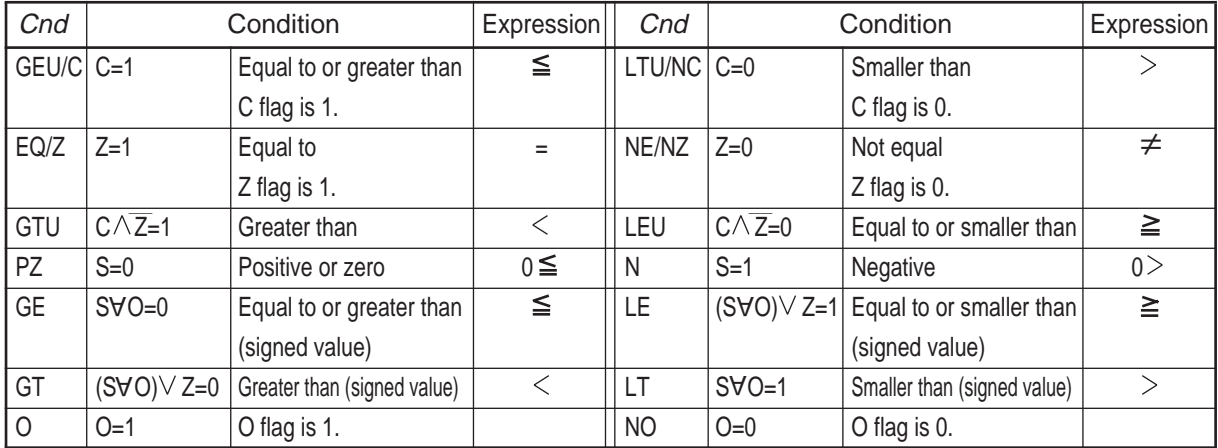

#### **[ Selectable dest ]**

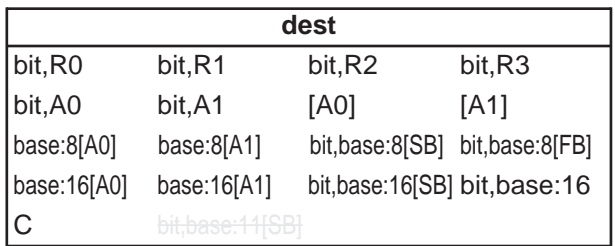

#### **[ Flag Change ]**

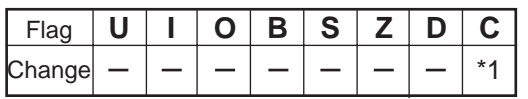

\*1 The flag changes if you specified the C flag for dest.

#### **[ Description Example ]**

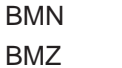

3,Ram:8[SB]  $\mathsf C$ 

#### **[ Related Instructions ]** JCnd

# **BNAND**

**[ Syntax ] BNAND src**

**Bit Not AND carry flag** Logically AND inverted bits **BNAND**

**[ Instruction Code/Number of Cycles ]**

Page=155

#### **[ Operation ]**

 $C \leftarrow \overline{src} \lor C$ 

#### **[ Function ]**

• This instruction logically ANDs the C flag and inverted src together and stores the result in the C flag.

#### **[ Selectable src ]**

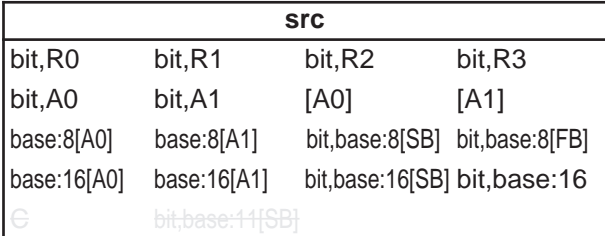

#### **[ Flag Change ]**

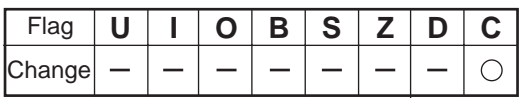

**Condition** 

C : The flag is set when the operation resulted in 1; otherwise cleared.

#### **[ Description Example ]**

BNAND flag BNAND 4,Ram BNAND 16,Ram:16[SB] BNAND [A0]

**[ Related Instructions ]** BAND,BOR,BXOR,BNOR,BNXOR

**[ Syntax ] BNOR src**

**BNOR** Engineerity OR inverted bits<br>BNOR Bit Not OR carry flag BNOR Logically OR inverted bits

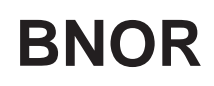

**[ Instruction Code/Number of Cycles ]**

Page= 156

#### **[ Operation ]**

 $C \leftarrow \overline{\text{src}} \lor C$ 

#### **[ Function ]**

• This instruction logically ORs the C flag and inverted src together and stores the result in the C flag.

#### **[ Selectable src ]**

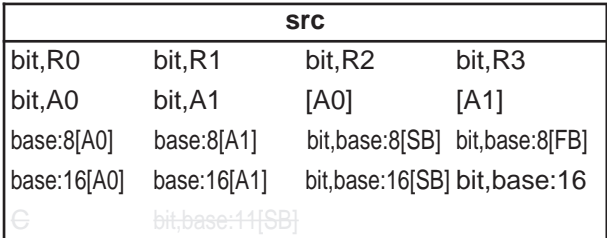

#### **[ Flag Change ]**

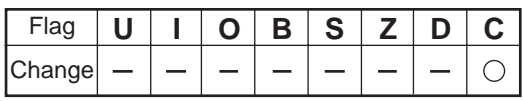

**Condition** 

C : The flag is set when the operation resulted in 1; otherwise cleared.

#### **[ Description Example ]**

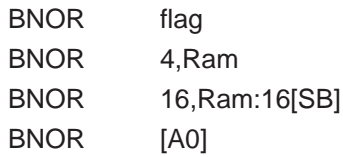

**[ Related Instructions ]** BAND,BOR,BXOR,BNAND,BNXOR

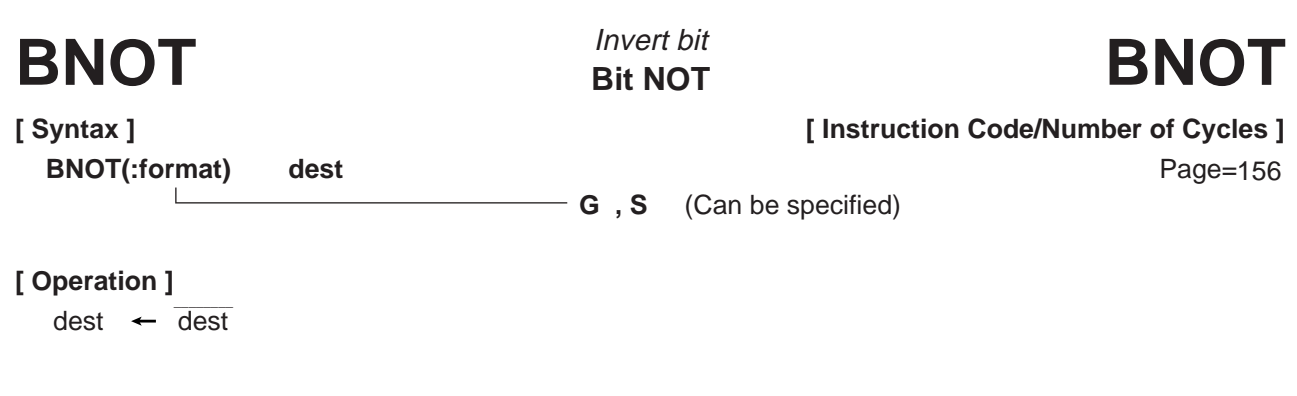

• This instruction inverts dest and stores the result in dest.

#### **[ Selectable dest ]**

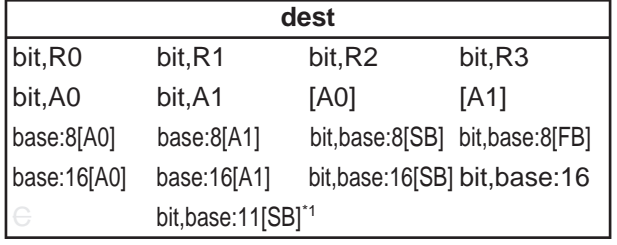

\*1 This dest can only be selected when in S format.

### **[ Flag Change ]**

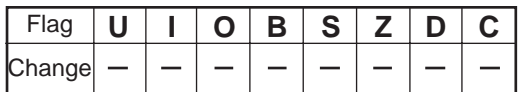

#### **[ Description Example ]**

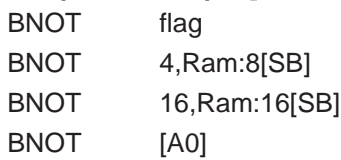

**[ Related Instructions ]** BCLR,BSET,BNTST,BTST,BTSTC,BTSTS

**Bit Not TeST** Test inverted bit

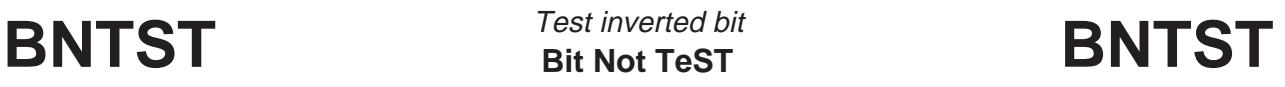

**[ Syntax ] BNTST src** **[ Instruction Code/Number of Cycles ]**

Page= 157

#### **[ Operation ]**

 $Z \leftarrow \overline{\text{src}}$  $C \leftarrow \overline{\text{src}}$ 

#### **[ Function ]**

• This instruction transfers inverted src to the Z flag and inverted src to the C flag.

#### **[ Selectable src ]**

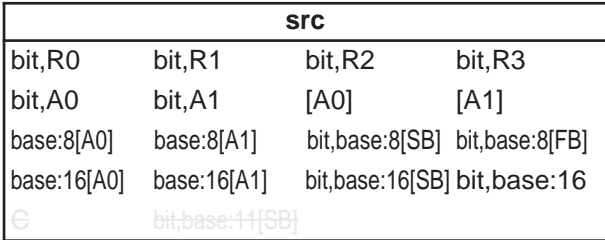

#### **[ Flag Change ]**

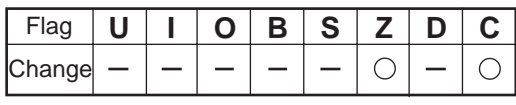

**Conditions** 

- Z : The flag is set when src is 0; otherwise cleared.
- C : The flag is set when src is 0; otherwise cleared.

#### **[ Description Example ]**

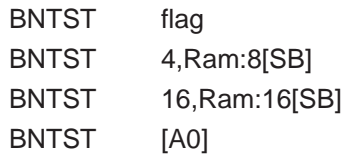

**[ Related Instructions ]** BCLR,BSET,BNOT,BTST,BTSTC,BTSTS

# **BNXOR**

**[ Syntax ] BNXOR src** **Bit Not eXclusive OR carry flag** Exclusive OR inverted bits

**BNXOR**

**[ Instruction Code/Number of Cycles ]**

Page=158

### **[ Operation ]**

 $C \leftarrow \frac{2LC}{C}$  A C

#### **[ Function ]**

• This instruction exclusive ORs the C flag and inverted src and stores the result in the C flag.

#### **[ Selectable src ]**

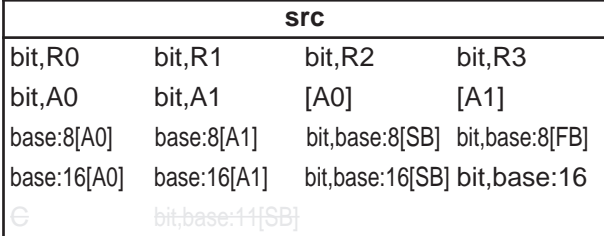

#### **[ Flag Change ]**

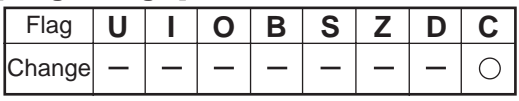

**Conditions** 

C : The flag is set when the operation resulted in 1; otherwise cleared.

#### **[ Description Example ]**

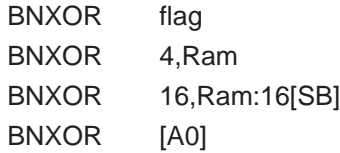

**[ Related Instructions ]** BAND,BOR,BXOR,BNAND,BNOR

**[ Syntax ] BOR src**

**BOR** Bit OR carry flag **BOR** Logically OR bits

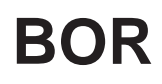

**[ Instruction Code/Number of Cycles ]**

Page= 158

#### **[ Operation ]**

 $C \leftarrow src \vee C$ 

#### **[ Function ]**

• This instruction logically ORs the C flag and src together and stores the result in the C flag.

#### **[ Selectable src ]**

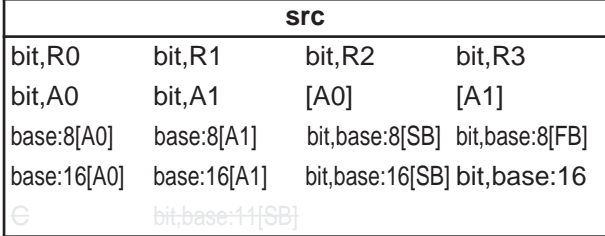

#### **[ Flag Change ]**

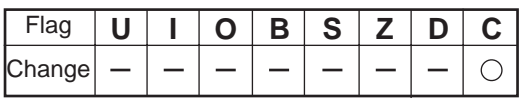

**Conditions** 

C : The flag is set when the operation resulted in 1; otherwise cleared.

#### **[ Description Example ]**

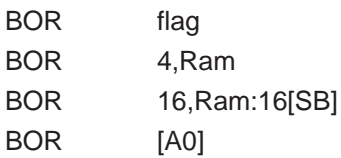

**[ Related Instructions ]** BAND,BXOR,BNAND,BNOR,BNXOR
**BReaK** Debug interrupt **BRK BREAK BREAK BREAK** 

**[ Syntax ] BRK**

**[ Instruction Code/Number of Cycles ]**

Page=159

# **[ Operation ]**

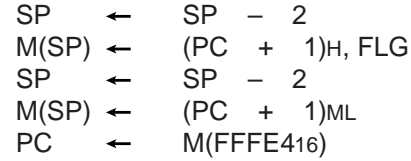

**[ Function ]**

- This instruction generates a BRK interrupt.
- The BRK interrupt is a nonmaskable interrupt.

# **[ Flag Change ]\*1**

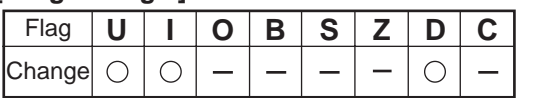

- U : The flag is cleared.
- I : The flag is cleared.
- D : The flag is cleared.
- \*1 The flags are saved to the stack area before the BRK instruction is executed. After the interrupt, the flags Conditions **change state as shown on the left.**

**[ Description Example ]**

BRK

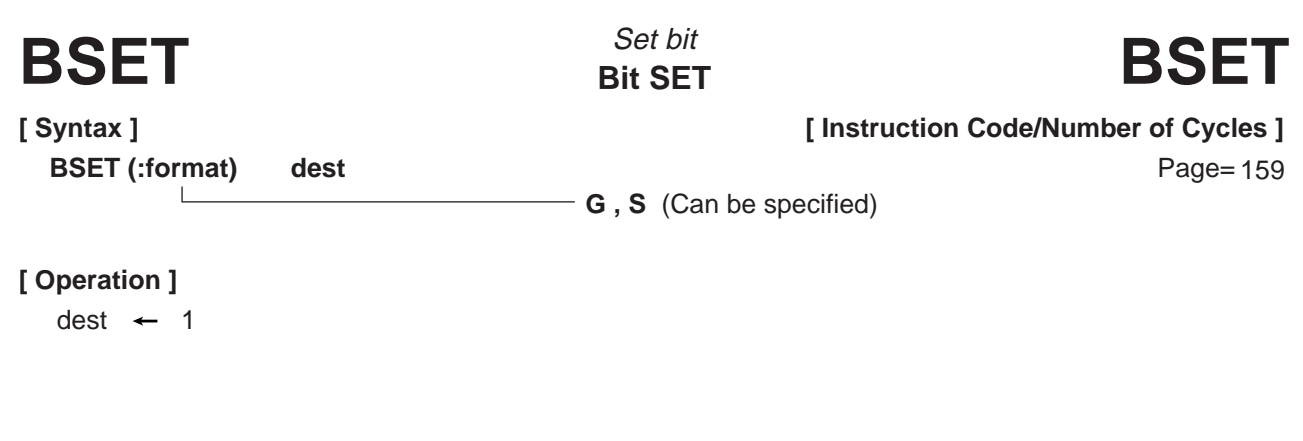

• This instruction stores 1 in dest.

#### **[ Selectable dest ]**

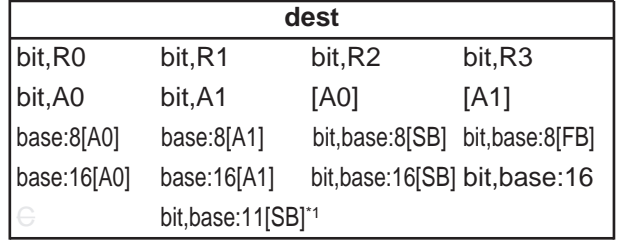

\*1 This *dest* can only be selected when in S format.

### **[ Flag Change ]**

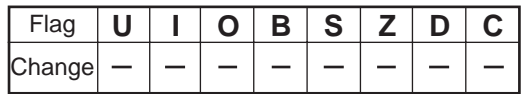

### **[ Description Example ]**

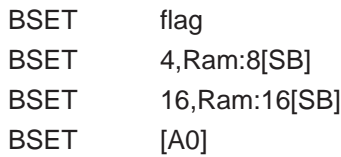

**[ Related Instructions ]** BCLR,BNOT,BNTST,BTST,BTSTC,BTSTS

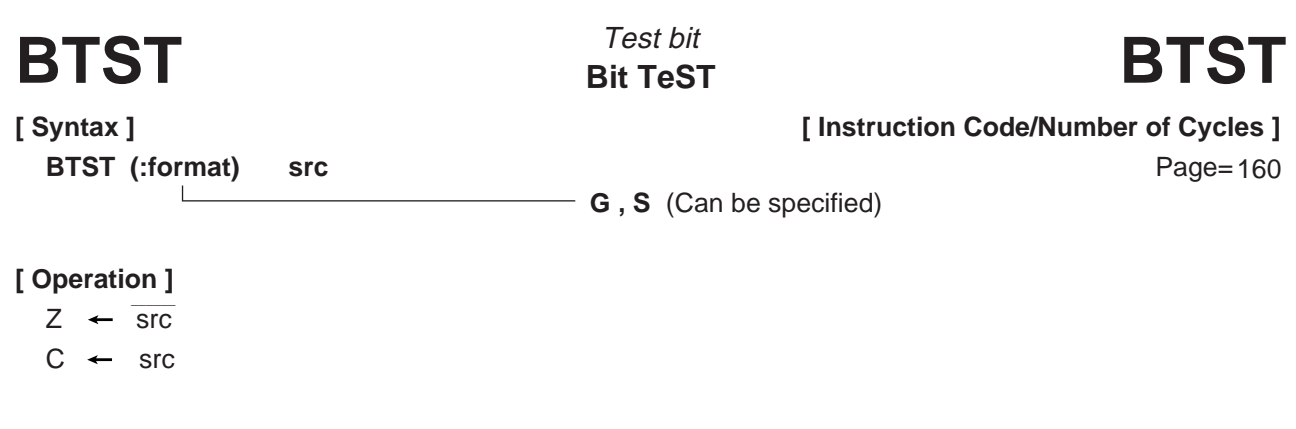

• This instruction transfers inverted src to the Z flag and non-inverted src to the C flag.

#### **[ Selectable src ]**

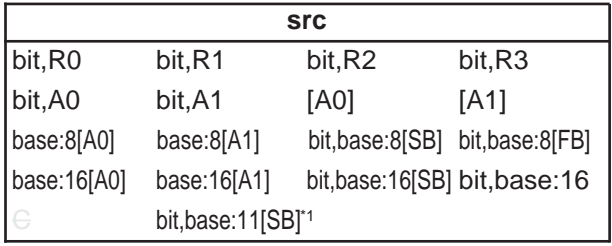

\*1 This src can only be selected when in S format.

# **[ Flag Change ]**

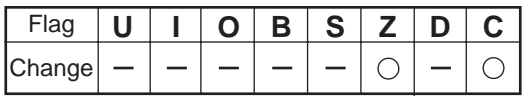

**Conditions** 

Z : The flag is set when src is 0; otherwise cleared.

C : The flag is set when src is 1; otherwise cleared.

# **[ Description Example ]**

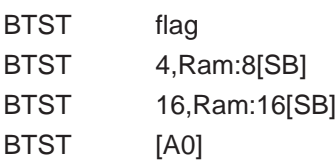

**[ Related Instructions ]** BCLR,BSET,BNOT,BNTST,BTSTC,BTSTS

**Bit TeST & Clear** Test bit & clear **BTSTC** BIST **Risk Clear BISTC** 

**[ Syntax ] BTSTC dest** **[ Instruction Code/Number of Cycles ]**

Page= 161

### **[ Operation ]**

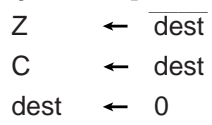

### **[ Function ]**

• This instruction transfers inverted dest to the Z flag and non-inverted dest to the C flag. Then it stores 0 in dest.

### **[ Selectable dest ]**

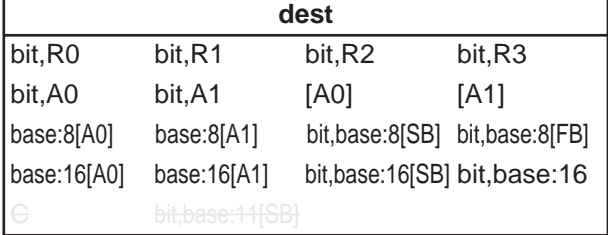

#### **[ Flag Change ]**

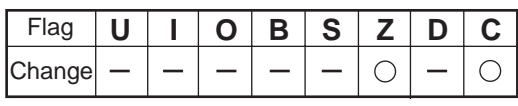

**Conditions** 

- Z : The flag is set when *dest* is 0; otherwise cleared.
- C : The flag is set when dest is 1; otherwise cleared.

#### **[ Description Example ]**

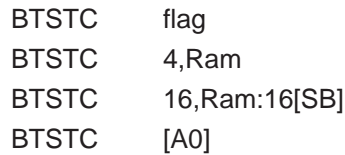

**[ Related Instructions ]** BCLR,BSET,BNOT,BNTST,BTST,BTSTS

**Bit TeST & Set** Test bit & set **BTSTS** BISTS BUTSTS BISTS

**[ Syntax ] BTSTS dest** **[ Instruction Code/Number of Cycles ]**

Page=162

# **[ Operation ]**

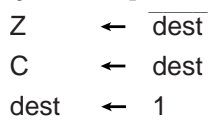

# **[ Function ]**

• This instruction transfers inverted *dest* to the Z flag and non-inverted *dest* to the C flag. Then it stores 1 in dest.

### **[ Selectable dest ]**

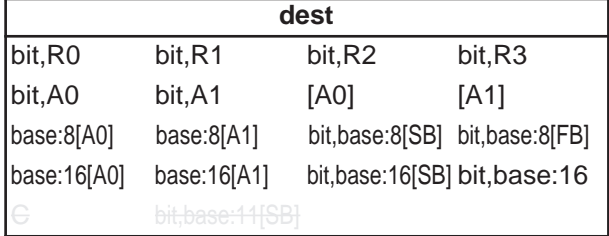

#### **[ Flag Change ]**

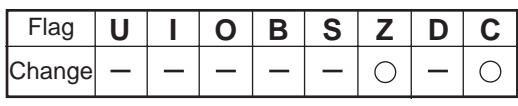

**Conditions** 

- Z : The flag is set when *dest* is 0; otherwise cleared.
- C : The flag is set when dest is 1; otherwise cleared.

#### **[ Description Example ]**

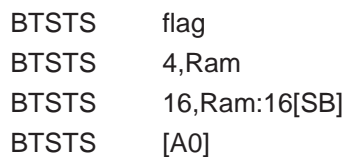

**[ Related Instructions ]** BCLR,BSET,BNOT,BNTST,BTST,BTSTC

# **BXOR**

**Bit eXclusive OR carry flag** Exclusive OR bits

# **BXOR**

**[ Syntax ] BXOR src**

**[ Instruction Code/Number of Cycles ]**

Page= 162

# **[ Operation ]**

 $C \leftarrow \text{src} \forall C$ 

# **[ Function ]**

• This instruction exclusive ORs the C flag and src together and stores the result in the C flag.

### **[ Selectable src ]**

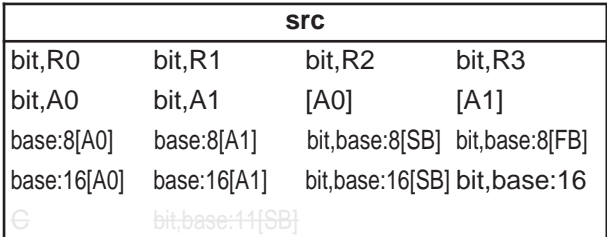

# **[ Flag Change ]**

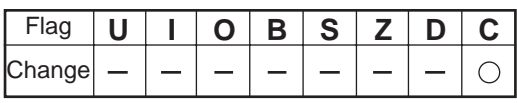

**Conditions** 

C : The flag is set when the operation resulted in 1; otherwise cleared.

# **[ Description Example ]**

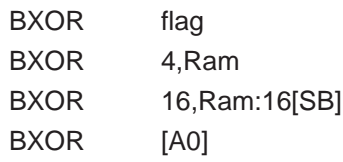

**[ Related Instructions ]** BAND,BOR,BNAND,BNOR,BNXOR

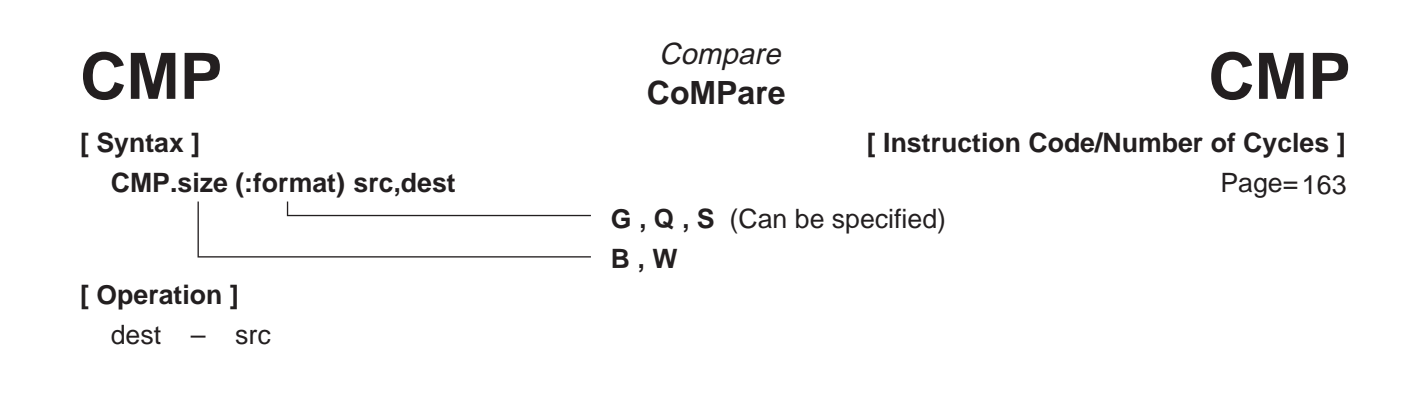

- Each flag bit of the flag register varies depending on the result of subtraction of src from dest.
- If dest is an A0 or A1 when the size specifier (.size) you selected is (.B), src is zero-expanded to perform operation in 16 bits. If src is an A0 or A1, operation is performed on the 8 low-order bits of A0 or A1.

**[ Selectable src/dest ]**

(See the next page for src/dest classified by format.)

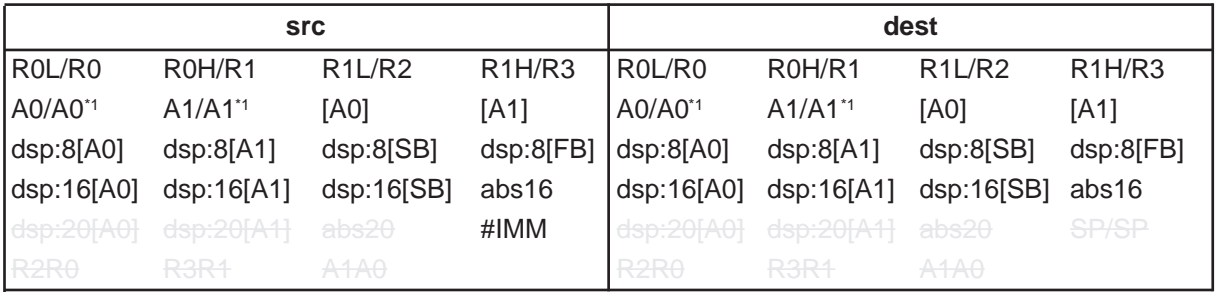

\*1 If you specify (.B) for the size specifier (.size), you cannot choose A0 or A1 for src and dest simultaneously.

#### **[ Flag Change ]**

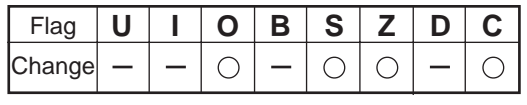

**Conditions** 

- O : The flag is set when a signed operation resulted in exceeding +32767 (.W) or –32768 (.W), or +127 (.B) or –128 (.B); otherwise cleared.
- S : The flag is set when the operation resulted in MSB = 1; otherwise cleared.
- Z : The flag is set when the operation resulted in 0; otherwise cleared.
- C : The flag is set when an unsigned operation resulted in any value equal to or greater than 0; otherwise cleared.

#### **[ Description Example ]**

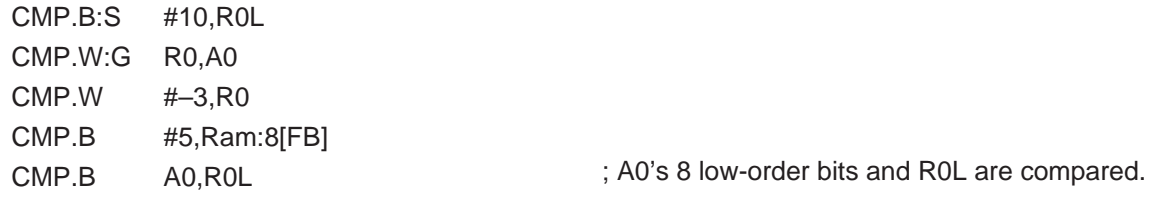

# **[src/dest Classified by Format]**

# **G format**

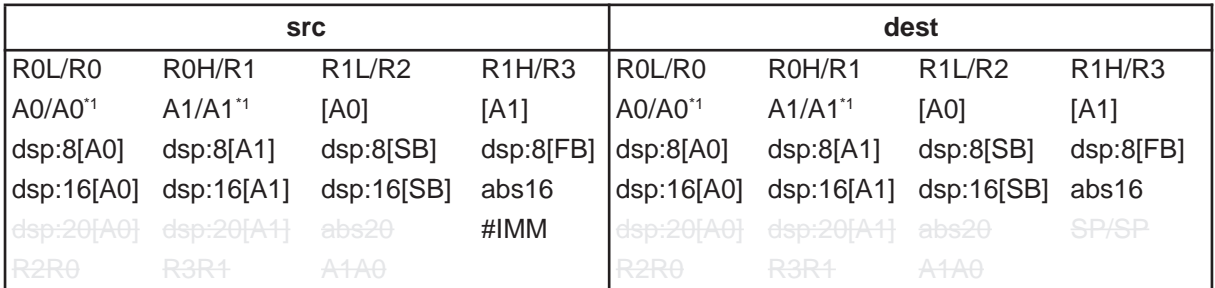

\*1 If you specify (.B) for the size specifier (.size), you cannot choose A0 or A1 for src and dest simultaneously.

# **Q format**

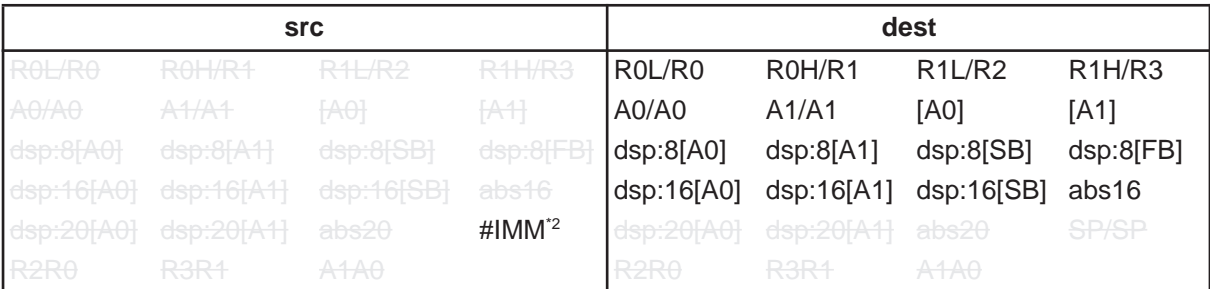

\*2 The range of values that can be taken on is  $-8 \leq \text{\#IMM} \leq +7$ .

# **S format\*3**

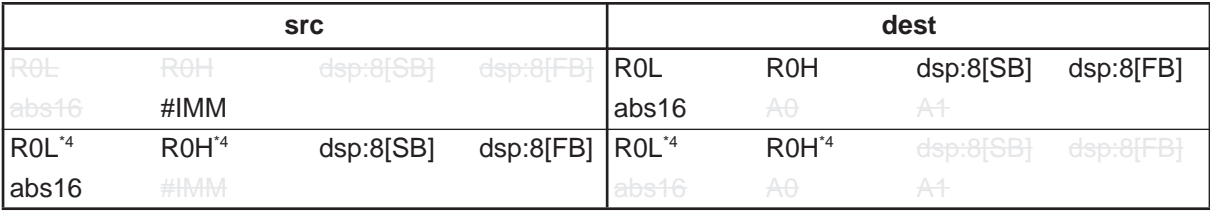

\*3 You can only specify (.B) for the size specifier (.size).

\*4 You cannot choose the same register for src and dest.

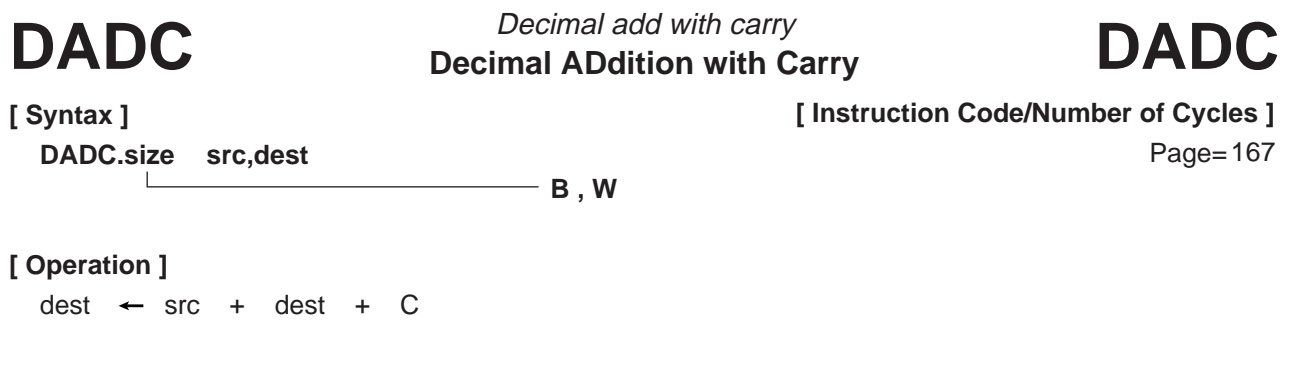

• This instruction adds *dest, src,* and C flag together in decimal and stores the result in *dest.* 

#### **[ Selectable src/dest ]**

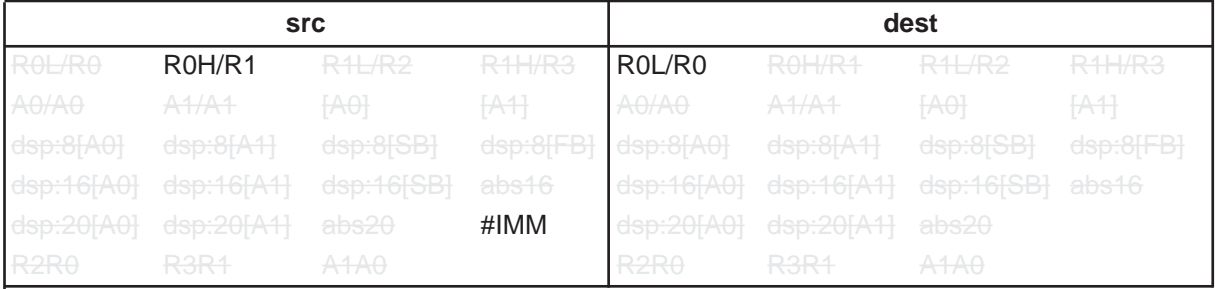

### **[ Flag Change ]**

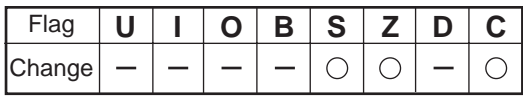

**Conditions** 

- S : The flag is set when the operation resulted in  $MSB = 1$ ; otherwise cleared.
- Z : The flag is set when the operation resulted in 0; otherwise cleared.
- C : The flag is set when the operation resulted in exceeding +9999 (.W) or +99 (.B); otherwise cleared.

#### **[ Description Example ]**

DADC.B #3,R0L DADC.W R1,R0

**[ Related Instructions ]** DADD,DSUB,DSBB

### Decimal add without carry **DADD** Decimal add without carry **DADD DADD Decimal ADDition [ Syntax ] [ Instruction Code/Number of Cycles ] DADD.size src,dest** Page= 169  $\overline{1}$ **B , W [ Operation ]**  $dest$   $\leftarrow$  src + dest

### **[ Function ]**

• This instruction adds *dest* and *src* together in decimal and stores the result in *dest.* 

#### **[ Selectable src/dest ]**

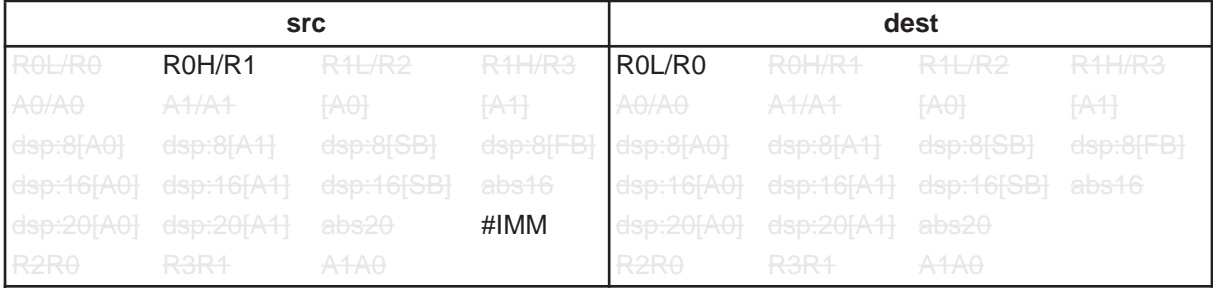

#### **[ Flag Change ]**

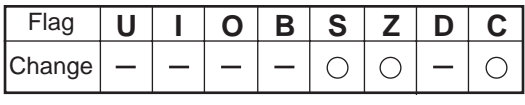

**Conditions** 

- S : The flag is set when the operation resulted in MSB = 1; otherwise cleared.
- Z : The flag is set when the operation resulted in 0; otherwise cleared.
- C : The flag is set when the operation resulted in exceeding +9999 (.W) or +99 (.B); otherwise cleared.

#### **[ Description Example ]**

DADD.B #3,R0L DADD.W R1,R0

**[ Related Instructions ]** DADC,DSUB,DSBB

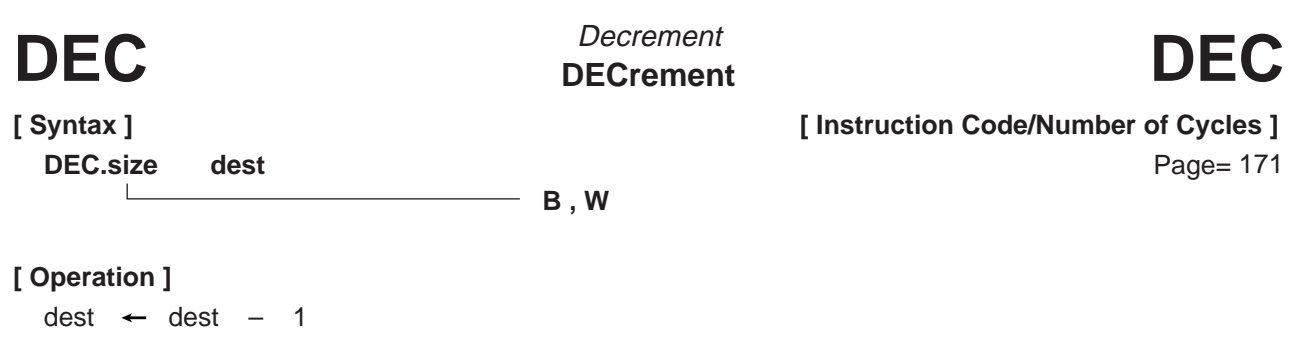

• This instruction decrements 1 from *dest* and stores the result in *dest*.

#### **[ Selectable dest ]**

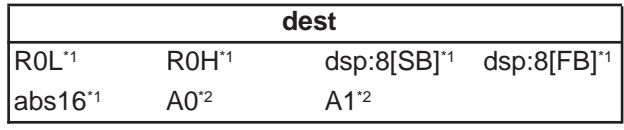

\*1 You can only specify (.B) for the size specifier (.size).

\*2 You can only specify (.W) for the size specifier (.size).

#### **[ Flag Change ]**

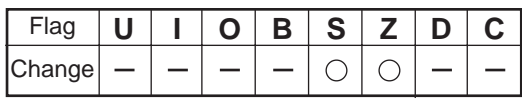

**Conditions** 

- S : The flag is set when the operation resulted in  $MSB = 1$ ; otherwise cleared.
- Z : The flag is set when the operation resulted in 0; otherwise cleared.

#### **[ Description Example ]**

DEC.W A0 DEC.B R0L

#### **[ Related Instructions ]** INC

If the size specifier (.size) is (.W)

R0 (quotient), R2 (remainder)  $\leftarrow$  R2R0  $\div$  src

 $72$ 

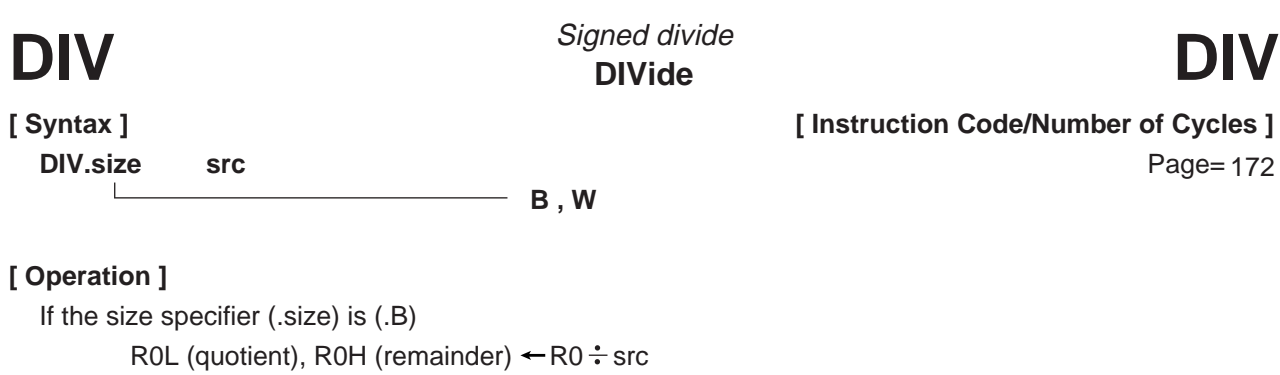

# **[ Function ]**

- This instruction divides R2R0 (R0)<sup>\*1</sup> by signed *src* and stores the quotient in R0 (R0L)<sup>\*1</sup> and the remainder in R2 (R0H)<sup>\*1</sup>. The remainder has the same sign as the dividend. Shown in ()<sup>\*1</sup> are the registers that are operated on when you selected (.B) for the size specifier (.size).
- If src is an A0 or A1 when the size specifier (.size) you selected is (.B), operation is performed on the 8 low-order bits of A0 or A1.
- If you specify (.B) for the size specifier (.size), the O flag is set when the operation resulted in the quotient exceeding 8 bits or the divisor is 0. At this time, R0L and R0H are indeterminate.
- If you specify (.W) for the size specifier (.size), the O flag is set when the operation resulted in the quotient exceeding 16 bits or the divisor is 0. At this time, R0 and R2 are indeterminate.

#### **[ Selectable src ]**

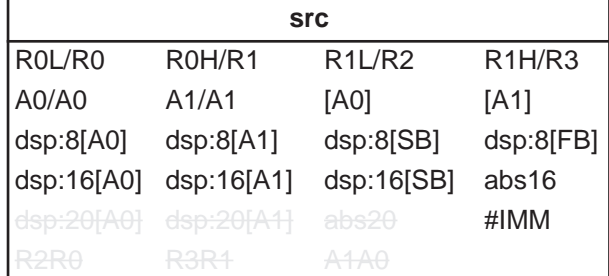

#### **[ Flag Change ]**

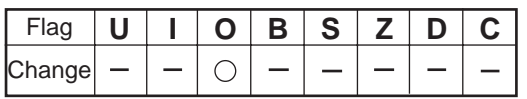

**Conditions** 

O : The flag is set when the operation resulted in the quotient exceeding 16 bits (.W) or 8 bits (.B) or the divisor is 0; otherwise cleared.

#### **[ Description Example ]**

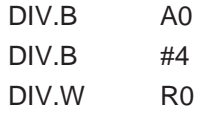

: A0's 8 low-order bits is the divisor.

**[ Related Instructions ]** DIVU,DIVX,MUL,MULU

**DIVide Unsigned** Unsigned divide **DIVU** DIVide Unsigned divide<br>DIVU DIVide Unsigned

**B , W**

**[ Syntax ]**

**DIVU.size src**

**[ Instruction Code/Number of Cycles ]**

Page=173

# **[ Operation ]**

If the size specifier (.size) is (.B)

R0L (quotient), R0H (remainder)  $\leftarrow$  R0  $\div$  src

If the size specifier (.size) is (.W)

R0 (quotient), R2 (remainder)  $\leftarrow$  R2R0 $\div$  src

# **[ Function ]**

- This instruction divides R2R0 (R0)<sup>\*1</sup> by unsigned *src* and stores the quotient in R0 (R0L)<sup>\*1</sup> and the remainder in R2 (R0H)<sup>\*1</sup>. Shown in ()<sup>\*1</sup> are the registers that are operated on when you selected (.B) for the size specifier (.size).
- If src is an A0 or A1 when the size specifier (.size) you selected is (.B), operation is performed on the 8 low-order bits of A0 or A1.
- If you specify (.B) for the size specifier (.size), the O flag is set when the operation resulted in the quotient exceeding 8 bits or the divisor is 0. At this time, R0L and R0H are indeterminate.
- If you specify (.W) for the size specifier (.size), the O flag is set when the operation resulted in the quotient exceeding 16 bits or the divisor is 0. At this time, R0 and R2 are indeterminate.

# **[ Selectable src ]**

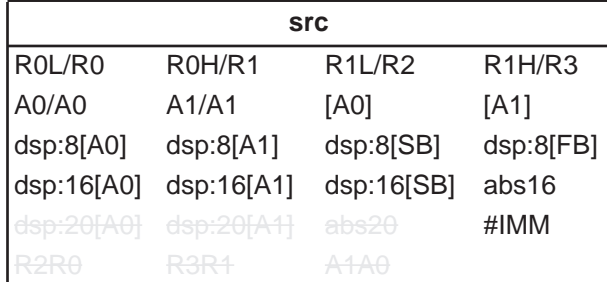

# **[ Flag Change ]**

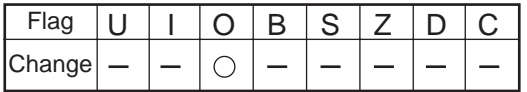

**Conditions** 

O : The flag is set when the operation resulted in the quotient exceeding 16 bits (.W) or 8 bits (.B) or the divisor is 0; otherwise cleared.

#### **[ Description Example ]**

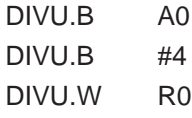

; A0's 8 low-order bits is the divisor.

# **[ Related Instructions ]** DIV,DIVX,MUL,MULU

**DIVide eXtension** Singed divide **DIVX** DIVide eXtension DIVX

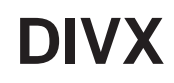

**[ Syntax ] DIVX.size src**

**B , W**

**[ Instruction Code/Number of Cycles ]** Page= 174

**[ Operation ]**

If the size specifier (.size) is (.B) R0L (quotient), R0H (remainder)  $\leftarrow$  R0  $\div$  src If the size specifier (.size) is (.W) R0 (quotient), R2 (remainder)  $\leftarrow$  R2R0  $\div$  src

# **[ Function ]**

- This instruction divides R2R0 (R0)<sup>\*1</sup> by signed src and stores the quotient in R0 (R0L)<sup>\*1</sup> and the remainder in R2  $(ROH)^*$ . The remainder has the same sign as the divisor. Shown in ()<sup>\*1</sup> are the registers that are operated on when you selected (.B) for the size specifier (.size).
- If src is an A0 or A1 when the size specifier (.size) you selected is (.B), operation is performed on the 8 low-order bits of A0 or A1.
- If you specify (.B) for the size specifier (.size), the O flag is set when the operation resulted in the quotient exceeding 8 bits or the divisor is 0. At this time, R0L and R0H are indeterminate.
- If you specify (.W) for the size specifier (.size), the O flag is set when the operation resulted in the quotient exceeding 16 bits or the divisor is 0. At this time, R0 and R2 are indeterminate.

#### **[ Selectable src ]**

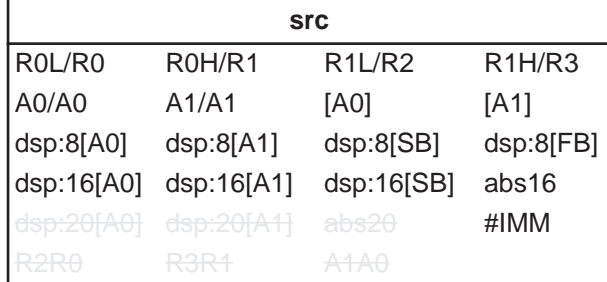

#### **[ Flag Change ]**

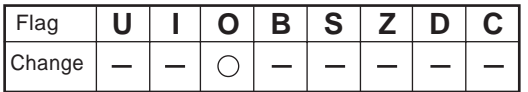

**Conditions** 

O : The flag is set when the operation resulted in the quotient exceeding 16 bits (.W) or 8 bits (.B) or the divisor is 0; otherwise cleared.

#### **[ Description Example ]**

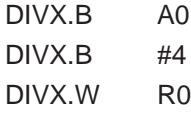

Divided by the contract of the state of the divisor. So is the divisor.

**[ Related Instructions ]** DIV,DIVU,MUL,MULU

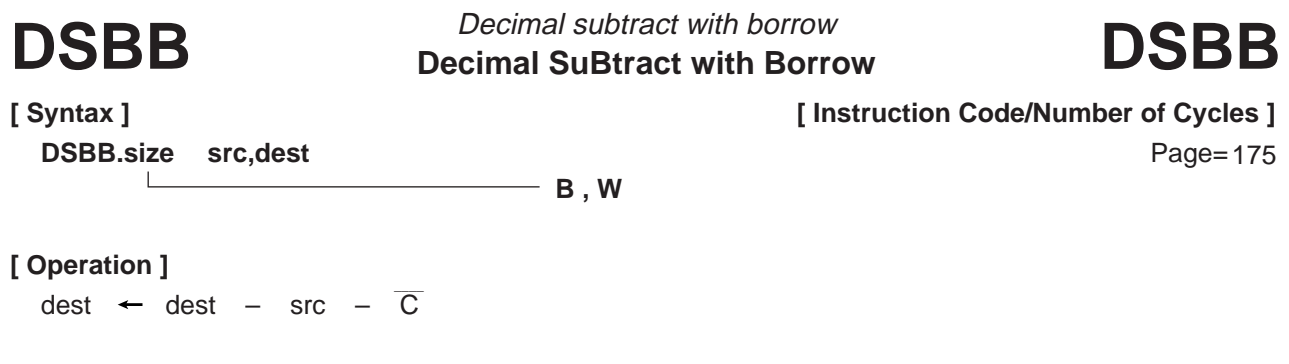

• This instruction subtracts src and inverted C flag from dest in decimal and stores the result in dest.

#### **[ Selectable src/dest ]**

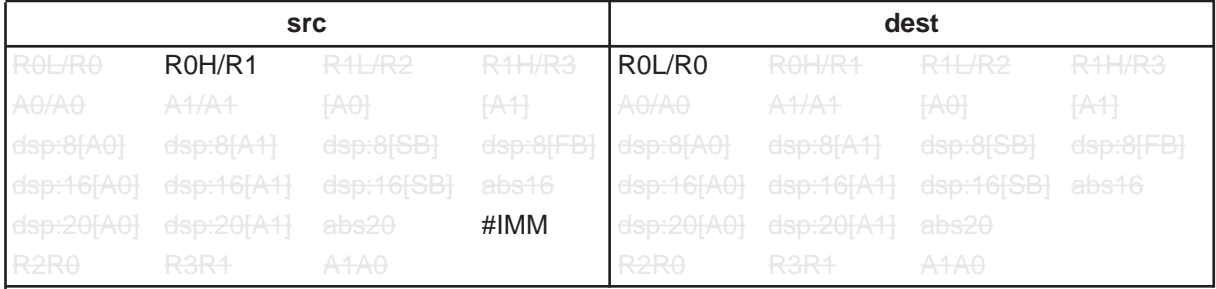

### **[ Flag Change ]**

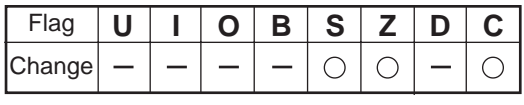

**Conditions** 

- S : The flag is set when the operation resulted in MSB = 1; otherwise cleared.
- Z : The flag is set when the operation resulted in 0; otherwise cleared.
- C : The flag is set when the operation resulted in any value equal to or greater than 0; otherwise cleared.

#### **[ Description Example ]**

DSBB.B #3,R0L DSBB.W R1,R0

**[ Related Instructions ]** DADC,DADD,DSUB

### Decimal subtract without borrow **DSUB** Decimal subtract without borrow **DSUB Decimal SUBtract [ Instruction Code/Number of Cycles ] [ Syntax ]** Page= 177**DSUB.size src,dest**  $\overline{1}$ **B , W [ Operation ]**  $dest$   $\leftarrow$  dest  $-$  src

### **[ Function ]**

• This instruction subtracts src from dest in decimal and stores the result in dest.

# **[ Selectable src/dest ]**

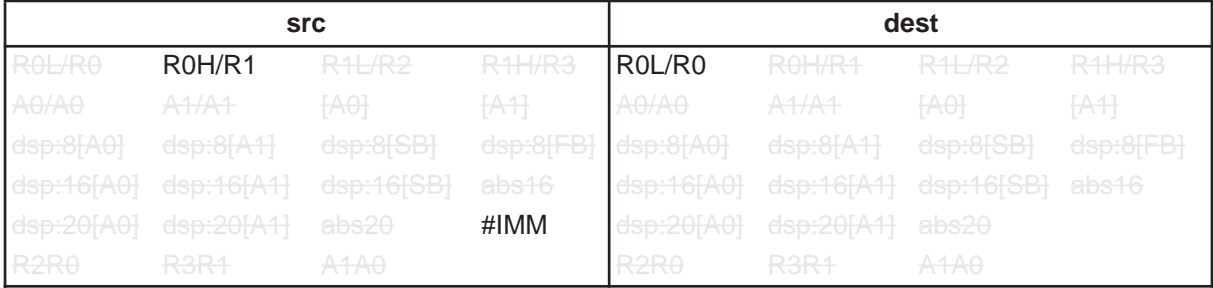

### **[ Flag Change ]**

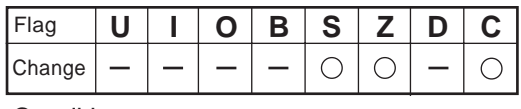

**Conditions** 

- S : The flag is set when the operation resulted in MSB = 1; otherwise cleared.
- Z : The flag is set when the operation resulted in 0; otherwise cleared.
- C : The flag is set when the operation resulted in any value equal to or greater than 0; otherwise cleared.

#### **[ Description Example ]**

DSUB.B #3,R0L DSUB.W R1,R0

 **[ Related Instructions ]** DADC,DADD,DSBB

**ENTER function** Build stack frame **ENTER** ENTER FUNCTION ENTER

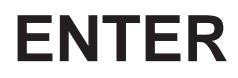

**[ Syntax ] ENTER src** **[ Instruction Code/Number of Cycles ]**

Page=179

# **[ Operation ]**

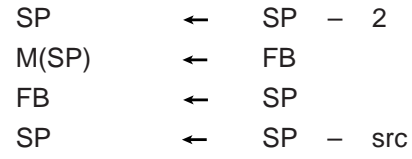

# **[ Function ]**

- This instruction generates a stack frame. *src* represents the size of the stack frame.
- The diagrams below show the stack area status before and after the ENTER instruction is executed at the beginning of a called subroutine.

#### Before instruction execution

#### After instruction execution

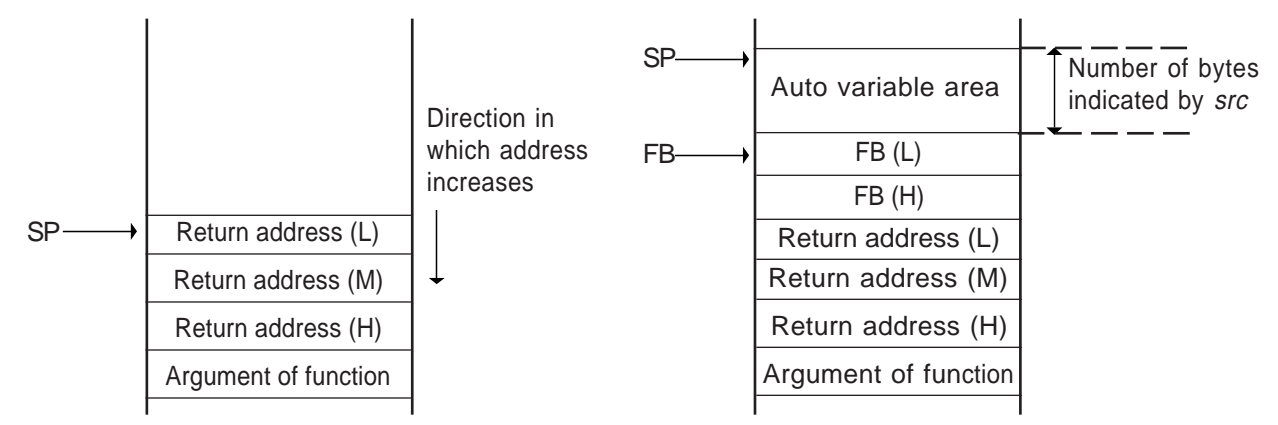

#### **[ Selectable src ]**

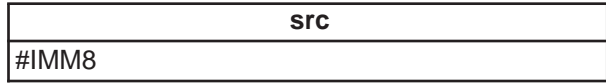

### **[ Flag Change ]**

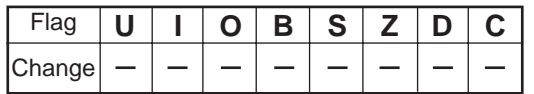

# **[ Description Example ]**

**ENTER** 

# **[ Related Instructions ]** EXITD

Deallocate stack frame

**EXITD** EXIT and Deallocate stack frame EXITD

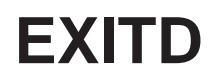

**[ Instruction Code/Number of Cycles ]**

Page= 180

# **[ Operation ]**

**[ Syntax ] EXITD**

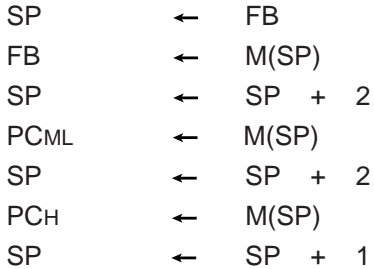

# **[ Function ]**

- This instruction deallocates the stack frame and exits from the subroutine.
- Use this instruction in combination with the ENTER instruction.
- The diagrams below show the stack area status before and after the EXITD instruction is executed at the end of a subroutine in which an ENTER instruction was executed.

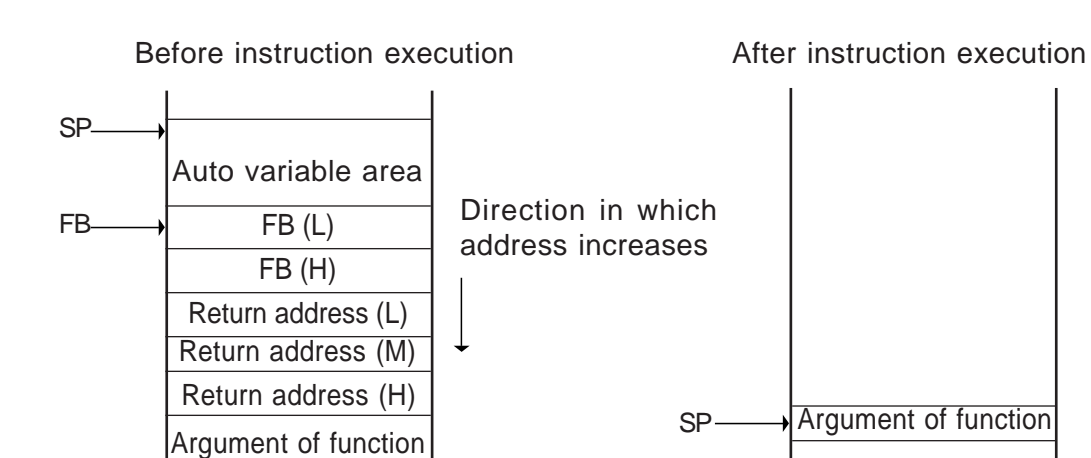

**[ Flag Change ]**

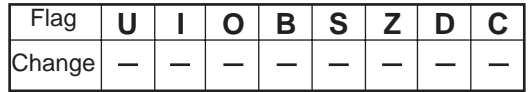

# **[ Description Example ]**

EXITD

**EXTend Sign** Extend sign EXTS Extend sign **EXTS** 

**B , W**

**[ Syntax ] EXTS.size dest** **[ Instruction Code/Number of Cycles ]**

Page=180

# **[ Operation ]**

 $dest \leftarrow EXT(dest)$ 

# **[ Function ]**

- This instruction sign extends dest and stores the result in dest.
- If you selected (.B) for the size specifier (.size), dest is sign extended to 16 bits.
- If you selected (.B) for the size specifier (.size), R0 is sign extended to 32 bits. In this case, R2 is used for the upper bytes.

# **[ Selectable dest ]**

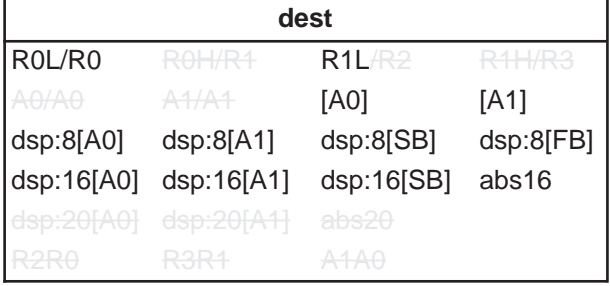

#### **[ Flag Change ]**

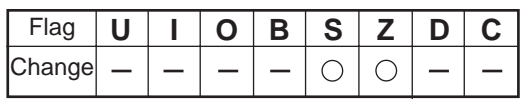

**Conditions** 

- S : If you selected (.B) for the size specifier (.size), the flag is set when the operation resulted in MSB = 1; otherwise cleared. The flag does not change if you selected (.W) for the size specifier (.size).
- Z : If you selected (.B) for the size specifier (.size), the flag is set when the operation resulted in 0; otherwise cleared. The flag does not change if you selected (.W) for the size specifier (.size).

#### **[ Description Example ]**

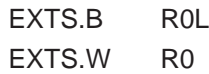

# **FCLR**

**[ Syntax ] FCLR dest** **Flag register CLeaR** Clear flag register bit

# **FCLR**

**[ Instruction Code/Number of Cycles ]**

Page= 181

# **[ Operation ]**

dest  $\leftarrow$  0

# **[ Function ]**

• This instruction stores 0 in dest.

#### **[ Selectable dest ]**

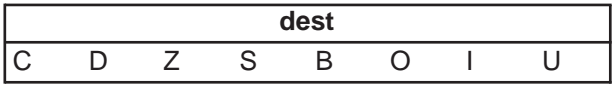

### **[ Flag Change ]**

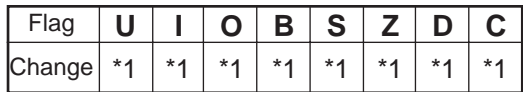

\*1 The selected flag is cleared to 0.

# **[ Description Example ]**

FCLR I FCLR S

**[ Related Instructions ]** FSET

**[ Syntax ] FSET dest**

**FSET** Flag register SET **FIGET** Set flag register bit

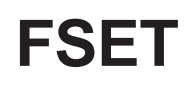

**[ Instruction Code/Number of Cycles ]**

Page=182

# **[ Operation ]**

dest  $\leftarrow$  1

# **[ Function ]**

• This instruction stores 1 in dest.

**[ Selectable dest ]**

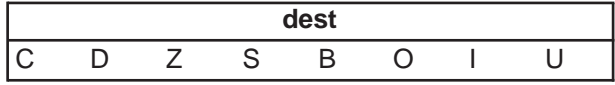

# **[ Flag Change ]**

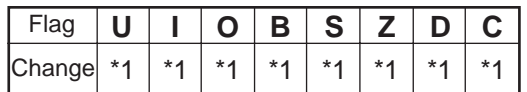

\*1 The selected flag is set  $(= 1)$ .

# **[ Description Example ]**

FSET I FSET S

**[ Related Instructions ]** FCLR

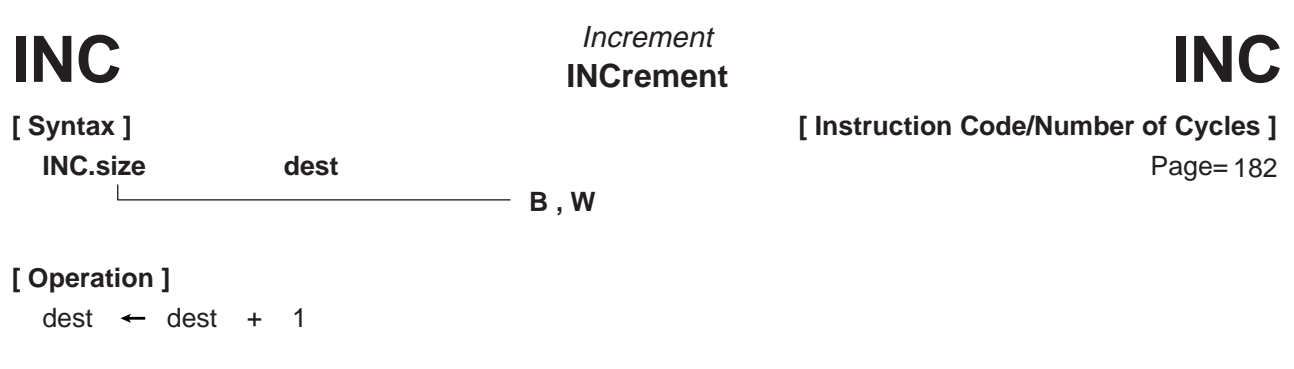

• This instruction adds 1 to *dest* and stores the result in *dest*.

#### **[ Selectable dest ]**

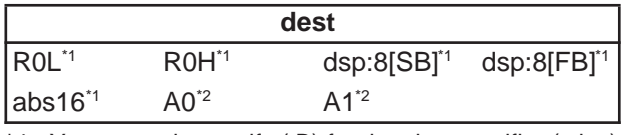

\*1 You can only specify (.B) for the size specifier (.size).

\*2 You can only specify (.W) for the size specifier (.size).

#### **[ Flag Change ]**

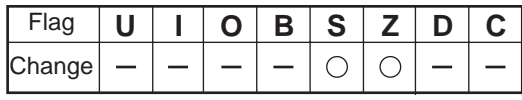

**Conditions** 

- S : The flag is set when the operation resulted in MSB = 1; otherwise cleared.
- Z : The flag is set when the operation resulted in 0; otherwise cleared.

# **[ Description Example ]**

INC.W A0 INC.B R0L

#### **[ Related Instructions ]** DEC

Interrupt by INT instruction **INTerrupt INT** Interrupt by INT instruction **INT** 

**[ Syntax ]**

**INT src**

**[ Instruction Code/Number of Cycles ]**

Page=183

# **[ Operation ]**

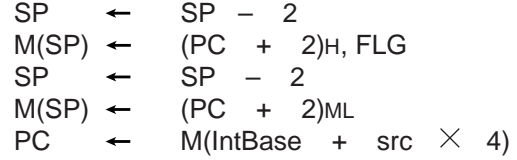

# **[ Function ]**

- This instruction generates a software interrupt specified by src. src represents a software interrupt number.
- If src is 31 or smaller, the U flag is cleared to 0 and the interrupt stack pointer (ISP) is used.
- If src is 32 or larger, the stack pointer indicated by the U flag is used.
- The interrupts generated by the INT instruction are nonmaskable interrupts.

### **[ Selectable src ]**

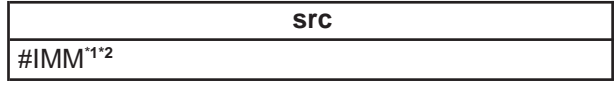

\*1 #IMM denotes a software interrupt number.

\*2 The range of values that can be taken on is  $0 \leq \text{\#IMM} \leq 63$ .

# **[ Flag Change ]**

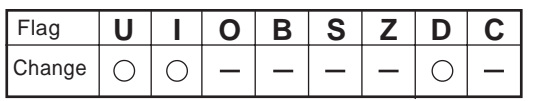

\*3 The flags are saved to the stack area before the INT instruction is executed. After the interrupt, the flags change state as shown on the left.

**Conditions** 

- U : The flag is cleared if the software interrupt number is 31 or smaller. The flag does not change if the software interrupt number is 32 or larger.
- I : The flag is cleared.
- D : The flag is cleared.

# **[ Description Example ]**

 $INT$  #0

# **INTO** INTerrupt on Overflow **INTO** Interrupt on overflow

**[ Syntax ] INTO**

**[ Instruction Code/Number of Cycles ]**

Page= 184

### **[ Operation ]**

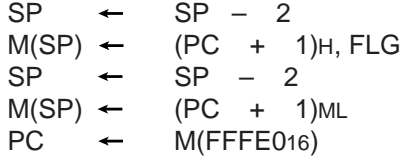

# **[ Function ]**

- If the O flag is 1, this instruction generates an overflow interrupt. If the flag is 0, the next instruction is executed.
- The overflow interrupt is a nonmaskable interrupt.

# **[ Flag Change ]**

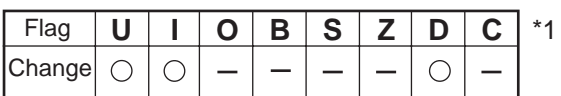

**Conditions** 

- U : The flag is cleared.
- I : The flag is cleared.
- D : The flag is cleared.

# **[ Description Example ]**

INTO

The flags are saved to the stack area before the INTO instruction is executed. After the interrupt, the flags change state as shown on the left.

# **JCnd**

**[ Syntax ] JCnd label** **Jump on Condition** Jump on condition

**JCnd**

**[ Instruction Code/Number of Cycles ]** Page=184

**[ Operation ]**

**if true then** jump label

# **[ Function ]**

- This instruction causes program flow to branch off after checking the execution result of the preceding instruction against the following condition. If the condition indicated by Cnd is true, control jumps to **label**. If false, the next instruction is executed.
- The following conditions can be used for Cnd:

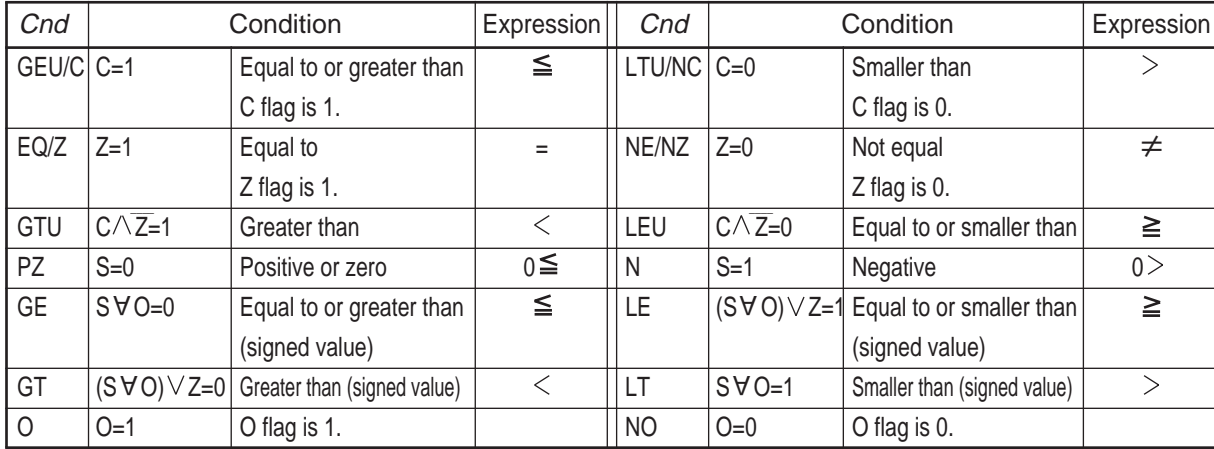

# **[ Selectable label ]**

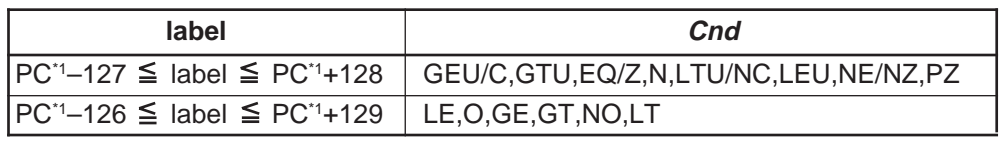

\*1 PC indicates the start address of the instruction.

# **[ Flag Change ]**

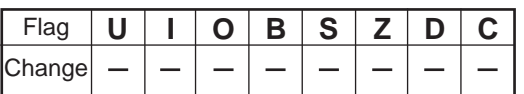

### **[ Description Example ]**

JEQ label JNE label

[ Related Instructions ] BMCnd

#### **JuMP** Unconditional jump **[ Syntax ] JMP(.length) label JMP** *Deconditional jump* **JMP [ Instruction Code/Number of Cycles ]** Page= 185

**S , B , W , A** (Can be specified)

# **[ Operation ]**

 $PC \leftarrow$  label

# **[ Function ]**

• This instruction causes control to jump to **label**.

#### **[ Selectable label ]**

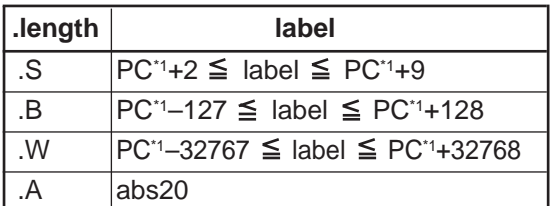

\*1 The PC indicates the start address of the instruction.

### **[ Flag Change ]**

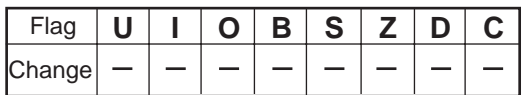

# **[ Description Example ]**

JMP label

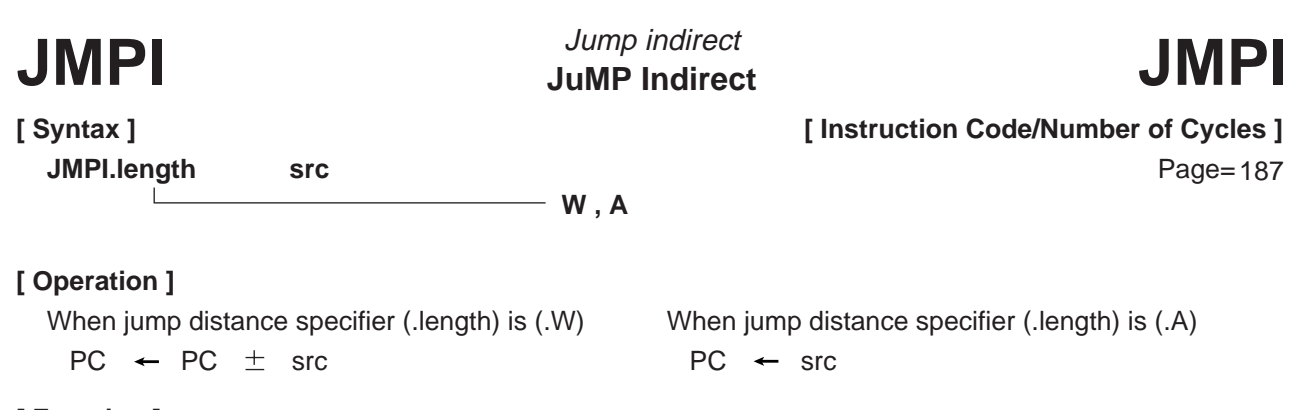

- This instruction causes control to jump to the address indicated by src. If src is memory, specify the address at which the low-order address is stored.
- If you selected (.W) for the jump distance specifier (.length), control jumps to the start address of the instruction plus the address indicated by src (added including the sign bits). If src is memory, the required memory capacity is 2 bytes.
- If src is memory when you selected (.A) for the jump distance specifier (.length), the required memory capacity is 3 bytes.

#### **[ Selectable src ]**

If you selected (.W) for the jump distance specifier (.length)

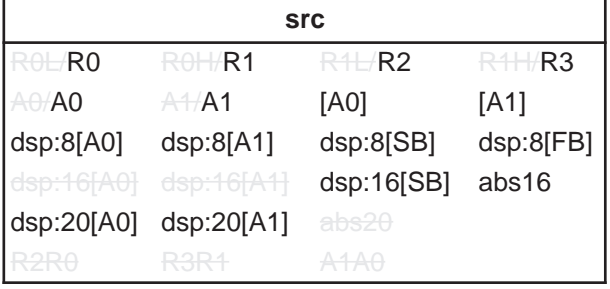

If you selected (.A) for the jump distance specifier (.length)

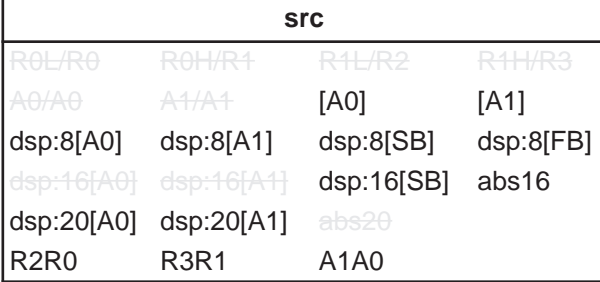

# **[ Flag Change ]**

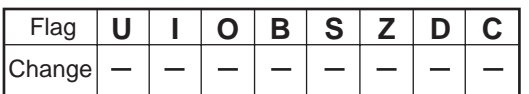

#### **[ Description Example ]**

JMPI.A A1A0 JMPI.W R0

**[ Related Instructions ]** JMP,JMPS

**JuMP Special page** Jump to special page **JMPS** *Jump to special page* **JMPS** 

# **[ Syntax ] JMPS src**

**[ Instruction Code/Number of Cycles ]**

Page=188

# **[ Operation ]**

 $PCH \leftarrow$  0F16 PCML  $\leftarrow$  M(FFFFE16 – src  $\times$  2)

# **[ Function ]**

- This instruction causes control to jump to the address set in each table of the special page vector table plus F000016. The area across which control can jump is from address F000016 to address FFFFF16.
- The special page vector table is allocated to an area from address FFE0016 to address FFFDA16.
- src represents a special page number. The special page number is 255 for address FFE0016, and 18 for address FFFDA16.

### **[ Selectable src ]**

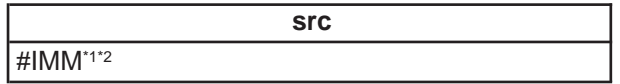

\*1 #IMM denotes a special page number.

\*2 The range of values that can be taken on is  $18 \leq \text{\#IMM} \leq 255$ .

#### **[ Flag Change ]**

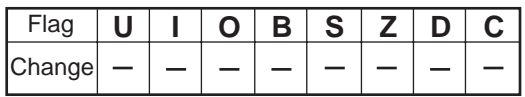

# **[ Description Example ]**

JMPS #20

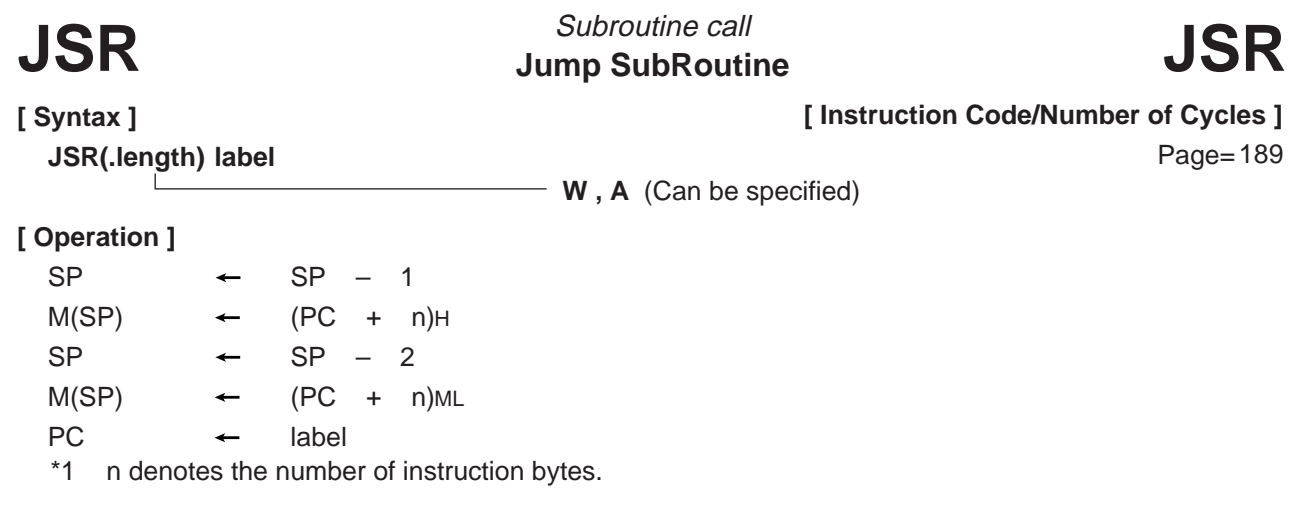

• This instruction causes control to jump to a subroutine indicated by **label**.

#### **[ Selectable label ]**

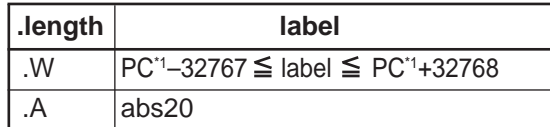

\*1 The PC indicates the start address of the instruction.

### **[ Flag Change ]**

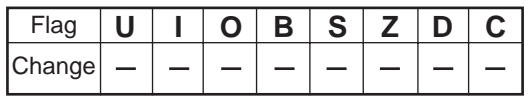

# **[ Description Example ]**

JSR.W func JSR.A func

**[ Related Instructions ]** JSRI,JSRS

# **JSRI**

Indirect subroutine call **Jump SubRoutine Indirect JSRI**

# **[ Syntax ]**

**JSRI.length src**

**W , A**

# **[ Operation ]**

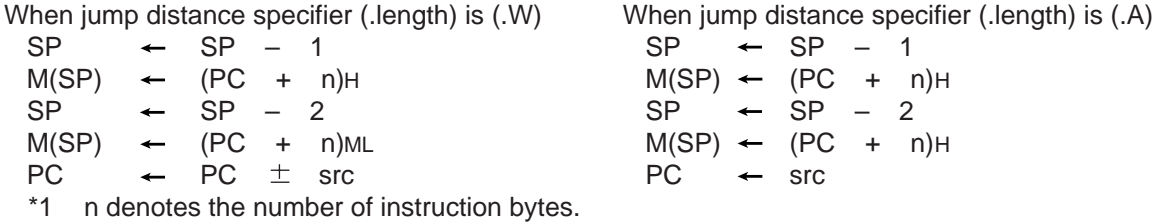

Page=190

**[ Instruction Code/Number of Cycles ]**

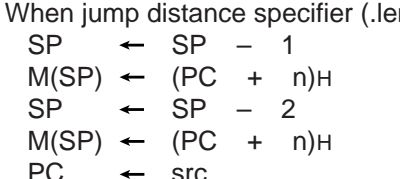

# **[ Function ]**

- This instruction causes control to jump to a subroutine at the address indicated by src. If src is memory, specify the address at which the low-order address is stored.
- If you selected (.W) for the jump distance specifier (.length), control jumps to a subroutine at the start address of the instruction plus the address indicated by src (added including the sign bits). If src is memory, the required memory capacity is 2 bytes.
- If src is memory when you selected (.A) for the jump distance specifier (.length), the required memory capacity is 3 bytes.

# **[ Selectable src ]**

If you selected (.W) for the jump distance specifier (.length)

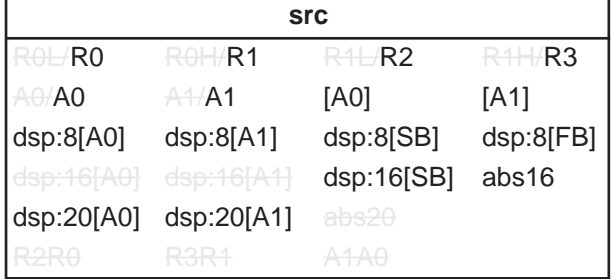

If you selected (.A) for the jump distance specifier (.length)

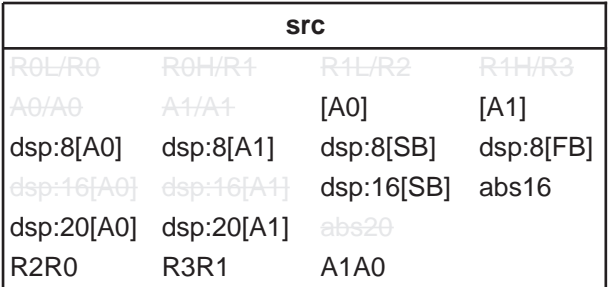

# **[ Flag Change ]**

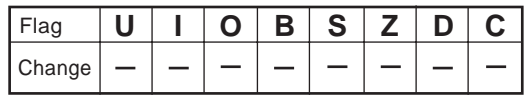

# **[ Description Example ]**

JSRI.A A1A0 JSRI.W R0

**[ Related Instructions ]** JSR,JSRS

# **JSRS** Jump SubRoutine Special page subroutine call **JSRS** Special page subroutine call

**[ Syntax ] JSRS src**

**[ Instruction Code/Number of Cycles ]**

Page= 191

# **[ Operation ]**

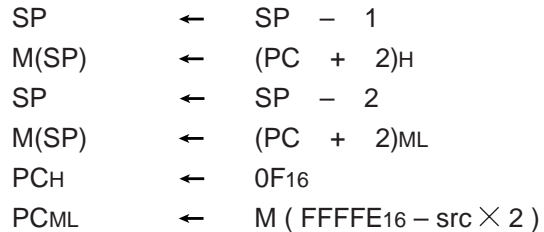

# **[ Function ]**

- This instruction causes control to jump to a subroutine at the address set in each table of the special page vector table plus F000016. The area across which program flow can jump to a subroutine is from address F000016 to address FFFFF16.
- The special page vector table is allocated to an area from address FFE0016 to address FFFDA16.
- src represents a special page number. The special page number is 255 for address FFE0016, and 18 for address FFFDA16.

# **[ Selectable src ]**

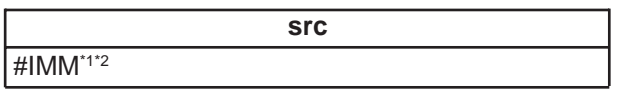

\*1 #IMM denotes a special page number.

\*2 The range of values that can be taken on is  $18 \leq \text{\#IMM} \leq 255$ .

### **[ Flag Change ]**

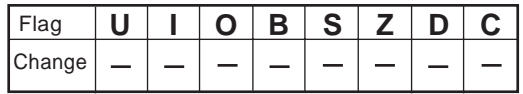

# **[ Description Example ]**

JSRS #18

LoaD Control register<br>
LoaD Control register
LDC Transfer to control register

**[ Syntax ] LDC src,dest** **[ Instruction Code/Number of Cycles ]**

Page= 191

# **[ Operation ]**

 $dest$   $\leftarrow$  src

# **[ Function ]**

- This instruction transfers src to the control register indicated by dest. If src is memory, the required memory capacity is 2 bytes.
- If the destination is INTBL or INTBH, make sure that bytes are transferred in succession.
- No interrupt requests are accepted immediately after this instruction.

# **[ Selectable src/dest ]**

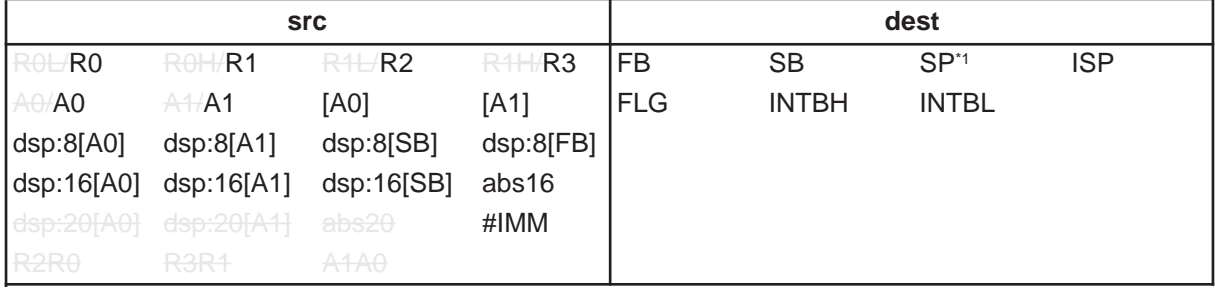

\*1 Operation is performed on the stack pointer indicated by the U flag.

# **[ Flag Change ]**

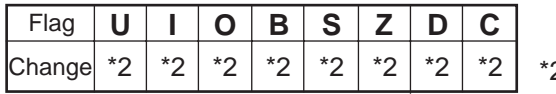

2 The flag changes only when dest is FLG.

# **[ Description Example ]**

LDC R0,SB LDC A0,FB

**[ Related Instructions ]** POPC,PUSHC,STC,LDINTB

**LDCTX abs16,abs20**

**LoaD ConTeXt** Restore context

LDCTX Restore context<br>
LOCTX LoaD ConTeXt<br>
LOCTX

**[ Instruction Code/Number of Cycles ]**

Page=192

**[ Function ]**

**[ Syntax ]**

- This instruction restores task context from the stack area.
- Set the RAM address that contains the task number in abs16 and the start address of table data in abs20.
- The required register information is specified from table data by the task number and the data in the stack area is transferred to each register according to the specified register information. Then the SP correction value is added to the stack pointer (SP). For this SP correction value, set the number of bytes you want to the transferred.
- Information on transferred registers is configured as shown below. Logic 1 indicates a register to be transferred and logic 0 indicates a register that is not transferred.

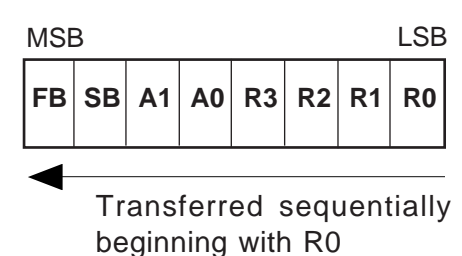

• The table data is comprised as shown below.The address indicated by abs20 is the base address of the table. The data stored at an address apart from the base address as much as twice the content of abs16 indicates register information, and the next address contains the stack pointer correction value.

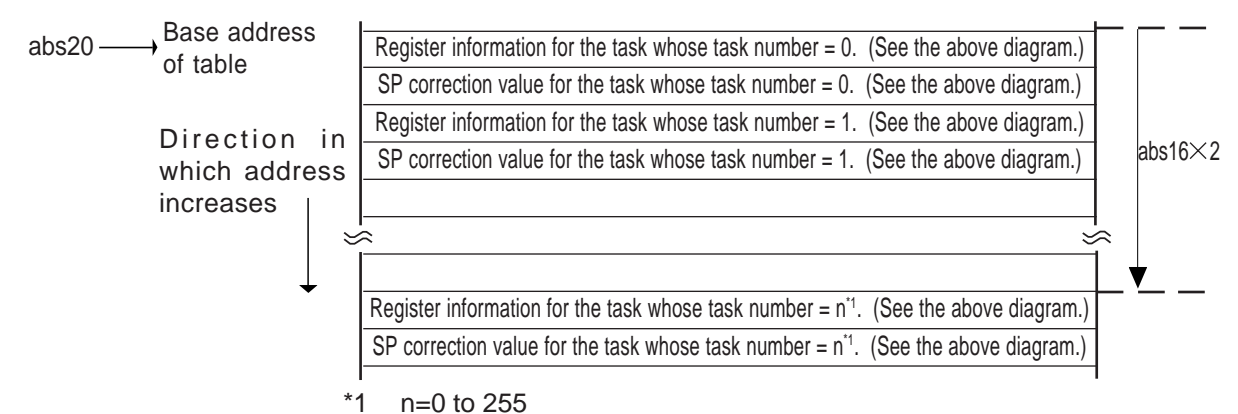

**[ Flag Change ]**

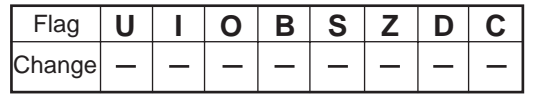

#### **[ Description Example ]**

LDCTX Ram,Rom\_TBL

**[ Related Instructions ]** STCTX

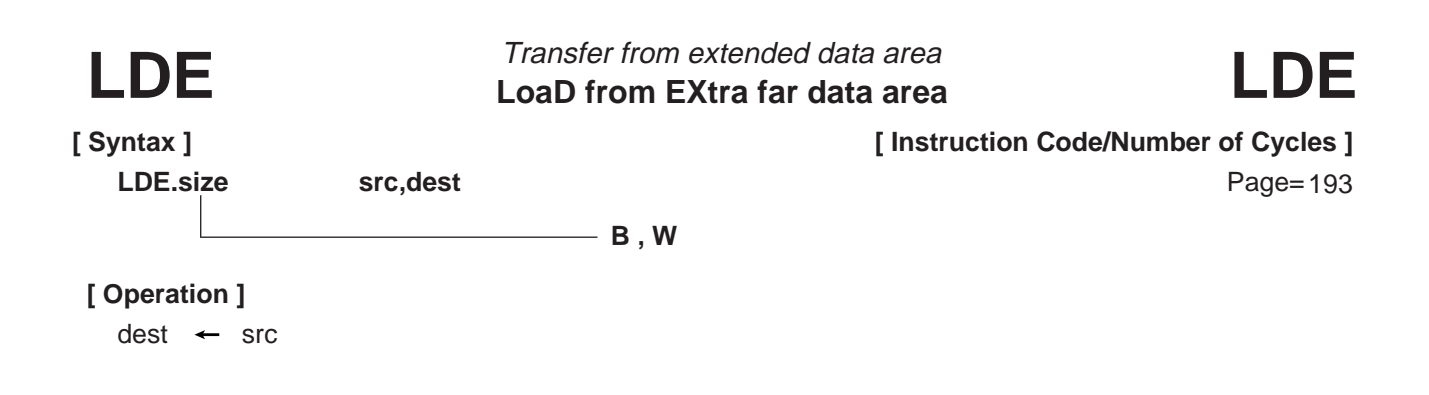

- This instruction transfers src from extended area to dest.
- If dest is an A0 or A1 when the size specifier (.size) you selected is (.B), src is zero-expanded to transfer data in 16 bits.

#### **[ Selectable src/dest ]**

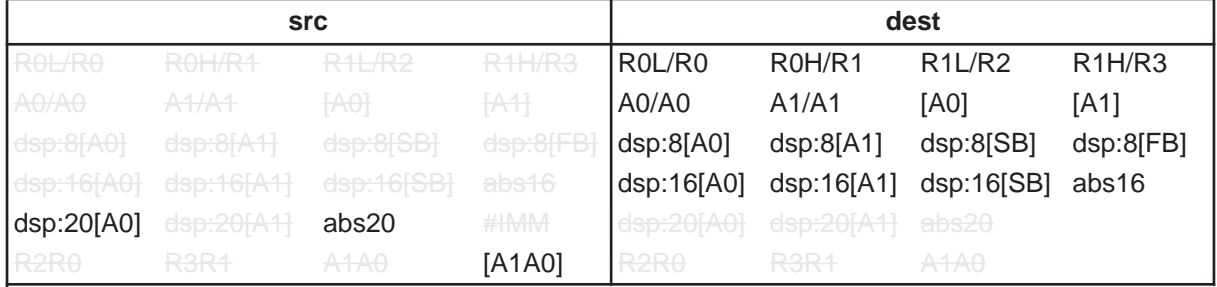

### **[ Flag Change ]**

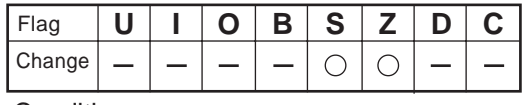

**Conditions** 

- S : The flag is set when the transfer resulted in MSB of  $dest = 1$ ; otherwise cleared.
- $Z$  : The flag is set when the transfer resulted in  $dest = 0$ ; otherwise cleared.

#### **[ Description Example ]**

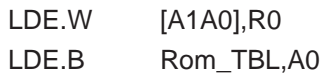

**[ Related Instructions ]** STE,MOV,XCHG

**[ Syntax ] LDINTB src**

**LoaD INTB register** Transfer to INTB register LDINTB Transfer to INTB register **LDINTB** 

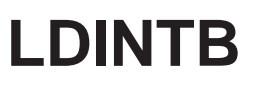

**[ Instruction Code/Number of Cycles ]**

Page=194

# **[ Operation ]**  $INTBHL \leftarrow src$

# **[ Function ]**

- This instruction transfers src to INTB.
- The LDINTB instruction is a macro-instruction consisting of the following:

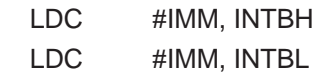

# **[ Selectable src ]**

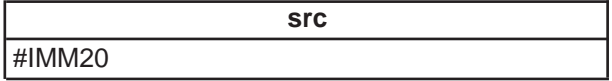

# **[ Flag Change ]**

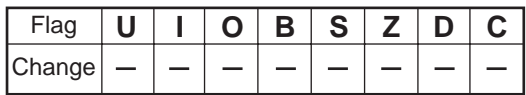

# **[ Description Example ]**

LDINTB #0F0000H

**[ Related Instructions ]** LDC,STC,PUSHC,POPC

LDIPL LoaD Interrupt Permission Level **LDIPL** Set interrupt enable level

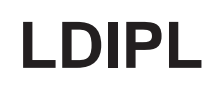

**[ Syntax ] LDIPL src** **[ Instruction Code/Number of Cycles ]**

Page=195

# **[ Operation ]**

 $IPL \leftarrow src$ 

# **[ Function ]**

• This instruction transfers src to IPL.

### **[ Selectable src ]**

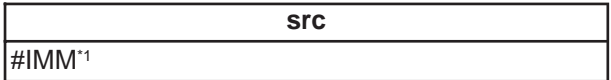

\*1 The range of values that can be taken on is  $0 \leq #IMM \leq 7$ 

### **[ Flag Change ]**

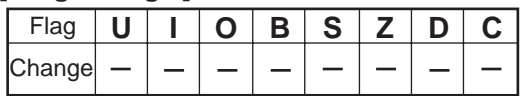

### **[ Description Example ]** LDIPL #2
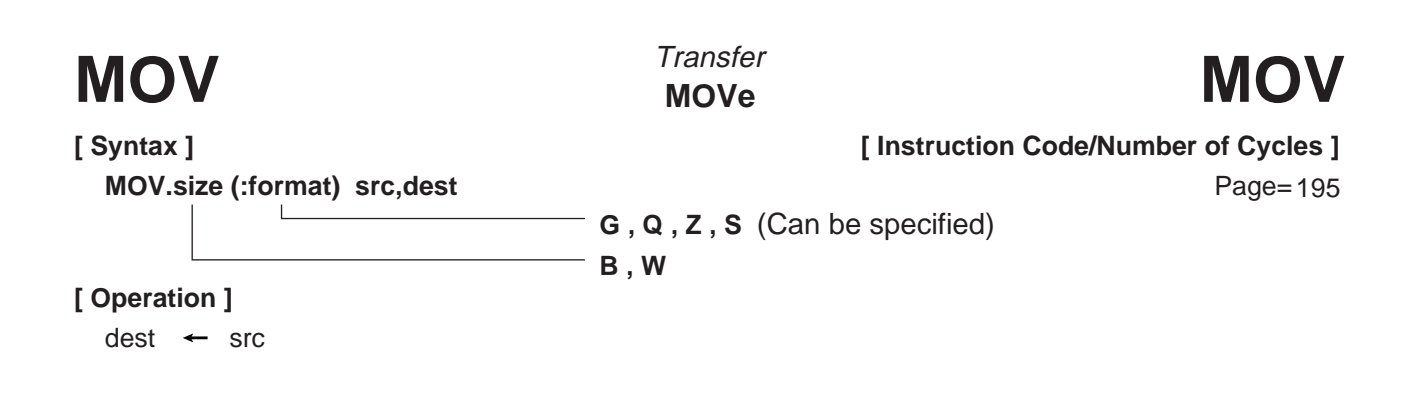

- This instruction transfers src to dest.
- If dest is an A0 or A1 when the size specifier (.size) you selected is (.B), src is zero-expanded to transfer data in 16 bits. If src is an A0 or A1, data is transferred from the 8 low-order bits of A0 or A1.

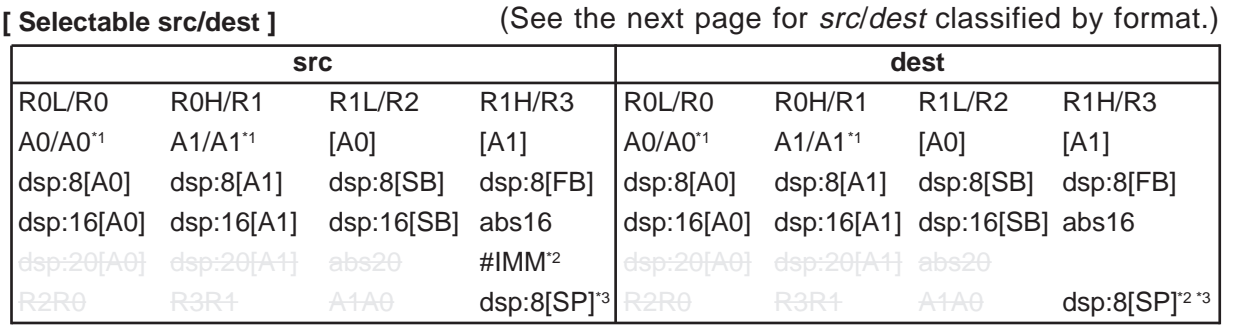

\*1 If you specify (.B) for the size specifier (.size), you cannot choose A0 or A1 for src and dest simultaneously.

\*2 If src is #IMM, you cannot choose dsp:8 [SP] for dest.

\*3 Operation is performed on the stack pointer indicated by the U flag. You cannot choose dsp:8 [SP] for src and *dest* simultaneously.

## **[ Flag Change ]**

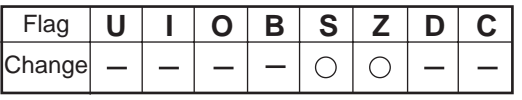

**Conditions** 

- S : The flag is set when the transfer resulted in MSB of  $dest = 1$ ; otherwise cleared.
- Z : The flag is set when the transfer resulted in 0; otherwise cleared.

### **[ Description Example ]**

MOV.B:S #0ABH,R0L  $MOV.W$   $# -1, R2$ 

**[ Related Instructions ]** LDE,STE,XCHG

## **[src/dest Classified by Format]**

#### **G format**

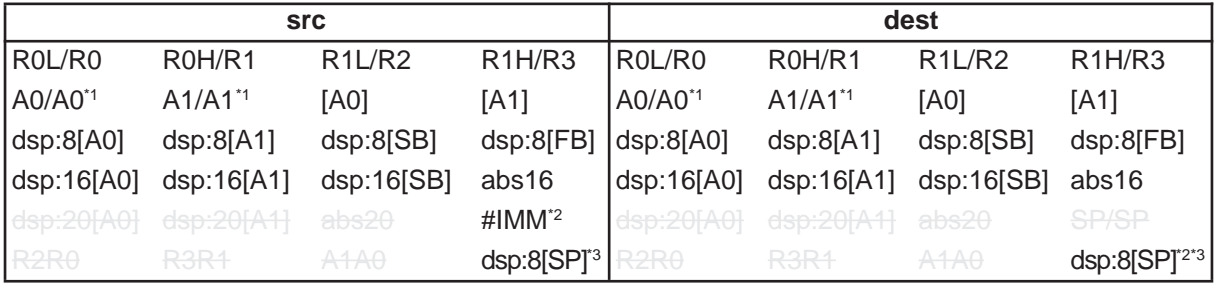

\*1 If you specify (.B) for the size specifier (.size), you cannot choose A0 or A1 for src and dest simultaneously.

\*2 If src is #IMM, you cannot choose dsp:8 [SP] for dest.

\*3 Operation is performed on the stack pointer indicated by the U flag. You cannot choose dsp:8 [SP] for src and *dest* simultaneously.

## **Q format**

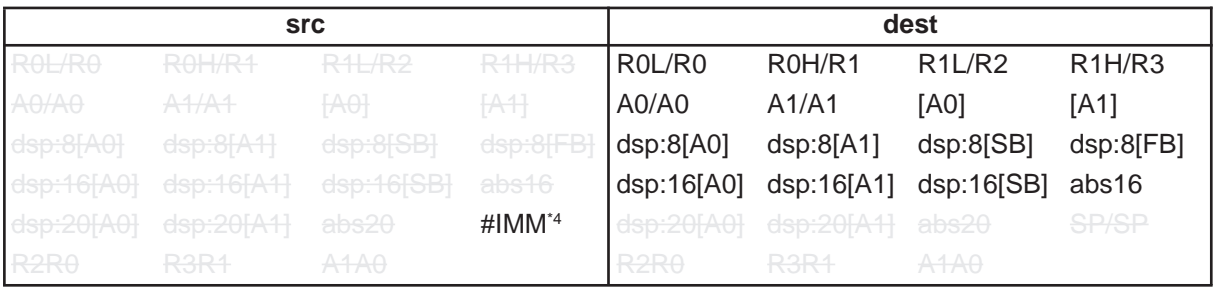

\*4 The range of values that can be taken on is  $-8 \leq #1$ MM  $\leq +7$ .

## **S format**

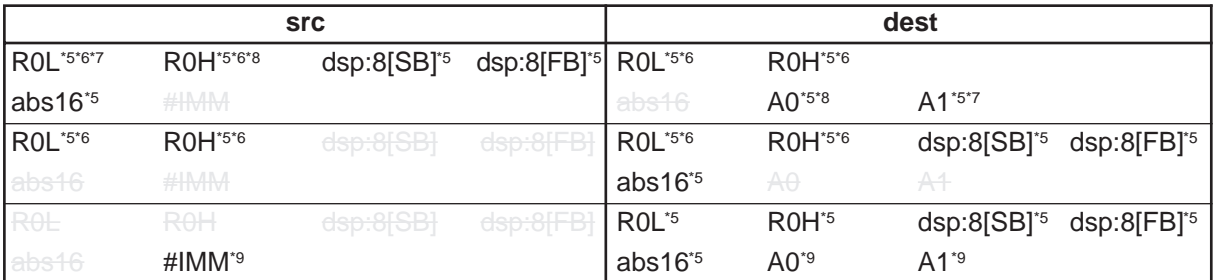

\*5 You can only specify (.B) for the size specifier (.size).

\*6 You cannot choose the same register for src and dest.

\*7 If src is R0L, you can only choose A1 for dest as the address register.

\*8 If src is R0H, you can only choose A0 for dest as the address register.

\*9 You can specify (.B) and (.W) for the size specifier (.size).

## **Z format**

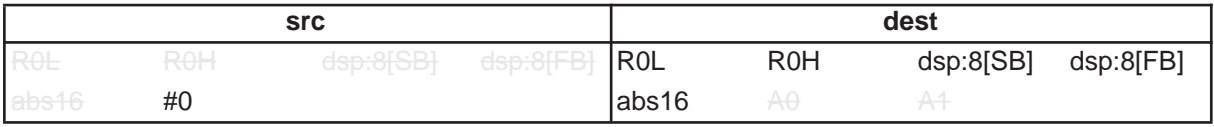

**[ Syntax ] MOVA src,dest**

**MOVA** MOVe effective address **MOVA** Transfer effective address

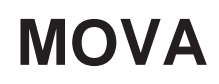

**[ Instruction Code/Number of Cycles ]** Page=202

**[ Operation ]**

dest  $\leftarrow$  EVA(src)

## **[ Function ]**

• This instruction transfers the affective address of src to dest.

## **[ Selectable src/dest ]**

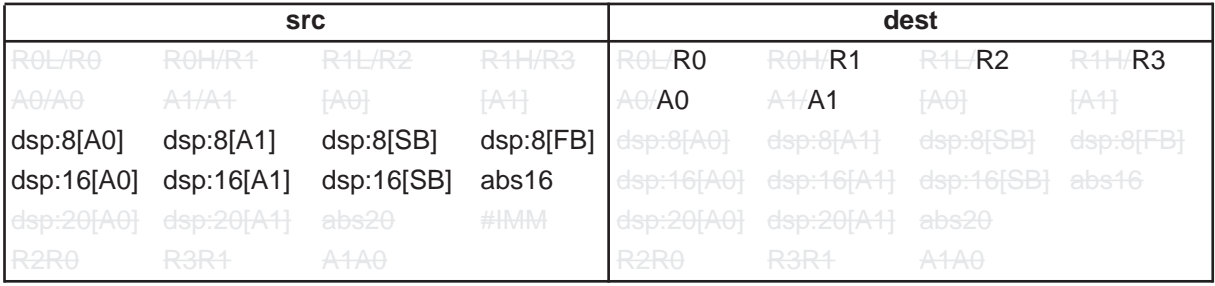

## **[ Flag Change ]**

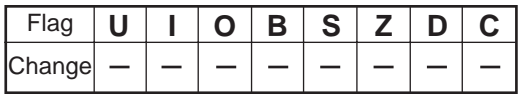

## **[ Description Example ]**

MOVA Ram:16[SB],A0

**[ Syntax ] MOVDir src,dest**

**MOVe nibble** Transfer 4-bit data

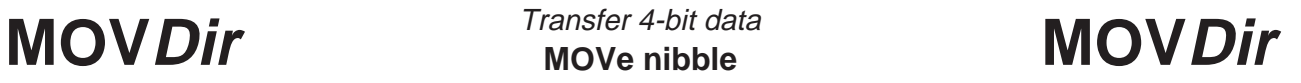

**[ Instruction Code/Number of Cycles ]**

Page= 203

## **[ Operation ]**

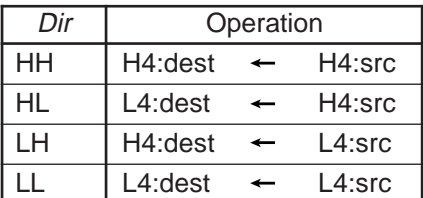

## **[ Function ]**

• Be sure to choose R0L for either src or dest.

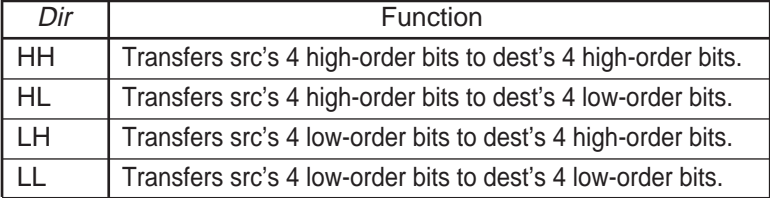

## **[ Selectable src/dest ]**

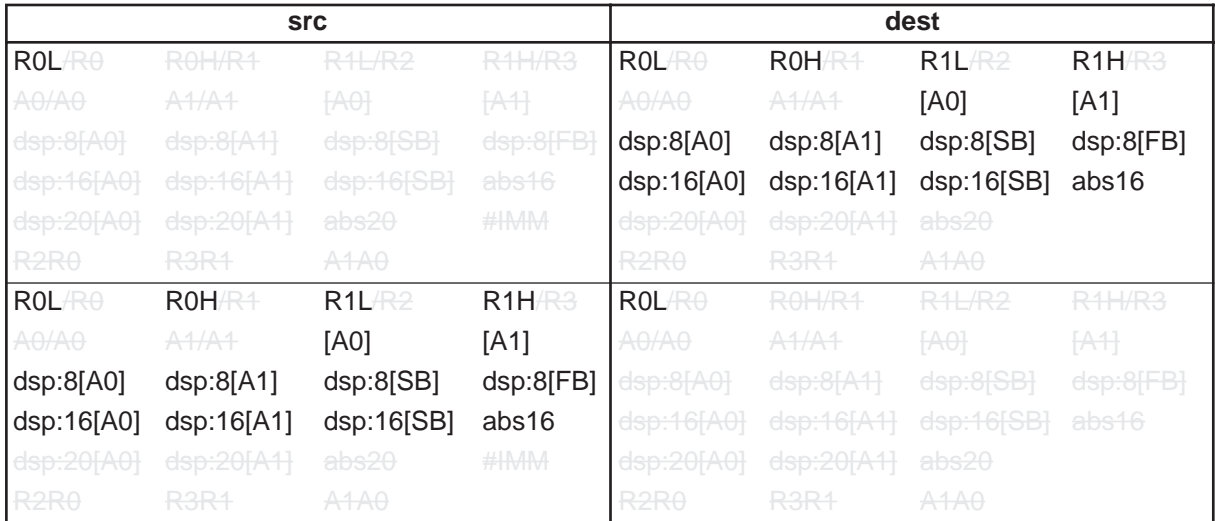

## **[ Flag Change ]**

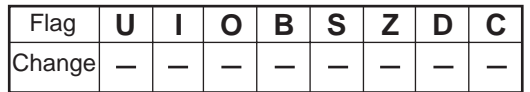

## **[ Description Example ]**

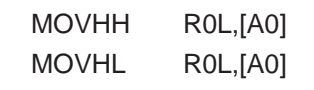

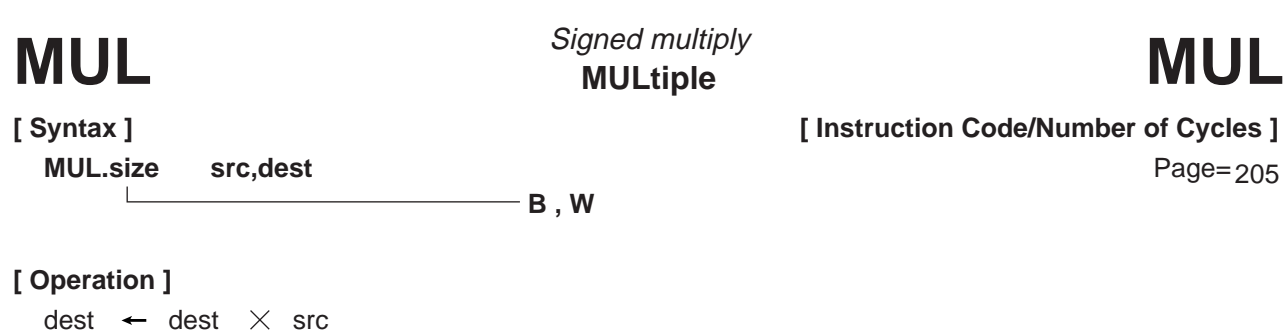

- This instruction multiplies src and dest together including the sign bits and stores the result in dest.
- If you selected (.B) for the size specifier (.size), src and dest both are operated on in 8 bits and the result is stored in 16 bits. If you specified an A0 or A1 for either src or dest, operation is performed on the 8 low-order bits of A0 or A1.
- If you selected (.W) for the size specifier (.size), src and dest both are operated on in 16 bits and the result is stored in 32 bits. If you specified R0, R1, or A0 for *dest*, the result is stored in R2R0, R3R1, or A1A0 accordingly.

#### **[ Selectable src/dest ]**

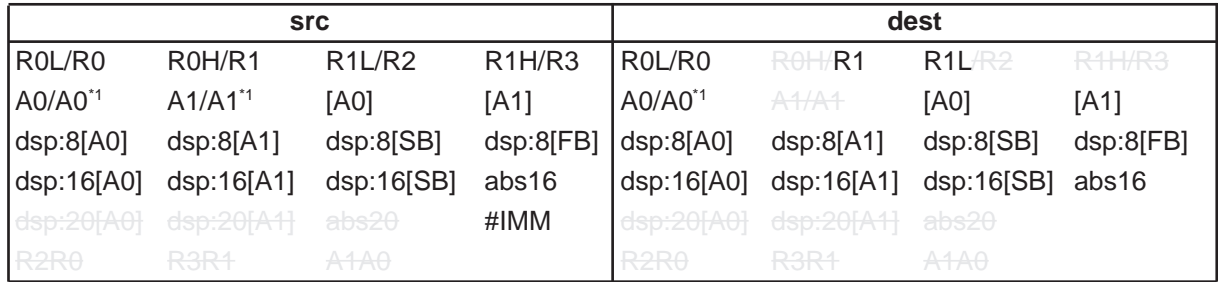

\*1 If you specify (.B) for the size specifier (.size), you cannot choose A0 or A1 for src and dest simultaneously.

## **[ Flag Change ]**

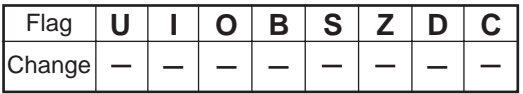

### **[ Description Example ]**

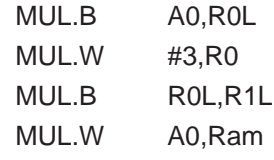

; R0L and A0's 8 low-order bits are multiplied.

**[ Related Instructions ]** DIV,DIVU,DIVX,MULU

**MULtiple Unsigned** Unsigned multiply **MULU** *Unsigned multiply* **MULU** 

**B , W**

**[ Syntax ] MULU.size src,dest** **[ Instruction Code/Number of Cycles ]**

Page= 207

## **[ Operation ]**

dest  $\leftarrow$  dest  $\times$  src

## **[ Function ]**

- This instruction multiplies src and dest together not including the sign bits and stores the result in dest.
- If you selected (.B) for the size specifier (.size), src and dest both are operated on in 8 bits and the result is stored in 16 bits. If you specified an A0 or A1 for either src or dest, operation is performed on the 8 low-order bits of A0 or A1.
- If you selected (.W) for the size specifier (.size), src and dest both are operated on in 16 bits and the result is stored in 32 bits. If you specified R0, R1, or A0 for *dest*, the result is stored in R2R0, R3R1, or A1A0 accordingly.

## **[ Selectable src/dest ]**

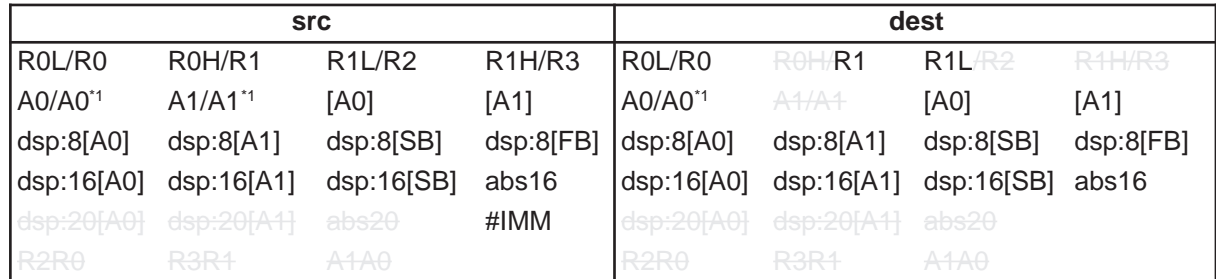

<sup>\*1</sup> If you specify (.B) for the size specifier (.size), you cannot choose A0 or A1 for src and dest simultaneously.

## **[ Flag Change ]**

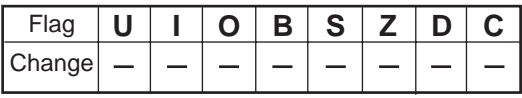

## **[ Description Example ]**

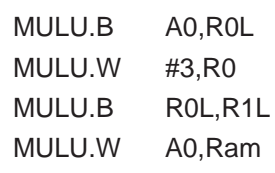

; R0L and A0's 8 low-order bits are multiplied.

## **[ Related Instructions ]** DIV,DIVU,DIVX,MUL

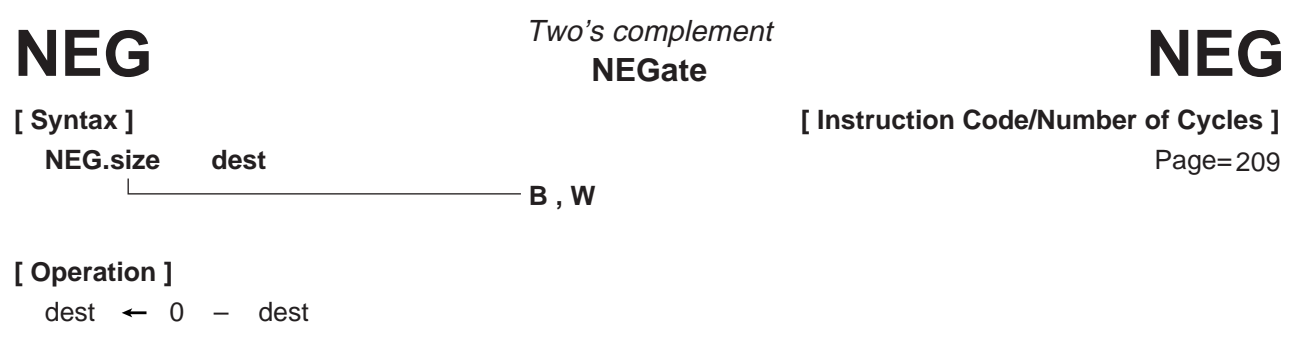

• This instruction takes the 2's complement of dest and stores the result in dest.

## **[ Selectable dest ]**

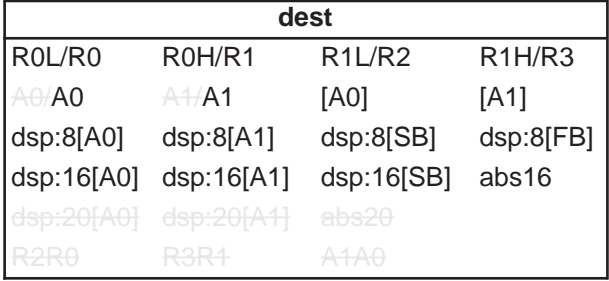

#### **[ Flag Change ]**

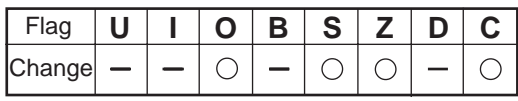

**Conditions** 

- O : The flag is set when dest before the operation is –128 (.B) or –32768 (.W); otherwise cleared.
- S : The flag is set when the operation resulted in MSB = 1; otherwise cleared.
- Z : The flag is set when the operation resulted in 0; otherwise cleared.
- C : The flag is set when the operation resulted in 0; otherwise cleared.

## **[ Description Example ]**

NEG.B R0L NEG.W A1

## **[ Related Instructions ]** NOT

**[ Syntax ] NOP**

 **No OPeration** No operation **NOP** No operation<br>No OPeration<br>NOP

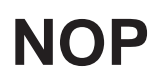

**[ Instruction Code/Number of Cycles ]** Page= 209

# **[ Operation ]**

 $PC \leftarrow PC + 1$ 

## **[ Function ]**

• This instruction adds 1 to PC.

## **[ Flag Change ]**

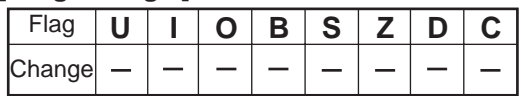

## **[ Description Example ]** NOP

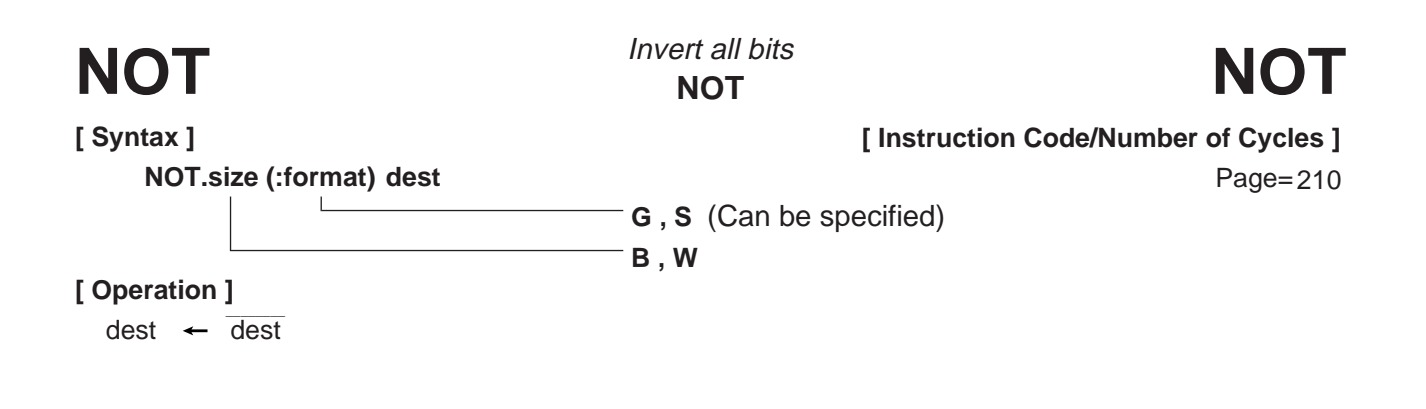

• This instruction inverts *dest* and stores the result in *dest*.

#### **[ Selectable dest ]**

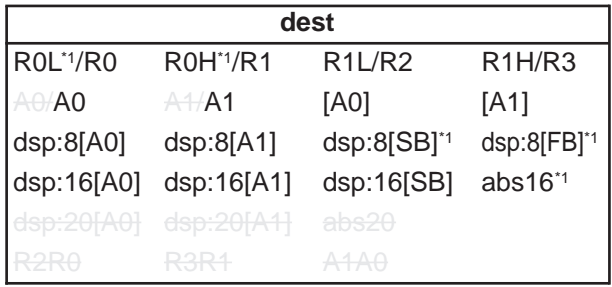

\*1 Can be selected in G and S formats. In other cases, dest can be selected in G format.

### **[ Flag Change ]**

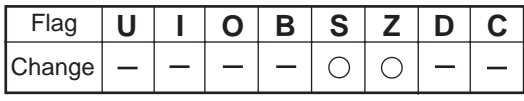

**Conditions** 

- S : The flag is set when the operation resulted in MSB = 1; otherwise cleared.
- Z : The flag is set when the operation resulted in 0; otherwise cleared.

## **[ Description Example ]**

NOT.B R0L NOT.W A1

## **[ Related Instructions ]** NEG

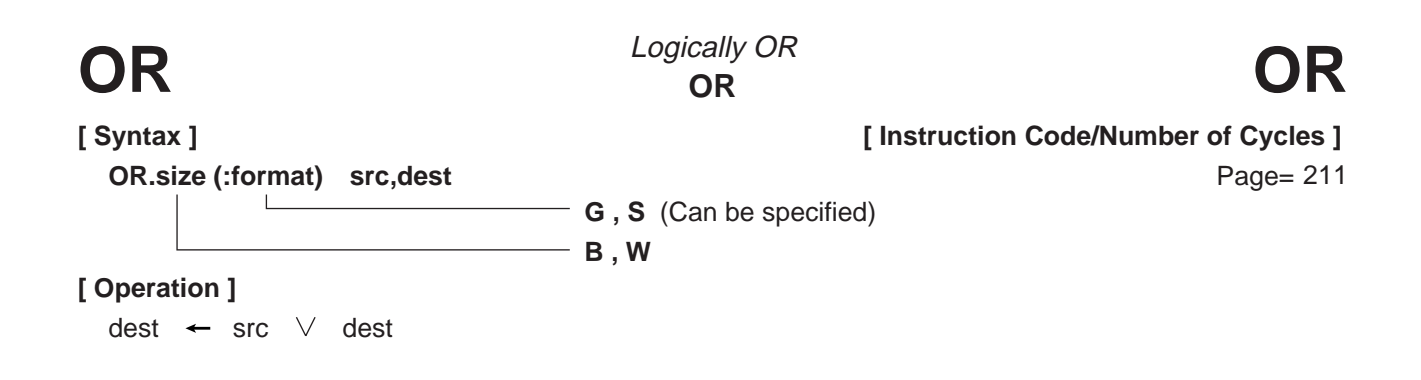

- This instruction logically ORs dest and src together and stores the result in dest.
- If dest is an A0 or A1 when the size specifier (.size) you selected is (.B), src is zero-expanded to perform operation in 16 bits. If src is an A0 or A1, operation is performed on the 8 low-order bits of A0 or A1.

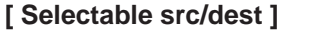

(See the next page for src/dest classified by format.)

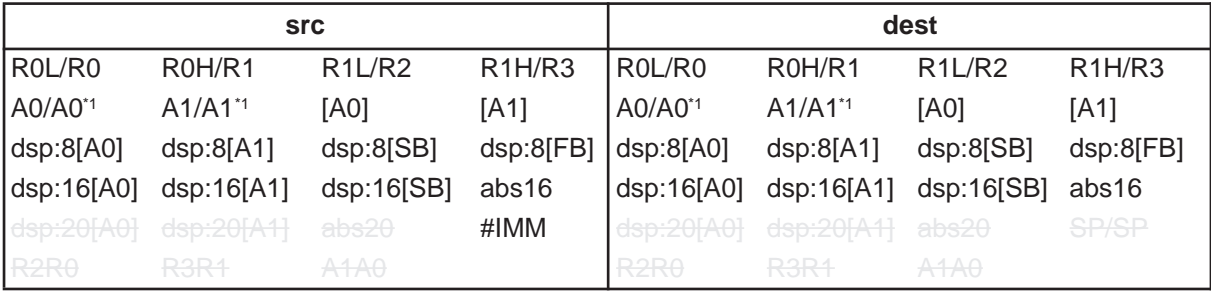

\*1 If you specify (.B) for the size specifier (.size), you cannot choose A0 or A1 for src and dest simultaneously.

### **[ Flag Change ]**

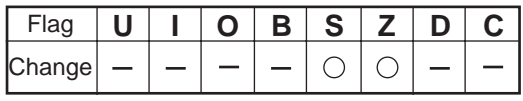

**Conditions** 

- S : The flag is set when the operation resulted in MSB = 1; otherwise cleared.
- Z : The flag is set when the operation resulted in 0; otherwise cleared.

## **[ Description Example ]**

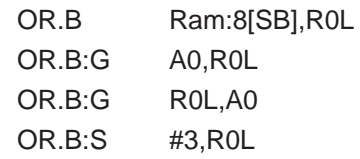

- ; A0's 8 low-order bits and R0L are ORed.
- ; R0L is zero-expanded and ORed with A0.

**[ Related Instructions ]** AND,XOR,TST

## **[src/dest Classified by Format]**

## **G format**

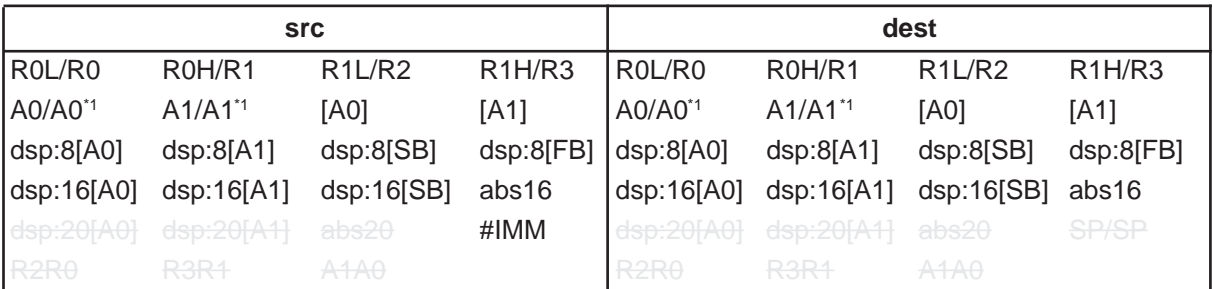

\*1 If you specify (.B) for the size specifier (.size), you cannot choose A0 or A1 for src and dest simultaneously.

## **S format\*2**

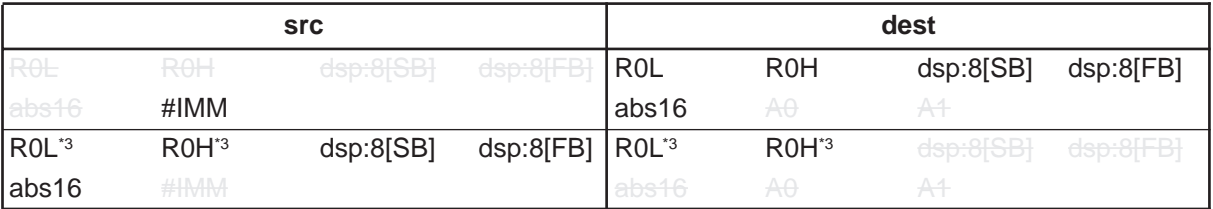

\*2 You can only specify (.B) for the size specifier (.size).

\*3 You cannot choose the same register for src and dest.

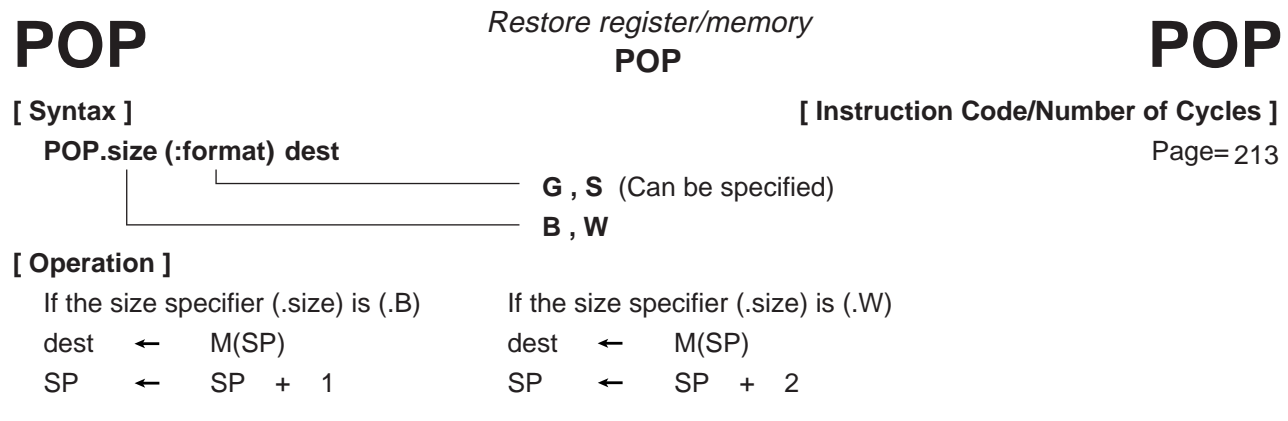

• This instruction restores *dest* from the stack area.

### **[ Selectable dest ]**

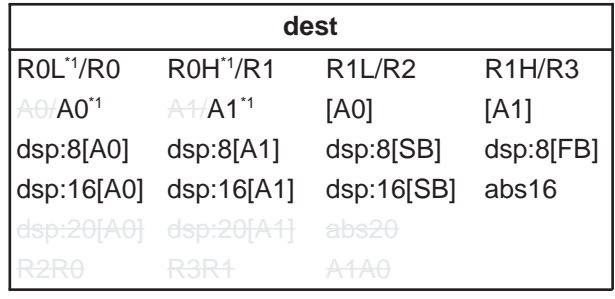

\*1 Can be selected in G and S formats.

In other cases, dest can be selected in G format.

## **[ Flag Change ]**

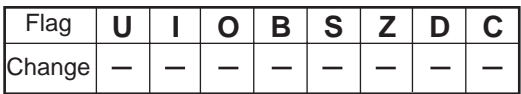

## **[ Description Example ]**

POP.B R0L POP.W A0

**[ Related Instructions ]** PUSH,POPM,PUSHM

**POPC** POP Control register **POPC** Restore control register

**[ Syntax ] POPC dest** **[ Instruction Code/Number of Cycles ]**

Page=215

## **[ Operation ]**

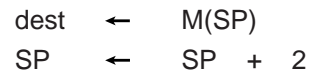

## **[ Function ]**

- This instruction restores from the stack area to the control register indicated by dest.
- When restoring the interrupt table register, always be sure to restore INTBH and INTBL in succession.
- No interrupt requests are accepted immediately after this instruction.

## **[ Selectable dest ]**

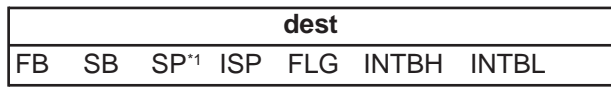

\*1 Operation is performed on the stack pointer indicated by the U flag.

### **[ Flag Change ]**

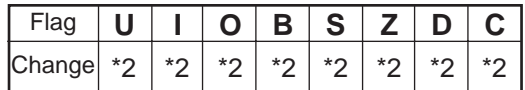

\*2 The flag changes only when dest is FLG.

## **[ Description Example ]**

POPC SB

## **[ Related Instructions ]** PUSHC,LDC,STC,LDINTB

**POP Multiple** Restore multiple registers **POPM POPM POPM POPM POPM** 

**[ Syntax ] POPM dest** **[ Instruction Code/Number of Cycles ]**

Page= 215

## **[ Operation ]**

 $dest \leftarrow M(SP)$  $SP \leftarrow SP + N^{1} \times 2$ 

\*1 Number of registers to be restored

## **[ Function ]**

- This instruction restores the registers selected by *dest* collectively from the stack area.
- Registers are restored from the stack area in the following order:

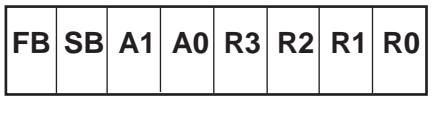

Restored sequentially beginning with R0

## **[ Selectable dest ]**

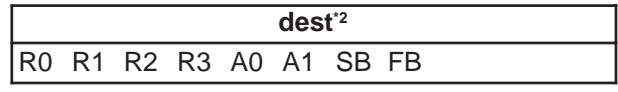

\*2 You can choose multiple dest.

### **[ Flag Change ]**

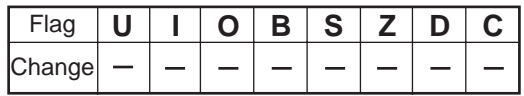

## **[ Description Example ]**

POPM R0,R1,A0,SB,FB

**[ Related Instructions ]** POP,PUSH,PUSHM

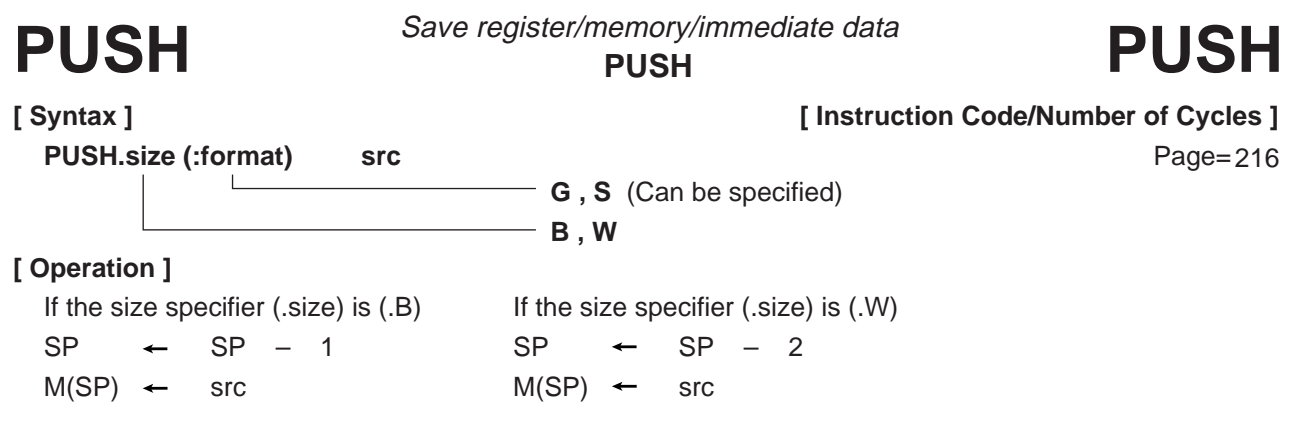

• This instruction saves src to the stack area.

#### **[ Selectable src ]**

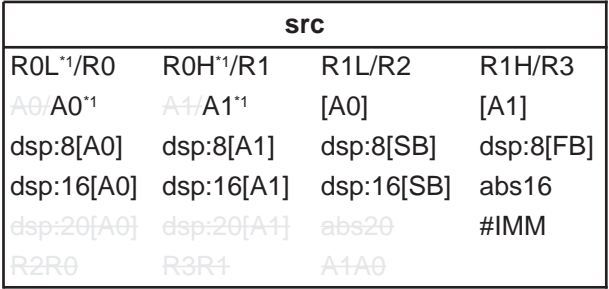

\*1 Can be selected in G and S formats.

In other cases, dest can be selected in G format.

## **[ Flag Change ]**

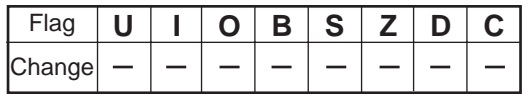

## **[ Description Example ]**

PUSH.B #5 PUSH.W #100H PUSH.B R0L PUSH.W A0

**[ Related Instructions ]** POP,POPM,PUSHM

**PUSH effective Address** Save effective address **PUSHA** Save effective address **PUSHA** PUSHA

**[ Syntax ] PUSHA src** **[ Instruction Code/Number of Cycles ]**

Page= 218

## **[ Operation ]**

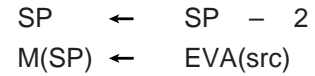

## **[ Function ]**

• This instruction saves the effective address of src to the stack area.

## **[ Selectable src ]**

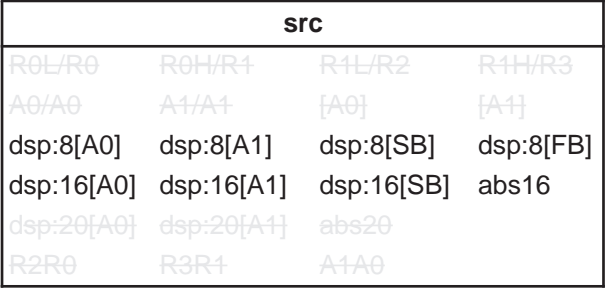

## **[ Flag Change ]**

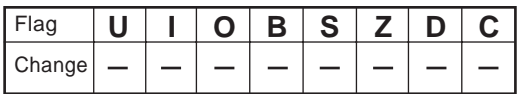

## **[ Description Example ]**

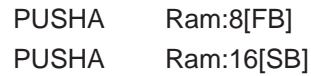

**[ Related Instructions ]** MOVA

#### **PUSH Control register** Save control register **[ Syntax ] PUSHC src PUSHC** Save control register **PUSHC** Page=218 **[ Instruction Code/Number of Cycles ]**

## **[ Operation ]**

 $SP \leftarrow SP - 2$  $M(SP)$   $\leftarrow$  src

## **[ Function ]**

• This instruction saves the control register indicated by src to the stack area.

#### **[ Selectable src ]**

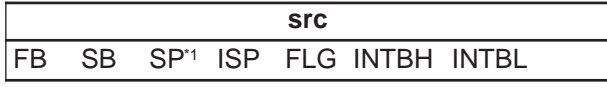

\*1 Operation is performed on the stack pointer indicated by the U flag.

## **[ Flag Change ]**

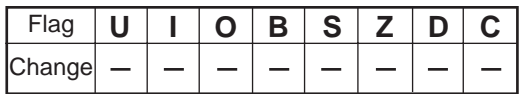

## **[ Description Example ]**

PUSHC SB

**[ Related Instructions ]** POPC,LDC,STC,LDINTB

**PUSH Multiple** Save multiple registers **PUSHM** Save multiple registers **PUSHM** 

**[ Syntax ] PUSHM src** **[ Instruction Code/Number of Cycles ]**

Page= 219

## **[ Operation ]**

 $SP \leftarrow SP - N^1 \times 2$  $M(SP) \leftarrow$  src

\*1 Number of registers saved.

## **[ Function ]**

- This instruction saves the registers selected by src collectively to the stack area.
- The registers are saved to the stack area in the following order:

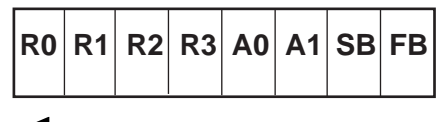

Saved sequentially beginning with FB

## **[ Selectable src ]**

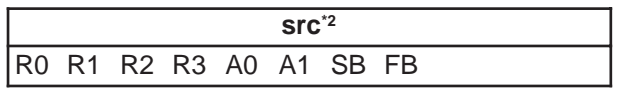

\*2 You can choose multiple src.

## **[ Flag Change ]**

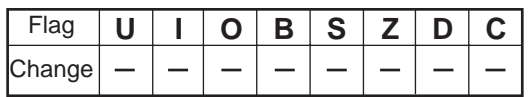

## **[ Description Example ]**

PUSHM R0,R1,A0,SB,FB

**[ Related Instructions ]** POP,PUSH,POPM

 $PCH, FLG \leftarrow M(SP)$  $SP \leftarrow SP + 2$ 

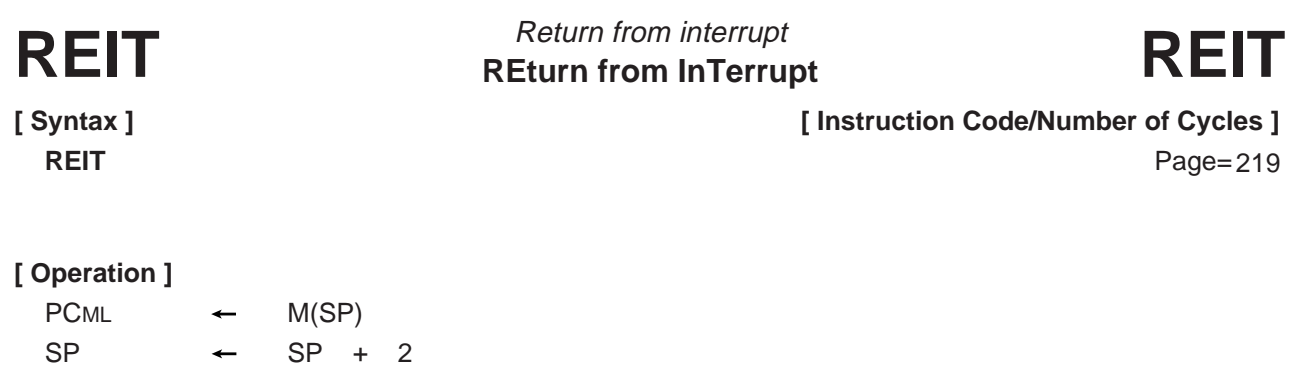

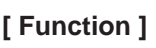

• This instruction restores the PC and FLG that were saved when an interrupt request was accepted to return from the interrupt handler routine.

## **[ Flag Change ]**

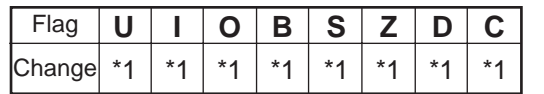

\*1 The flags are reset to the previous FLG state before the interrupt request was accepted.

## **[ Description Example ]**

REIT

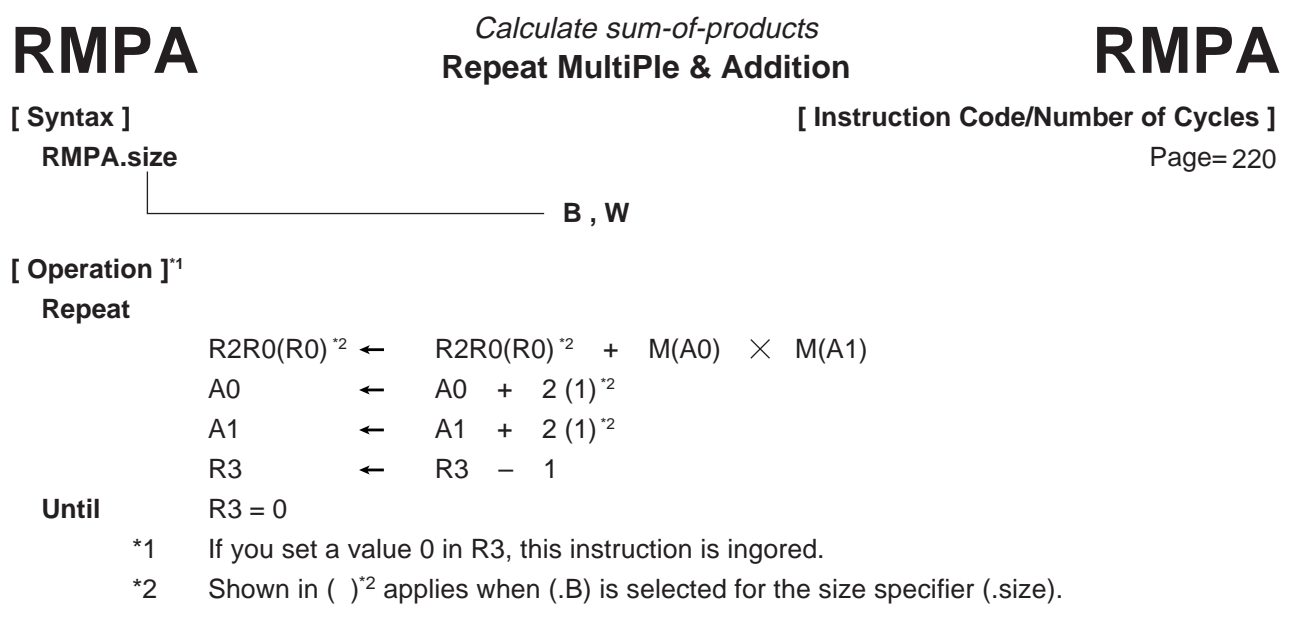

- This instruction performs sum-of-product calculations, with the multiplicand address indicated by A0, the multiplier address indicated by A1, and the count of operation indicated by R3. Calculations are performed including the sign bits and the result is stored in R2R0  $(0, 0)^*$ <sup>1</sup>.
- If an overflow occurs during operation, the O flag is set to terminate the operation. R2R0 (R0)<sup>\*1</sup> contains the result of the addition performed last.
- The content of the A0 or A1 when the instruction is completed indicates the next address of the lastread data.
- If an interrupt request is received during instruction execution, the interrupt is acknowledged after a sum-ofproduct addition is completed (i.e., after the content of R3 is decremented by 1).
- Make sure that R2R0 (R0)<sup>\*1</sup> has the initial value set.

Shown in  $( )^*$  applies when  $( .B)$  is selected for the size specifier  $( .size).$ 

## **[ Fl ag Change ]**

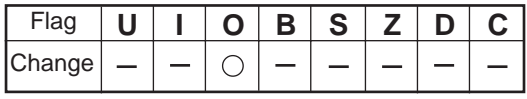

**Conditions** 

O : The flag is set when +2147483647 (.W) or –2147483648 (.W), or +32767 (.B) or –32768 (.B) is exceeded during operation; otherwise cleared.

## **[ Description Example ]**

RMPA.B

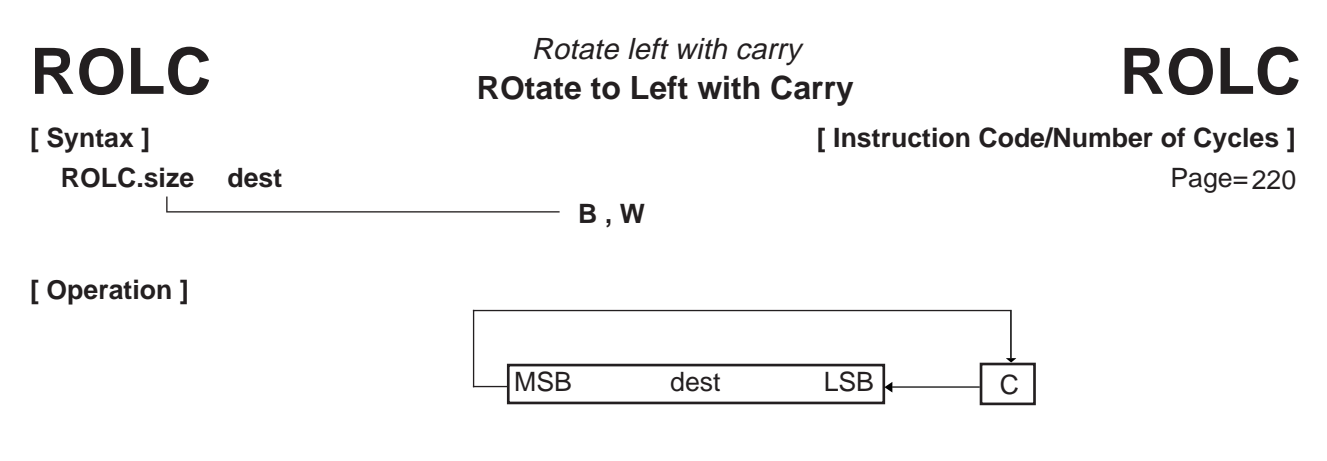

• This instruction rotates dest one bit to the left including the C flag.

#### **[ Selectable dest ]**

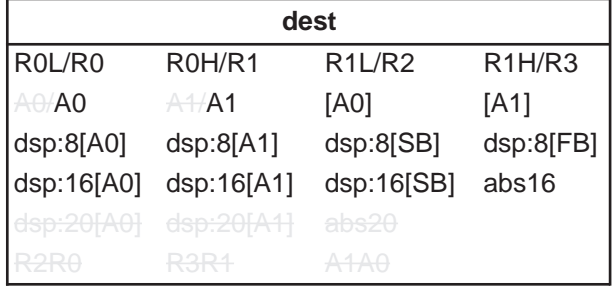

### **[ Flag Change ]**

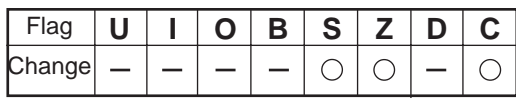

**Conditions** 

- S : The flag is set when the operation resulted in  $MSB = 1$ ; otherwise cleared.
- Z : The flag is set when the operation resulted in  $dest = 0$ ; otherwise cleared.
- C : The flag is set when the shifted-out bit is 1; otherwise cleared.

## **[ Description Example ]**

ROLC.B R0L ROLC.W R0

**[ Related Instructions ]** RORC,ROT,SHA,SHL

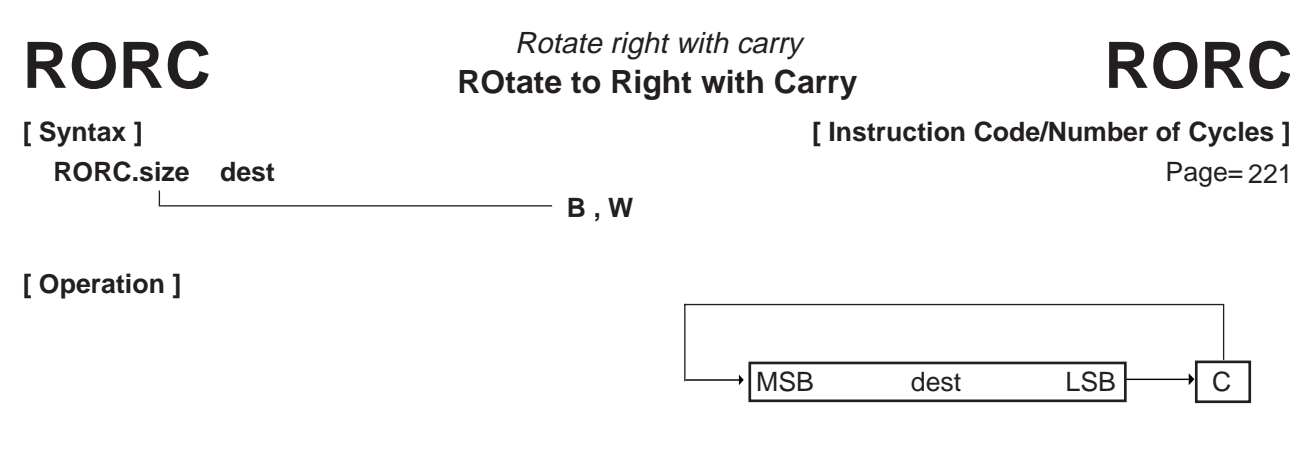

• This instruction rotates dest one bit to the right including the C flag.

#### **[ Selectable dest ]**

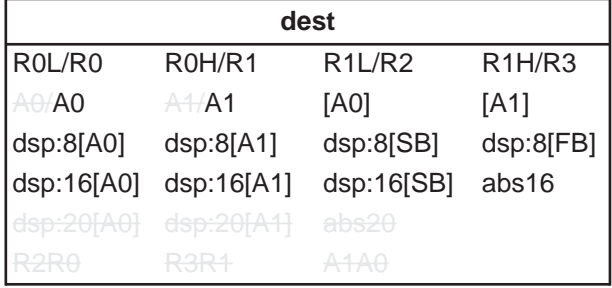

### **[ Flag Change ]**

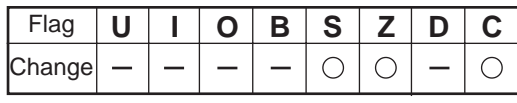

**Conditions** 

- S : The flag is set when the operation resulted in MSB = 1; otherwise cleared.
- Z : The flag is set when the operation resulted in  $dest = 0$ ; otherwise cleared.
- C : The flag is set when the shifted-out bit is 1; otherwise cleared.

## **[ Description Example ]**

RORC.B R0L RORC.W R0

**[ Related Instructions ]** ROLC,ROT,SHA,SHL

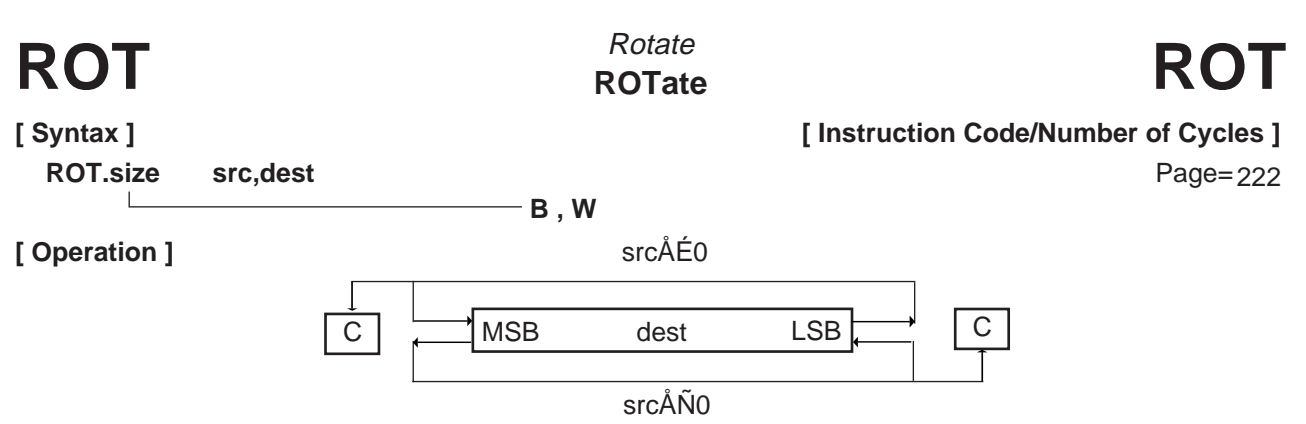

- This instruction rotates *dest* left or right the number of bits indicated by *src*. The bit overflowing from LSB (MSB) is transferred to MSB(LSB) and the C flag.
- The direction of rotate is determined by the sign of *src*. If *src* is positive, bits are rotated left; if negative, bits are rotated right.
- If src is an immediate, the number of rotates is  $-8$  to  $-1$  and  $+1$  to  $+8$ . You cannot set values less than  $-8$ , equal to 0, or greater than +8.
- If src is a register and you selected (.B) for the size specifier (.size), the number of rotates is –8 to +8. Although you can set 0, no bits are rotated and no flags are changed. If you set a value less than –8 or greater than +8, the result of rotation is indeterminate.
- If src is a register and you selected (.W) for the size specifier (.size), the number of rotates is -16 to +16. Although you can set 0, no bits are rotated and no flags are changed. If you set a value less than –16 or greater than +16, the result of rotation is indeterminate.

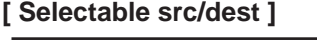

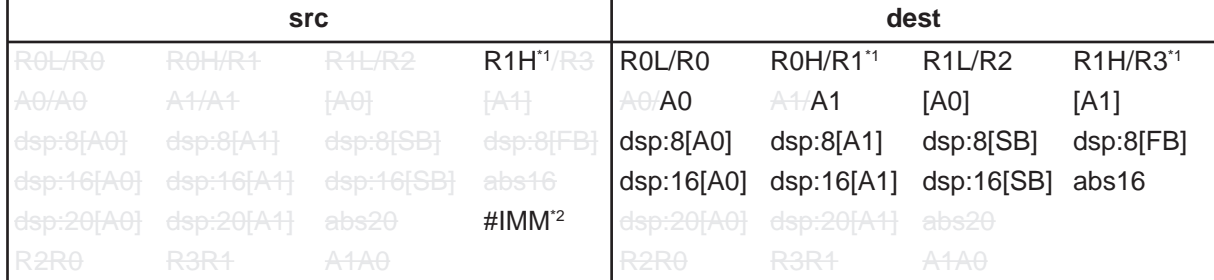

\*1 If src is R1H, you cannot choose R1 or R1H for dest.

\*2 The range of values that can be taken on is  $-8 \leq #1$ MM  $\leq +8$ . However, you cannot set 0.

### **[ Flag Change ]**

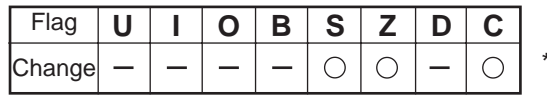

\*1 If the number of rotates is 0, no flags are changed.

**Conditions** 

- S : The flag is set when the operation resulted in  $MSB = 1$ ; otherwise cleared.
- Z : The flag is set when the operation resulted in 0; otherwise cleared.
- C : The flag is set when the bit shifted out last is 1; otherwise cleared.

### **[ Description Example ]**

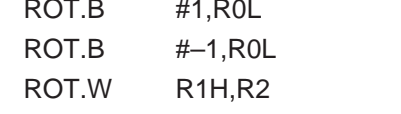

**[ Related Instructions ]** ROLC,RORC,SHA,SHL

: Rotated left ; Rotated right

## RTS ReTurn from Subroutine **RTS** Return from subroutine **[ Syntax ] RTS [ Instruction Code/Number of Cycles ]** Page= 223

#### **[ Operation ]**  $PCM \leftarrow M(SP)$

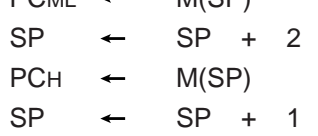

## **[ Function ]**

• This instruction causes control to return from a subroutine.

## **[ Flag Change ]**

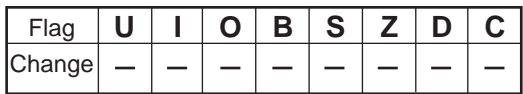

## **[ Description Example ]** RTS

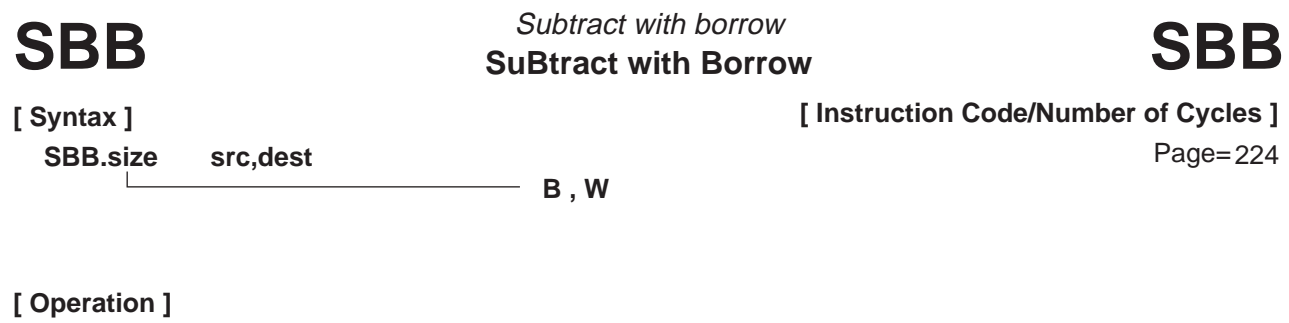

 $\det$   $\leftarrow$  dest – src –  $\overline{C}$ 

## **[ Function ]**

- This instruction subtracts src and inverted C flag from dest and stores the result in dest.
- If dest is an A0 or A1 when the size specifier (.size) you selected is (.B), src is zero-expanded to perform operation in 16 bits. If src is an A0 or A1, operation is performed on the 8 low-order bits of A0 or A1.

### **[ Selectable src/dest ]**

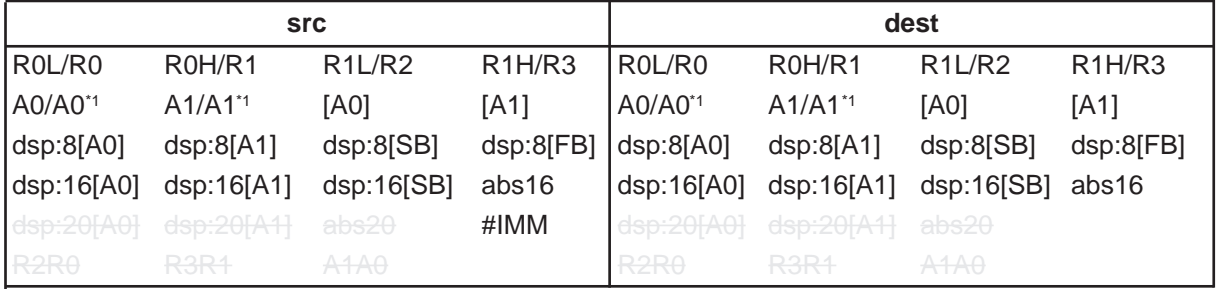

\*1 If you specify (.B) for the size specifier (.size), you cannot choose A0 or A1 for src and dest simultaneously.

### **[ Flag Change ]**

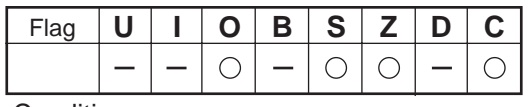

**Conditions** 

- O : The flag is set when a signed operation resulted in exceeding +32767 (.W) or –32768 (.W), or +127 (.B) or –128 (.B); otherwise cleared.
- S : The flag is set when the operation resulted in  $MSB = 1$ ; otherwise cleared.
- Z : The flag is set when the operation resulted in 0; otherwise cleared.
- C : The flag is set when an unsigned operation resulted in any value equal to or greater than 0; otherwise cleared.

### **[ Description Example ]**

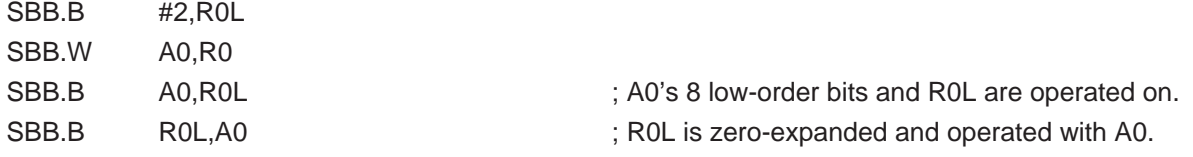

**[ Related Instructions ]** ADC,ADCF,ADD,SUB

116

SBJNZ SuBtract & conditional jump<br>
SBJNZ<br>
SBJNZ Subtract & conditional jump

**[ Syntax ]**

**[ Instruction Code/Number of Cycles ]**

**SBJNZ.size src,dest,label**

Page= 226

 $\overline{1}$ **B , W**

## **[ Operation ]**

 $dest$   $\leftarrow$  dest  $-$  src **if**  $dest \neq 0$  **then** jump label

## **[ Function ]**

- This instruction subtracts src from dest and stores the result in dest.
- If the operation resulted in any value other than 0, control jumps to **label**. If the operation resulted in 0, the next instruction is executed.
- The op-code of this instruction is the same as that of ADJNZ.

## **[ Selectable src/dest/label ]**

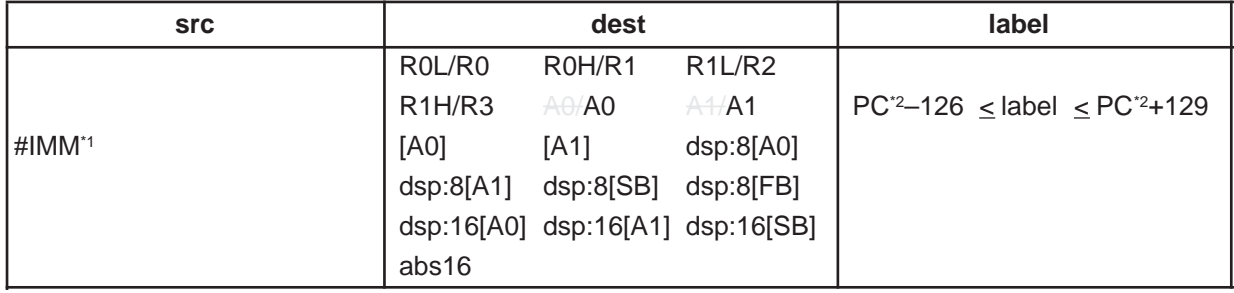

\*1 The range of values that can be taken on is  $-7 \leq #IMM \leq +8$ .

\*2 The PC indicates the start address of the instruction.

## **[ Flag Change ]**

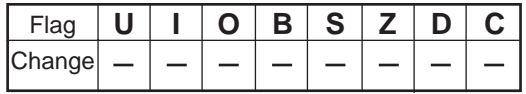

## **[ Description Example ]**

SBJNZ.W #1,R0,label

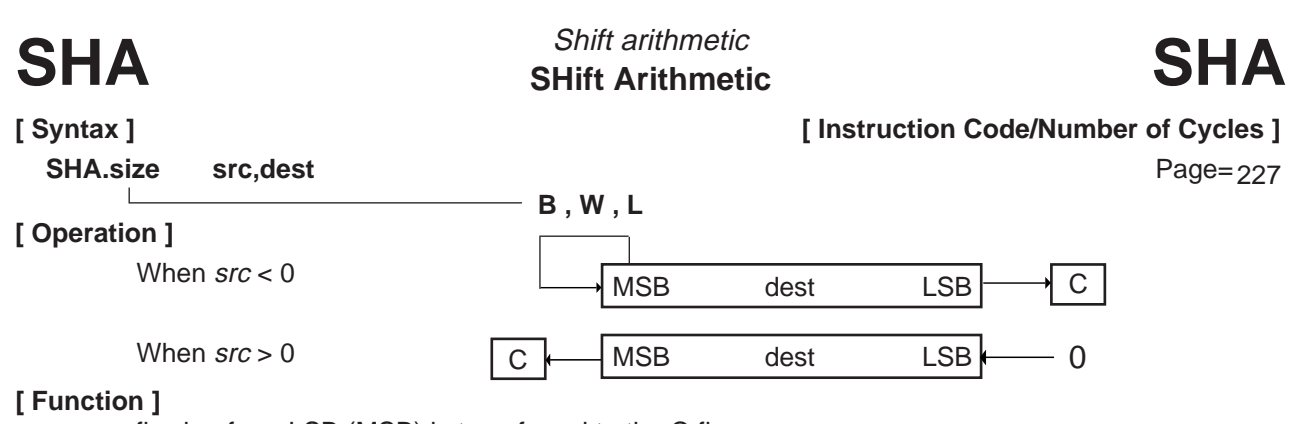

overflowing from LSB (MSB) is transferred to the C flag.

- The direction of shift is determined by the sign of src. If src is positive, bits are shifted left; if negative, bits are shifted right.
- If src is an immediate, the number of shifts is -8 to -1 and +1 to +8. You cannot set values less than –8, equal to 0, or greater than +8.
- If src is a register and you selected (.B) for the size specifier (.size), the number of shifts is –8 to +8. Although you can set 0, no bits are shifted and no flags are changed. If you set a value less than –8 or greater than +8, the result of shift is indeterminate.
- If src is a register and you selected (.W) or (.L) for the size specifier (.size), the number of shifts is -16 to +16. Although you can set 0, no bits are shifted and no flags are changed. If you set a value less than –16 or greater than +16, the result of shift is indeterminate.

### **[ Selectable src/dest ]**

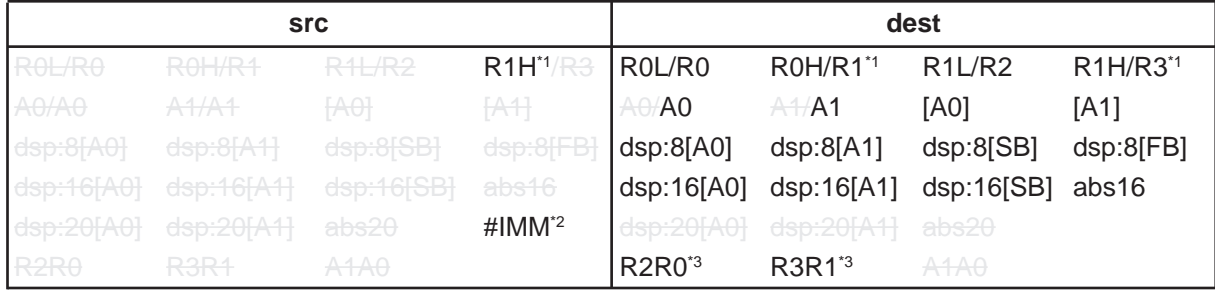

\*1 If src is R1H, you cannot choose R1 or R1H for dest.

- \*2 The range of values that can be taken on is  $-8 \leq #IMM \leq +8$ . However, you cannot set 0.
- \*3 You can only specify (.L) for the size specifier (.size). For other dest, you can specify (.B) or (.W).

### **[ Flag Change ]**

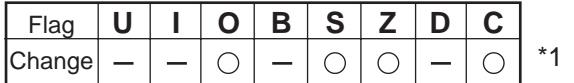

If the number of shifts is  $0$ , no flags are changed.

**Conditions** 

- O : The flag is set when the operation resulted in MSB changing its state from 1 to 0 or from 0 to 1; otherwise cleared. However, the flag does not change if you selected (.L) for the size specifier (.size).
- S : The flag is set when the operation resulted in  $MSB = 1$ ; otherwise cleared.
- Z : The flag is set when the operation resulted in 0; otherwise cleared. However, the flag is indeterminate if you selected (.L) for the size specifier (.size).
- C : The flag is set when the bit shifted out last is 1; otherwise cleared. However, the flag is indeterminate if you selected (.L) for the size specifier (.size).

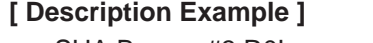

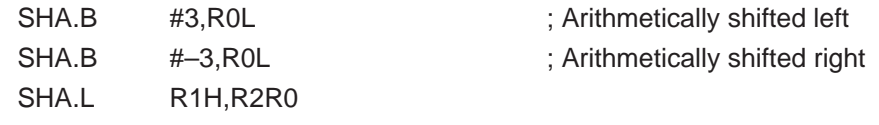

**[ Related Instructions ]** ROLC,RORC,ROT,SHL

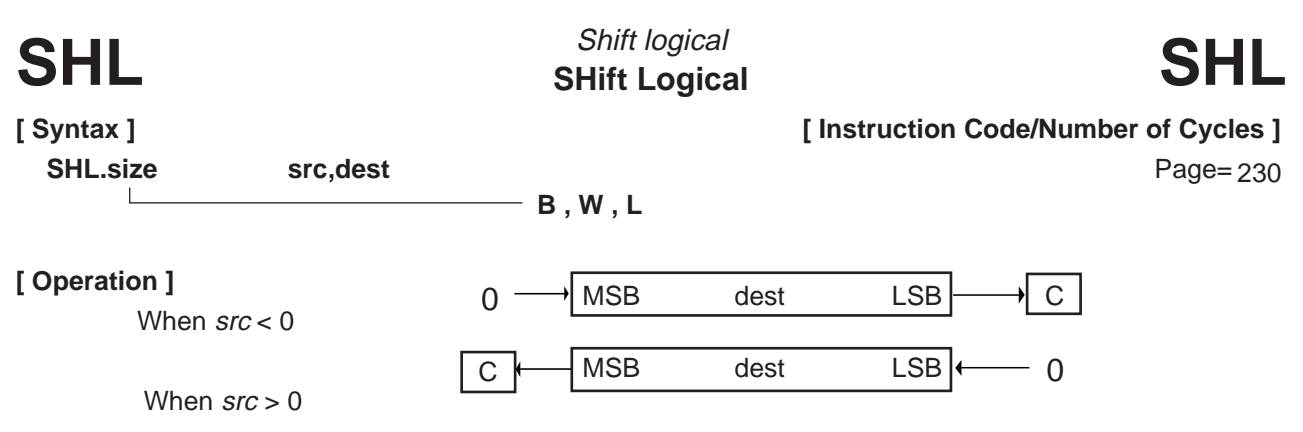

- This instruction logically shifts *dest* left or right the number of bits indicated by *src*. The bit overflowing from LSB (MSB) is transferred to the C flag.
- The direction of shift is determined by the sign of src. If src is positive, bits are shifted left; if negative, bits are shifted right.
- If src is an immediate, the number of shifts is -8 to -1 and +1 to +8. You cannot set values less than –8, equal to 0, or greater than +8.
- If src is a register and you selected (.B) for the size specifier (.size), the number of shifts is -8 to +8. Although you can set 0, no bits are shifted and no flags are changed. If you set a value less than –8 or greater than +8, the result of shift is indeterminate.
- If src is a register and you selected  $(N)$  or  $(L)$  for the size specifier  $(Size)$ , the number of shifts is  $-16$ to +16. Although you can set 0, no bits are shifted and no flags are changed. If you set a value less than –16 or greater than +16, the result of shift is indeterminate.

## **[ Selectable src/dest ]**

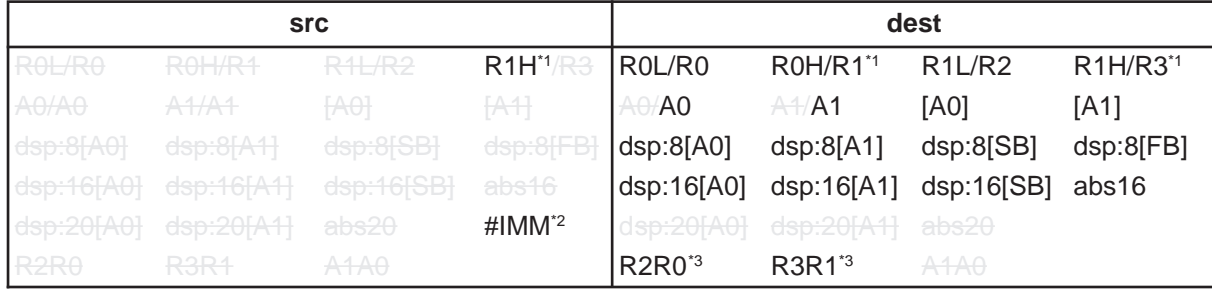

\*1 If src is R1H, you cannot choose R1 or R1H for dest.

- \*2 The range of values that can be taken on is  $-8 \leq \text{\#IMM} \leq +8$ . However, you cannot set 0.
- \*3 You can only specify (.L) for the size specifier (.size). For other dest, you can specify (.B) or (.W).

## **[ Flag Change ]**

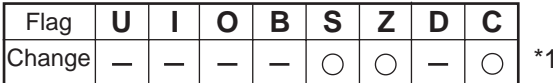

1 If the number of shifts is 0, no flags are changed.

#### **Conditions**

- S : The flag is set when the operation resulted in MSB = 1; otherwise cleared.
- Z : The flag is set when the operation resulted in 0; otherwise cleared. However, the flag is indeterminate if you selected (.L) for the size specifier (.size).
- C : The flag is set when the bit shifted out last is 1; otherwise cleared. However, the flag is indeterminate if you selected (.L) for the size specifier (.size).

#### **[ Description Example ]**

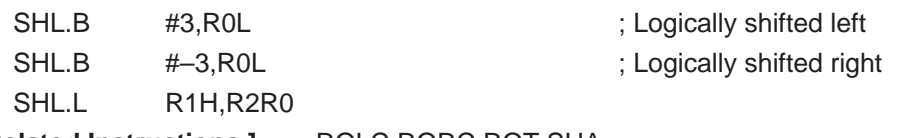

**[ Related Instructions ]** ROLC,RORC,ROT,SHA

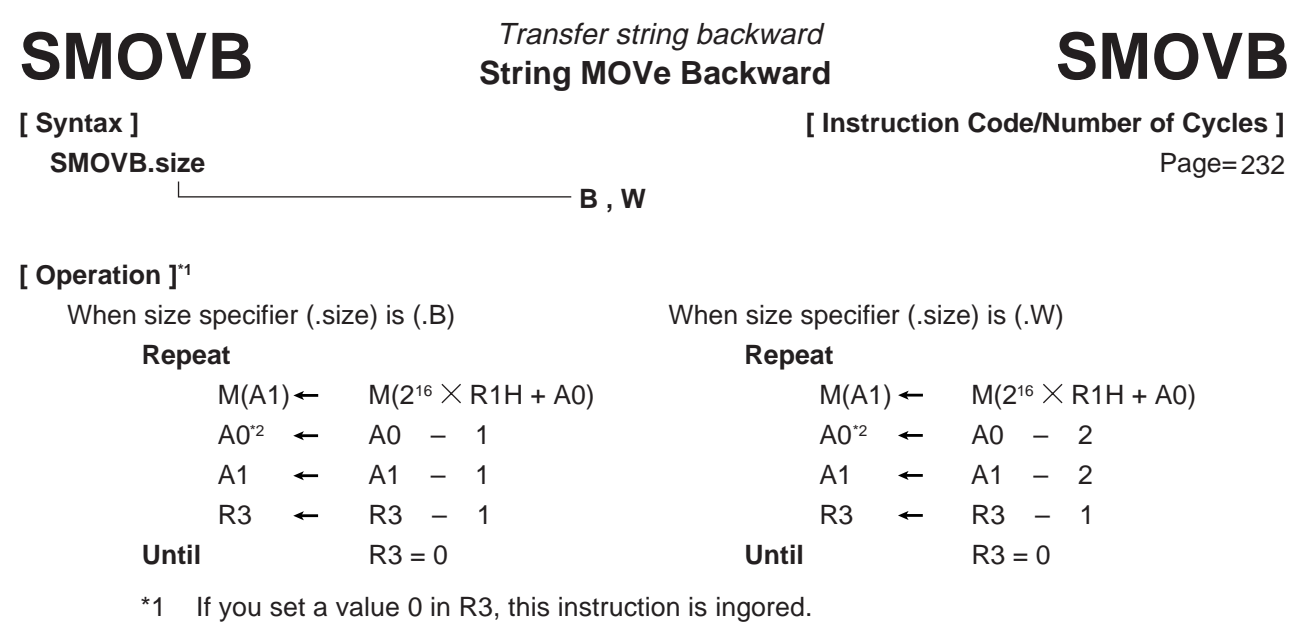

\*2 If A0 underflows, the content of R1H is decremented by 1.

## **[ Function ]**

- This instruction transfers string in successively address decrementing direction from the source address indicated by 20 bits to the destination address indicated by 16 bits.
- Set the 4 high-order bits of the source address in R1H, the 16 low-order bits of the source address in A0, the destination address in A1, and the transfer count in R3.
- The A0 or A1 when the instruction is completed contains the next address of the last-read data.
- If an interrupt request is received during instruction execution, the interrupt is acknowledged after one data transfer is completed.

### **[ Flag Change ]**

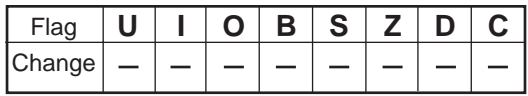

## **[ Description Example ]** SMOVB.B

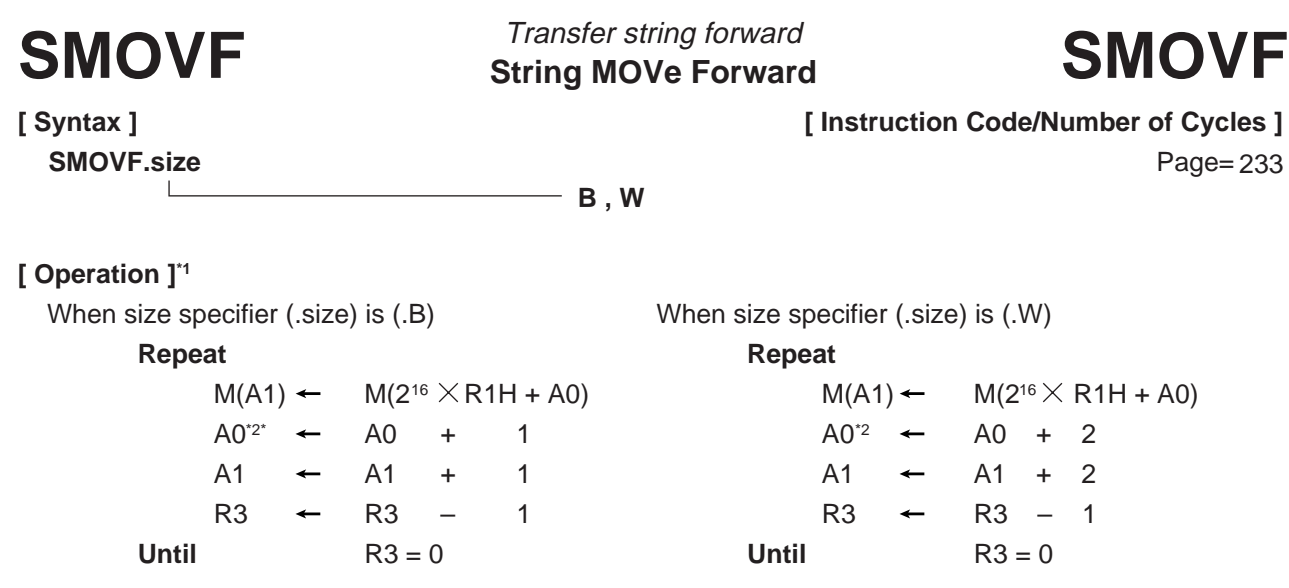

\*1 If you set a value 0 in R3, this instruction is ingored.

\*2 If A0 overflows, the content of R1H is incremented by 1.

## **[ Function ]**

- This instruction transfers string in successively address incrementing direction from the source address indicated by 20 bits to the destination address indicated by 16 bits.
- Set the 4 high-order bits of the source address in R1H, the 16 low-order bits of the source address in A0, the destination address in A1, and the transfer count in R3.
- The A0 or A1 when the instruction is completed contains the next address of the last-read data.
- If an interrupt request is received during instruction execution, the interrupt is acknowledged after one data transfer is completed.
- This instruction arithmetically shifts dest left or right the number of bits indicated by src. The bit

## **[ Flag Change ]**

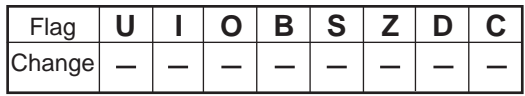

# **[ Description Example ]**

SMOVF.W

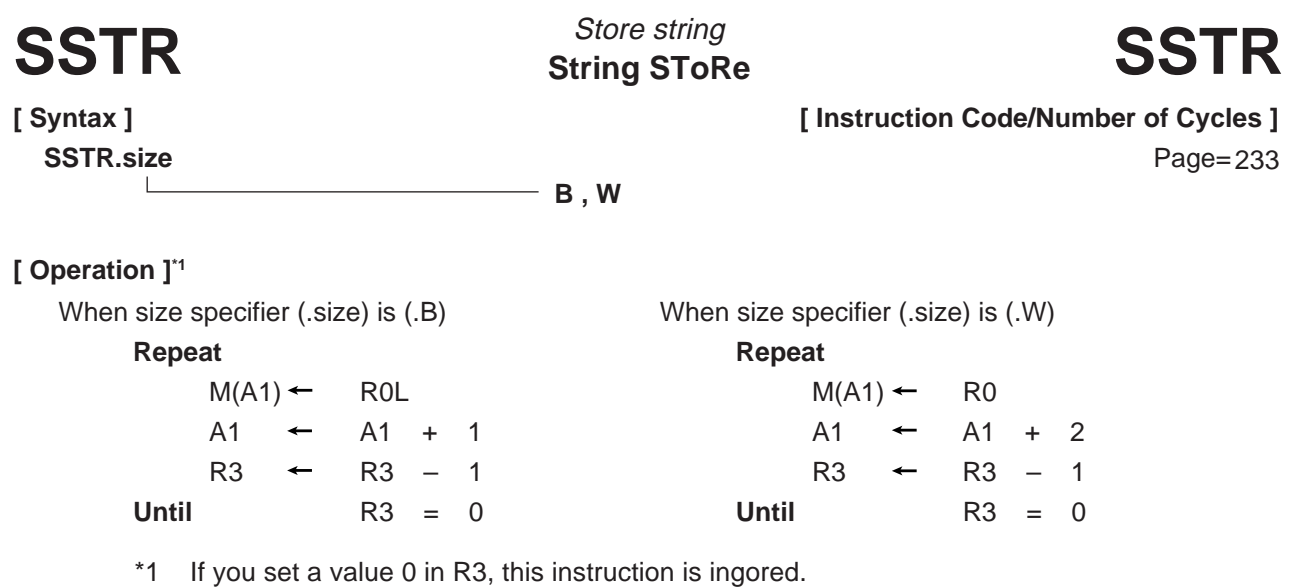

- This instruction stores string, with the store data indicated by R0, the transfer address indicated by A1, and the transfer count indicated by R3.
- The A0 or A1 when the instruction is completed contains the next address of the last-written data.
- If an interrupt request is received during instruction execution, the interrupt is acknowledged after one data transfer is completed.

### **[ Flag Change ]**

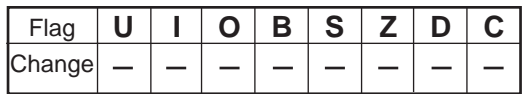

## **[ Description Example ]** SSTR.B

Transfer from control register STC STore from Control register
STC

**[ Syntax ] STC src,dest** **[ Instruction Code/Number of Cycles ]**

Page= 234

## **[ Operation ]**

 $dest$   $\leftarrow$  src

## **[ Function ]**

- This instruction transfers the control register indicated by src to dest. If dest is memory, specify the address in which to store the low-order address.
- If dest is memory while src is PC, the required memory capacity is 3 bytes. If src is not PC, the required memory capacity is 2 bytes.

## **[ Selectable src/dest ]**

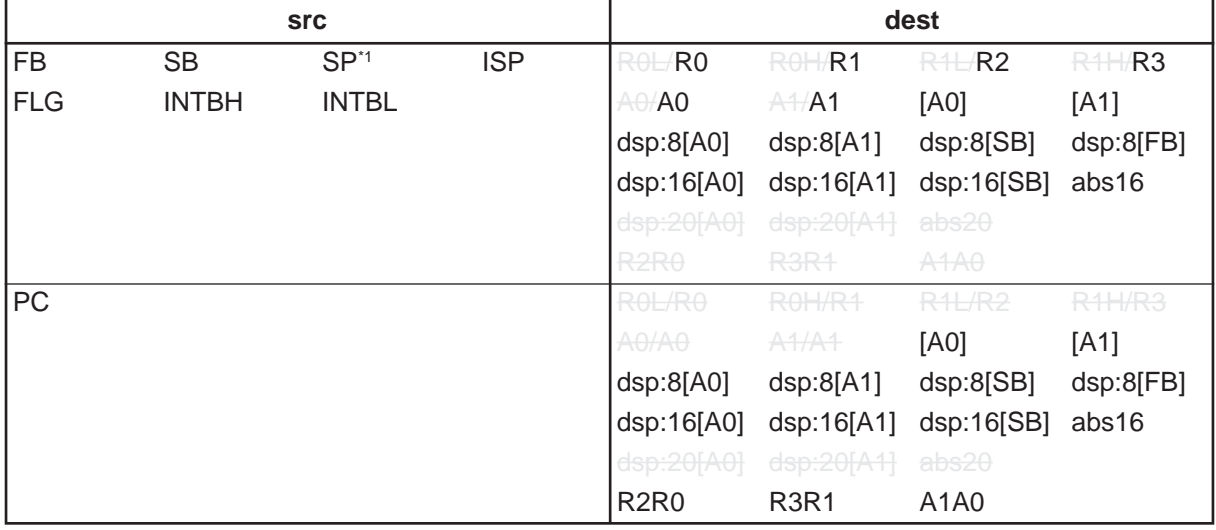

\*1 Operation is performed on the stack pointer indicated by the U flag.

## **[ Flag Change ]**

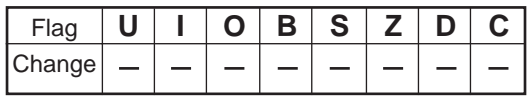

## **[ Description Example ]**

STC SB,R0 STC FB,A0

**[ Related Instructions ]** POPC,PUSHC,LDC,LDINTB

## **STore ConTeXt** Save context

STCTX STORE CONTAX<sup>5</sup> STCTX STCTX

**[ Syntax ]**

**STCTX abs16,abs20**

**[ Instruction Code/Number of Cycles ]**

Page=235

## **[ Operation ]**

## **[ Function ]**

- This instruction saves task context to the stack area.
- Set the RAM address that contains the task number in abs16 and the start address of table data in abs20.
- The required register information is specified from table data by the task number and the data in the stack area is transferred to each register according to the specified register information. Then the SP correction value is subtracted to the stack pointer (SP). For this SP correction value, set the number of bytes you want to the transferred.
- Information on transferred registers is configured as shown below. Logic 1 indicates a register to be transferred and logic 0 indicates a register that is not transferred.

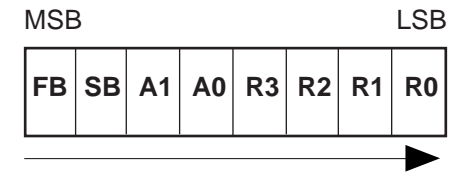

Transferred sequentially beginning with FB

• The table data is comprised as shown below. The address indicated by abs20 is the base address of the table. The data stored at an address apart from the base address as much as twice the content of abs16 indicates register information, and the next address contains the stack pointer correction value.

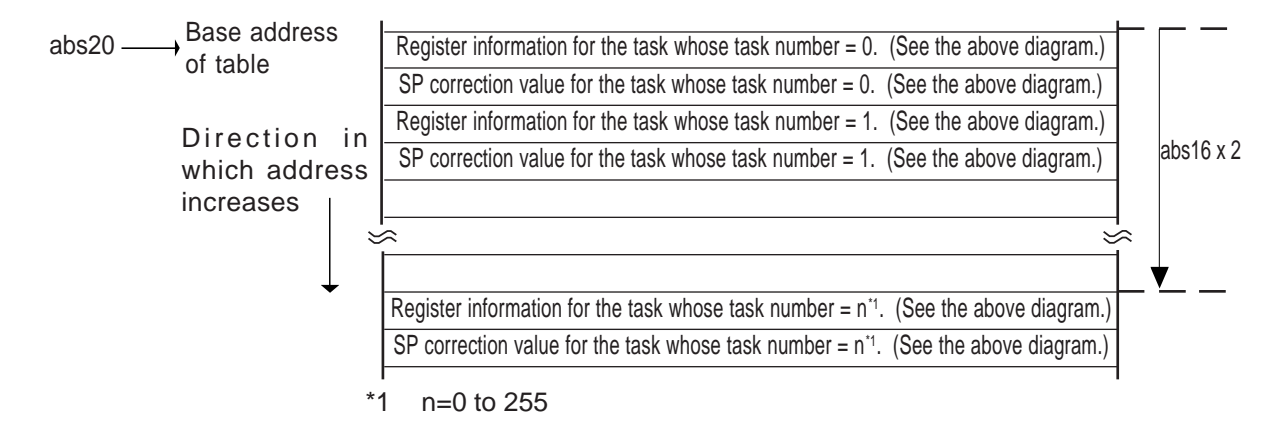

### **[ Flag Change ]**

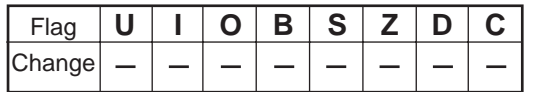

## **[ Description Example ]**

STCTX Ram,Rom\_TBL

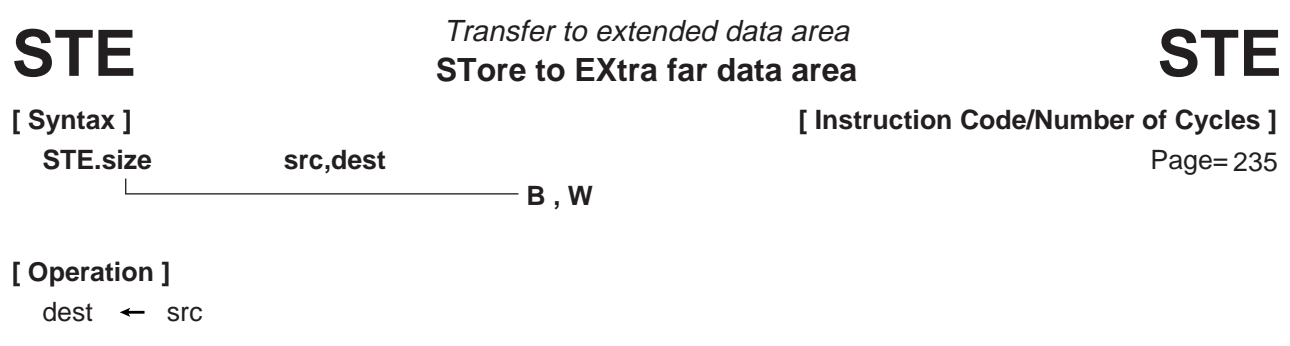

- This instruction transfers src to dest in an extended area.
- If src is an A0 or A1 when the size specifier (.size) you selected is (.B), operation is performed on the 8 low-order bits of A0 or A1.

## **[ Selectable src/dest ]**

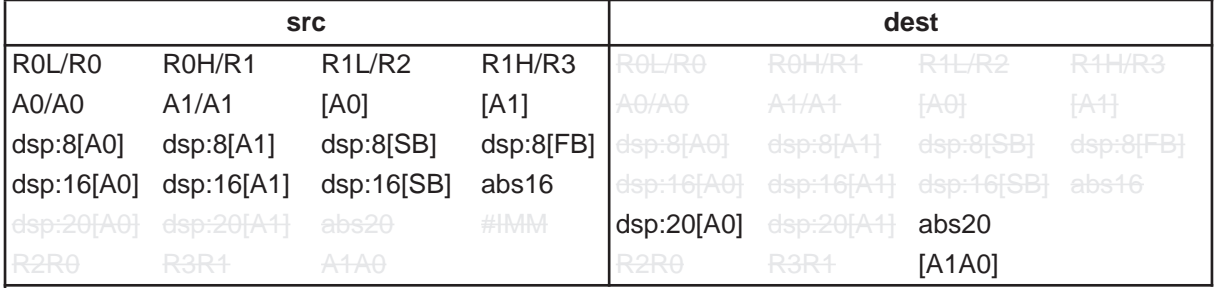

## **[ Flag Change ]**

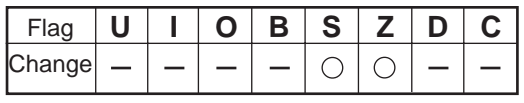

**Conditions** 

- S : The flag is set when the operation resulted in MSB = 1; otherwise cleared.
- Z : The flag is set when the operation resulted in 0; otherwise cleared.

## **[ Description Example ]**

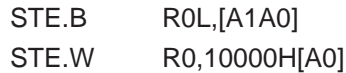

**[ Related Instructions ]** MOV,LDE,XCHG

**STore on Not Zero** Conditional transfer STNZ ST<sub>ore</sub> on Not Zero<br>STNZ STore on Not Zero

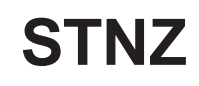

**[ Syntax ] STNZ src,dest** **[ Instruction Code/Number of Cycles ]**

Page=237

## **[ Operation ]**

**if**  $Z = 0$  **then** dest  $\leftarrow$  src

## **[ Function ]**

• This instruction transfers src to dest when the Z flag is 0.

### **[ Selectable src/dest ]**

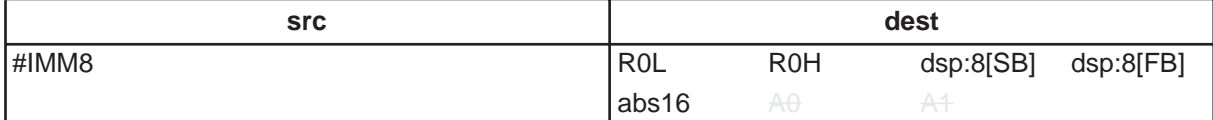

## **[ Flag Change ]**

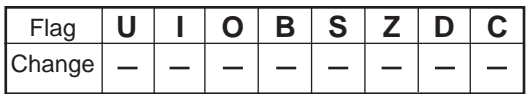

## **[ Description Example ]**

STNZ #5,Ram:8[SB]

**[ Related Instructions ]** STZ,STZX

**STore on Zero** Conditional transfer STZ STore on Zero<br>STR STORE OF STREET

**[ Syntax ] STZ src,dest** **[ Instruction Code/Number of Cycles ]**

Page= 237

## **[ Operation ]**

**if**  $Z = 1$  **then** dest  $\leftarrow$  src

## **[ Function ]**

• This instruction transfers src to dest when the Z flag is 1.

#### **[ Selectable src/dest ]**

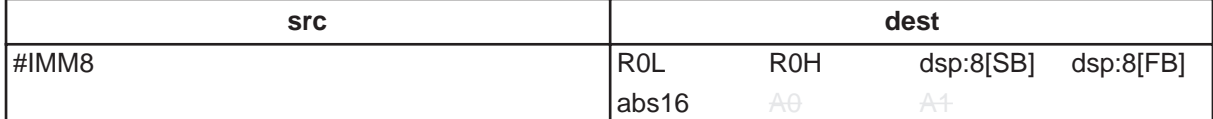

## **[ Flag Change ]**

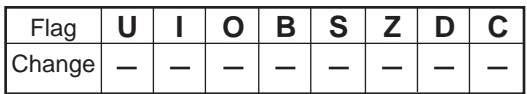

## **[ Description Example ]**

STZ #5,Ram:8[SB]

## **[ Related Instructions ]** STNZ,STZX
### STZX STore on Zero eXtention<br>
STZX STore on Zero eXtention Conditional transfer

**[ Syntax ]**

**[ Instruction Code/Number of Cycles ]**

**STZX src1,src2,dest**

Page= 238

#### **[ Operation ]**

```
If Z = 1 then
           dest \leftarrow src1
  else
           dest \leftarrow src2
[ Function ]
```
• This instruction transfers src1 to dest when the Z flag is 1. When the Z flag is 0, it transfers src2 to dest.

#### **[ Selectable src/dest ]**

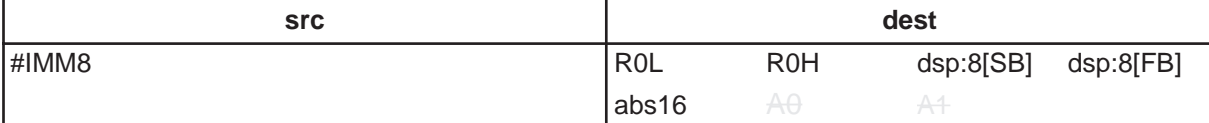

#### **[ Flag Change ]**

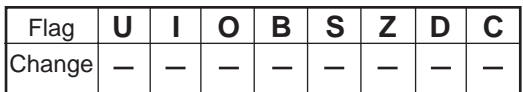

#### **[ Description Example ]**

STZX #1,#2,Ram:8[SB]

#### **[ Related Instructions ]** STZ,STNZ

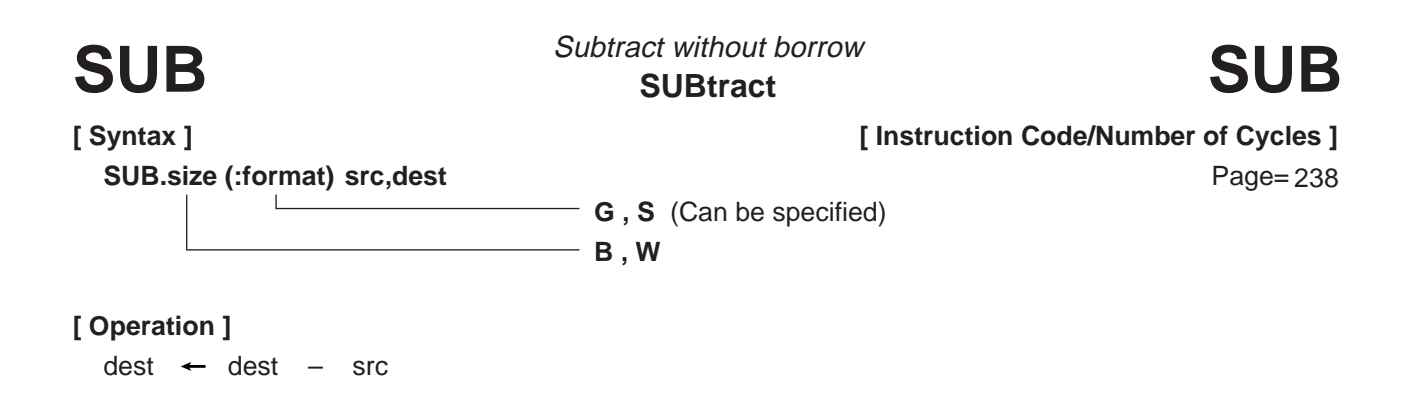

#### **[ Function ]**

- This instruction subtracts src from dest and stores the result in dest.
- If dest is an A0 or A1 when the size specifier (.size) you selected is (.B), src is zero-expanded to perform operation in 16 bits. If src is an A0 or A1, operation is performed on the 8 low-order bits of A0 or A1.

**[ Selectable src/dest ]**

(See the next page for src/dest classified by format.)

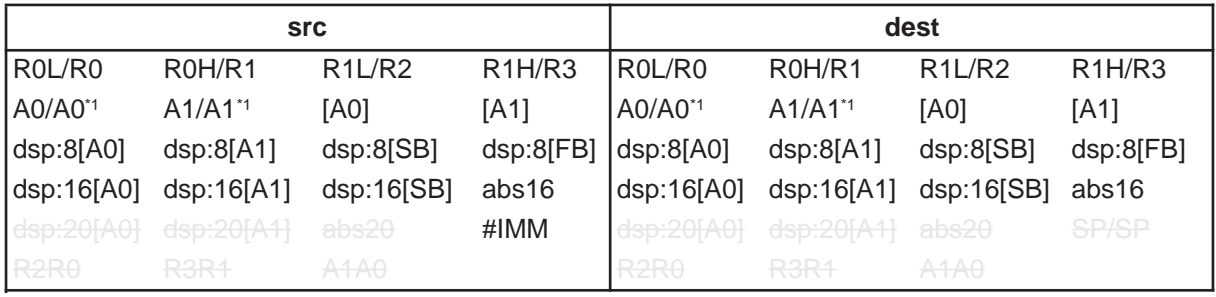

\*1 If you specify (.B) for the size specifier (.size), you cannot choose A0 or A1 for src and dest simultaneously.

#### **[ Flag Change ]**

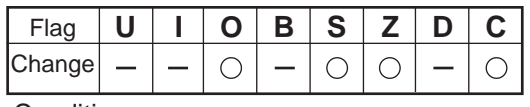

**Conditions** 

- O : The flag is set when a signed operation resulted in exceeding +32767 (.W) or –32768 (.W), or +127 (.B) or –128 (.B); otherwise cleared.
- S : The flag is set when the operation resulted in MSB = 1; otherwise cleared.
- Z : The flag is set when the operation resulted in 0; otherwise cleared.
- C : The flag is set when an unsigned operation resulted in any value equal to or greater than 0; otherwise cleared.

#### **[ Description Example ]**

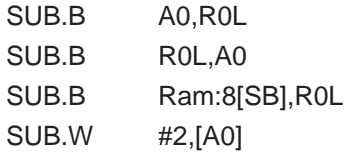

; A0's 8 low-order bits and R0L are operated on.

; R0L is zero-expanded and operated with A0.

**[ Related Instructions ]** ADC,ADCF,ADD,SBB

#### **[src/dest Classified by Format]**

#### **G format**

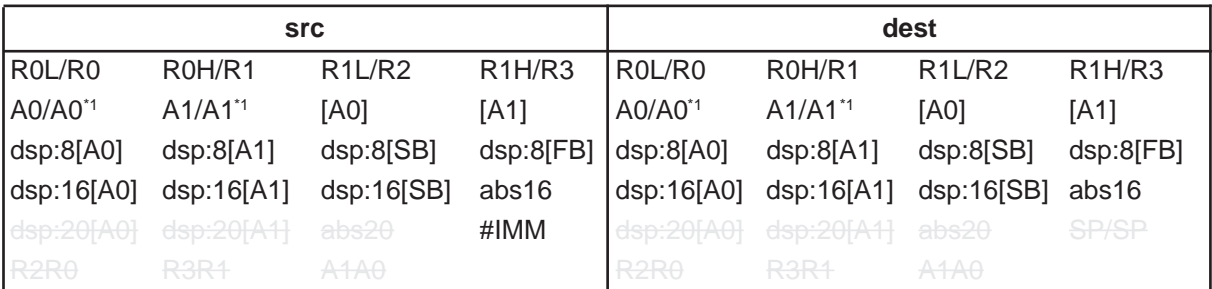

\*1 If you specify (.B) for the size specifier (.size), you cannot choose A0 or A1 for src and dest simultaneously.

#### **S format\*2**

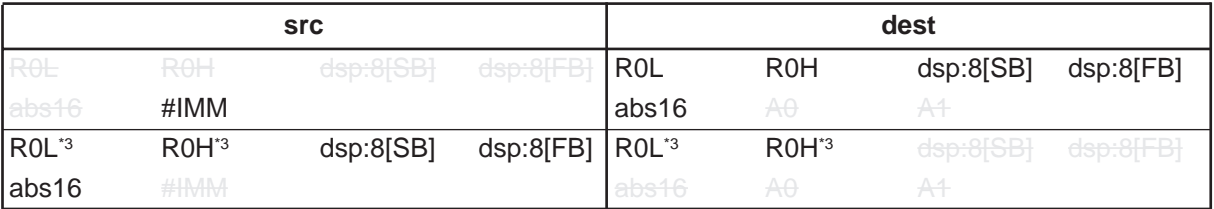

\*2 You can only specify (.B) for the size specifier (.size).

\*3 You cannot choose the same register for src and dest.

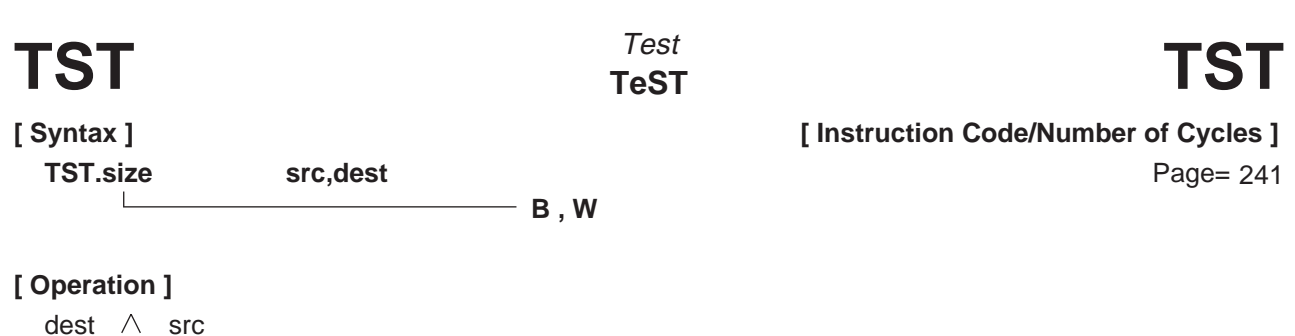

#### **[ Function ]**

- Each flag in the flag register changes state depending on the result of logical AND of src and dest.
- If dest is an A0 or A1 when the size specifier (.size) you selected is (.B), src is zero-expanded to perform operation in 16 bits. If src is an A0 or A1, operation is performed on the 8 low-order bits of A0 or A1.

#### **[ Selectable src/dest ]**

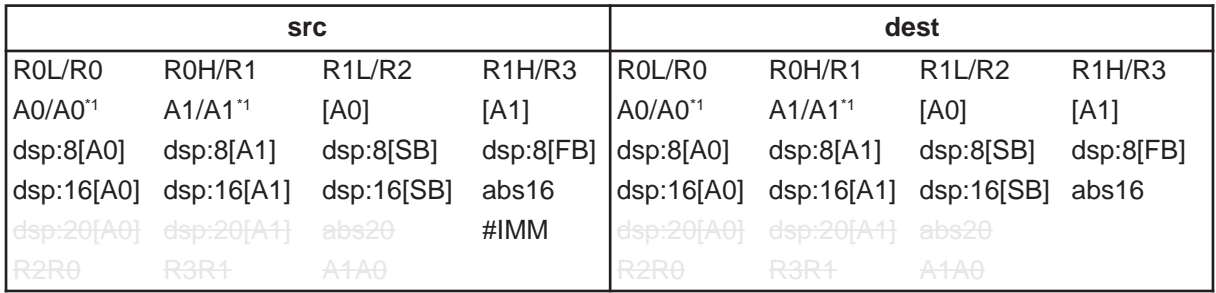

\*1 If you specify (.B) for the size specifier (.size), you cannot choose A0 or A1 for src and dest simultaneously.

#### **[ Flag Change ]**

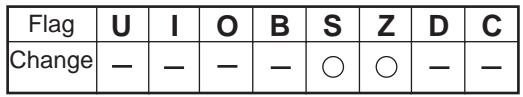

**Conditions** 

- S : The flag is set when the operation resulted in MSB = 1; otherwise cleared.
- Z : The flag is set when the operation resulted in 0; otherwise cleared.

#### **[ Description Example ]**

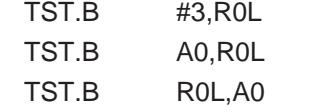

- ; A0's 8 low-order bits and ROL are operated on.
- ; R0L is zero-expanded and operated on with A0.

**[ Related Instructions ]** AND,OR,XOR

UND Interrupt for undefined instruction<br>
UND UNDefined instruction Interrupt for undefined instruction

**[ Syntax ] UND**

**[ Instruction Code/Number of Cycles ]**

Page=243

#### **[ Operation ]**

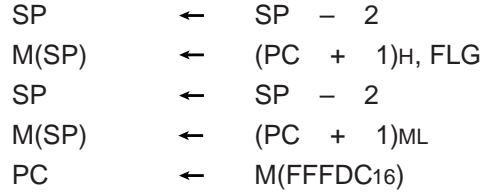

#### **[ Function ]**

- This instruction generates an undefined instruction interrupt.
- The undefined instruction interrupt is a nonmaskable interrupt.

#### **[ Flag Change ]**

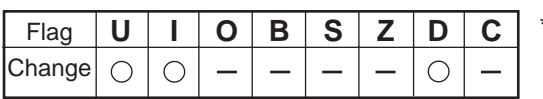

**Conditions** 

- U : The flag is cleared.
- I : The flag is cleared.
- D : The flag is cleared.

#### **[ Description Example ]**

UND

\*1 The flags are saved to the stack area before the UND instruction is executed. After the interrupt, the flag status becomes as shown on the left.

#### **WAIT** Wait **[ Syntax ] WAIT** WAIT WAIT WALL WALL **[ Instruction Code/Number of Cycles ]** Page= 243

**[ Operation ]**

**[ Function ]**

• This instruction halts program execution. Program execution is restarted when an interrupt of a higher priority level than IPL is acknowledged or a reset is generated.

#### **[ Flag Change ]**

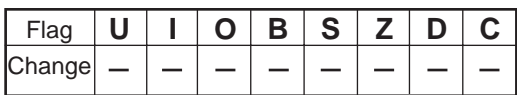

#### **[ Description Example ]**

WAIT

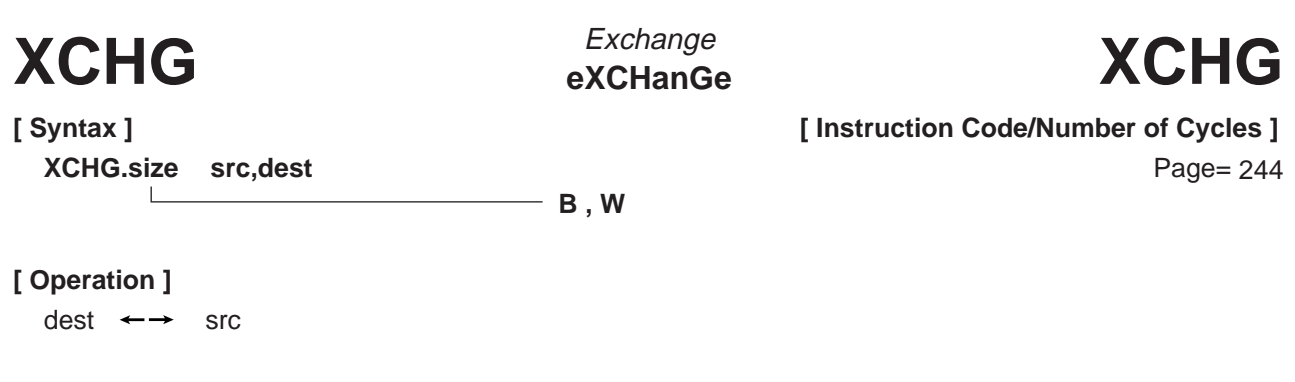

#### **[ Function ]**

- This instruction exchanges contents between src and dest.
- If dest is an A0 or A1 when the size specifier (.size) you selected is (.B), 16 bits of zero- expanded src data are placed in the A0 or A1 and the 8 low-order bits of the A0 or A1 are placed in src.

#### **[ Selectable src/dest ]**

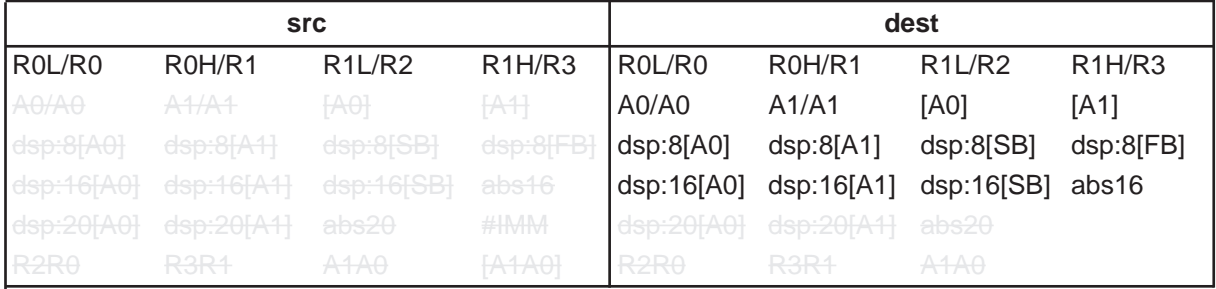

#### **[ Flag Change ]**

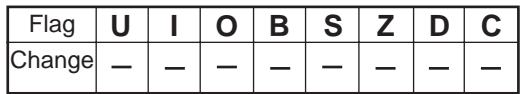

#### **[ Description Example ]**

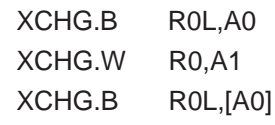

; A0's 8 low-order bits and R0L's zero-expanded value are exchanged.

#### **[ Related Instructions ]** MOV,LDE,STE

**eXclusive OR** Exclusive OR **XOR** Exclusive OR **XOR** Exclusive OR

Page= 245

**[ Syntax ]**

**[ Instruction Code/Number of Cycles ]**

XOR.size src,dest  $\overline{1}$ 

**B , W**

#### **[ Operation ]**

 $dest$   $\leftarrow$  dest  $\forall$  src

#### **[ Function ]**

- This instruction exclusive ORs src and dest together and stores the result in dest.
- If dest is an A0 or A1 when the size specifier (.size) you selected is (.B), src is zero-expanded to perform operation in 16 bits. If src is an A0 or A1, operation is performed on the 8 low-order bits of A0 or A1.

**[ Selectable src/dest ]**

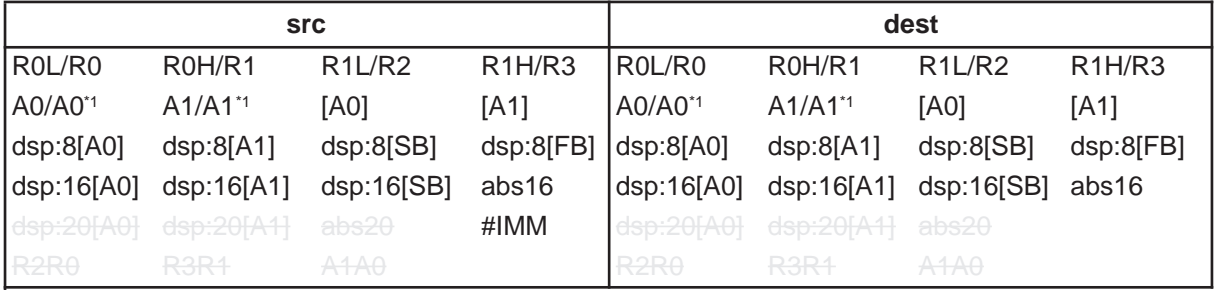

\*1 If you specify (.B) for the size specifier (.size), you cannot choose A0 or A1 for src and dest simultaneously.

#### **[ Flag Change ]**

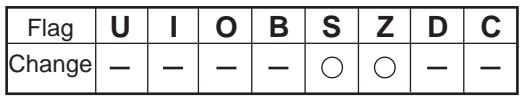

**Conditions** 

- S : The flag is set when the operation resulted in MSB = 1; otherwise cleared.
- Z : The flag is set when the operation resulted in 0; otherwise cleared.

#### **[ Description Example ]**

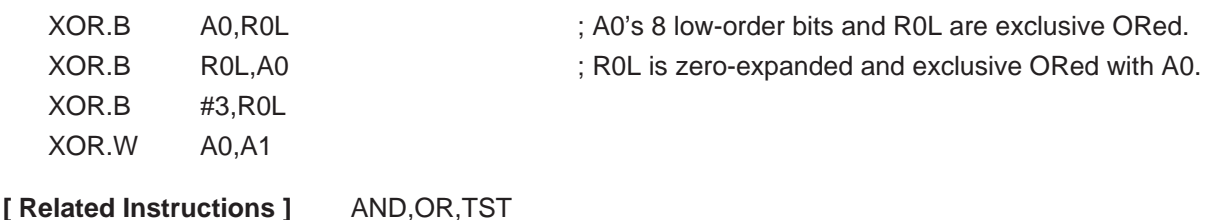

## **Chapter 4**

# **Instruction Code/Number of Cycles**

**4.1 Guide to This Chapter**

**4.2 Instruction Code/Number of Cycles**

### **4.1 Guide to This Chapter**

This chapter describes instruction code and number of cycles for each op-code.

The following shows how to read this chapter by using an actual page as an example.

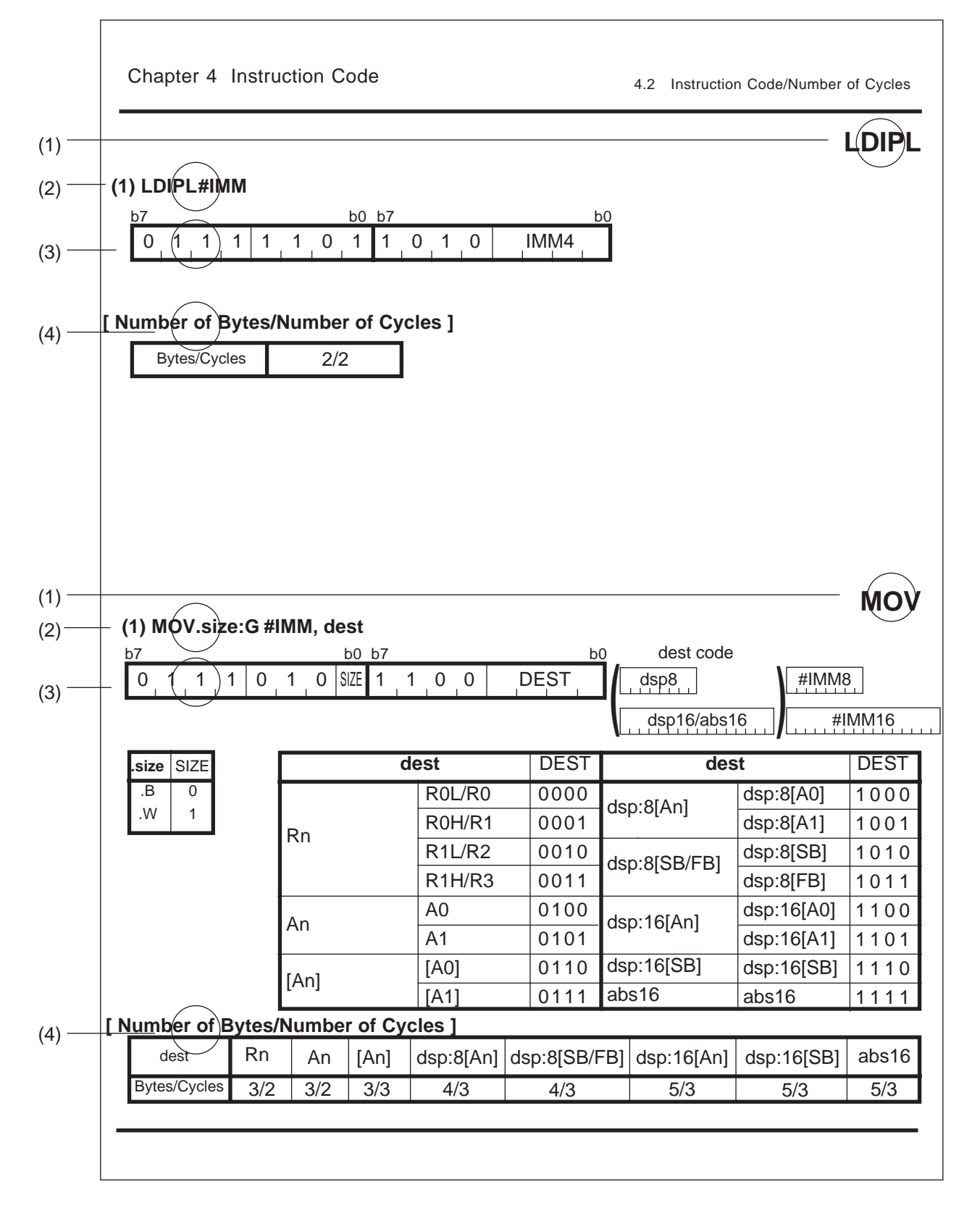

#### **(1) Mnemonic**

Shows the mnemonic explained in this page.

#### **(2) Syntax**

Shows an instruction syntax using symbols.

#### **(3) Instruction code**

Shows instruction code. Entered in ( ) are omitted depending on src/dest you selected.

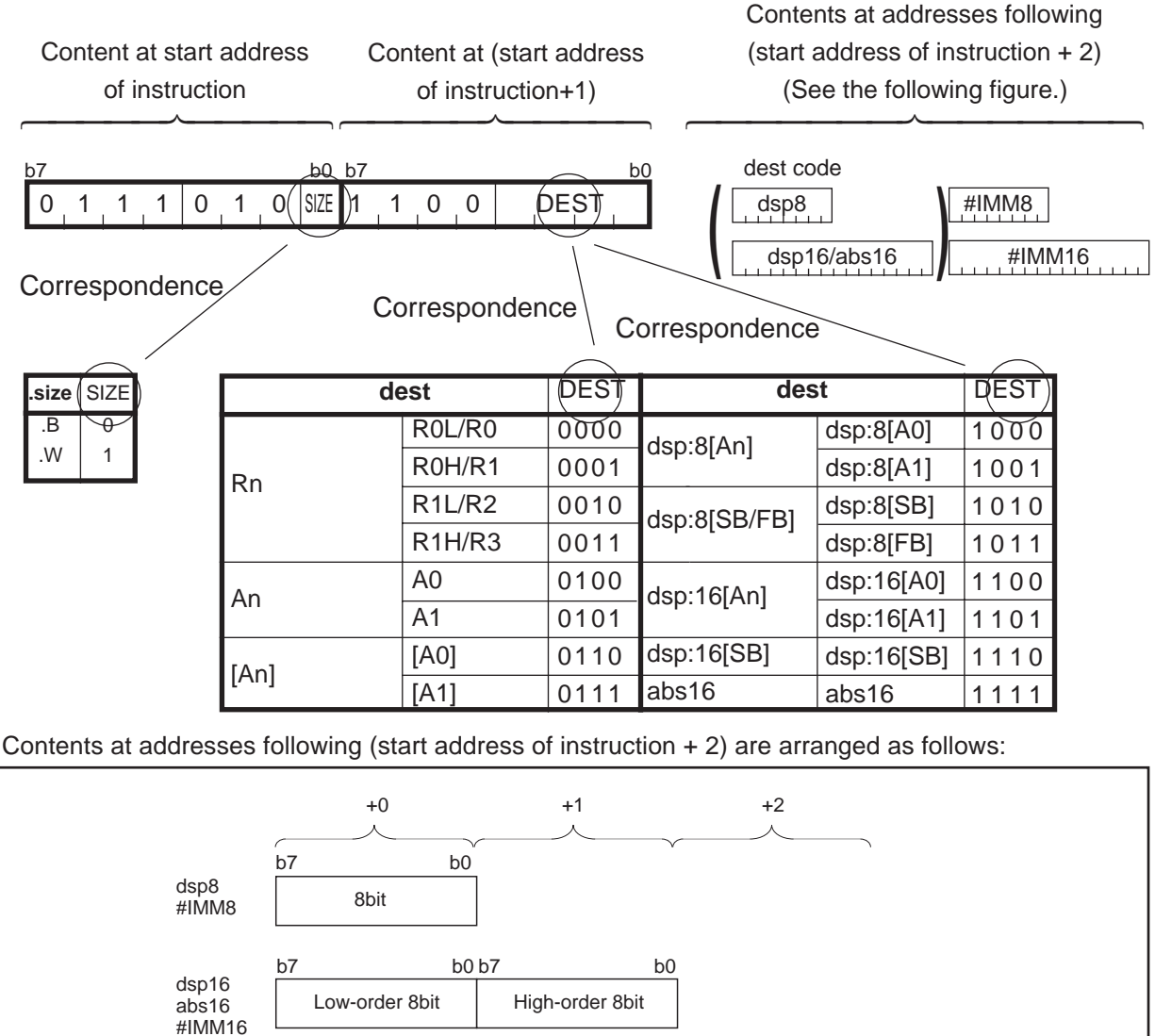

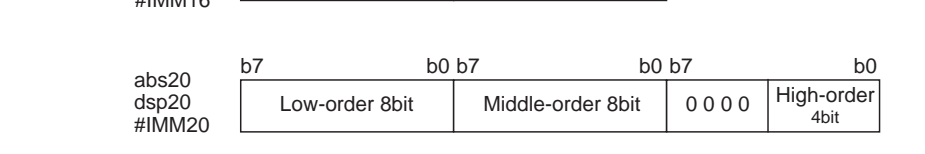

### **(4) Table of cycles**

Shows the number of cycles required to execute this instruction and the number of instruction bytes. There is a chance that the number of cycles increases due to an effect of software wait.

Instruction bytes are indicated on the left side of the slash and execution cycles are indicated on the right side.

# **ABS**

### **(1) ABS.size dest**

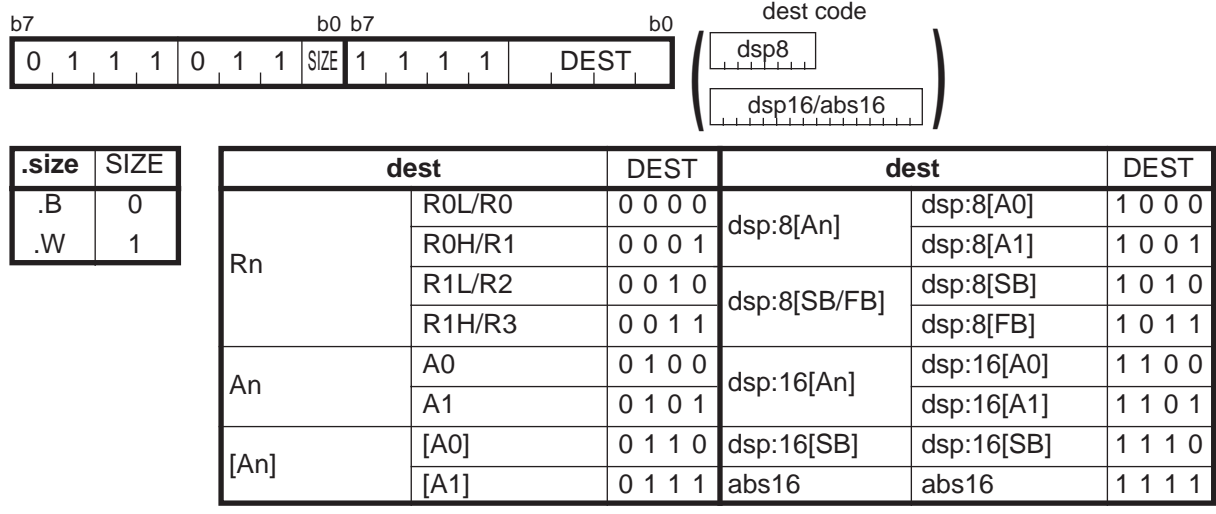

#### **[ Number of Bytes/Number of Cycles ]**

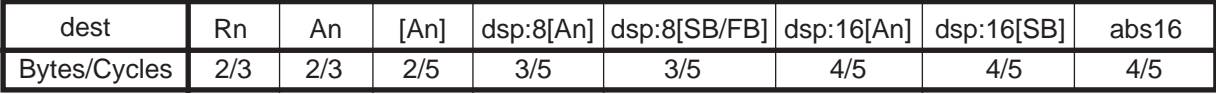

## **ADC**

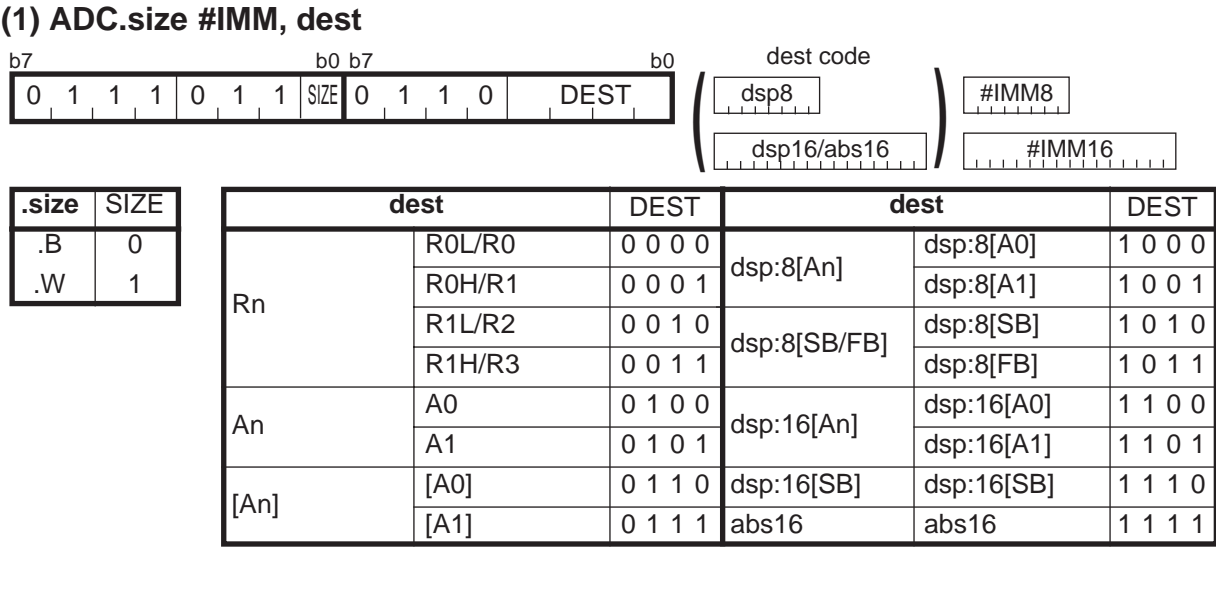

#### **[ Number of Bytes/Number of Cycles ]**

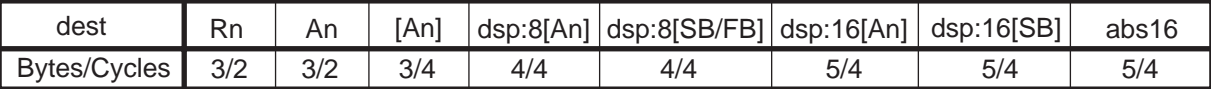

\*1 If the size specifier (.size) is (.W), the number of bytes above is increased by 1.

#### **(2) ADC.size src, dest**

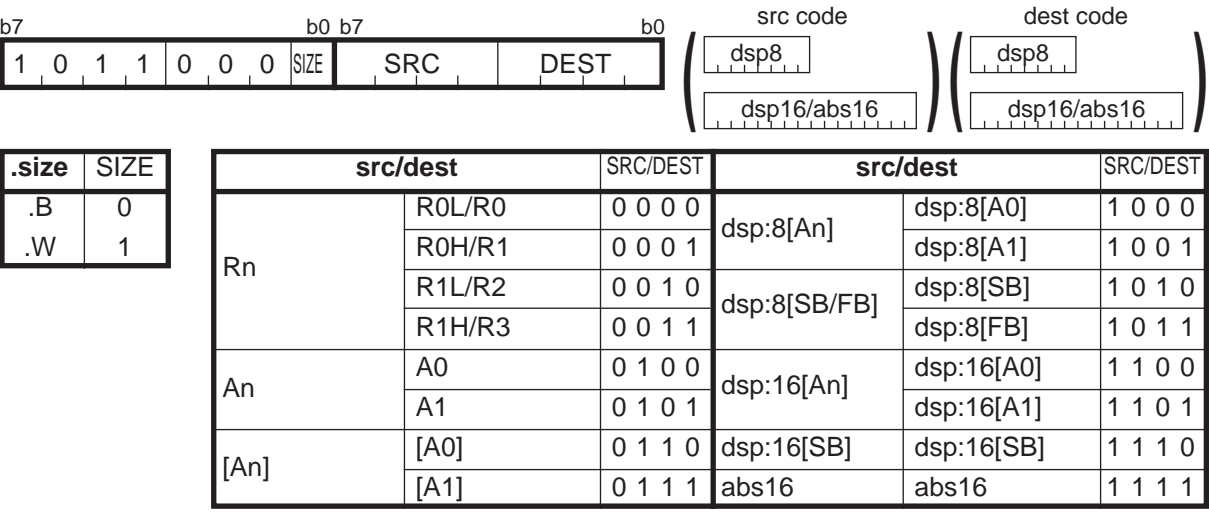

### **[ Number of Bytes/Number of Cycles ]**

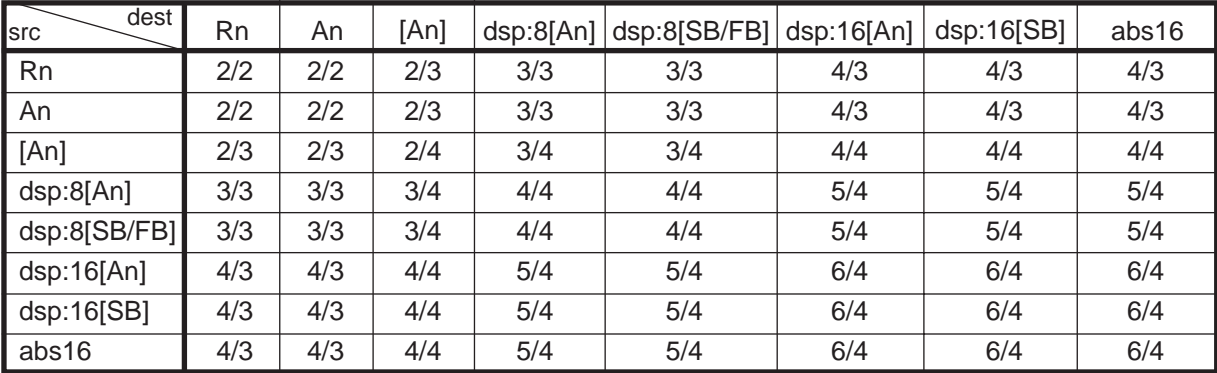

### **ADC**

# **ADCF**

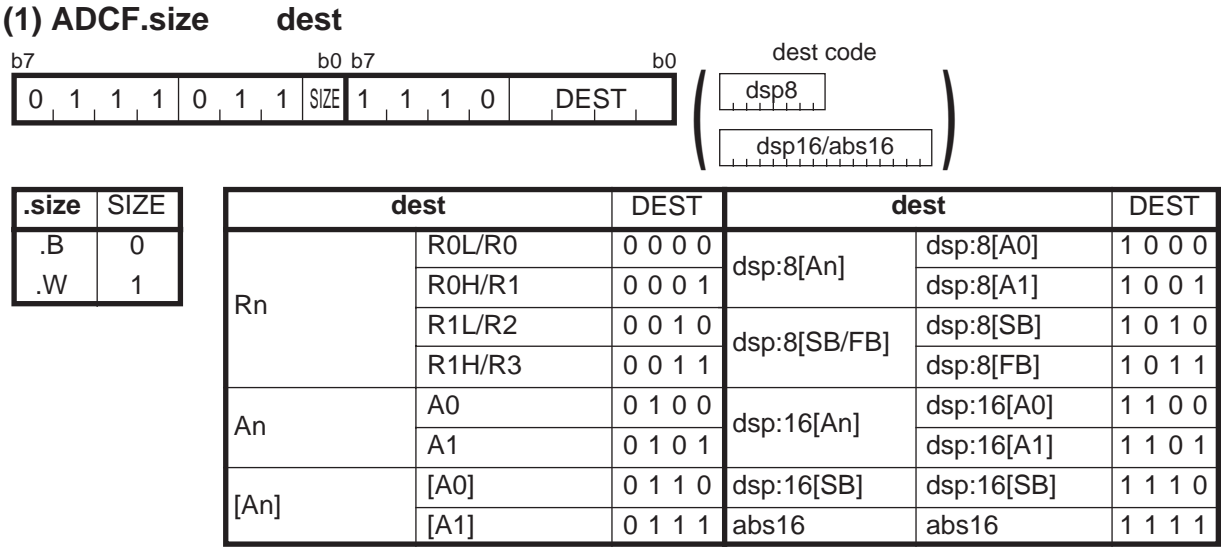

#### **[ Number of Bytes/Number of Cycles ]**

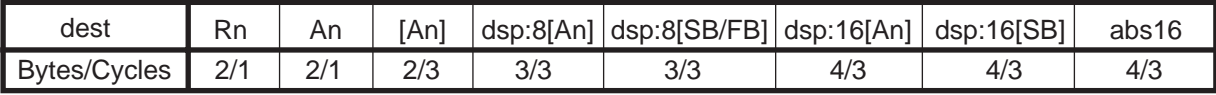

## **ADD**

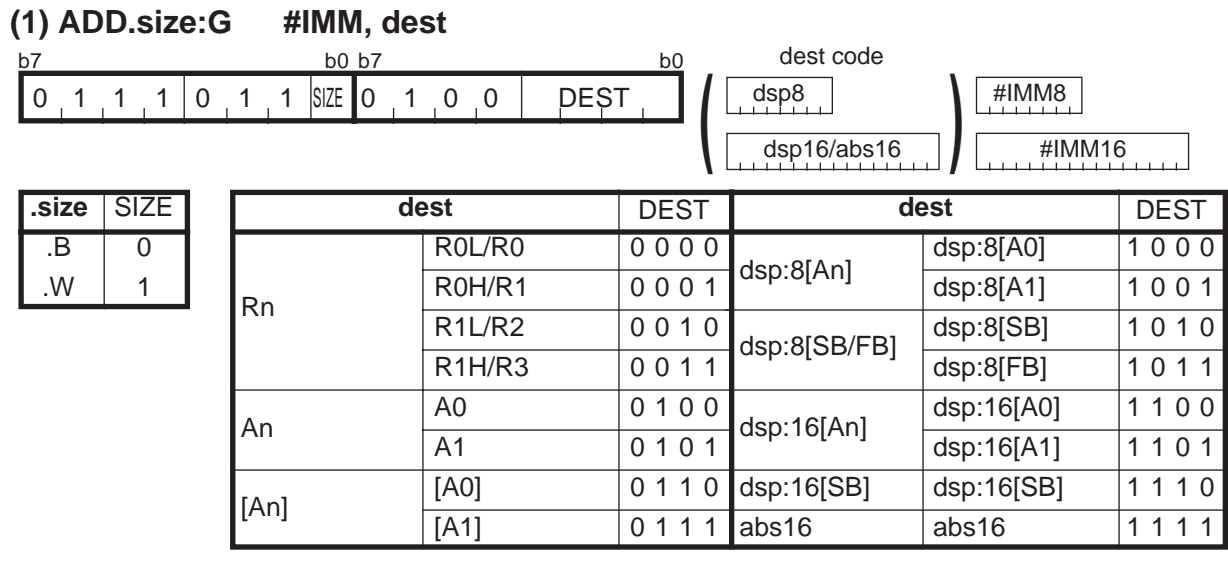

#### **[ Number of Bytes/Number of Cycles ]**

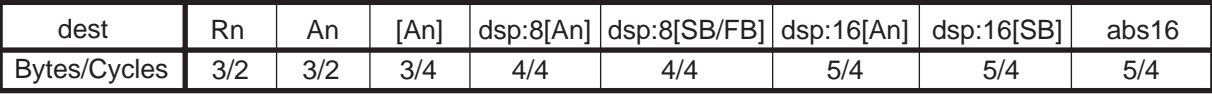

 $*1$  If the size specifier (.size) is (.W), the number of bytes above is increased by 1.

#### **(2) ADD.size:Q #IMM, dest** dest code dsp8 dsp16/abs16 **) .size** .B .W **SIZE**  $\overline{0}$ 1 1000 1001 1010 1011 1100 1101 1110 1111 0000 0001 0010 0011 0100 0101 0110 0111  $\overline{0}$  $+1$  $+2$ +3 +4 +5 +6 +7 **#IMM** IMM4 **#IMM** IMM4 –8  $\overline{-7}$ –6  $-5$ –4 –3  $\overline{-2}$ –1 1 1 0 0 1 0 0 SIZE IMM4 DEST b7 b0 b7 b0 b7 b0 b7 b0 b7 b0 b7 b0 b7 b0 b7 b0 b7 b0 b7 b0 b7 b0 b7 b0 b7 b0 b7 b **(**

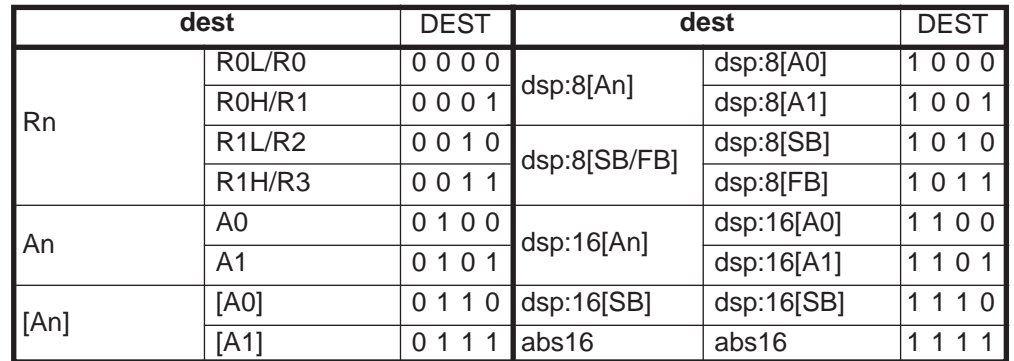

#### **[ Number of Bytes/Number of Cycles ]**

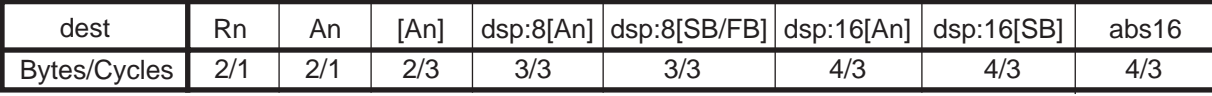

### **ADD**

### **ADD**

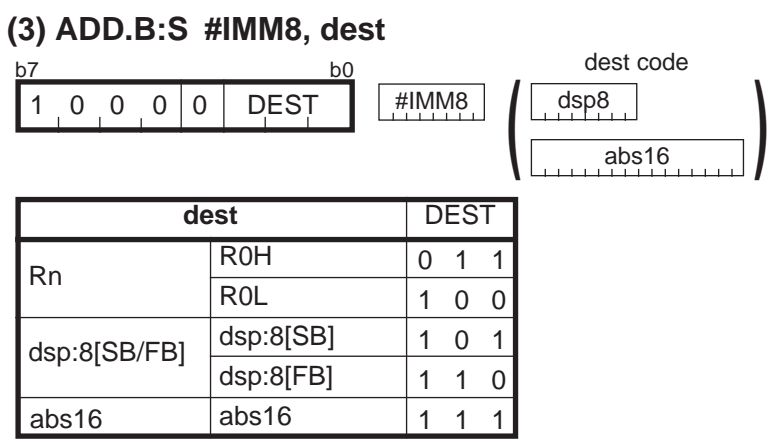

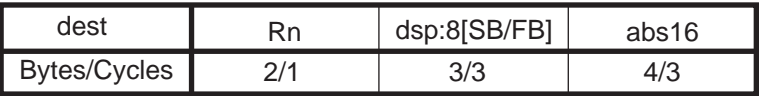

### **ADD**

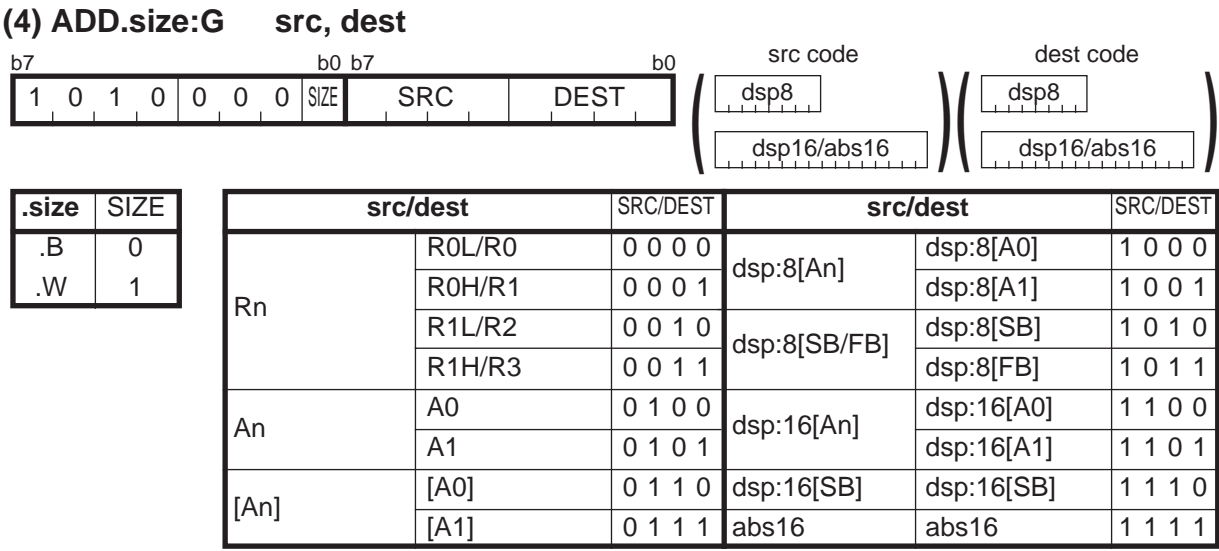

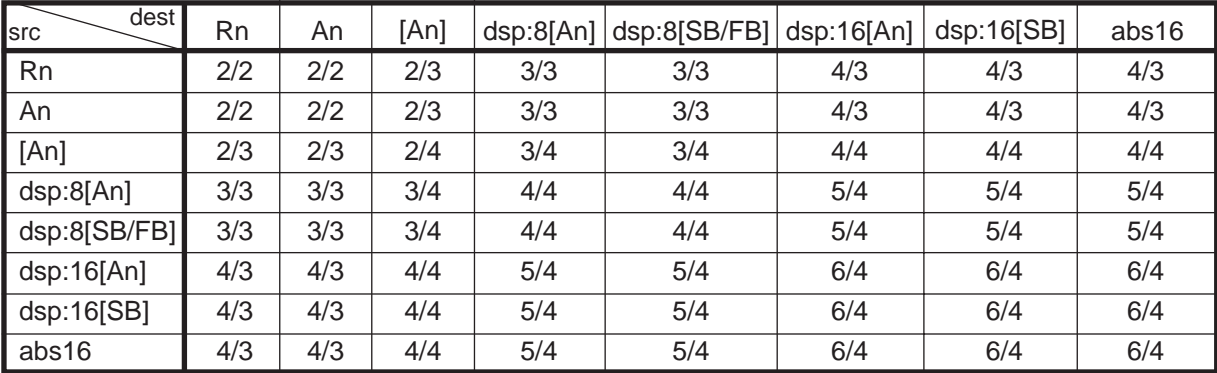

 $\overline{0}$ 1

#### dest DEST R0L R0H **src** R0L/R0H dsp:8[SB] Rn dsp:8[SB/FB] 0 0 0 1 **ADD (5) ADD.B:S src, R0L/R0H**  $0 \quad 0 \quad 1 \quad 0 \mid 0 \mid \text{DEST}$  SRC b7 b0 src code dsp8 **(** abs16 **) SRC**

1 0 1 1

#### **[ Number of Bytes/Number of Cycles ]**

dsp:8[FB] abs16

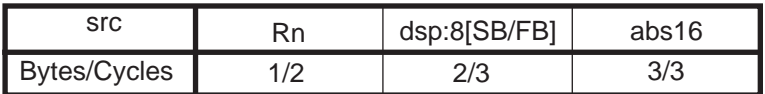

### **ADD**

abs16

.B .W  $\overline{0}$ 1

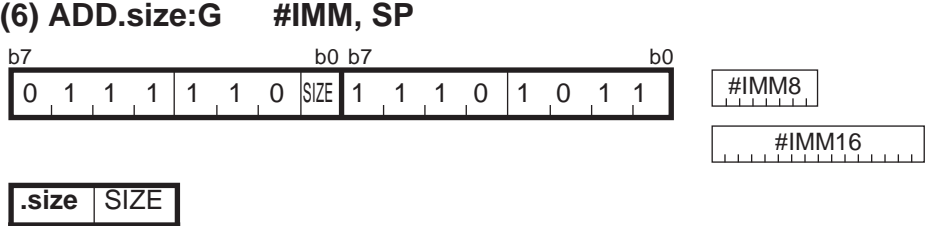

#### **[ Number of Bytes/Number of Cycles ]**

3/2 Bytes/Cycles

 $*1$  If the size specifier (.size) is (.W), the number of bytes above is increased by 1.

### **ADD**

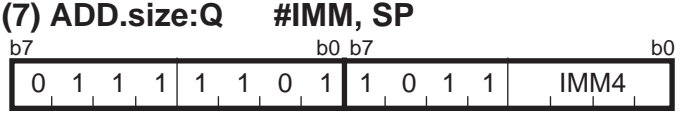

\*1 The instruction code is the same regardless of whether you selected (.B) or (.W) for the size specifier (.size).

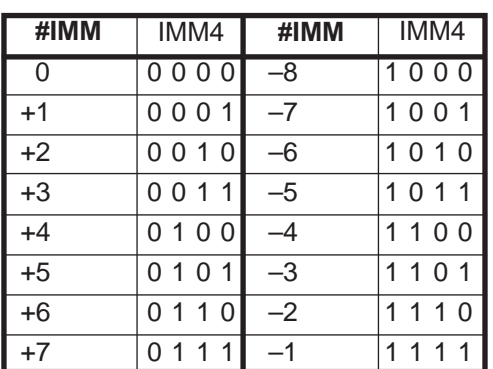

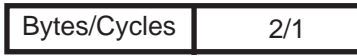

# **ADJNZ**

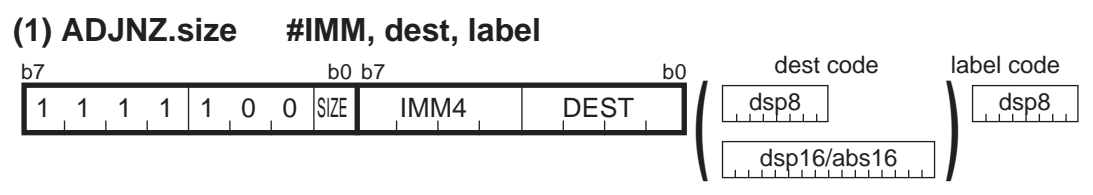

dsp8 (label code)= address indicated by label  $-($ start address of instruction + 2)

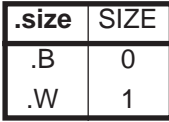

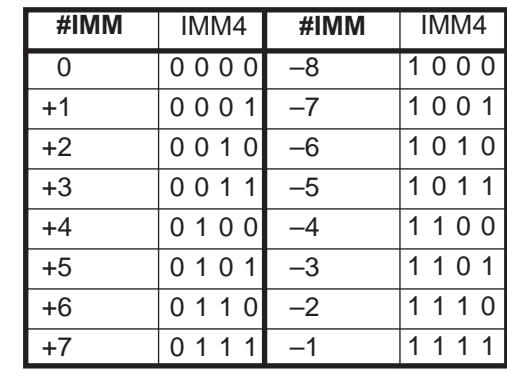

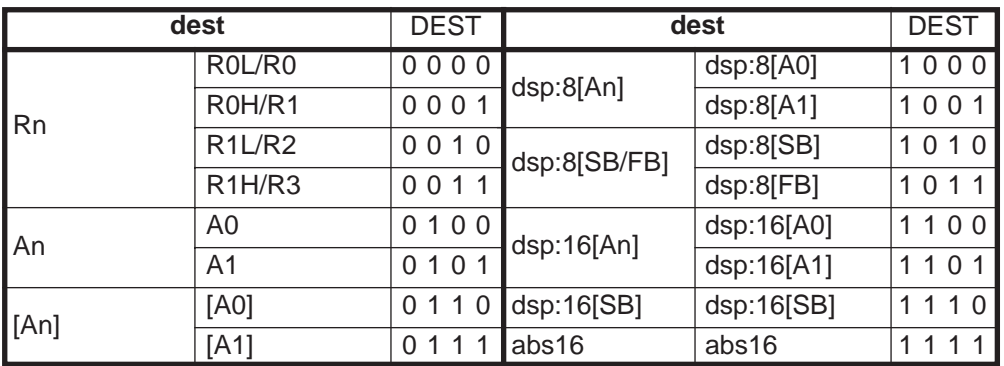

#### **[ Number of Bytes/Number of Cycles ]**

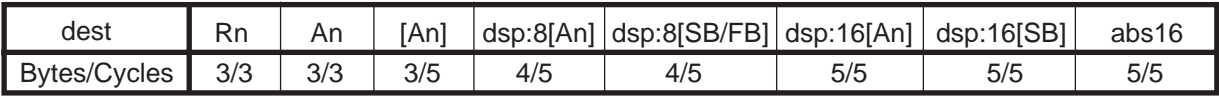

\*1 If branched to label, the number of cycles above is increased by 4.

## **AND**

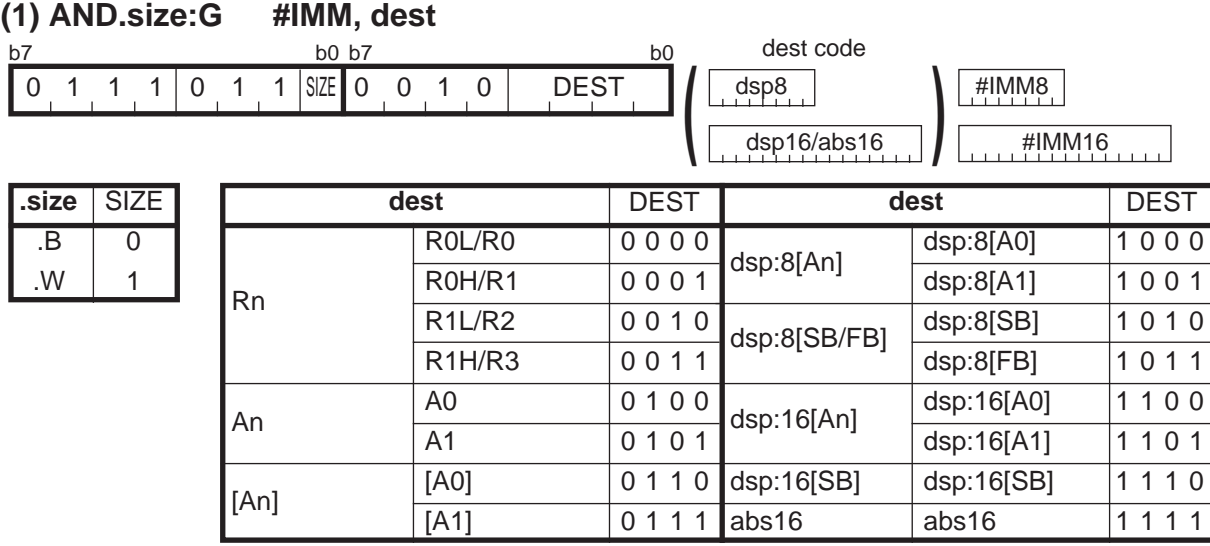

#### **[ Number of Bytes/Number of Cycles ]**

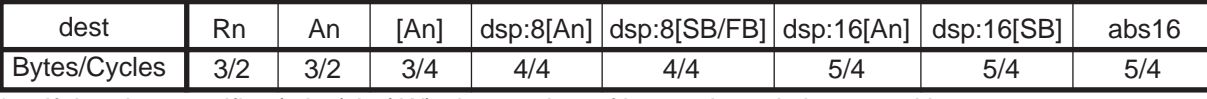

\*1 If the size specifier (.size) is (.W), the number of bytes above is increased by 1.

#### **(2) AND.B:S #IMM8, dest**

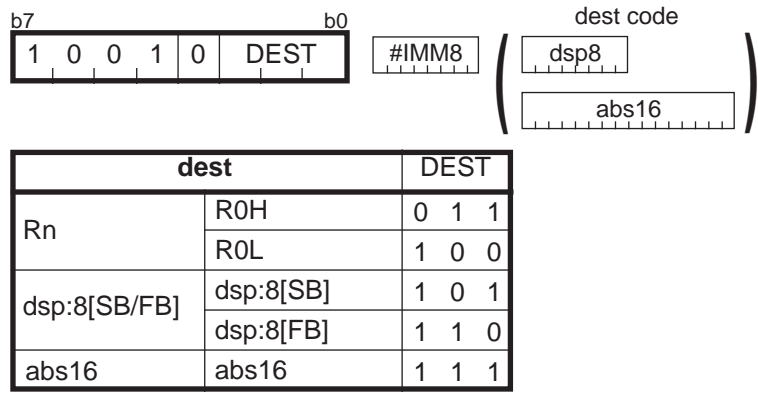

**[ Number of Bytes/Number of Cycles ]**

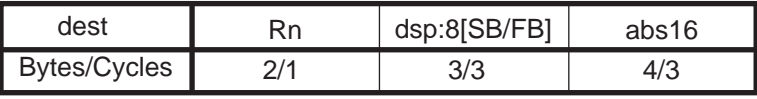

### **AND**

### **AND**

| (3) AND.size:G<br>src, dest                                              |             |  |          |                                             |                |               |               |          |
|--------------------------------------------------------------------------|-------------|--|----------|---------------------------------------------|----------------|---------------|---------------|----------|
| b0 b7<br>b7                                                              |             |  |          |                                             | b <sub>0</sub> | src code      | dest code     |          |
| SIZE<br><b>SRC</b><br><b>DEST</b><br>$\Omega$<br>0<br>0<br>0<br>$\Omega$ |             |  |          |                                             |                | $\text{dsp8}$ | $\frac{d}{d}$ |          |
| dsp16/abs16<br>dsp16/abs16                                               |             |  |          |                                             |                |               |               |          |
| .size                                                                    | <b>SIZE</b> |  | src/dest |                                             | SRC/DEST       | src/dest      |               | SRC/DEST |
| .B                                                                       | $\Omega$    |  | Rn       | R0L/R0                                      | 0000           | dsp:8[An]     | dsp:8[A0]     | 1000     |
| .W                                                                       |             |  |          | R <sub>0</sub> H <sub>/R</sub> <sub>1</sub> | 0001           |               | dsp:8[A1]     | 1001     |
|                                                                          |             |  |          | R <sub>1</sub> L/R <sub>2</sub>             | 0010           | dsp:8[SB/FB]  | dsp:8[SB]     | 1010     |
|                                                                          |             |  |          | R <sub>1</sub> H <sub>/R</sub> <sub>3</sub> | 0011           |               | dsp:8[FB]     | 1011     |
|                                                                          |             |  | An       | A <sub>0</sub>                              | 0100           | dsp:16[An]    | dsp:16[A0]    | 1100     |
|                                                                          |             |  |          | A <sub>1</sub>                              | 0101           |               | dsp:16[A1]    | 1101     |
|                                                                          |             |  | [An]     | [A0]                                        | 0110           | dsp:16[SB]    | dsp:16[SB]    | 1110     |
|                                                                          |             |  |          | [A1]                                        | 011            | abs16         | abs16         | 1111     |

**[ Number of Bytes/Number of Cycles ]**

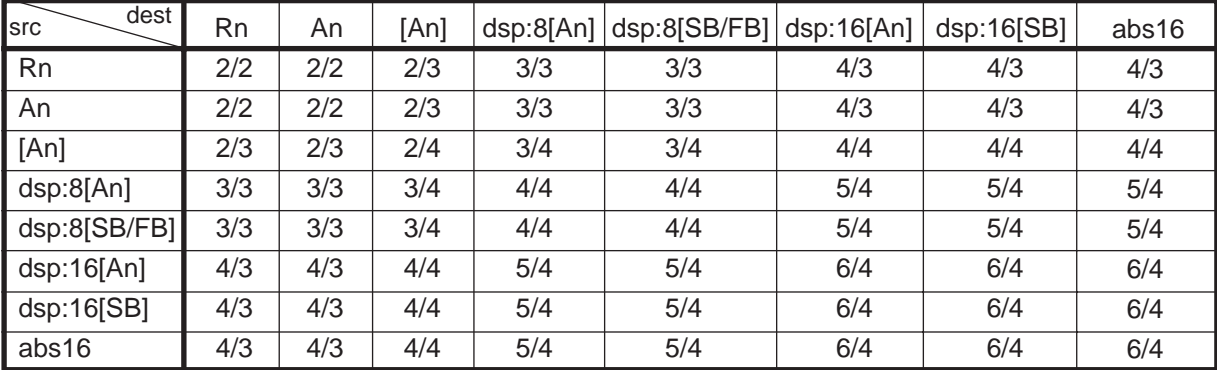

### **AND**

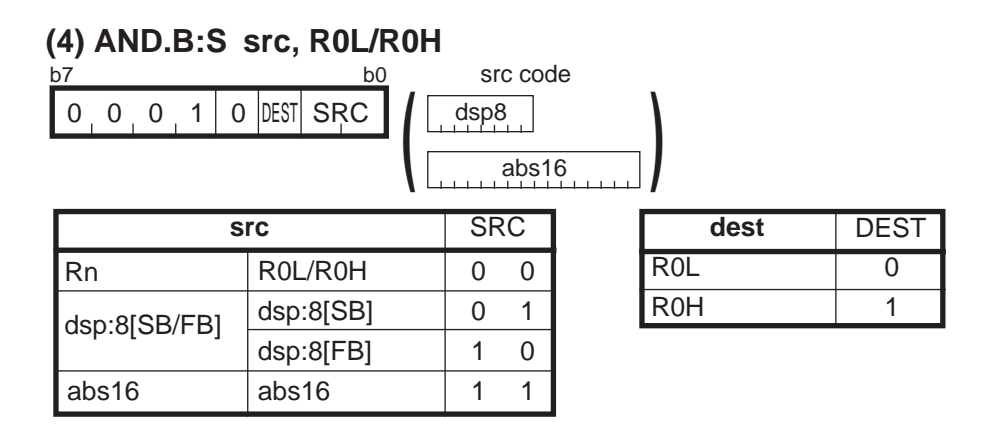

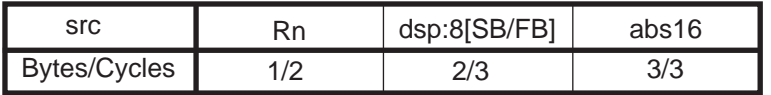

## **BAND**

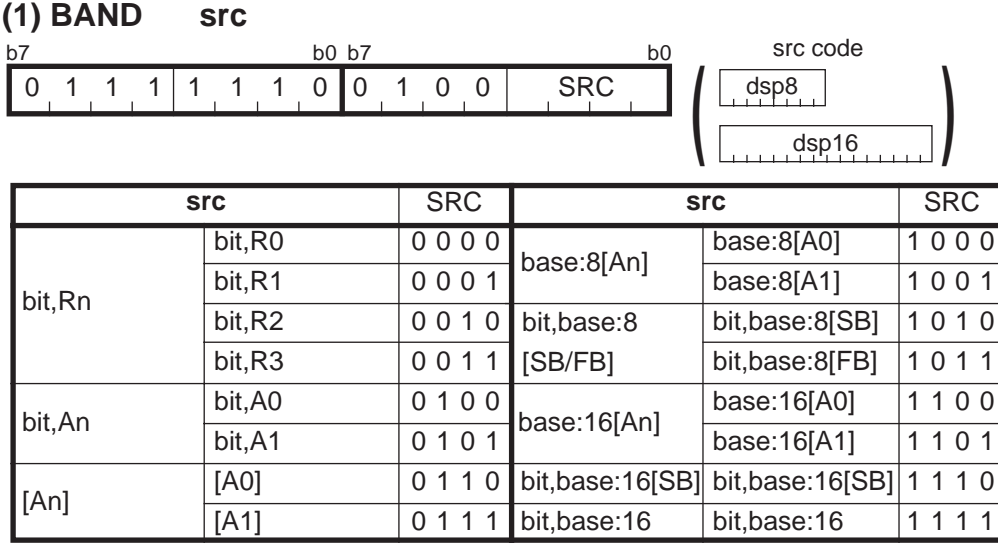

#### **[ Number of Bytes/Number of Cycles ]**

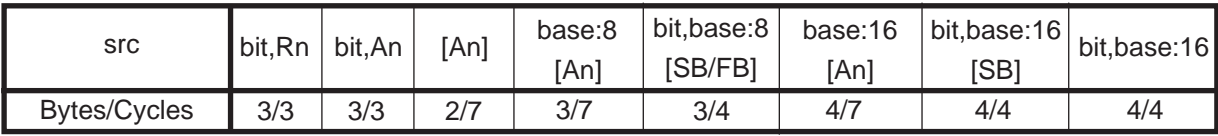

## **BCLR**

#### 0 1 1 1 1 1 1 0 1 0 0 0 DEST dest code dsp8 dsp16 **) (1) BCLR:G dest** b7 b0 b7 b0 b7 b0 b7 b0 **(**

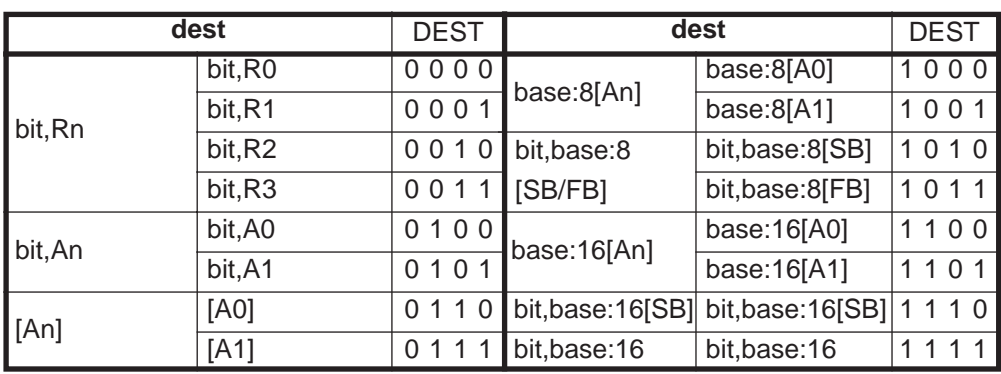

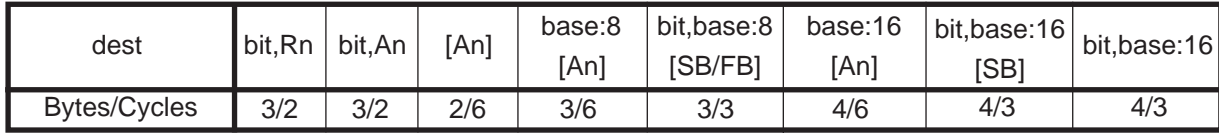

### **BCLR**

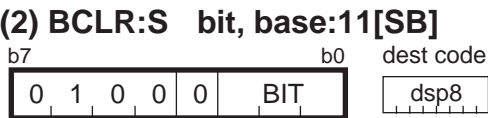

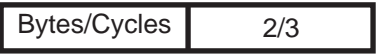

## **BMCnd**

### **(1) BMCnd dest**

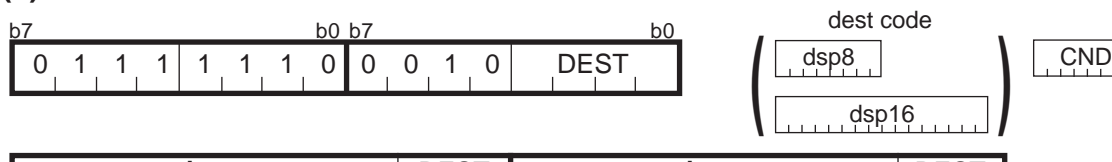

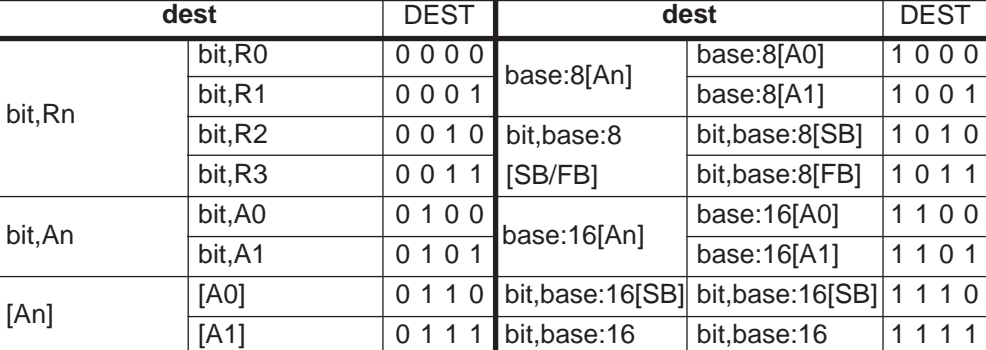

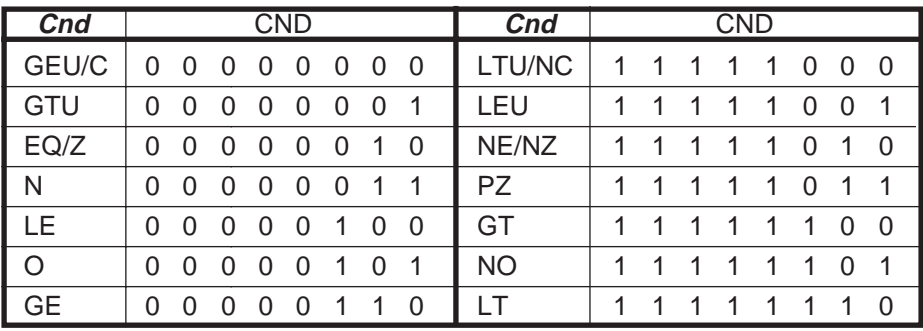

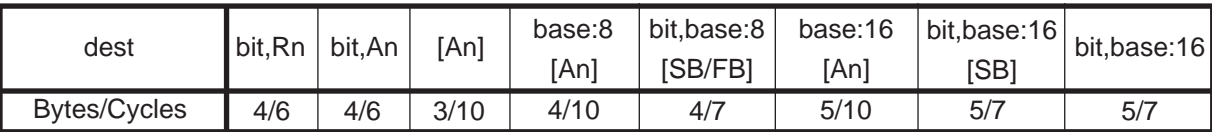

### **BMCnd**

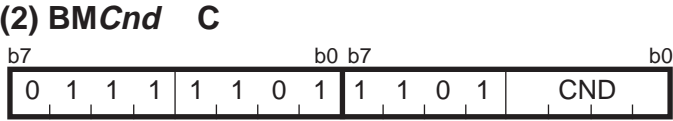

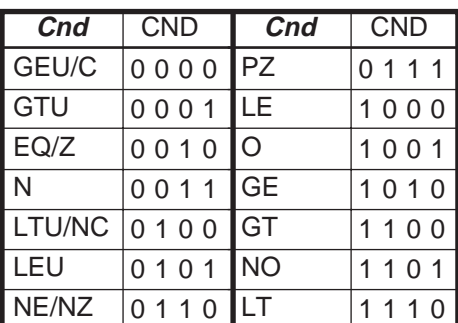

#### **[ Number of Bytes/Number of Cycles ]**

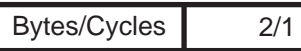

\*1 If the condition is true, the number of cycles above is increased by 1.

### **BNAND**

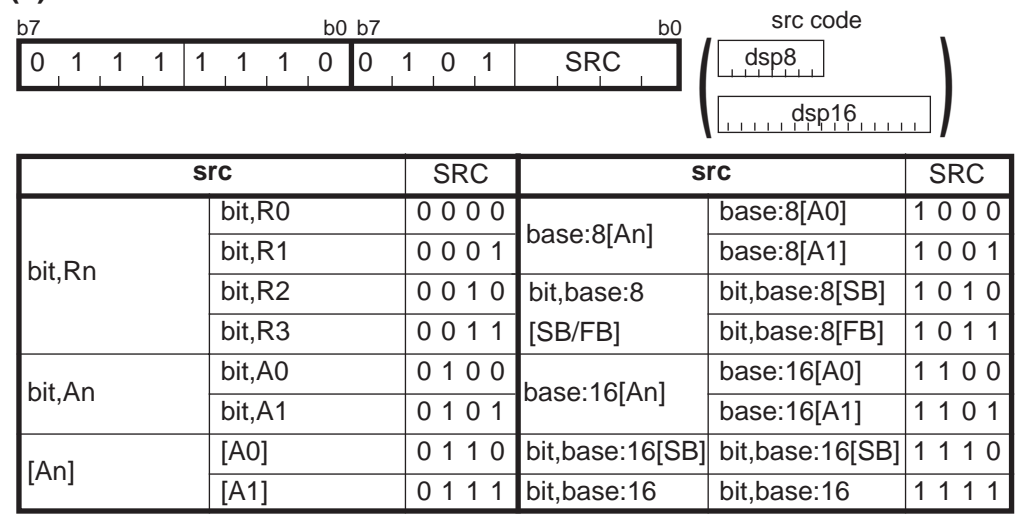

#### **(1) BNAND src**

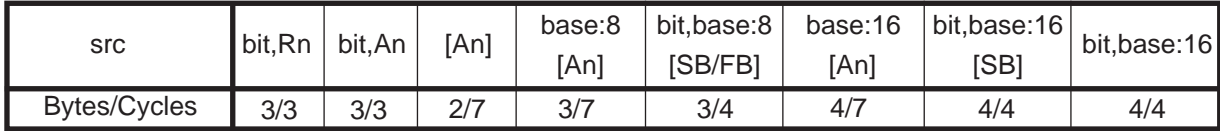

# **BNOR**

#### 0 1 1 1 1 1 1 0 0 1 1 1 SRC **(1) BNOR src** src code dsp8 dsp16 **)** src | SRC base:8[A0] base:8[A1] bit,base:8[SB] bit,base:8[FB] base:16[A0] base:16[A1] bit,base:16[SB] 1110 bit,base:16[SB] bit,base:16 **src** 0000 0001 0010 0011 0100 0101 0110 0111 1000 1001 1010 1011 1100 1101 1111 bit,Rn [An] base:8[An] bit, base: 16 bit,R0 bit,R1 bit,R2 bit,R3 bit,A0 bit,A1 [A0] [A1] bit,An bit,base:8 [SB/FB] base:16[An] **SRC** b7 b0 b7 b0 b7 b0 b7 b0 b7 b0 b7 b0 b7 b0 b7 b0 b7 b0 b7 b0 b7 b0 b7 b0 b7 b0 b7 b **(**

#### **[ Number of Bytes/Number of Cycles ]**

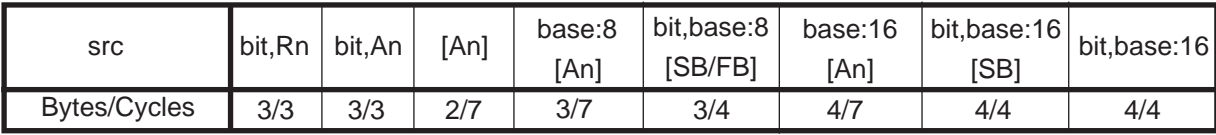

# **BNOT**

#### **(1) BNOT:G dest** dest code dsp8 dsp16 **)** b7 b0 b7 b0 b7 b0 b7 b0 **(** 0 1 1 1 1 1 1 0 1 0 1 0 DEST

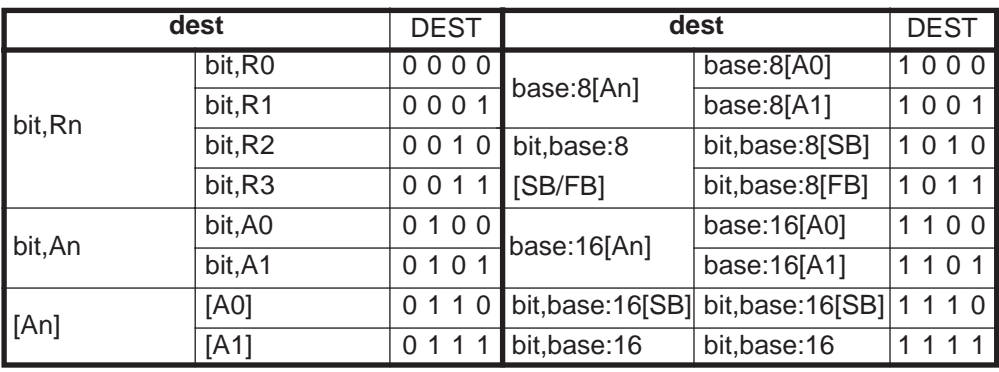

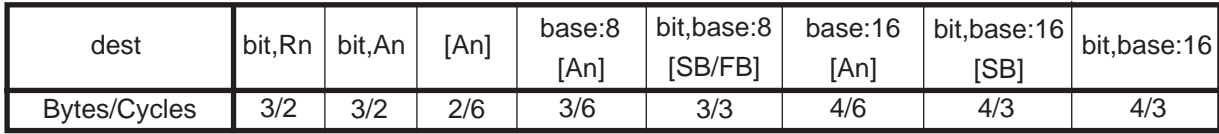

### **BNOT**

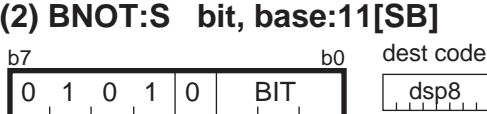

#### **[ Number of Bytes/Number of Cycles ]**

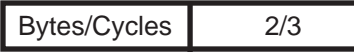

## **BNTST**

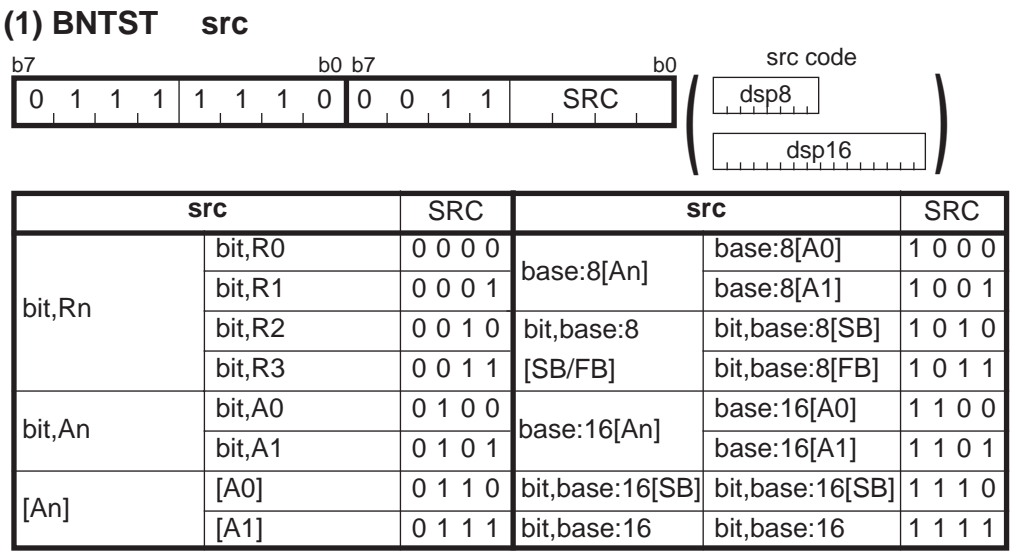

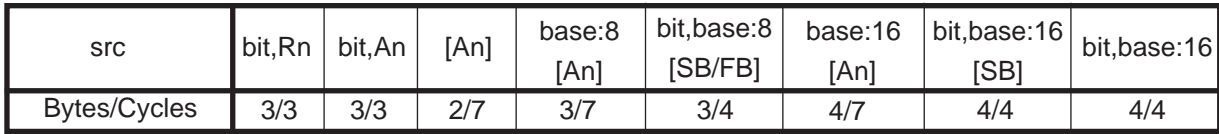

# **BNXOR**

### **(1) BNXOR src**

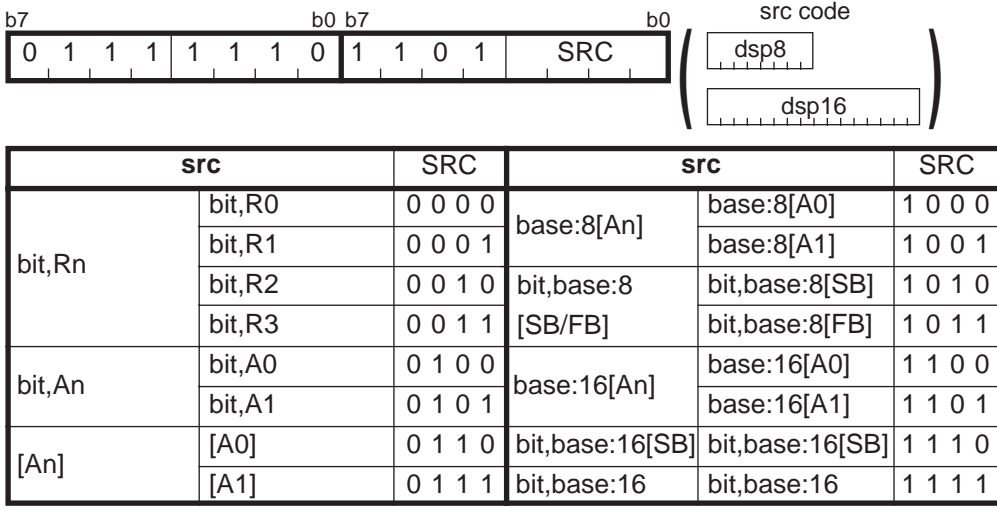

#### **[ Number of Bytes/Number of Cycles ]**

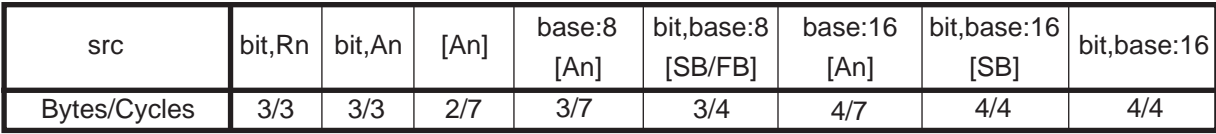

## **BOR**

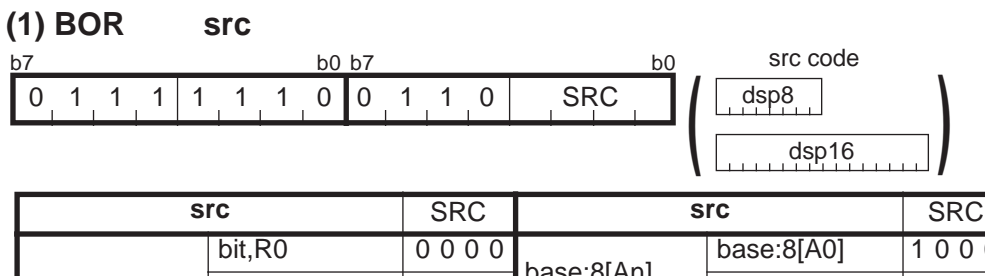

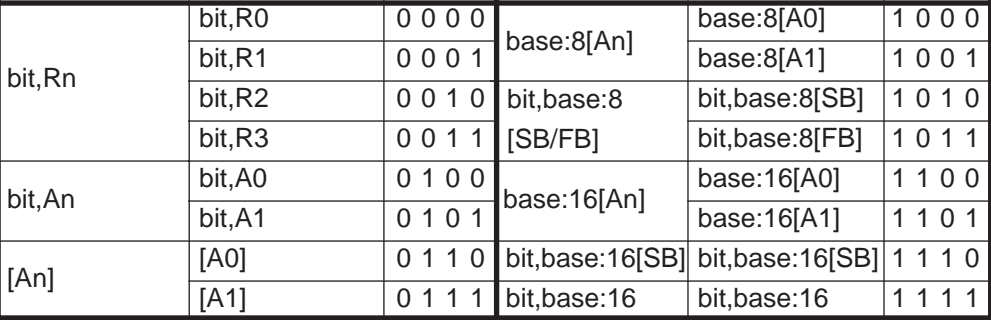

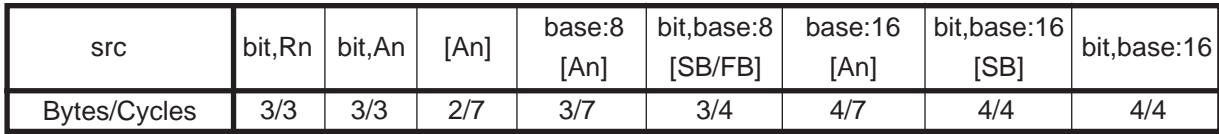

## **BRK**

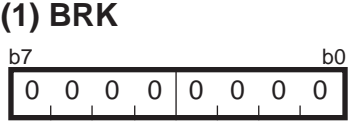

#### **[ Number of Bytes/Number of Cycles ]**

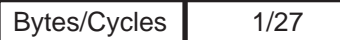

\*1 If you specify the target address of the BRK interrupt by use of the interrupt table register (INTB), the number of cycles shown in the table increases by two. At this time, set FF16 in addresses FFFE416 through FFFE716.

## **BSET**

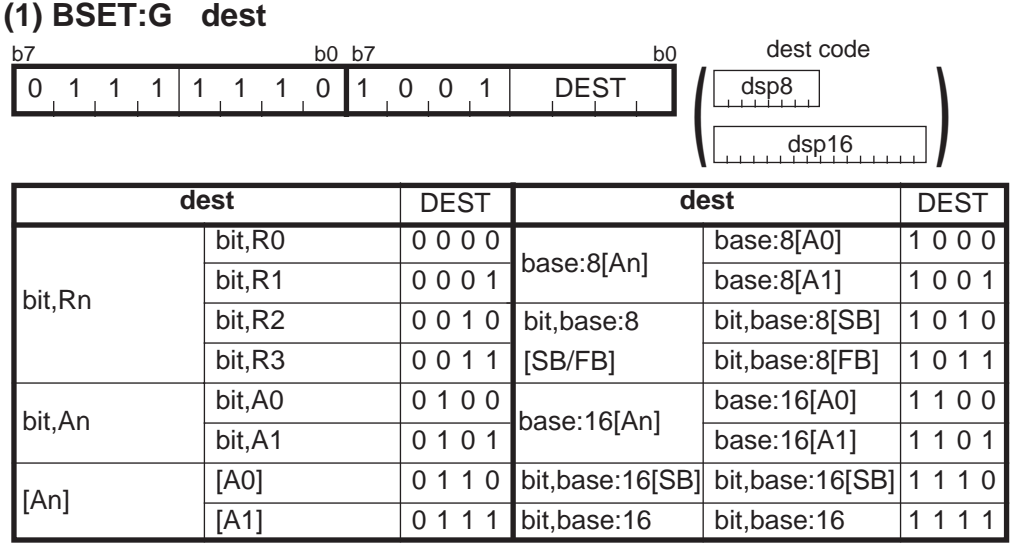

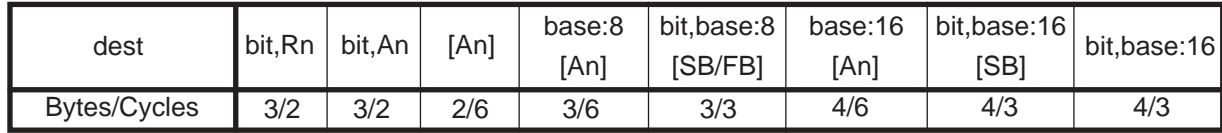

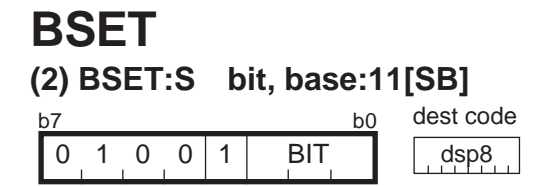

#### **[ Number of Bytes/Number of Cycles ]**

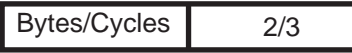

# **BTST**

### **(1) BTST:G src**

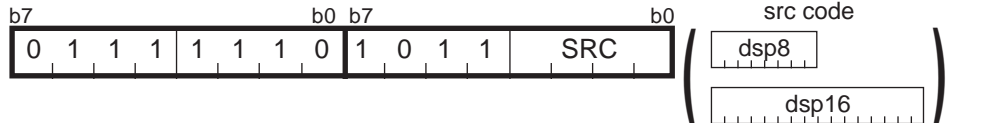

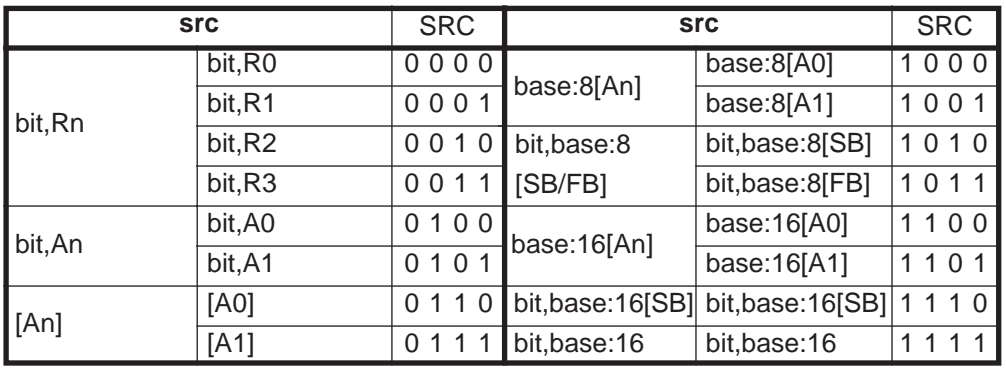

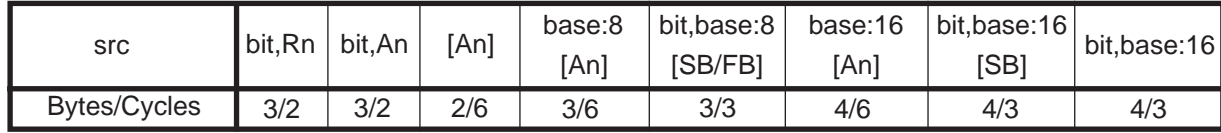

### **BTST**

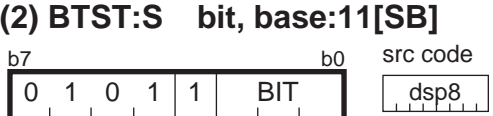

#### **[ Number of Bytes/Number of Cycles ]**

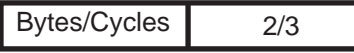

## **BTSTC**

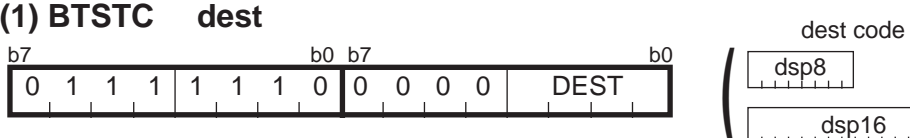

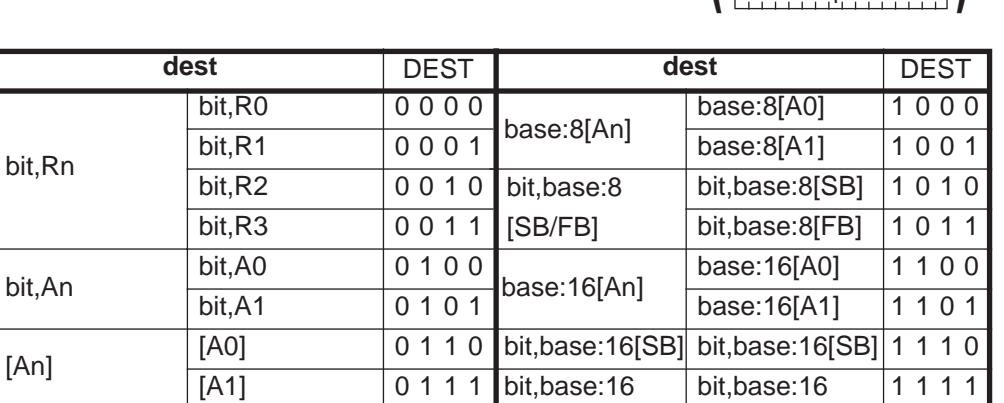

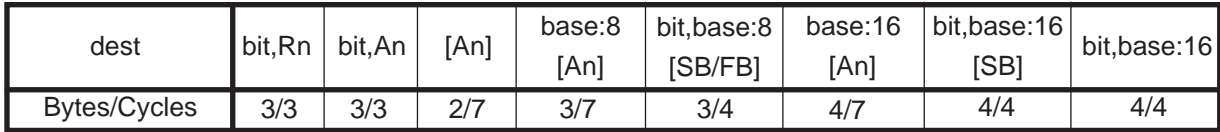

## **BTSTS**

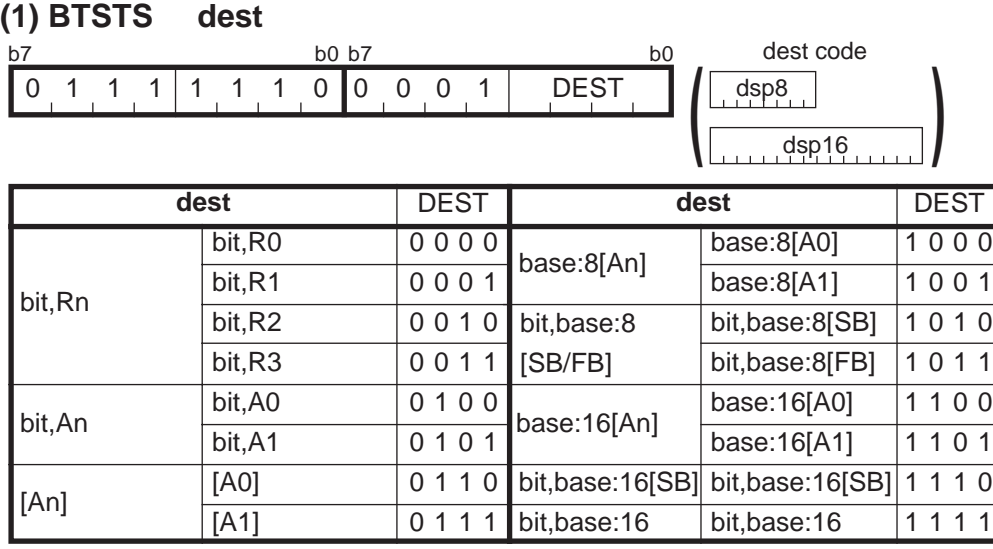

#### **[ Number of Bytes/Number of Cycles ]**

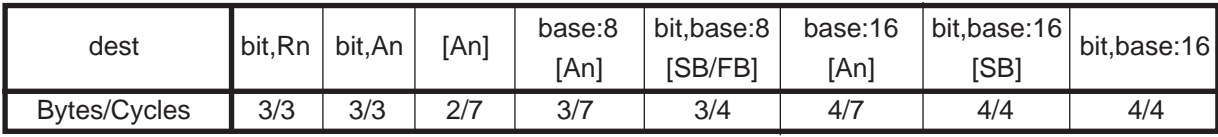

# **BXOR**

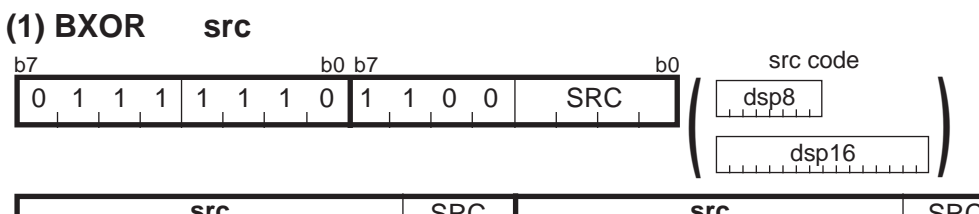

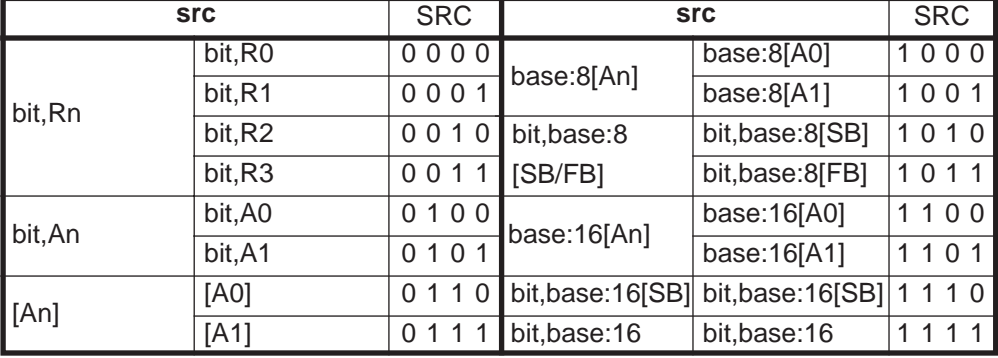

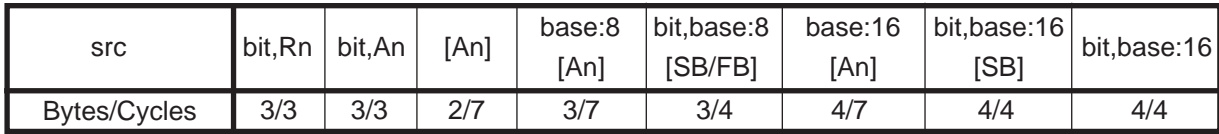

## **CMP**

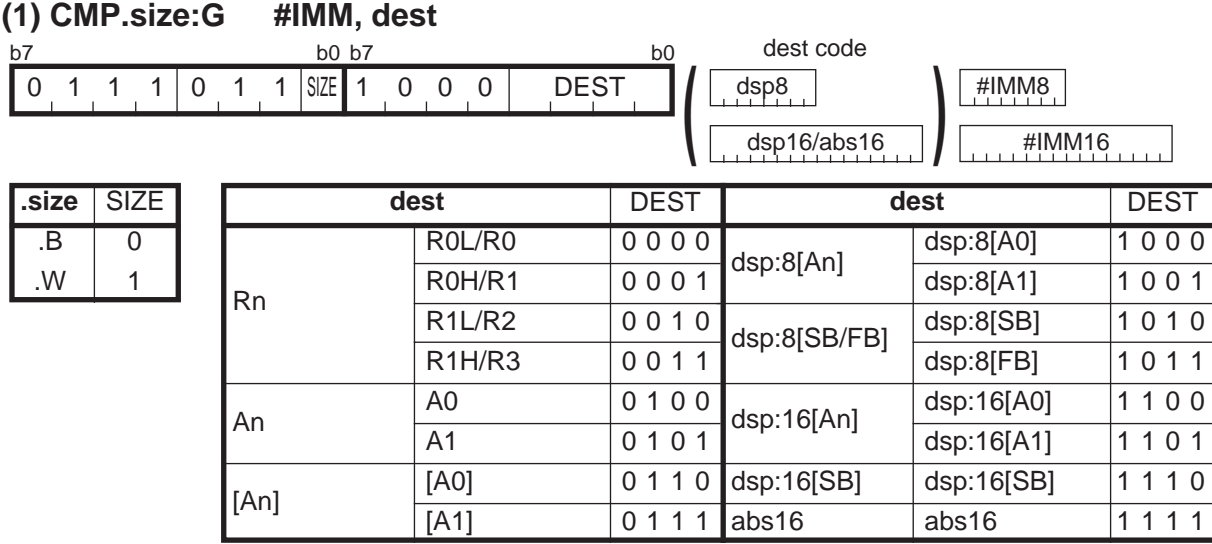

### **[ Number of Bytes/Number of Cycles ]**

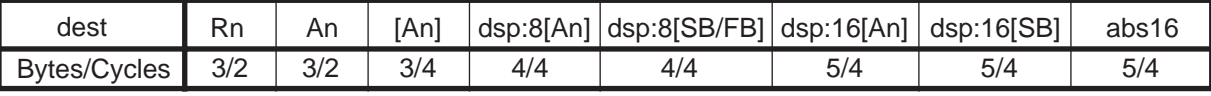

\*1 If the size specifier (.size) is (.W), the number of bytes above is increased by 1.
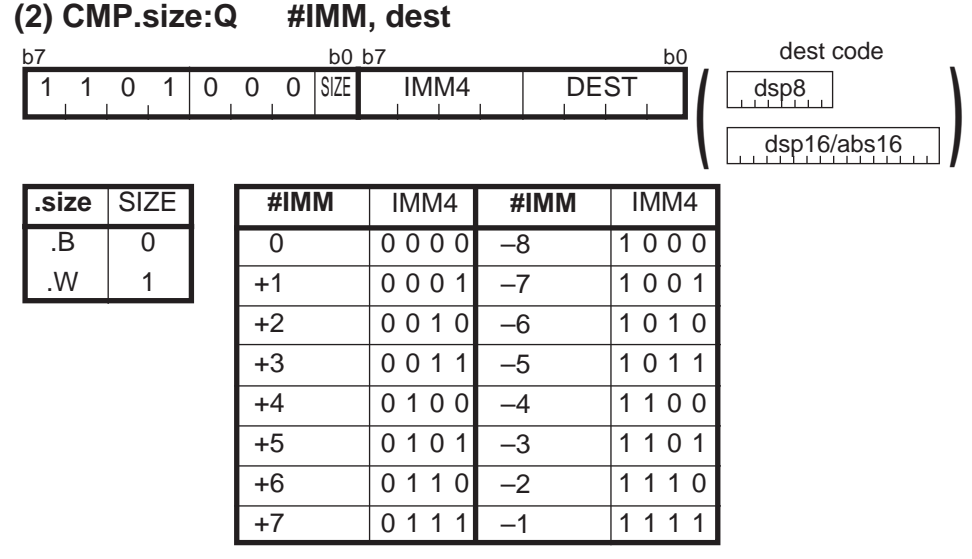

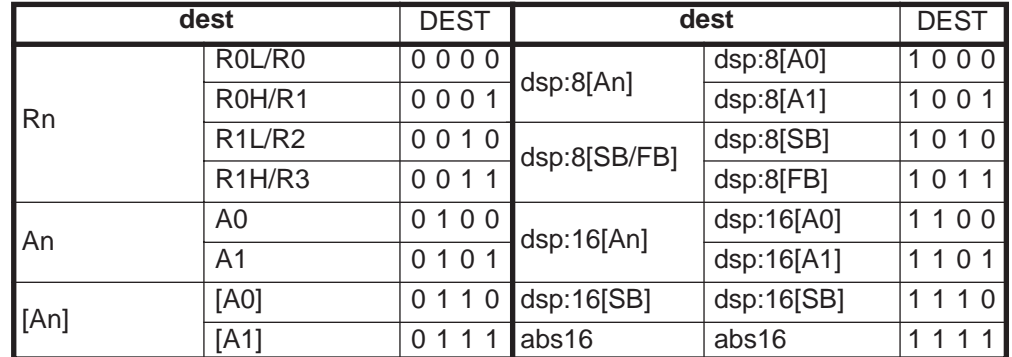

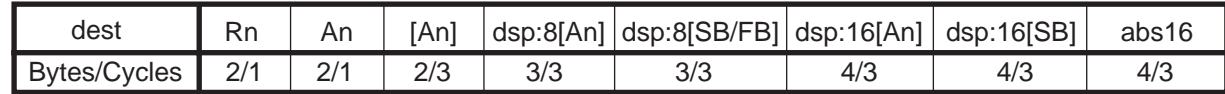

#### **(3) CMP.B:S #IMM8, dest**

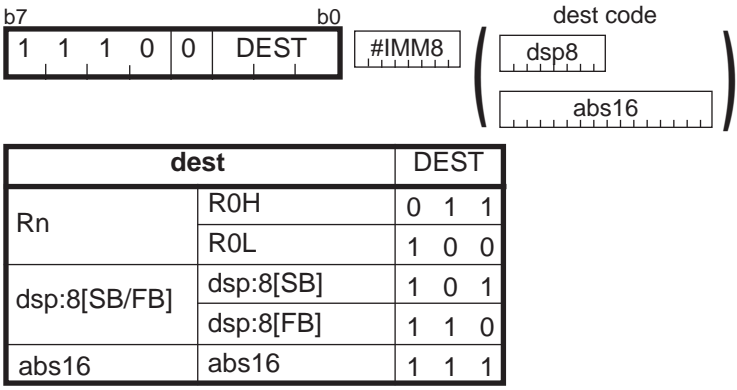

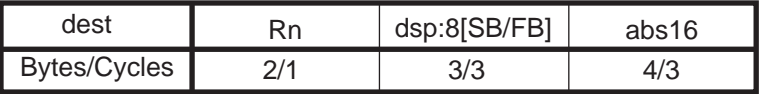

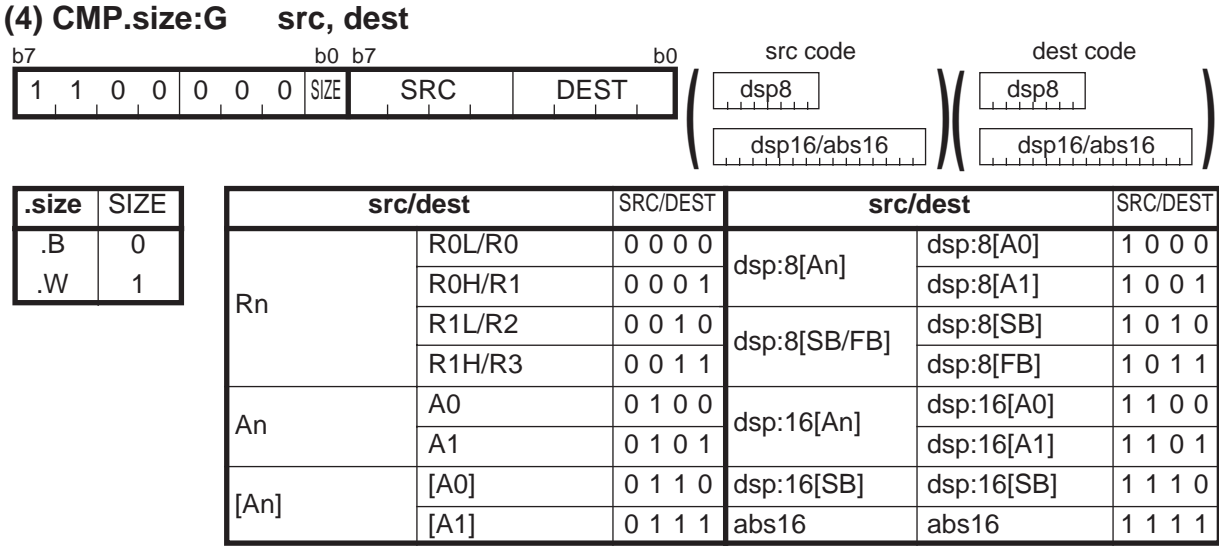

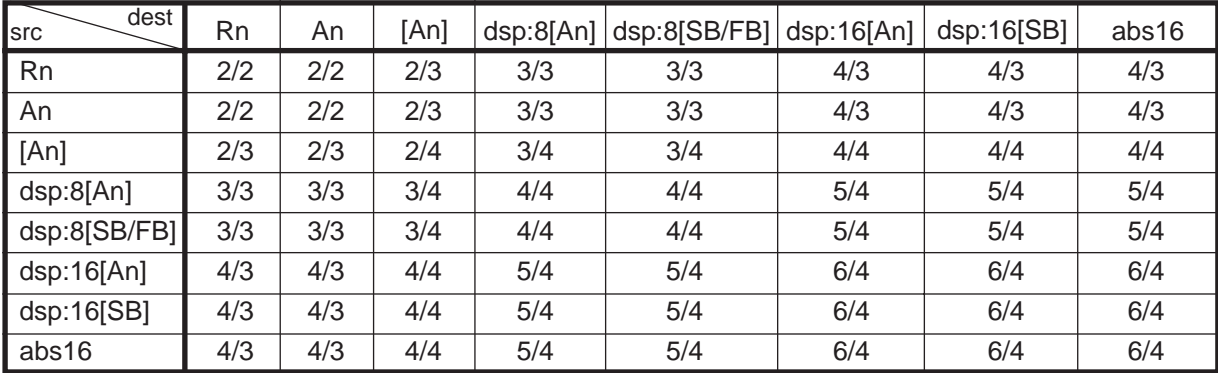

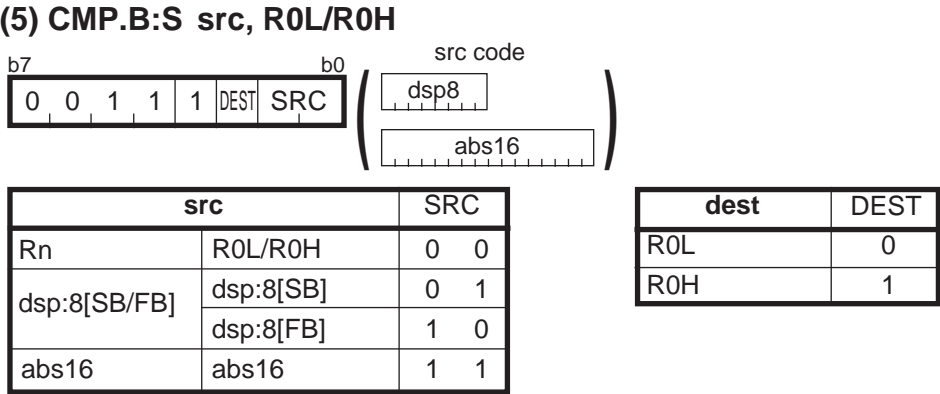

#### **[ Number of Bytes/Number of Cycles ]**

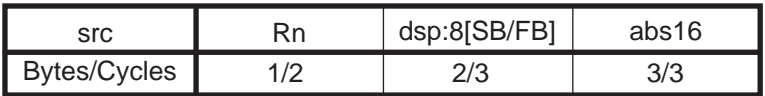

# **DADC**

## **(1) DADC.B #IMM8, R0L**

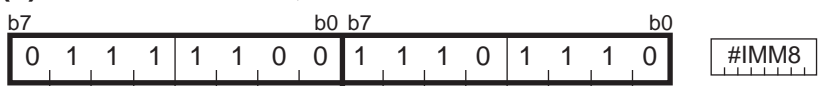

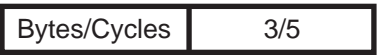

#### **DADC (2) DADC.W #IMM16, R0** #IMM16 0 1 1 1 1 1 0 1 1 1 1 1 0 1 1 1 0 b7 b0 b7 b0 b7 b0 b7 b0 b7 b0 b7 b0 b7 b0 b7 b0 b7 b0 b7 b0 b7 b0 b7 b0 b7 b0 b7 b

**[ Number of Bytes/Number of Cycles ]**

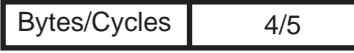

## 0 1 1 1 1 1 0 0 1 1 1 0 0 1 1 0 **(3) DADC.B R0H, R0L DADC** b7 b0 b7 b0 b7 b0 b7 b0 b7 b0 b7 b0 b7 b0 b7 b0 b7 b0 b7 b0 b7 b0 b7 b0 b7 b0 b7 b

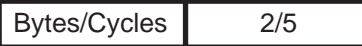

# **DADC**

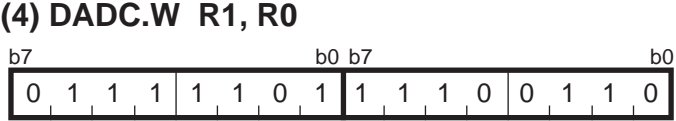

#### **[ Number of Bytes/Number of Cycles ]**

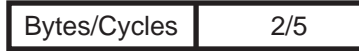

**DADD**

#### **(1) DADD.B #IMM8, R0L** #IMM8 b7 b0 b7 b0 b7 b0 b7 b0 b7 b0 b7 b0 b7 b0 b7 b0 b7 b0 b7 b0 b7 b0 b7 b0 b7 b0 b7 b 0111110011101100

1

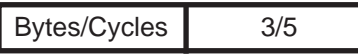

#### **DADD (2) DADD.W #IMM16, R0**  $\sqrt{\frac{\text{HIMM16}}{\text{HOM16}}}$ 0111110111101100 b7 b0 b7 b0 b7 b0 b7 b0 b7 b0 b7 b0 b7 b0 b7 b0 b7 b0 b7 b0 b7 b0 b7 b0 b7 b0 b7 b

**[ Number of Bytes/Number of Cycles ]**

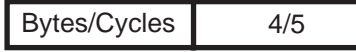

## **DADD (3) DADD.B R0H, R0L** 0 1 1 1 1 1 0 0 1 1 1 1 0 0 1 0 0 b7 b0 b7 b0 b7 b0 b7 b0 b7 b0 b7 b0 b7 b0 b7 b0 b7 b0 b7 b0 b7 b0 b7 b0 b7 b0 b7 b

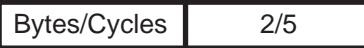

# **DADD**

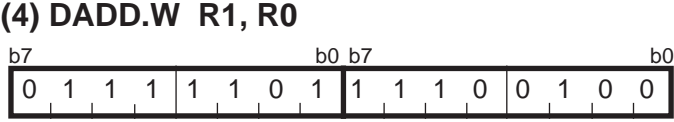

### **[ Number of Bytes/Number of Cycles ]**

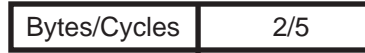

**DEC**

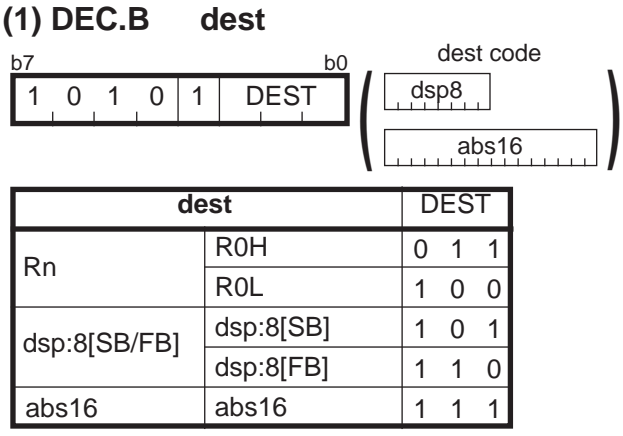

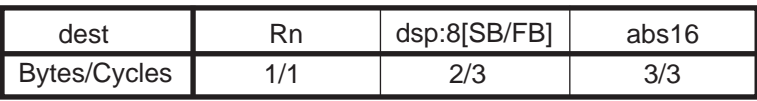

## **DEC (2) DEC.W dest** b7 b0 1 1 1 1 DEST 0 1 0

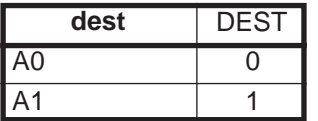

#### **[ Number of Bytes/Number of Cycles ]**

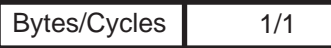

# **DIV**

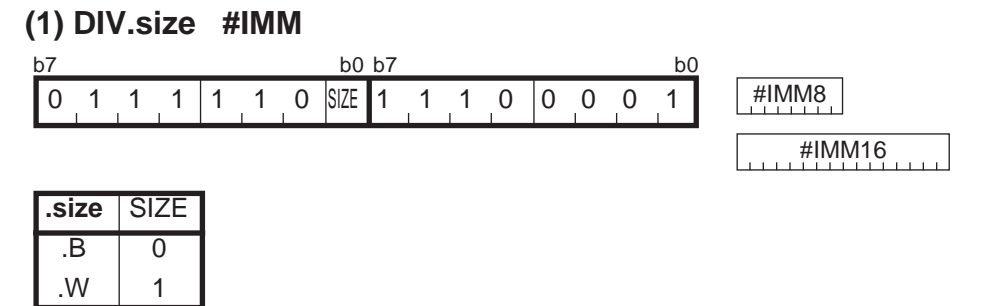

#### **[ Number of Bytes/Number of Cycles ]**

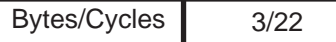

 $*1$  If the size specifier (.size) is (.W), the number of bytes and cycles above are increased by 1 and 6, respectively.

## **DIV**

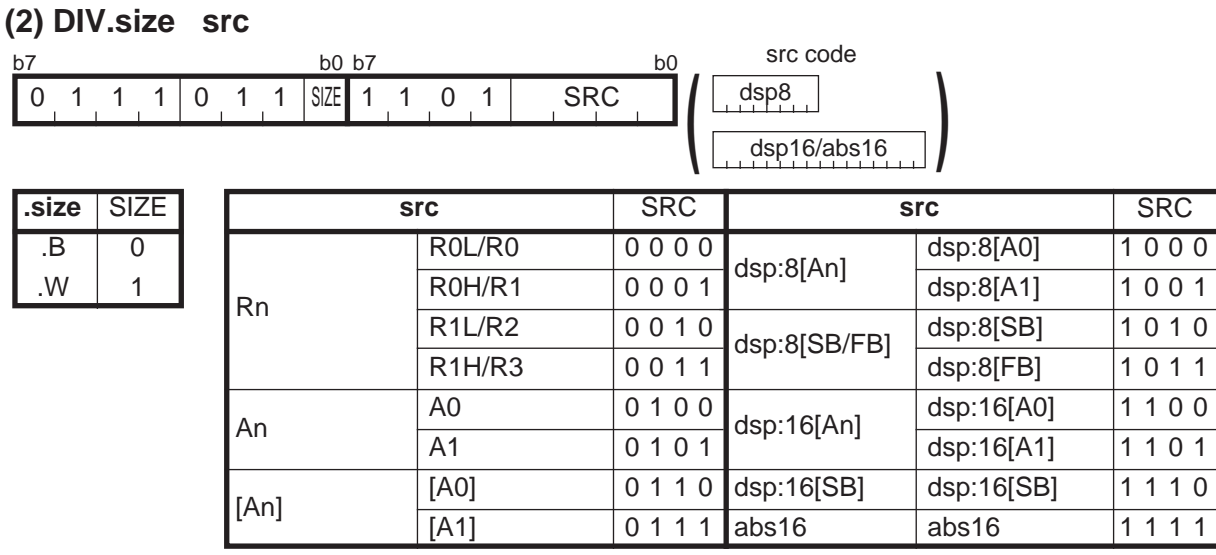

#### **[ Number of Bytes/Number of Cycles ]**

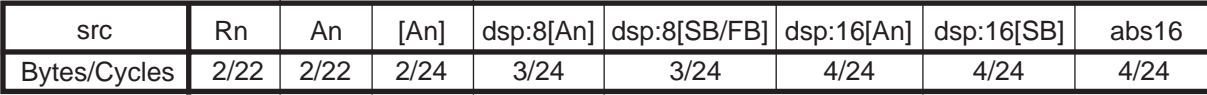

\*1 If the size specifier (.size) is (.W), the number of cycles above is increased by 6.

# **DIVU**

#### **(1) DIVU.size #IMM**

1

.W

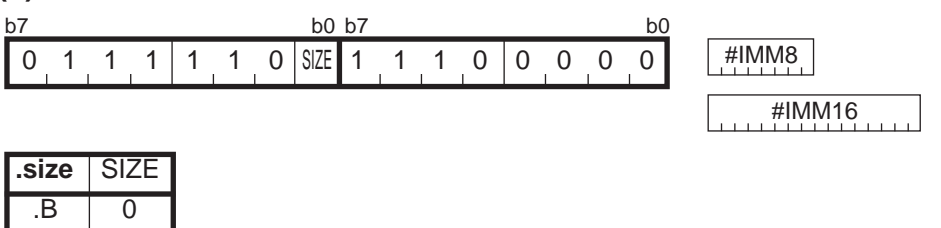

#### **[ Number of Bytes/Number of Cycles ]**

3/18 Bytes/Cycles

<sup>\*2</sup> If the size specifier (.size) is (.W), the number of bytes and cycles above are increased by 1 and 7, respectively.

# **DIVU**

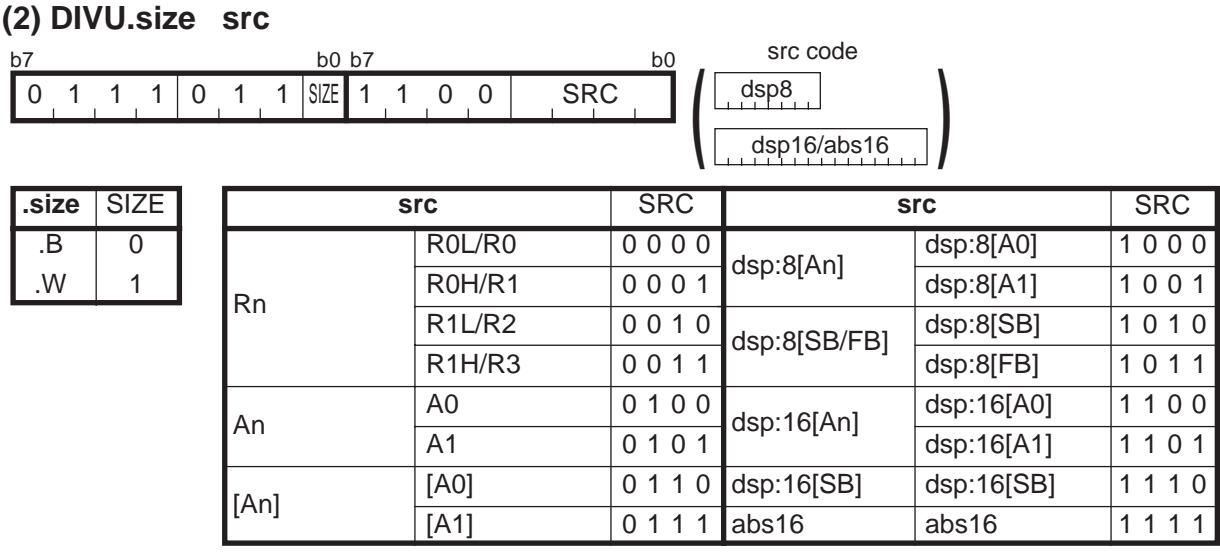

### **[ Number of Bytes/Number of Cycles ]**

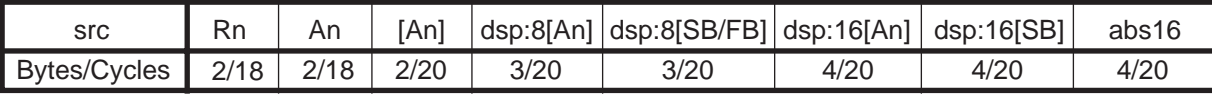

 $*1$  If the size specifier (.size) is (.W), the number of cycles above is increased by 7.

# **DIVX**

.W

#### **(1) DIVX.size #IMM**

1

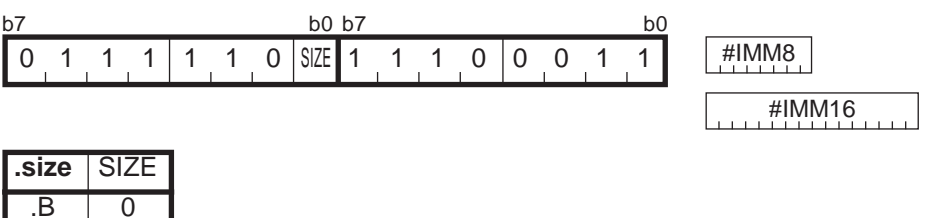

#### **[ Number of Bytes/Number of Cycles ]**

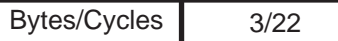

 $*2$  If the size specifier (.size) is (.W), the number of bytes and cycles above are increased by 1 and 6, respectively.

# **DIVX**

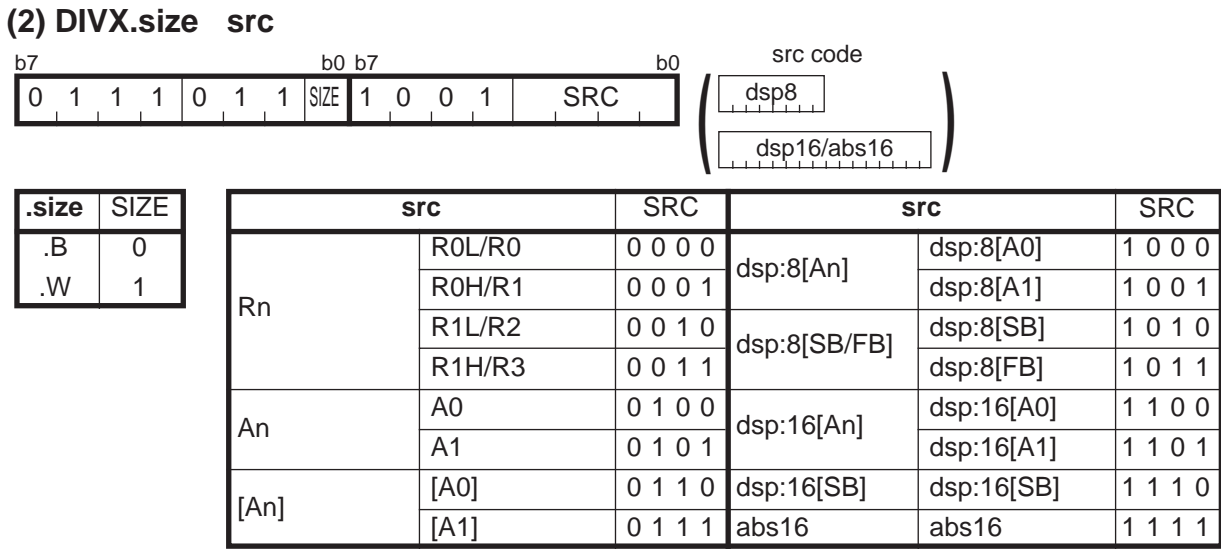

#### **[ Number of Bytes/Number of Cycles ]**

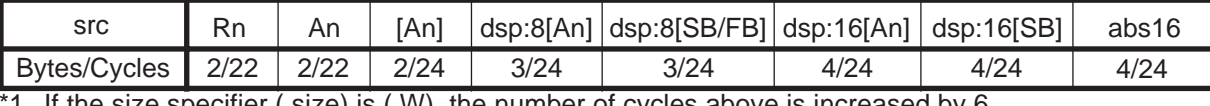

1 If the size specifier (.size) is (.W), the number of cycles above is increased by 6.

# **DSBB**

### **(1) DSBB.B #IMM8, R0L**

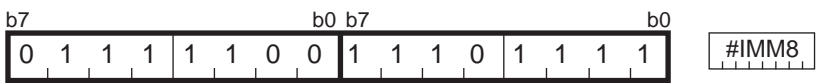

#### **[ Number of Bytes/Number of Cycles ]**

3/4 Bytes/Cycles

#### **DSBB (2) DSBB.W #IMM16, R0** #IMM16 b7 b0 b7 b0 b7 b0 b7 b0 b7 b0 b7 b0 b7 b0 b7 b0 b7 b0 b7 b0 b7 b0 b7 b0 b7 b0 b7 b 0 1 1 1 1 1 0 1 1 1 1 0 1 1 1 1

**[ Number of Bytes/Number of Cycles ]**

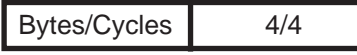

## **DSBB (3) DSBB.B R0H, R0L** b7 b0 b7 b0 b7 b0 b7 b0 0 1 1 1 1 1 0 0 1 1 1 1 0 0 1 1 1

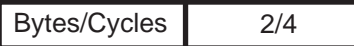

## **DSBB**

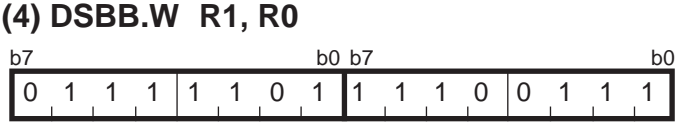

J

### **[ Number of Bytes/Number of Cycles ]**

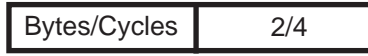

**DSUB**

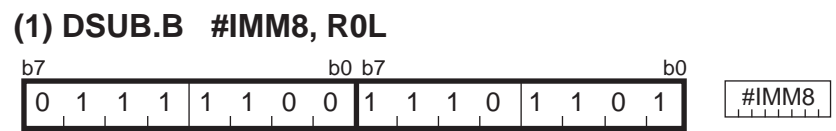

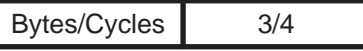

#### **DSUB (2) DSUB.W #IMM16, R0**  $\frac{\text{#IMM16}}{2}$ b7 b0 b7 b0 b7 b0 b7 b0 b7 b0 b7 b0 b7 b0 b7 b0 b7 b0 b7 b0 b7 b0 b7 b0 b7 b0 b7 b 0 1 1 1 1 1 0 1 1 1 1 0 1 1 0 1

**[ Number of Bytes/Number of Cycles ]**

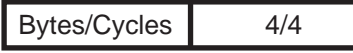

## **DSUB (3) DSUB.B R0H, R0L** b7 b0 b7 b0 b7 b0 b7 b0 0 1 1 1 1 1 0 0 1 1 1 1 0 0 1 0 1

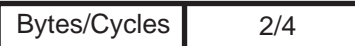

# **DSUB**

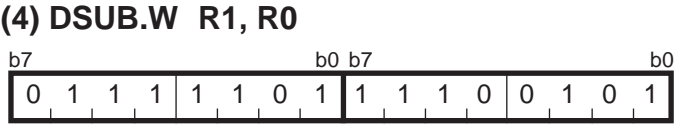

### **[ Number of Bytes/Number of Cycles ]**

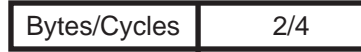

# **ENTER**

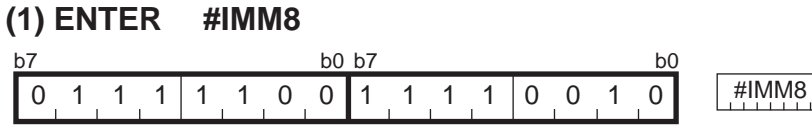

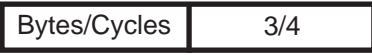

# **EXITD**

## **(1) EXITD**

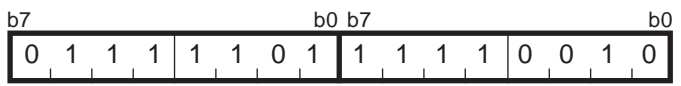

#### **[ Number of Bytes/Number of Cycles ]**

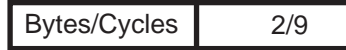

# **EXTS**

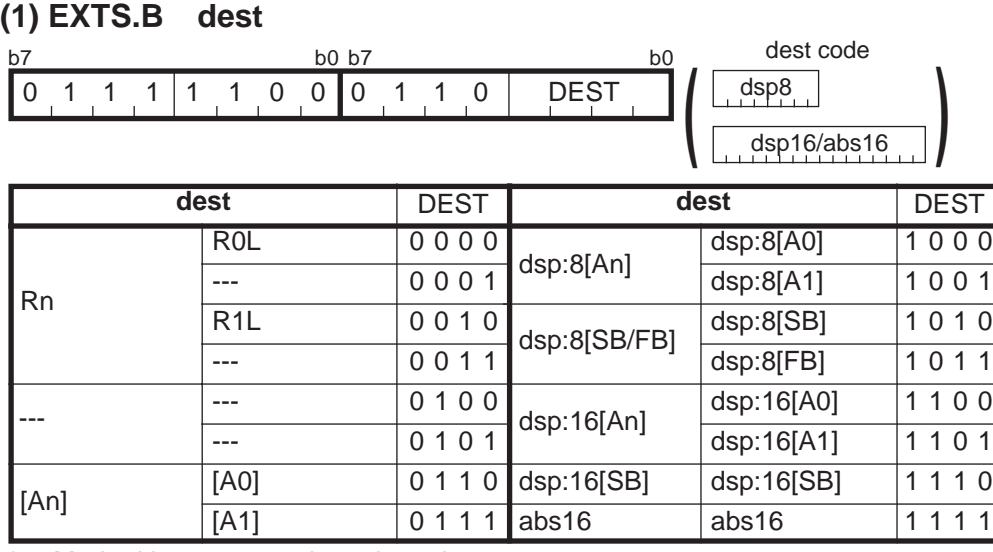

\*1 Marked by **---** cannot be selected.

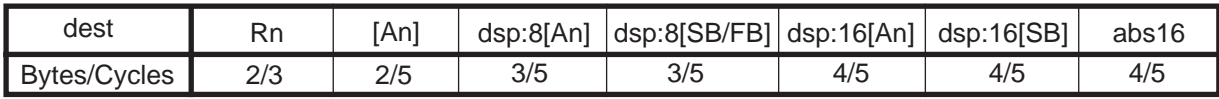

# **EXTS**

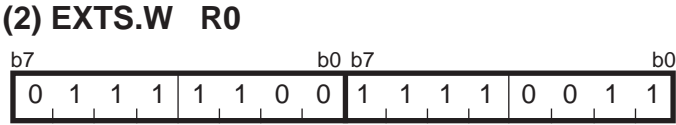

### **[ Number of Bytes/Number of Cycles ]**

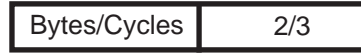

**FCLR**

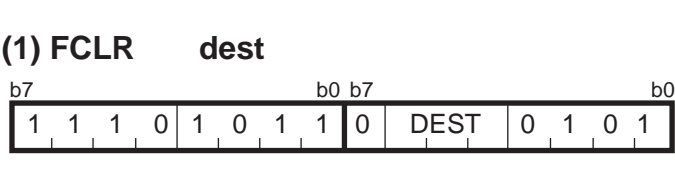

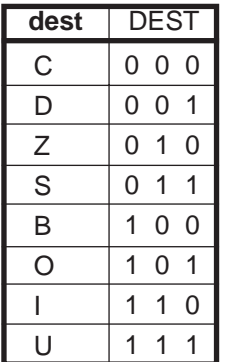

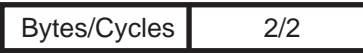

# **FSET**

**(1) FSET dest** b7 b0 b7 b0 b7 b0 b7 b0 b7 b0 b7 b0 b7 b0 b7 b0 b7 b0 b7 b0 b7 b0 b7 b0 b7 b0 b7 b 111010110 DEST 0 1 0 0

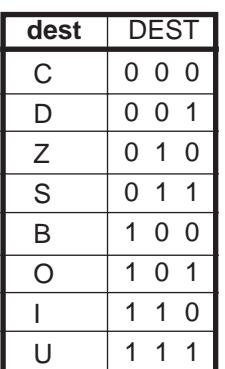

**[ Number of Bytes/Number of Cycles ]**

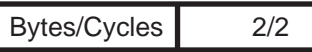

# **INC**

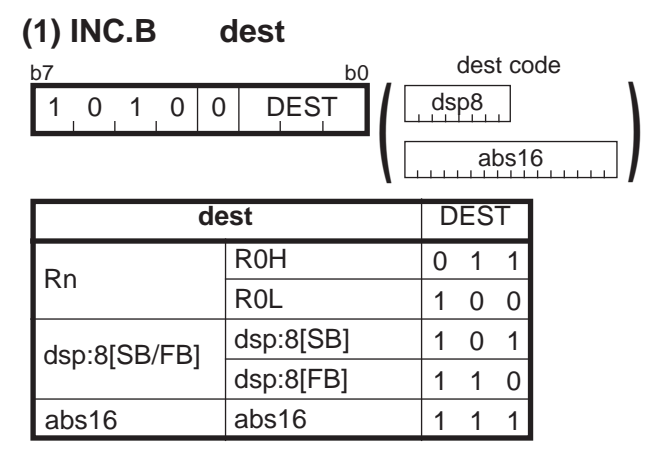

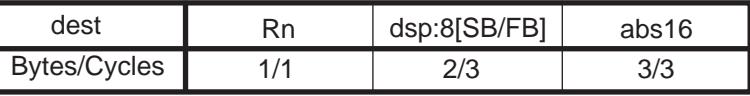

**INC**

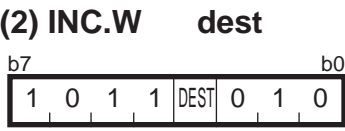

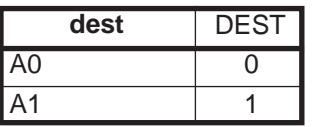

### **[ Number of Bytes/Number of Cycles ]**

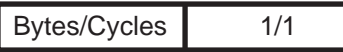

### **(1) INT #IMM**

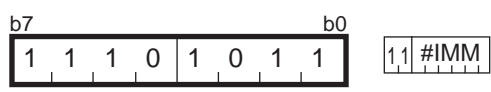

## **[ Number of Bytes/Number of Cycles ]**

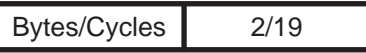

**INT**

# **INTO (1) INTO** b7 b0 11110110

#### **[ Number of Bytes/Number of Cycles ]**

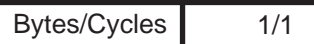

\*1 If the O flag = 1, the number of cycles above is increased by 19.

# **JCnd**

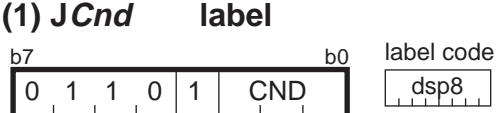

 $\overline{dsp8}$  = address indicated by label – (start address of instruction + 1)

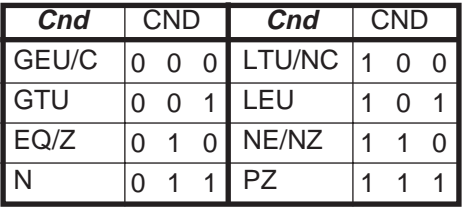

#### **[ Number of Bytes/Number of Cycles ]**

2/2 Bytes/Cycles

\*2 If branched to label, the number of cycles above is increased by 2.

## **JCnd**

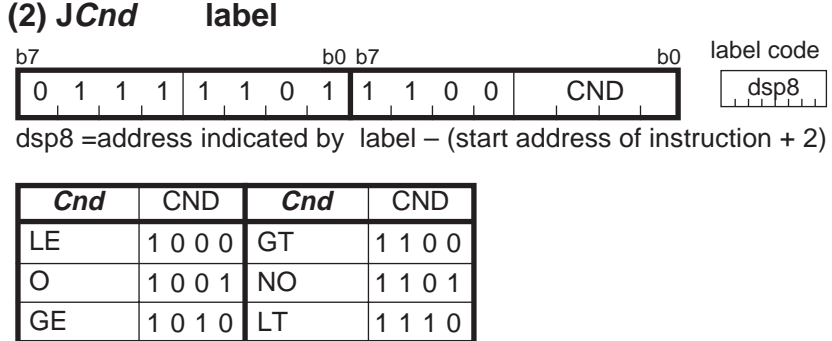

#### **[ Number of Bytes/Number of Cycles ]**

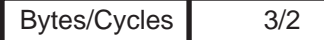

\*1 If branched to label, the number of cycles above is increased by 2.

## **(1) JMP.S label**

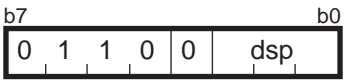

 $\overline{dsp}$  = address indicated by label – (start address of instruction + 2)

#### **[ Number of Bytes/Number of Cycles ]**

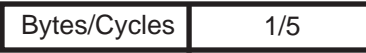

**JMP**

## **JMP**

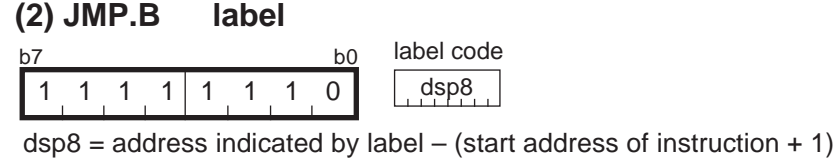

#### **[ Number of Bytes/Number of Cycles ]**

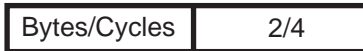

## **JMP**

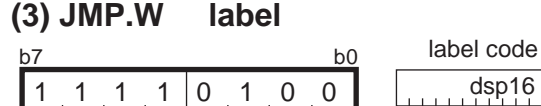

 $dsp16 =$  address indicated by label – (start address of instruction + 1)

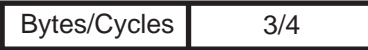

## **JMP**

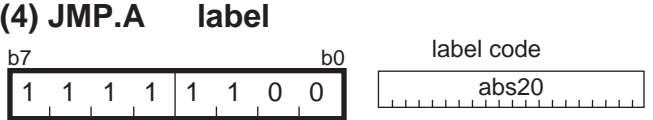

### **[ Number of Bytes/Number of Cycles ]**

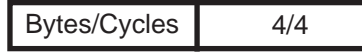

# **JMPI**

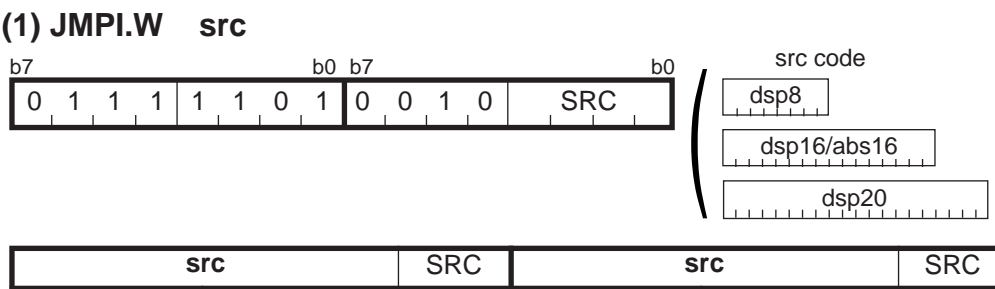

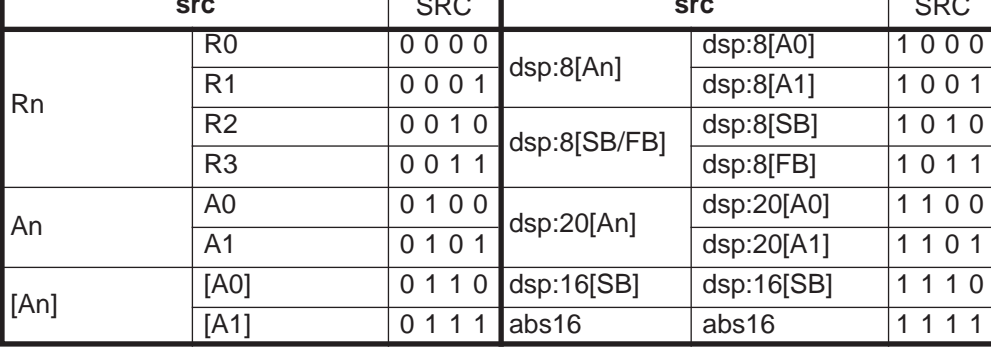

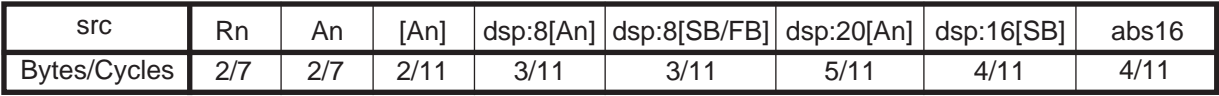

#### **JMPI (2) JMPI.A src src** dsp:8[A0] dsp:8[A1] dsp:8[SB] dsp:8[FB] dsp:20[A0] dsp:20[A1] dsp:16[SB] abs16 src | SRC 0000 0001 0010 0011 0100 0101 0110 0111 1000 1001 1010 1011 1100 1101 1110 1111 Rn [An] dsp:8[An] dsp:8[SB/FB] dsp:20[An] dsp:16[SB] abs16 An b7 b0 b7 b0 b7 b0 b7 b0 b7 b0 b7 b0 b7 b0 b7 b0 b7 b0 b7 b0 b7 b0 b7 b0 b7 b0 b7 b 0 1 1 1 1 1 0 1 0 0 0 0 SRC R2R0 R3R1 --- --- A1A0 --- [A0] [A1] src code dsp8 dsp16/abs16  $\frac{dsp20}{2}$ **SRC**

\*1 Marked by **---** cannot be selected.

#### **[ Number of Bytes/Number of Cycles ]**

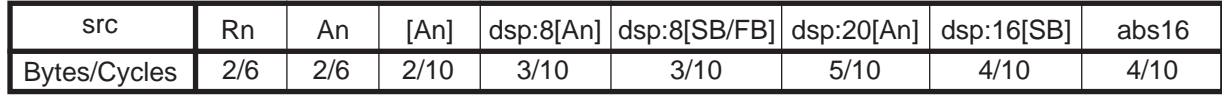

# **JMPS**

**(1) JMPS #IMM8**

```
#IMM8
11101110
b7 b0
```
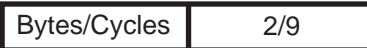

# **JSR**

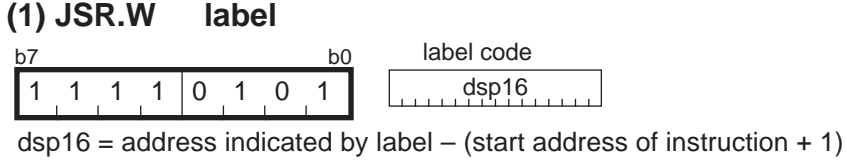

#### **[ Number of Bytes/Number of Cycles ]**

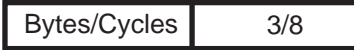

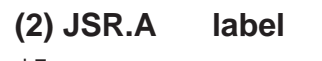

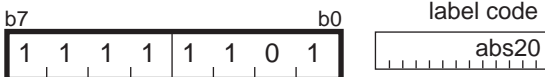

#### **[ Number of Bytes/Number of Cycles ]**

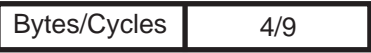

**JSR**

# **JSRI**

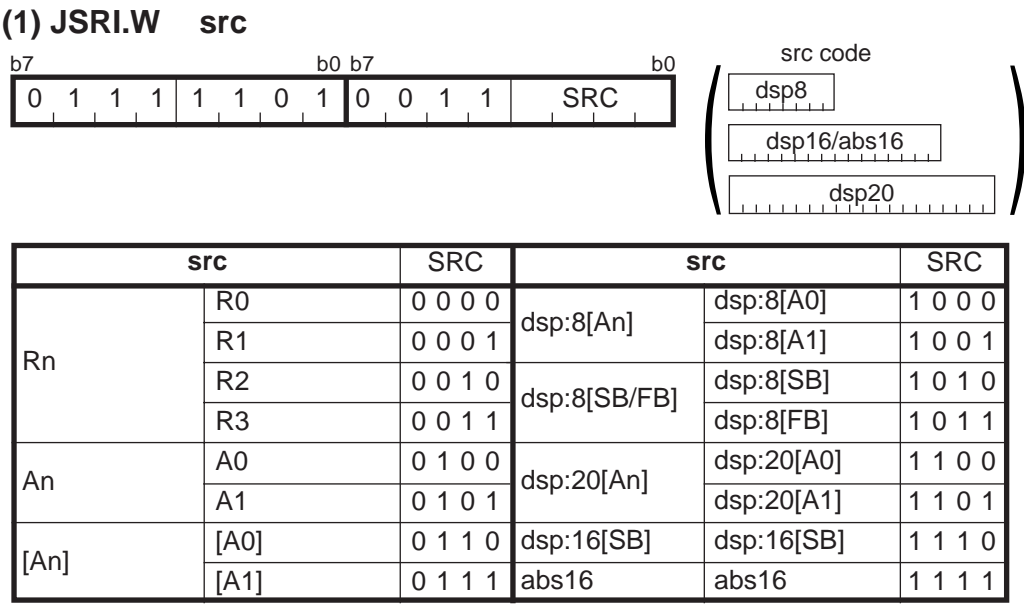

#### **[ Number of Bytes/Number of Cycles ]**

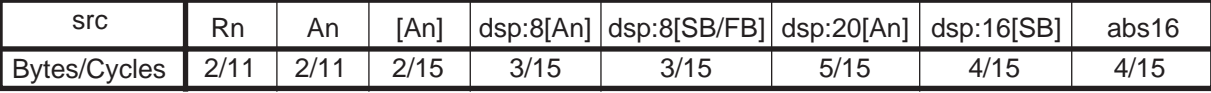

## **JSRI**

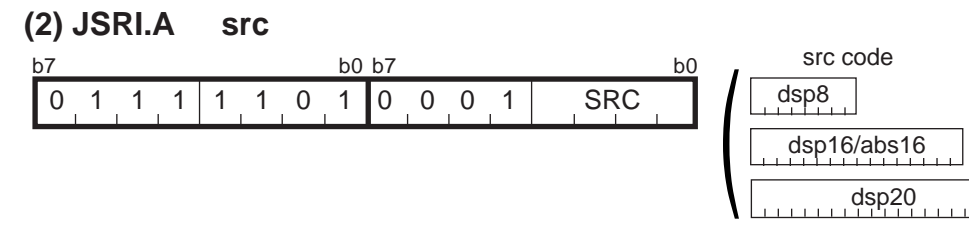

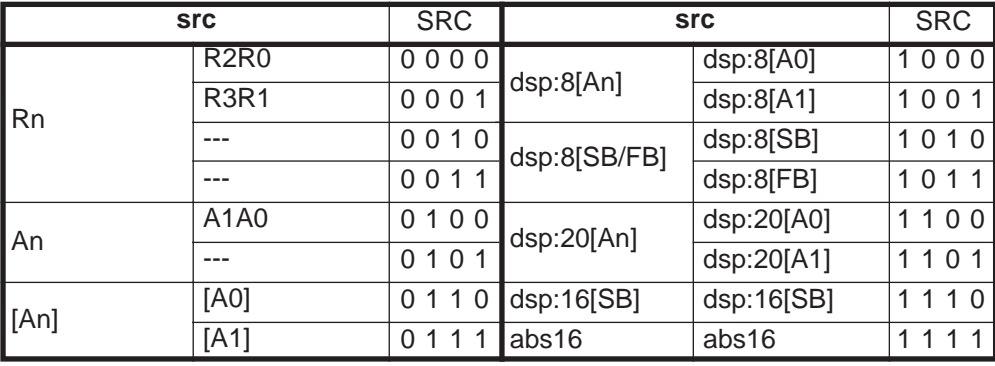

\*1 Marked by **---** cannot be selected.

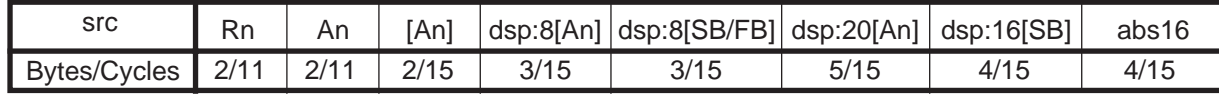

# **JSRS**

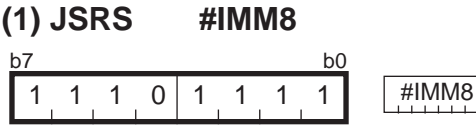

**[ Number of Bytes/Number of Cycles ]**

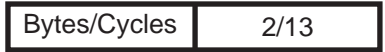

**LDC**

## **(1) LDC #IMM16, dest**

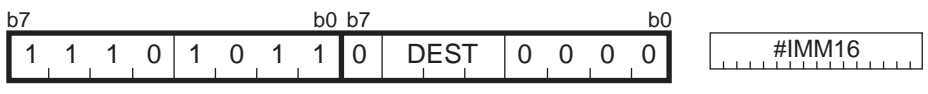

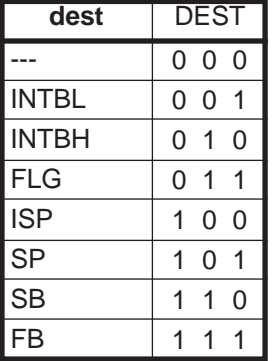

\*1 Marked by **---** cannot be selected.

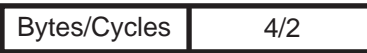

# **LDC**

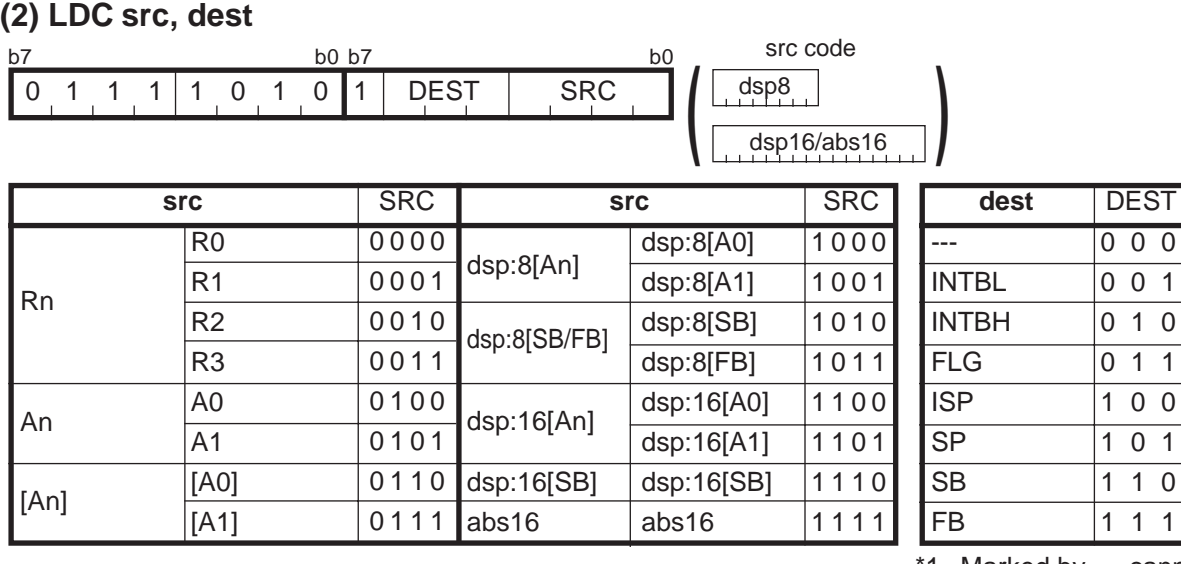

\*1 Marked by **---** cannot be selected.

### **[ Number of Bytes/Number of Cycles ]**

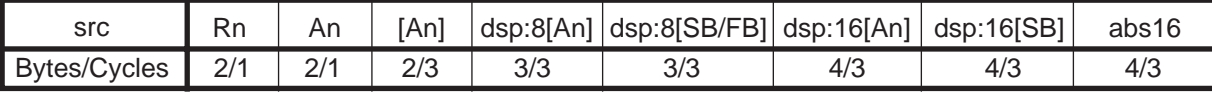

# **LDCTX**

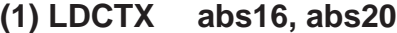

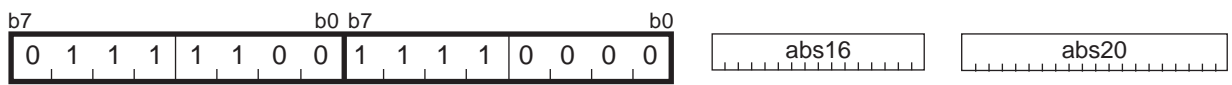

#### **[ Number of Bytes/Number of Cycles ]**

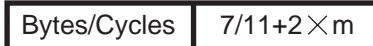

\*2 m denotes the number of transfers performed.

# **LDE**

**LDE**

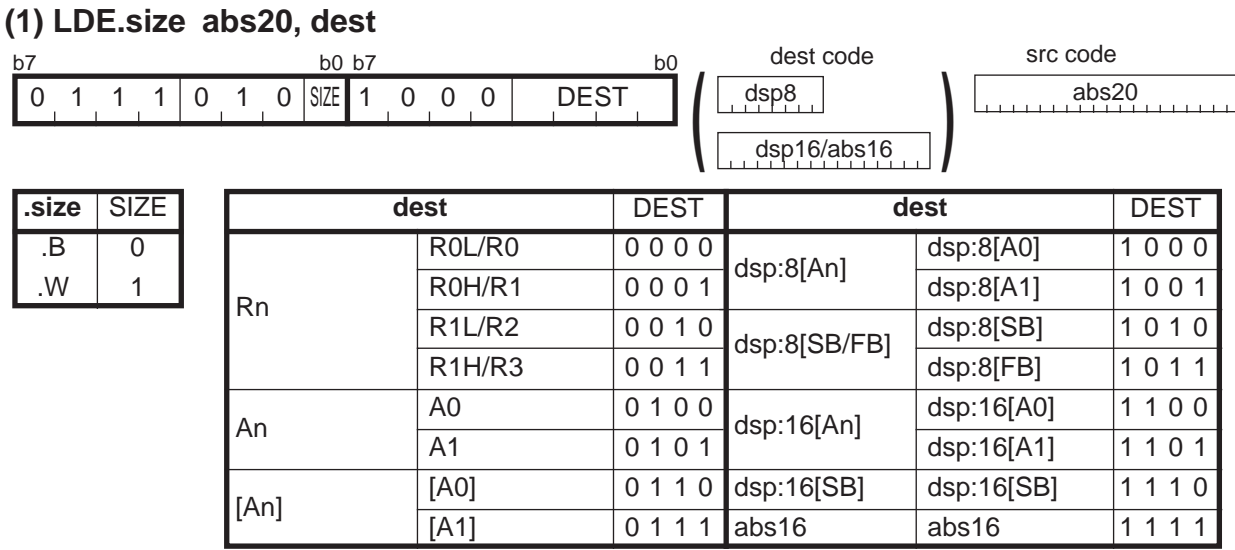

### **[ Number of Bytes/Number of Cycles ]**

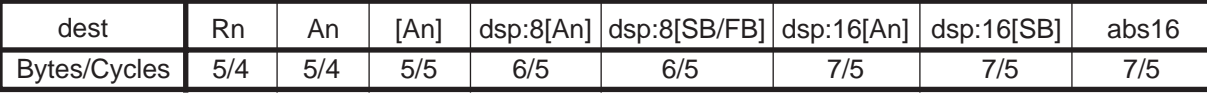

### **(2) LDE.size dsp:20[A0], dest**

.W

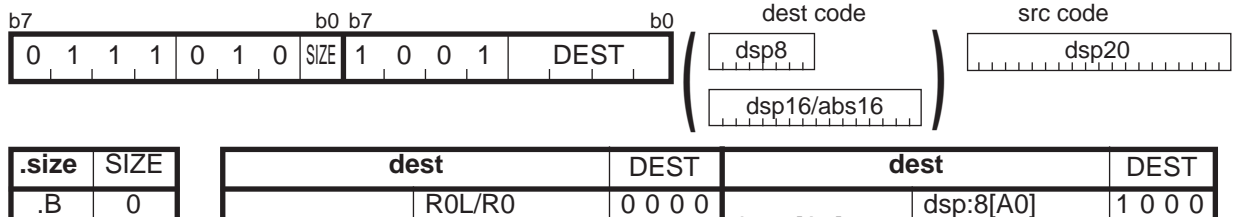

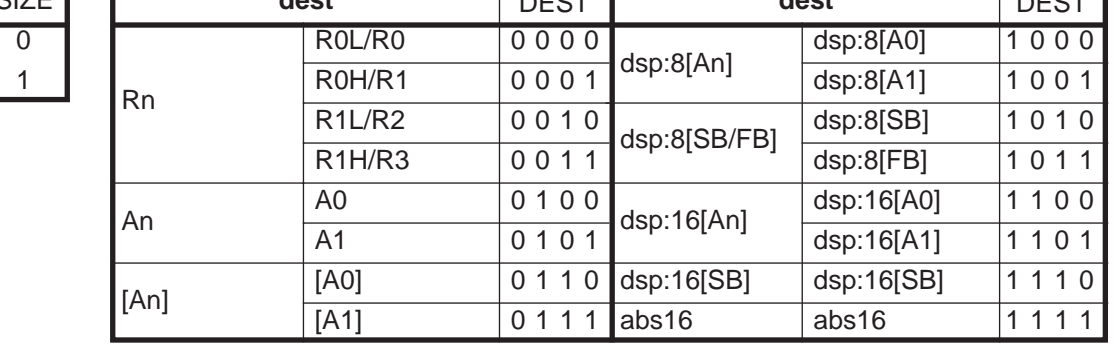

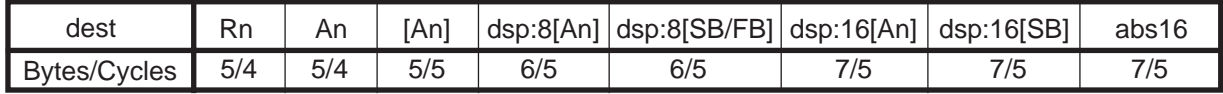

# **LDE**

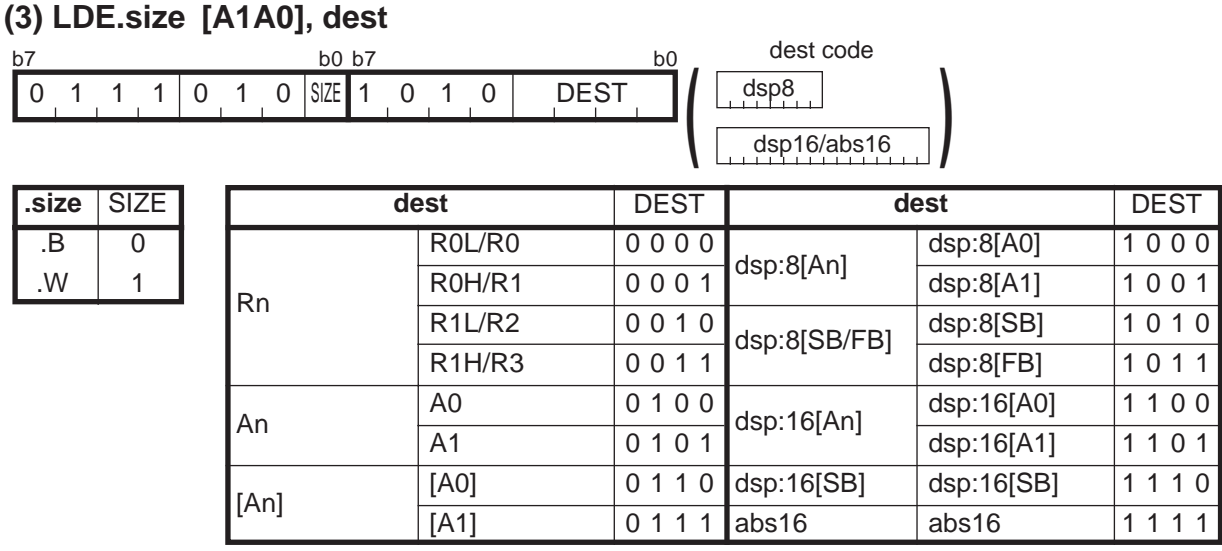

#### **[ Number of Bytes/Number of Cycles ]**

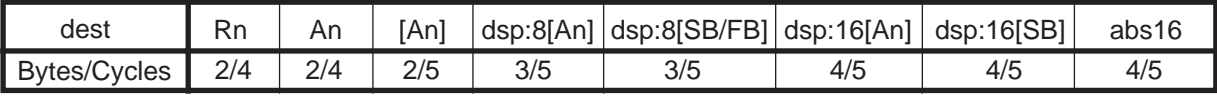

# **LDINTB**

## **(1) LDINTB #IMM**

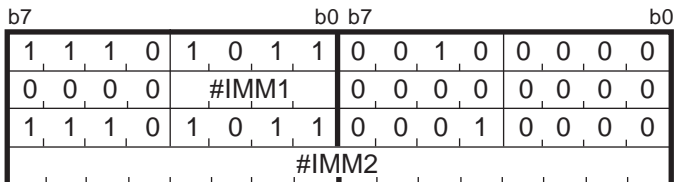

\*1 #IMM1 indicates the 4 high-order bits of #IMM. #IMM2 indicates the 4 low-order bits of #IMM.

#### **[ Number of Bytes/Number of Cycles ]**

8/4 Bytes/Cycles

# **LDIPL**

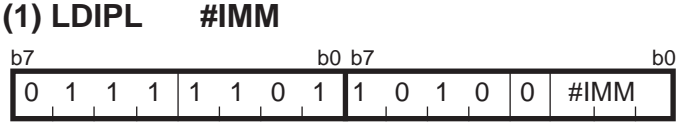

#### **[ Number of Bytes/Number of Cycles ]**

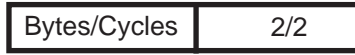

# **MOV**

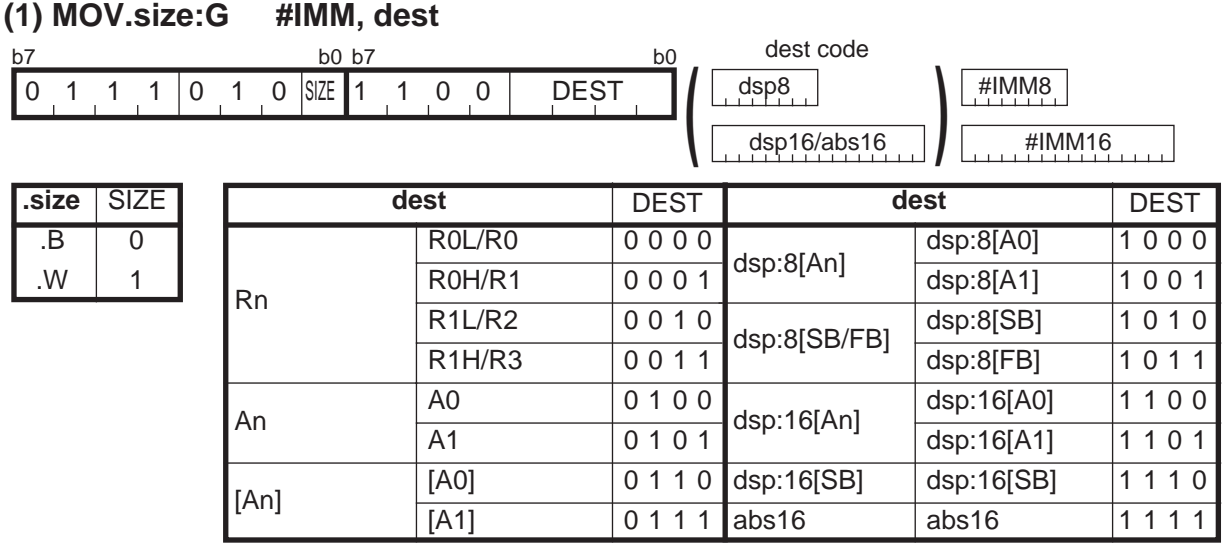

### **[ Number of Bytes/Number of Cycles ]**

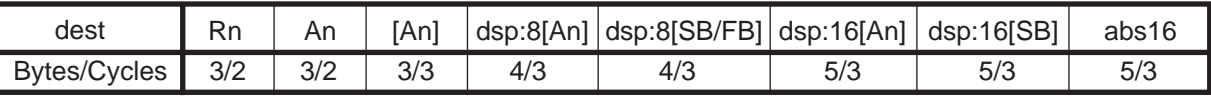

\*1 If the size specifier (.size) is (.W), the number of bytes above is increased by 1.

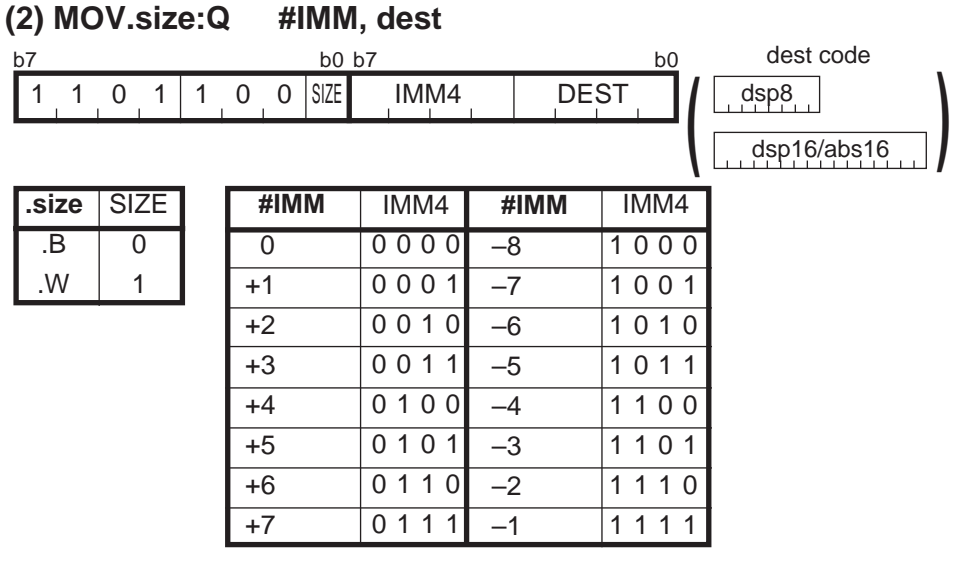

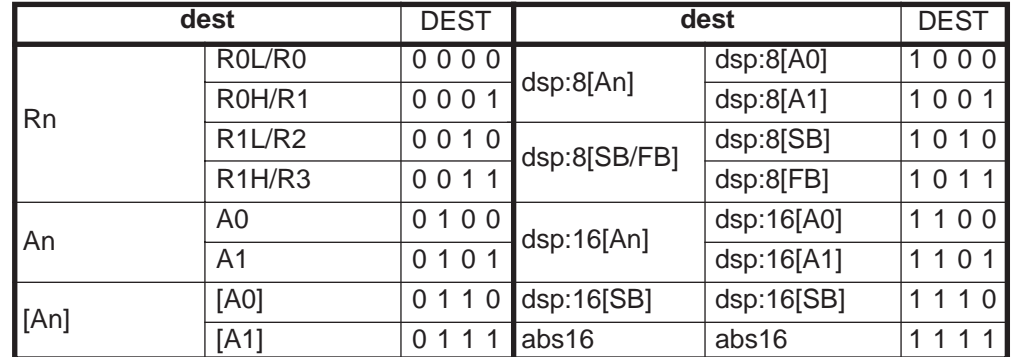

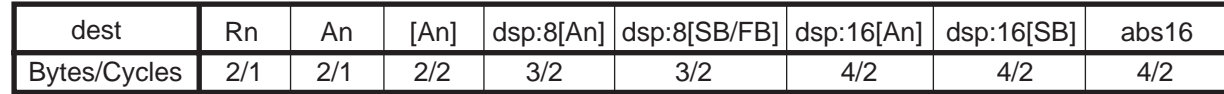

#### **(3) MOV.B:S #IMM8, dest**

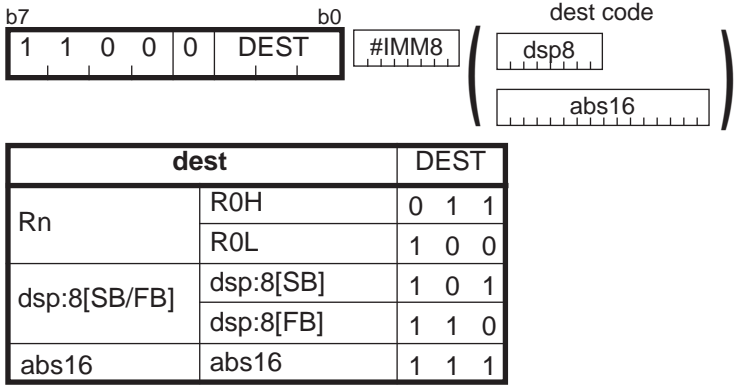

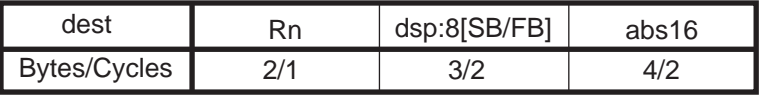

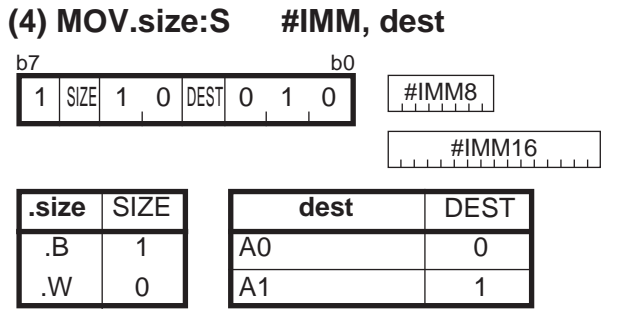

#### **[ Number of Bytes/Number of Cycles ]**

2/1 Bytes/Cycles

 $*1$  If the size specifier (.size) is (.W), the number of bytes and cycles above are increased by 1 and 1, respectively.

## **MOV**

#### **(5) MOV.B:Z #0, dest**

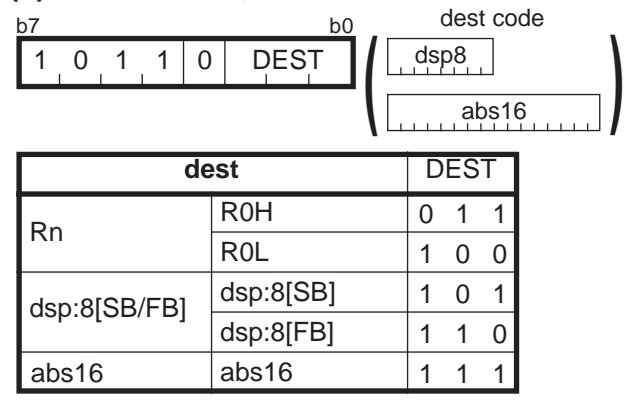

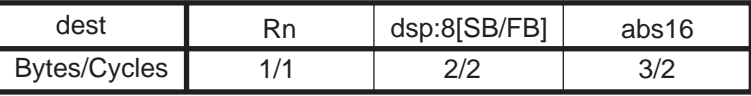

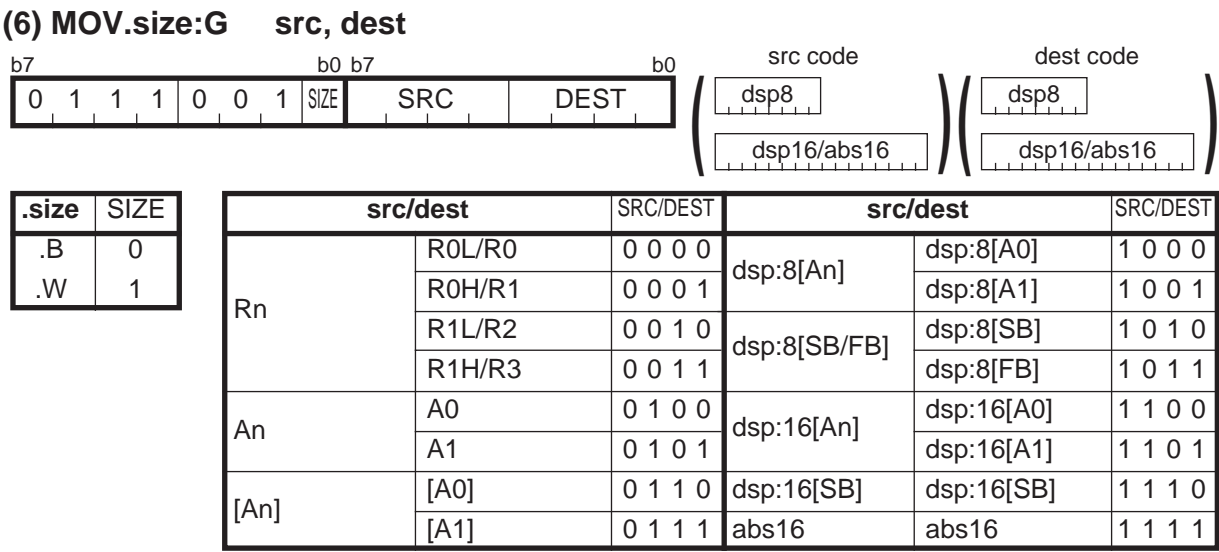

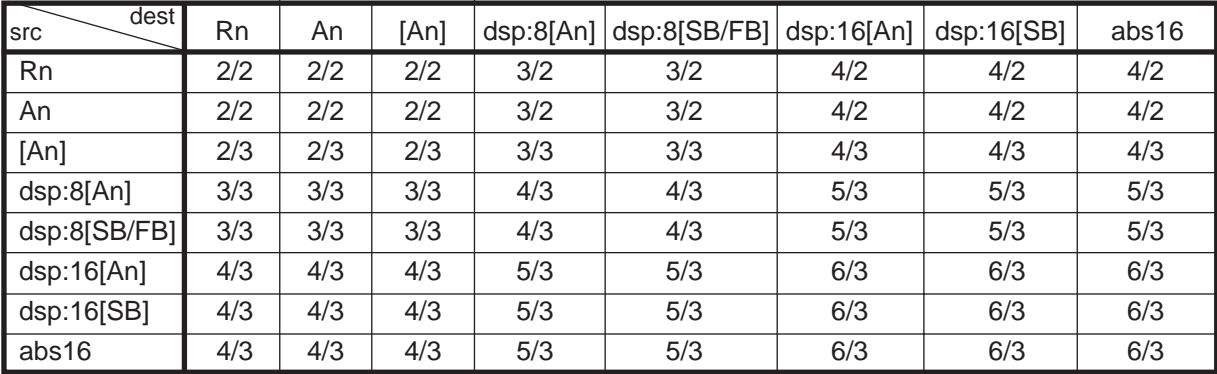
# **MOV**

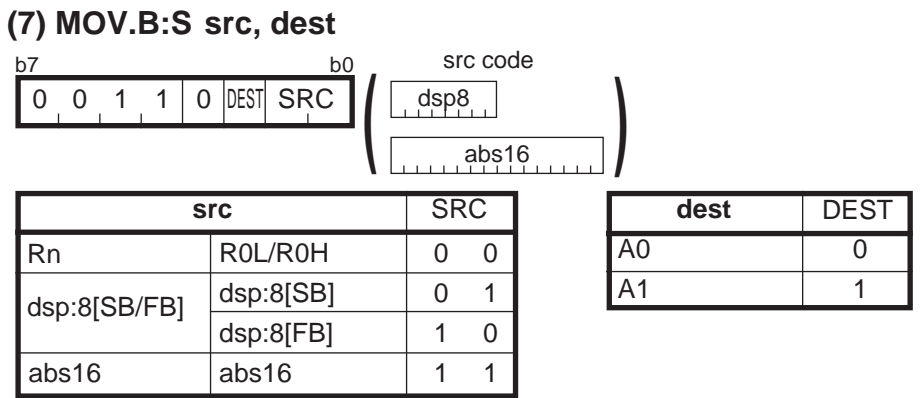

#### **[ Number of Bytes/Number of Cycles ]**

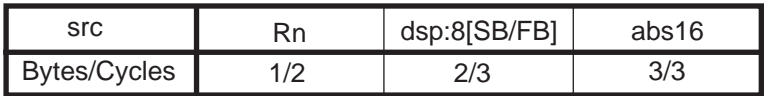

# **MOV**

### **(8) MOV.B:S R0L/R0H, dest**

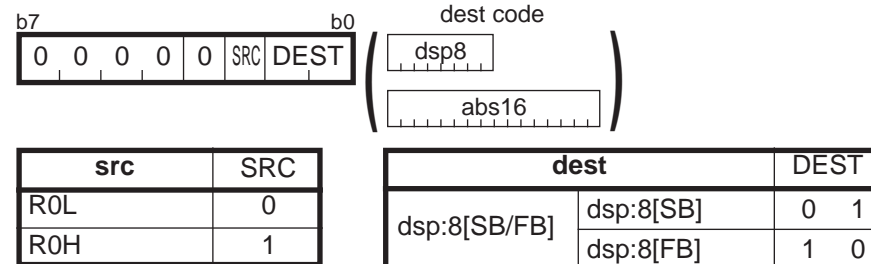

abs16

#### **[ Number of Bytes/Number of Cycles ]**

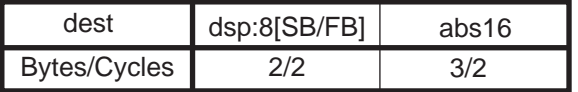

abs16

 $1 \quad 1$ 

## **MOV**

**MOV**

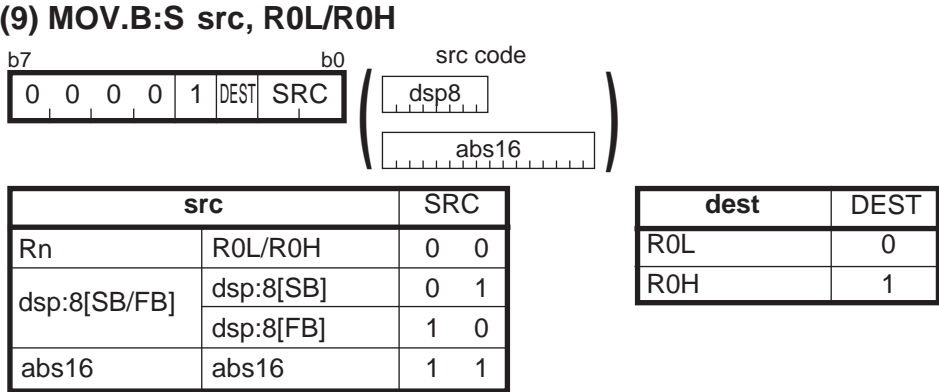

### **[ Number of Bytes/Number of Cycles ]**

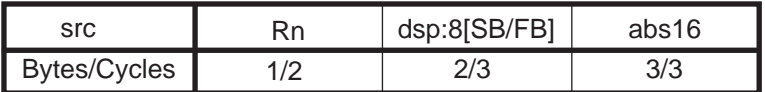

## **(10) MOV.size:G dsp:8[SP], dest**

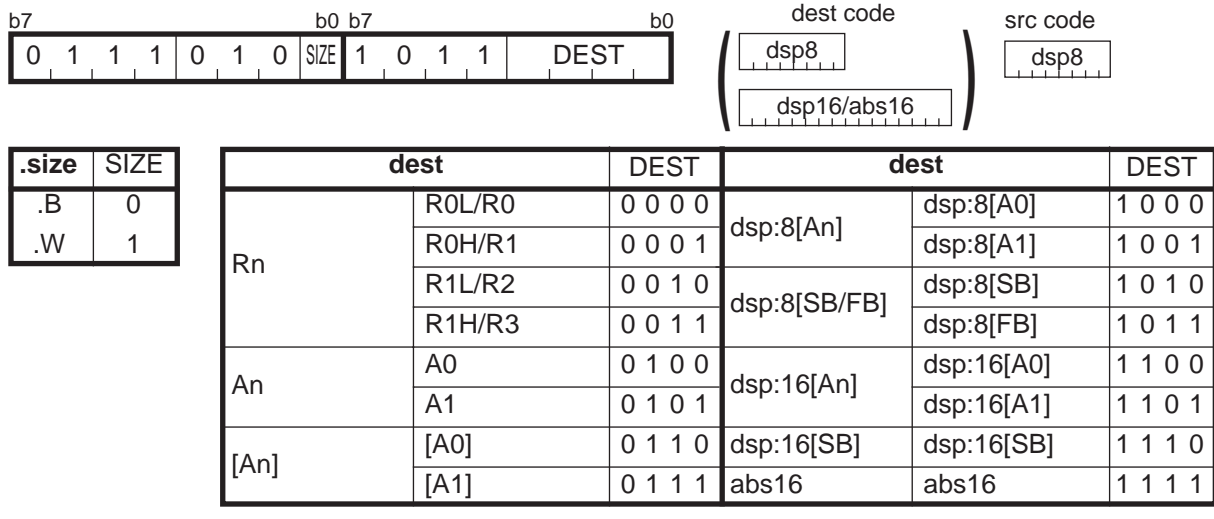

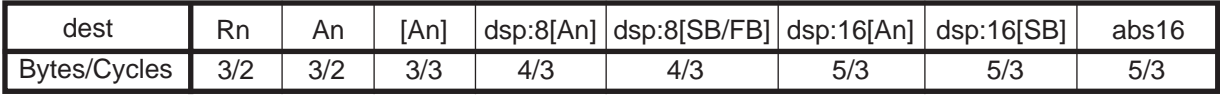

# **MOV**

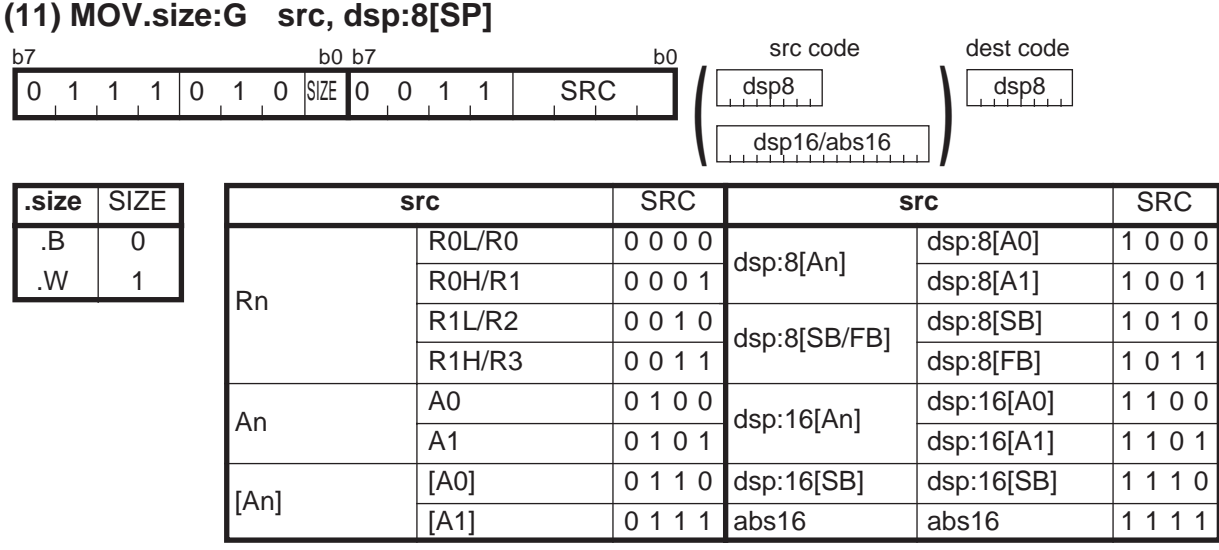

#### **[ Number of Bytes/Number of Cycles ]**

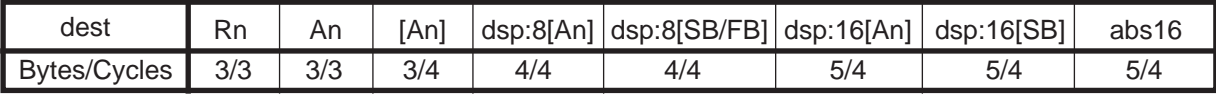

# **MOVA**

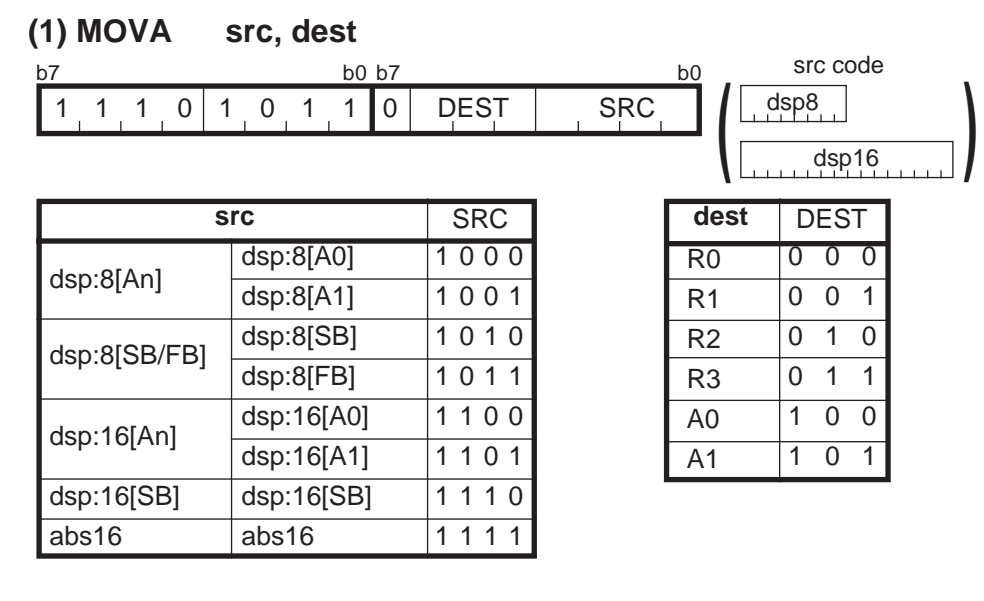

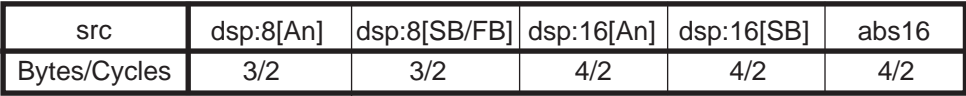

# **MOVDir**

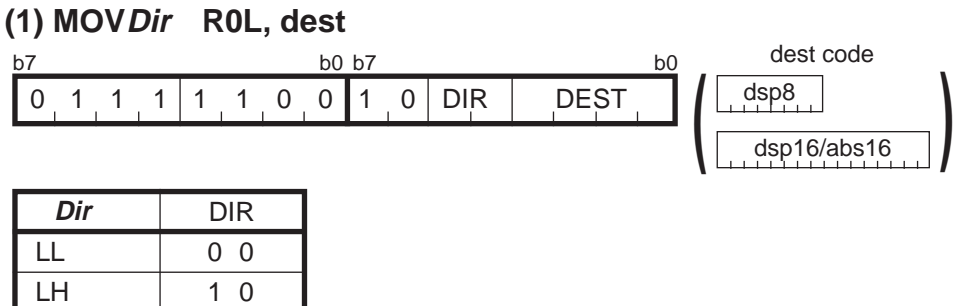

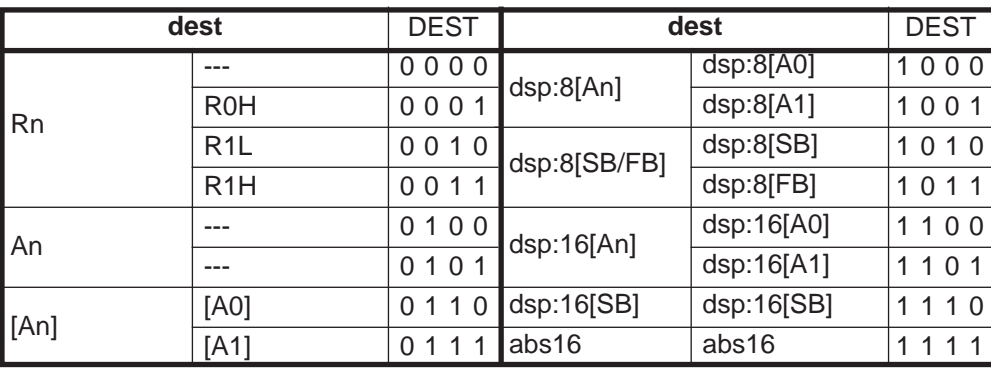

\*1 Marked by - - - cannot be selected.

## **[ Number of Bytes/Number of Cycles ]**

HL HH

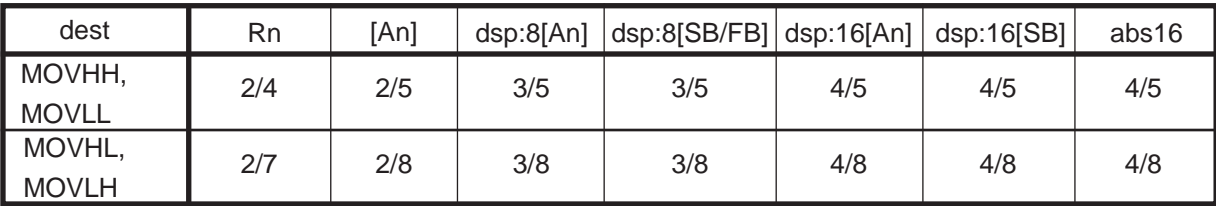

## **MOVDir**

LL LH HL HH

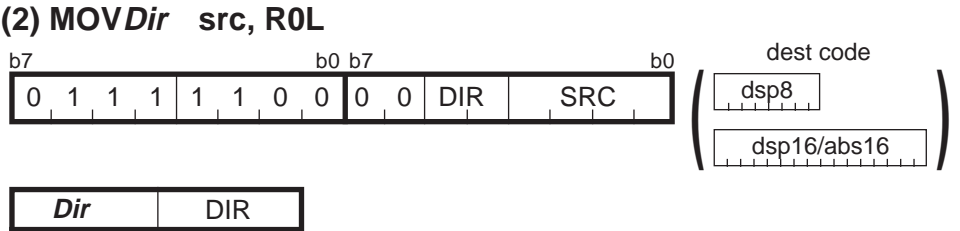

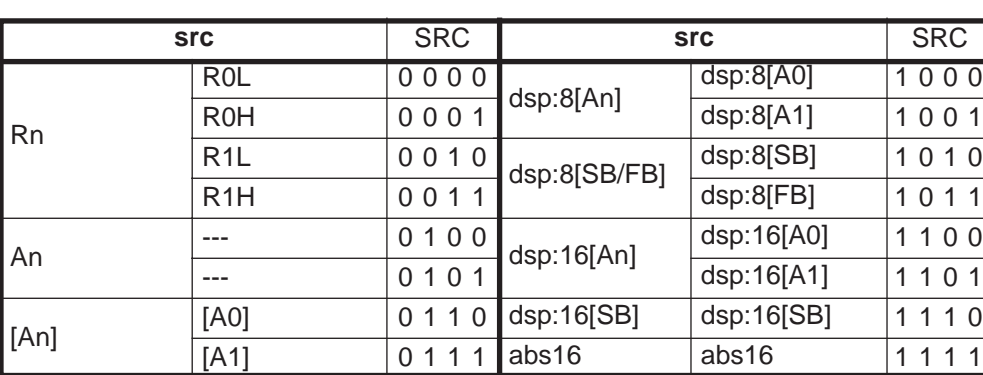

\*1 Marked by - - - cannot be selected.

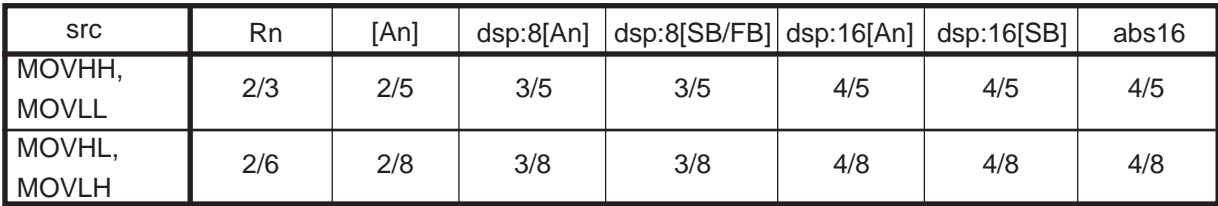

# **MUL**

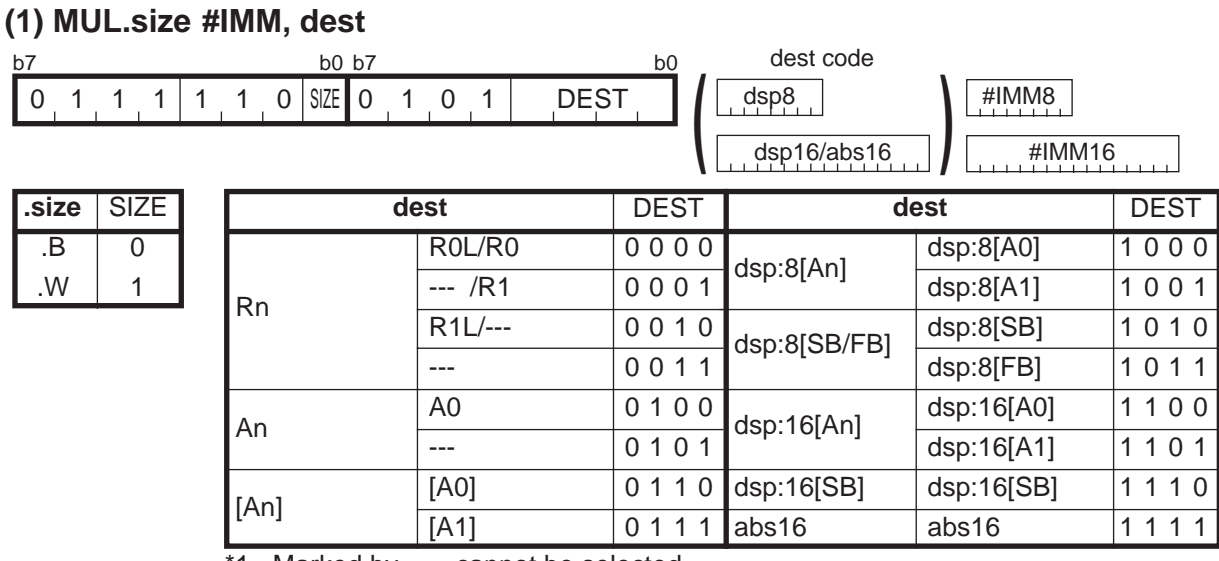

1 Marked by - - - cannot be selected.

#### **[ Number of Bytes/Number of Cycles ]**

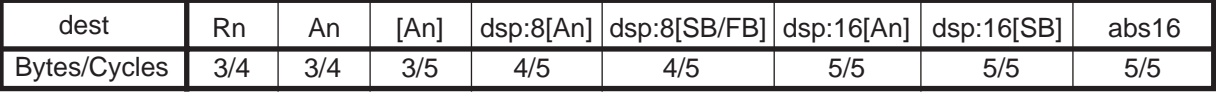

\*2 If dest is Rn or An while the size specifier (.size) is (.W), the number of bytes and cycles above are increased by 1 each.

\*3 If dest is neither Rn nor An while the size specifier (.size) is (.W), the number of bytes and cycles above are increased by 1 and 2, respectively.

## **MUL**

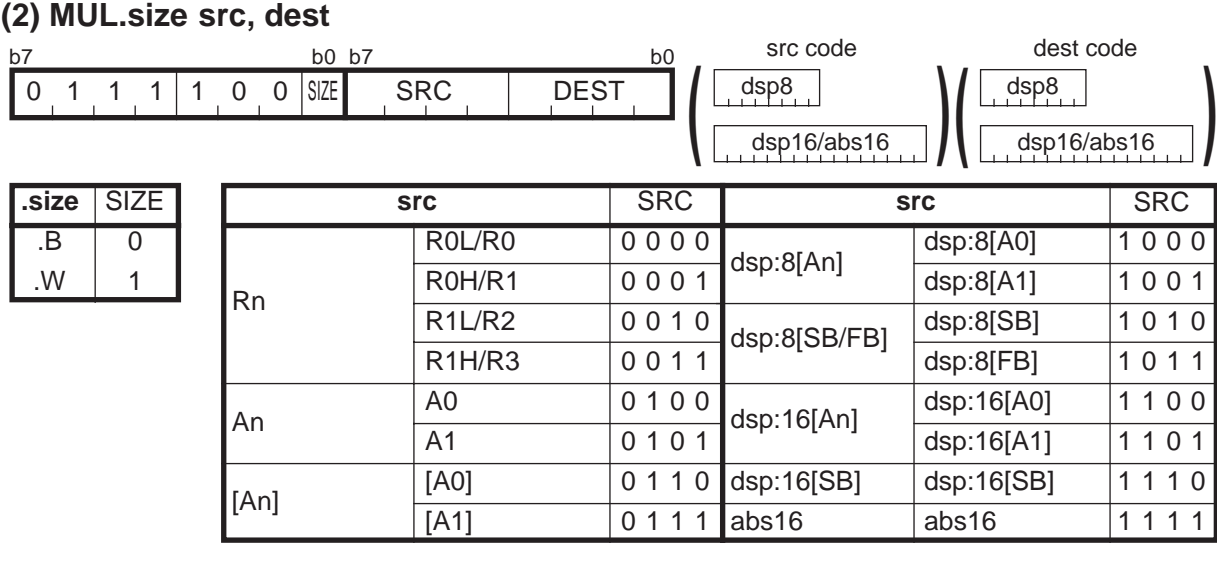

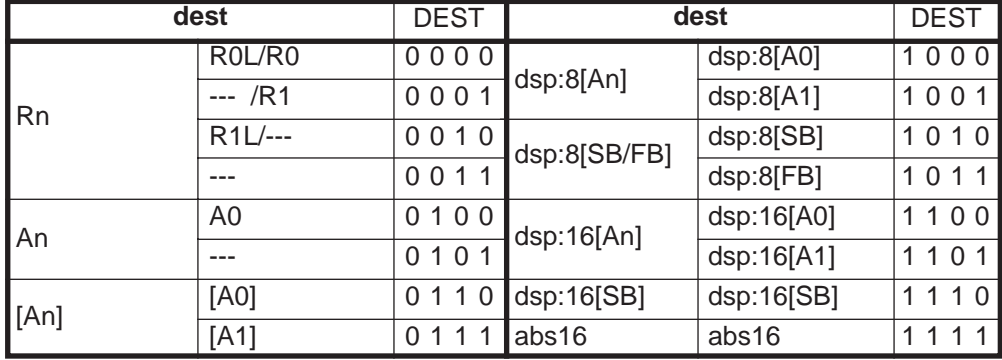

\*1 Marked by - - - cannot be selected.

#### **[ Number of Bytes/Number of Cycles ]**

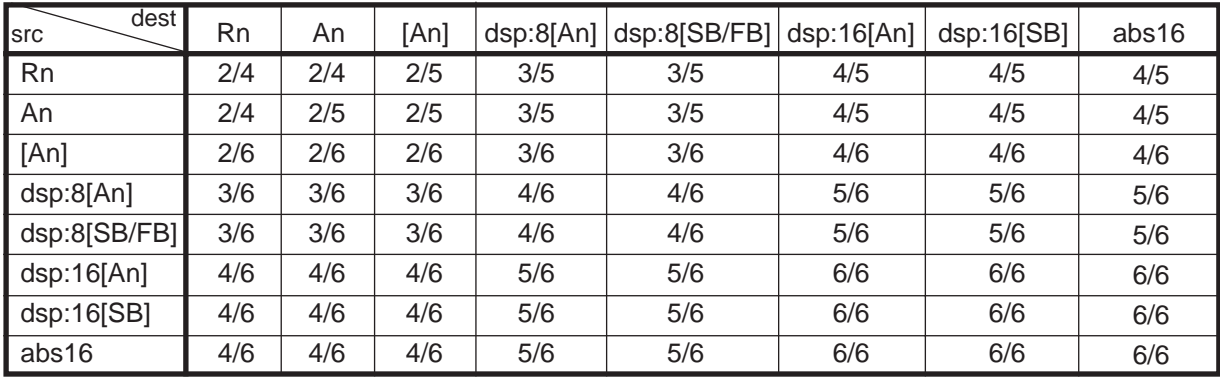

\*2 If src is An and dest is Rn while the size specifier (.size) is (.W), the number of cycles above is increased by 1.

\*3 If src is not An and dest is Rn or An while the size specifier (.size) is (.W), the number of cycles above is increased by 1.

\*4 If dest is neither Rn nor An while the size specifier (.size) is (.W), the number of cycles above is increased by 2.

# **MULU**

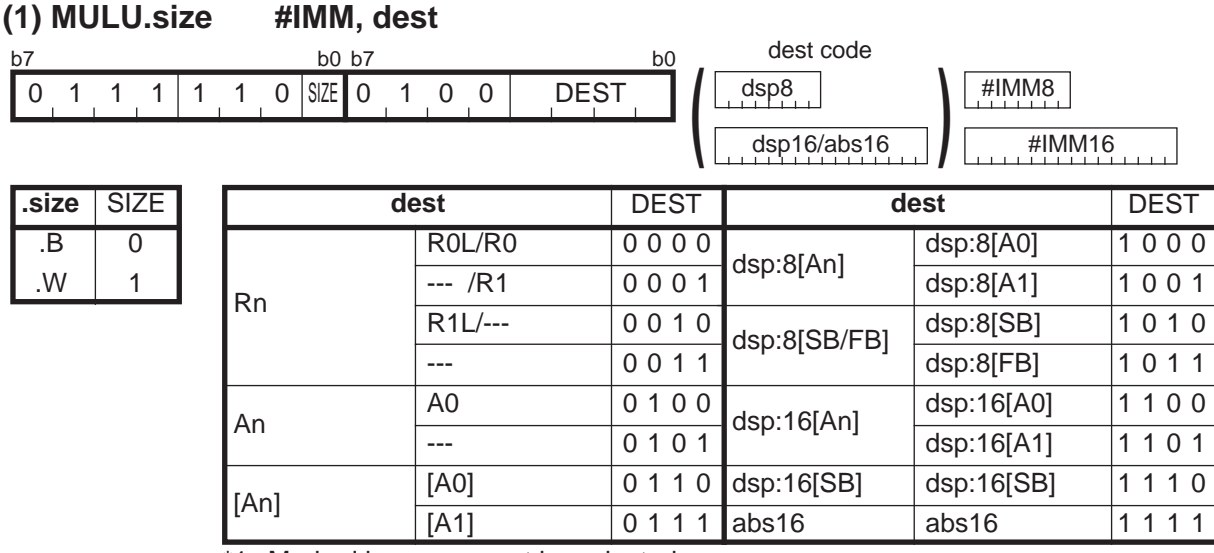

\*1 Marked by - - - cannot be selected.

#### **[ Numbera of Bytes/Number of Cycles ]**

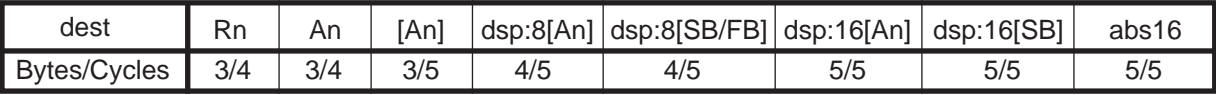

\*2 If dest is Rn or An while the size specifier (.size) is (.W), the number of bytes and cycles above are increased by 1 each.

\*3 If dest is neither Rn nor An while the size specifier (.size) is (.W), the number of bytes and cycles above are increased by 1 and 2, respectively.

# **MULU**

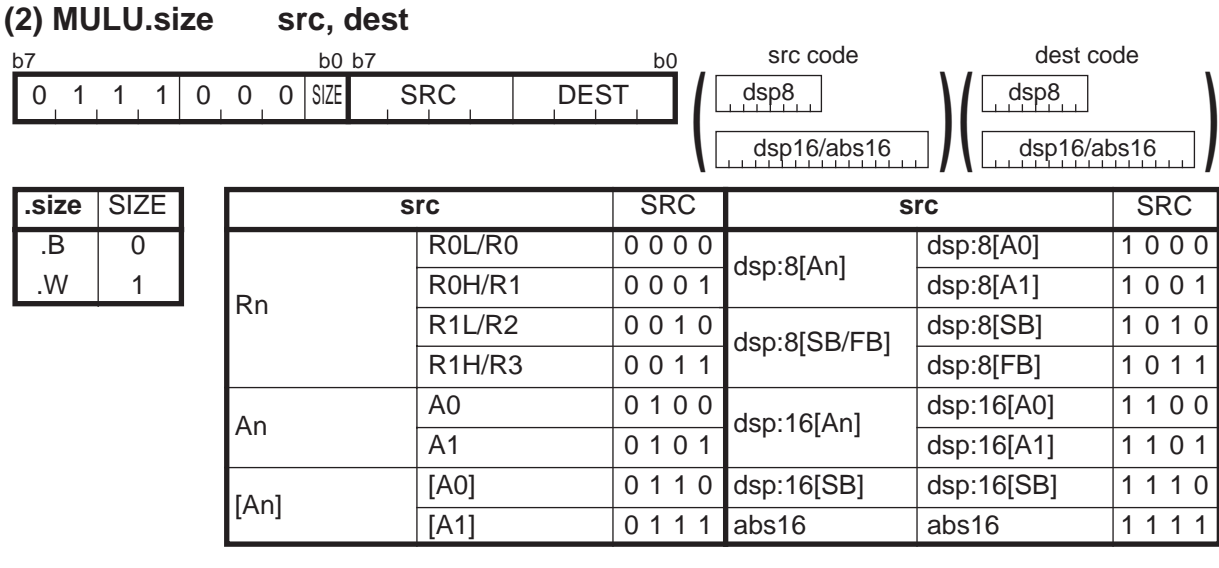

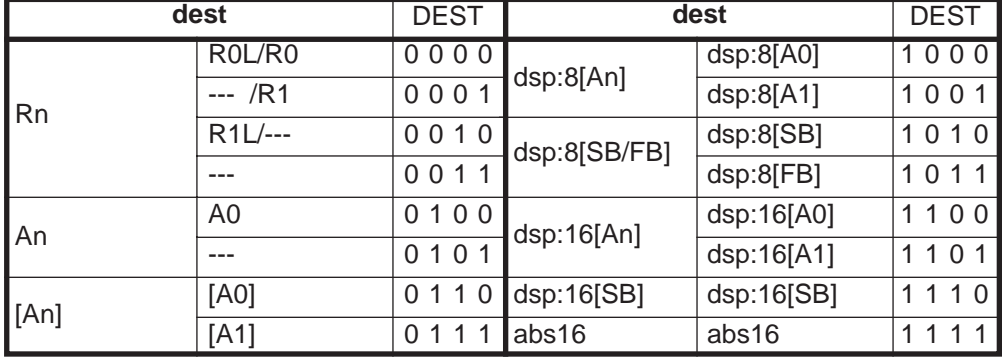

\*1 Marked by - - - cannot be selected.

#### **[ Number of Bytes/Number of Cycles ]**

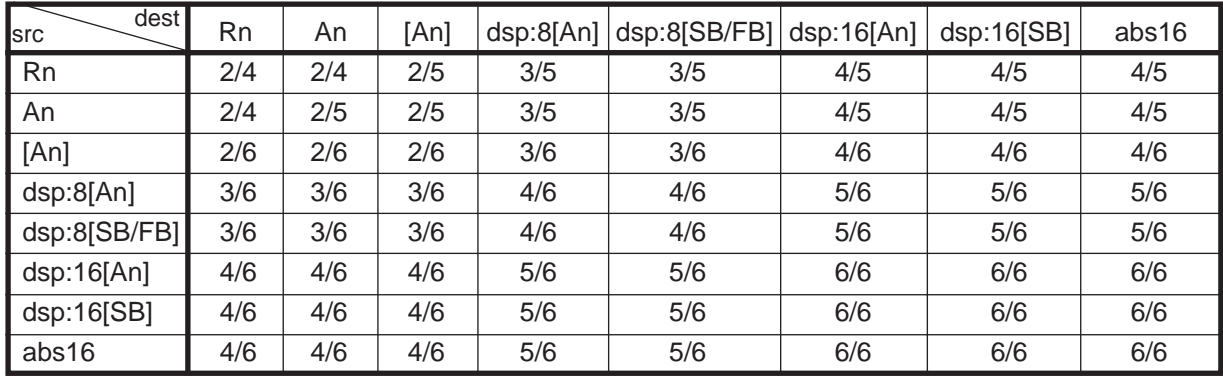

 $*2$  If src is An and dest is Rn while the size specifier (.size) is (.W), the number of cycles above is increased by 1.

\*3 If src is not An and dest is Rn or An while the size specifier (.size) is (.W), the number of cycles above is increased by 1.

\*4 If dest is neither Rn nor An while the size specifier (.size) is (.W), the number of cycles above is increased by 2.

# **NEG**

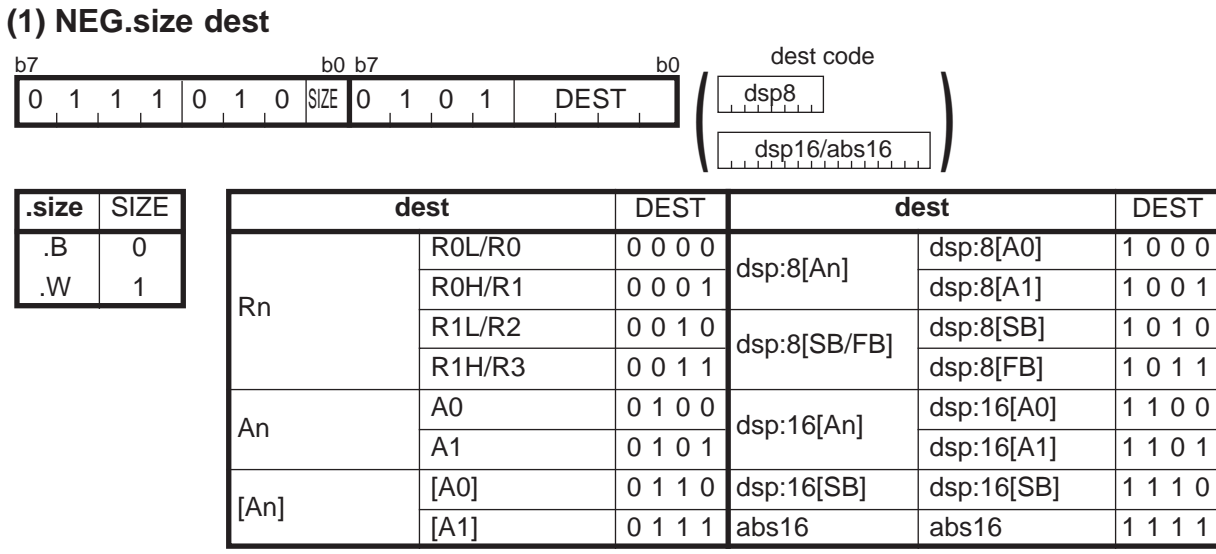

## **[ Number of Bytes/Number of Cycles ]**

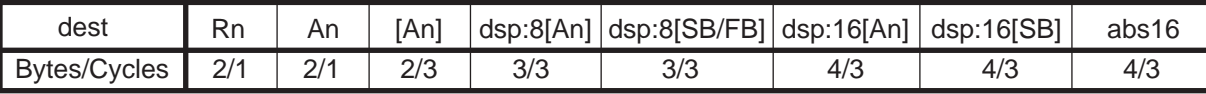

**NOP**

## **(1) NOP**

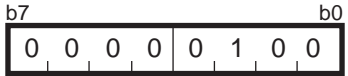

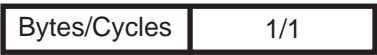

# **NOT**

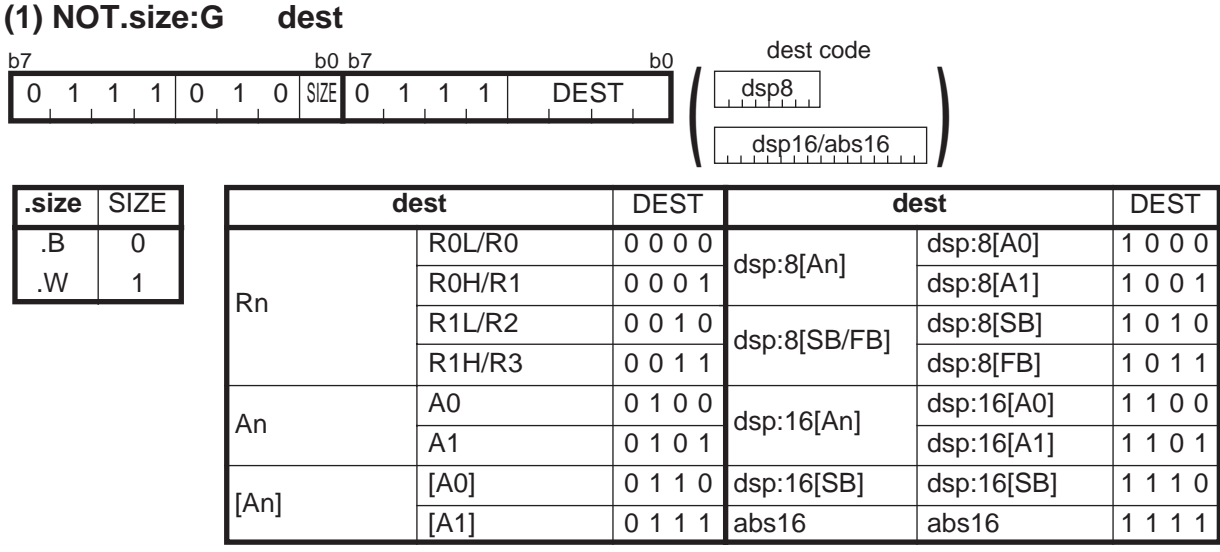

### **[ Number of Bytes/Number of Cycles ]**

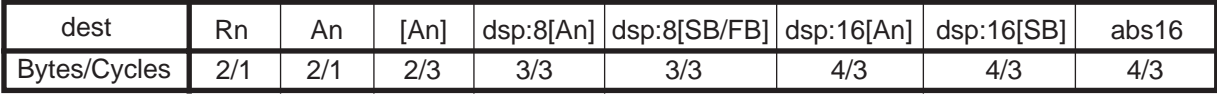

# **NOT**

#### **(2) NOT.B:S dest** dest code dsp8 abs16 **)** Rn dsp:8[SB/FB] 0 1 1 100 101 110 111 R0H R0L dsp:8[SB] dsp:8[FB] abs16  $|$ abs16 dest DEST b7 b0 1 0 1 1 | 1 | DEST **(**

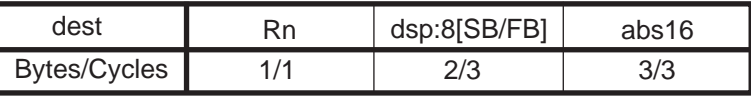

# **OR**

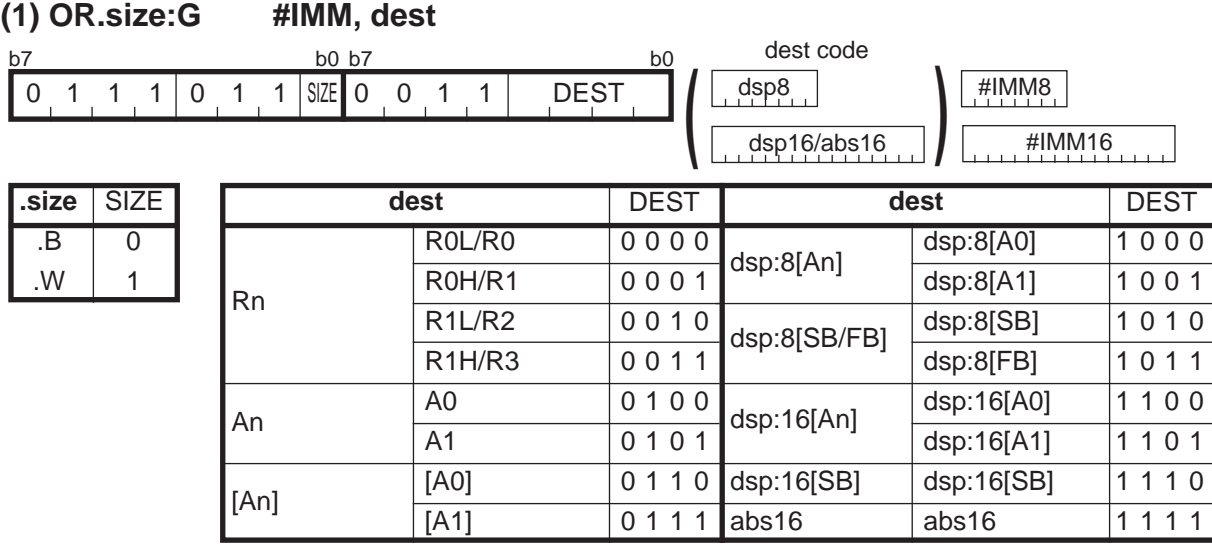

### **[ Number of Bytes/Number of Cycles ]**

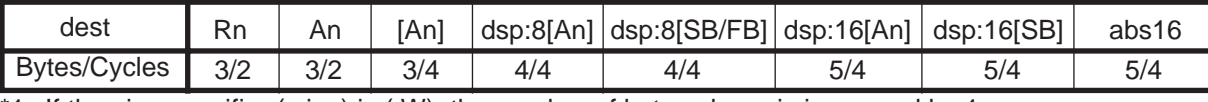

\*1 If the size specifier (.size) is (.W), the number of bytes above is increased by 1.

### **(2) OR.B:S #IMM8, dest**

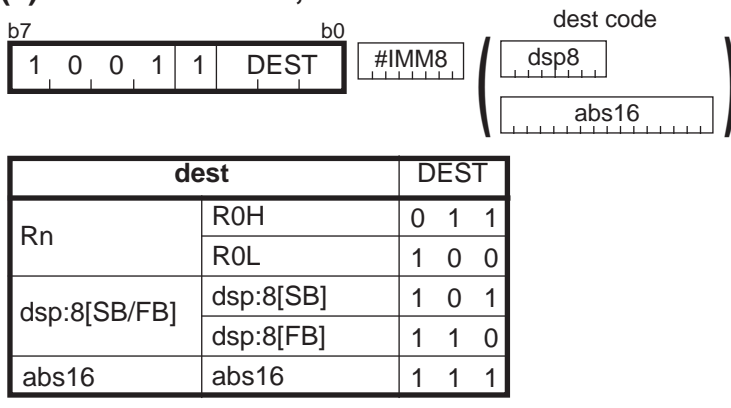

#### **[ Number of Bytes/Number of Cycles ]**

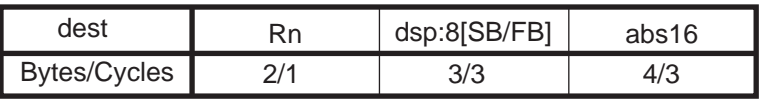

**OR**

# **OR**

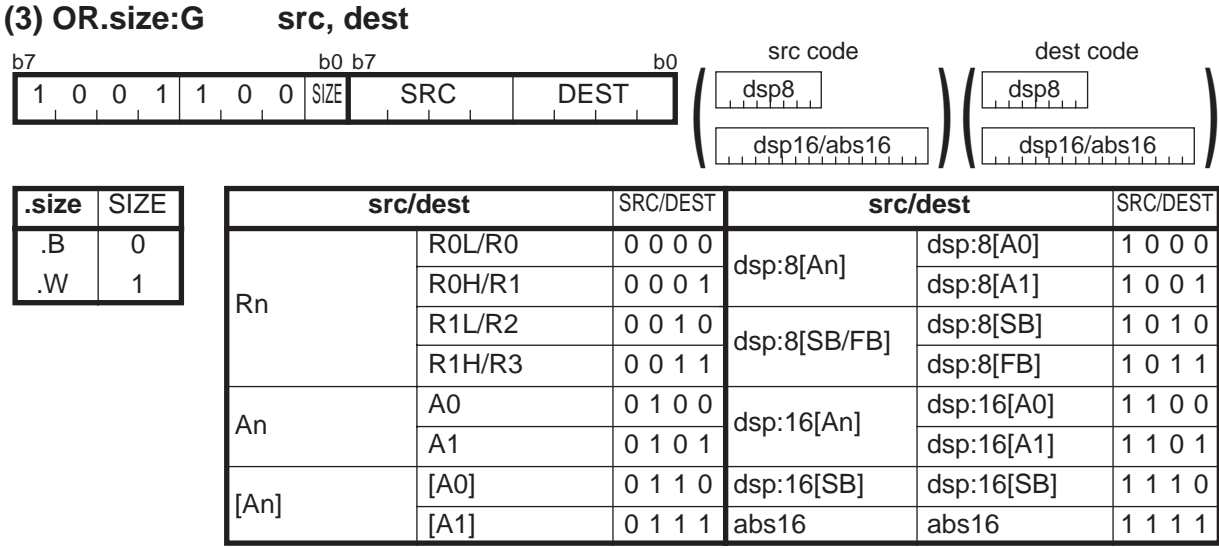

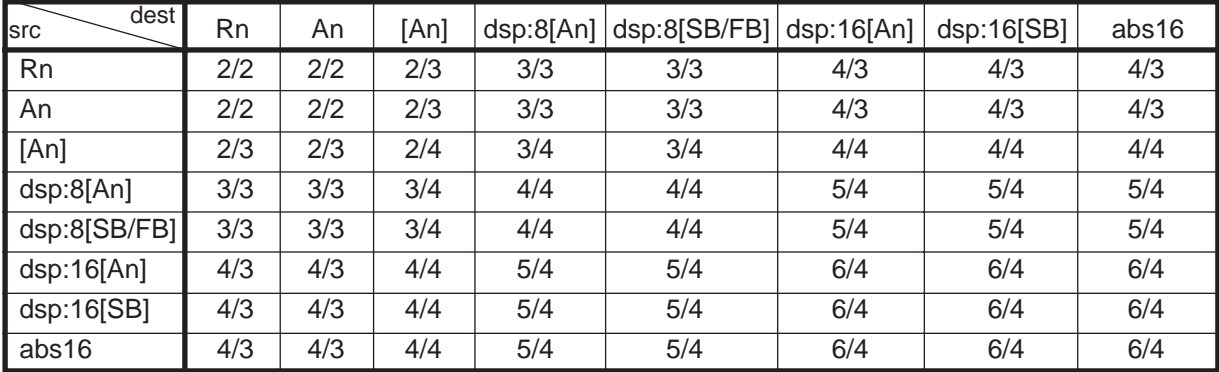

#### **(4) OR.B:S src, R0L/R0H** dest code dsp8 abs16 **)** src | SRC R0L/R0H dsp:8[SB] dsp:8[FB] abs16 Rn dsp:8[SB/FB] abs16 0 0 0 1 1 0  $1 \quad 1$ dest DEST R0L R0H  $\overline{0}$ 1 b7 b0 0 0 0 1 1 DEST SRC **(**

#### **[ Number of Bytes/Number of Cycles ]**

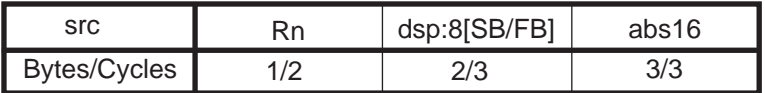

# **POP**

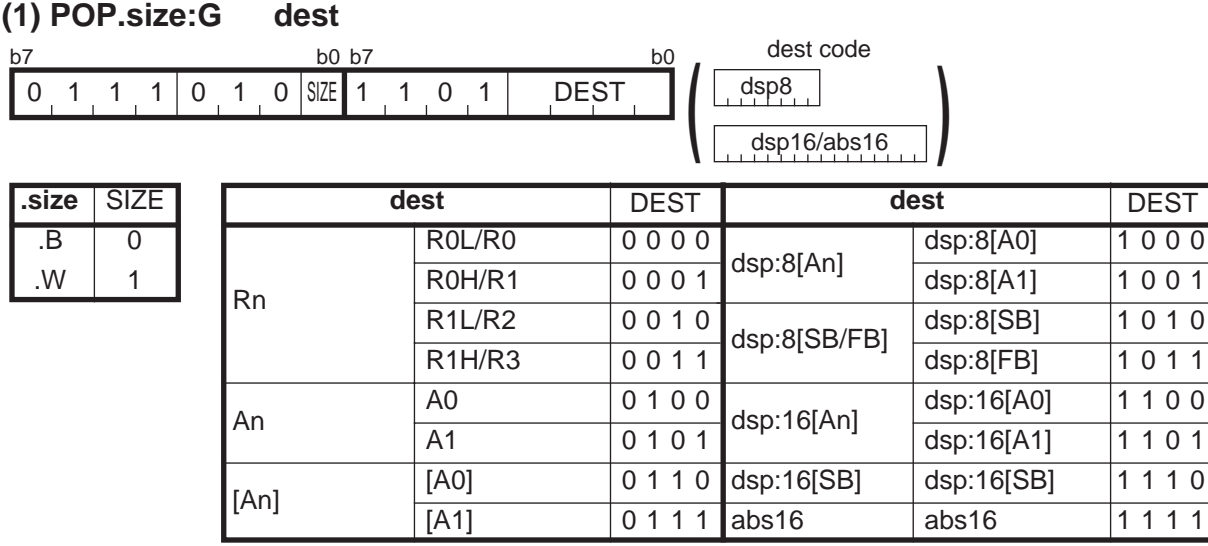

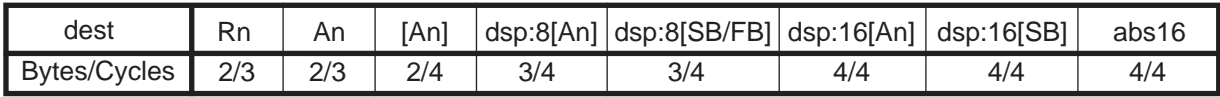

## **(2) POP.B:S dest POP** b7 b0 1 0 0 1 DEST 0 1 0

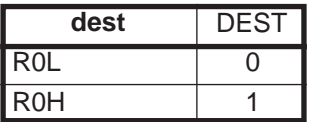

### **[ Number of Bytes/Number of Cycles ]**

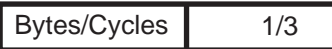

# **POP**

## **(3) POP.W:S dest**

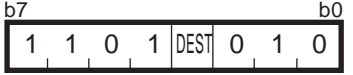

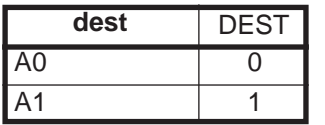

#### **[ Number of Bytes/Number of Cycles ]**

1/3 Bytes/Cycles

# **POPC**

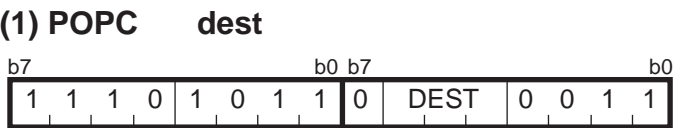

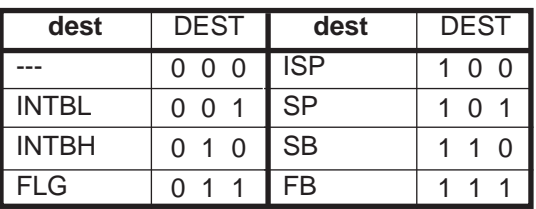

\*1 Marked by - - - cannot be selected.

#### **[ Number of Bytes/Number of Cycles ]**

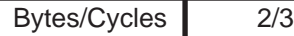

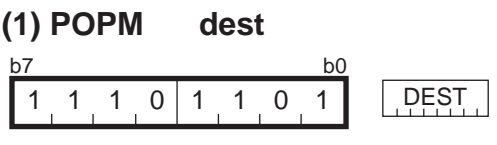

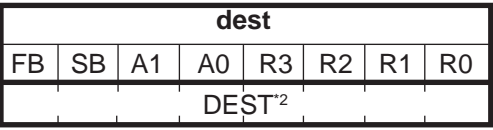

\*2 The bit for a selected register is 1. The bit for a non-selected register is 0.

2/3

### **[ Number of Bytes/Number of Cycles ]**

Bytes/Cycles

\*3 If two or more registers need to be restored, the number of required cycles is 2 x m (m: number of registers to be restored).

# **POPM**

# **PUSH**

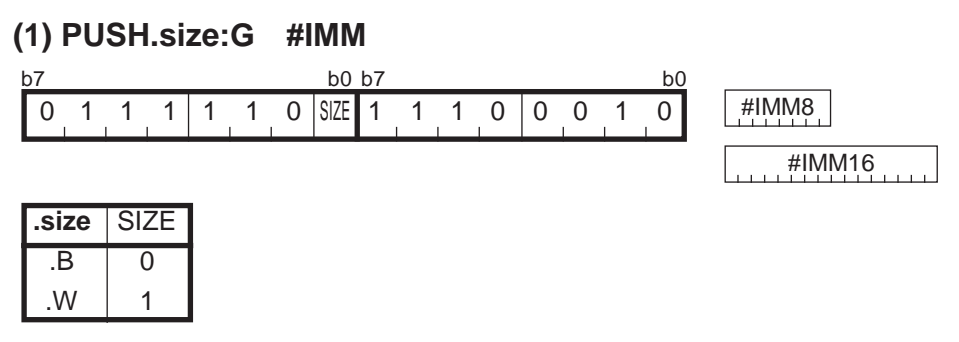

#### **[ Number of Bytes/Number of Cycles ]**

3/2 Bytes/Cycles

 $*1$  If the size specifier (.size) is (.W), the number of bytes above is increased by 1.

## **PUSH**

### **(2) PUSH.size:G src**

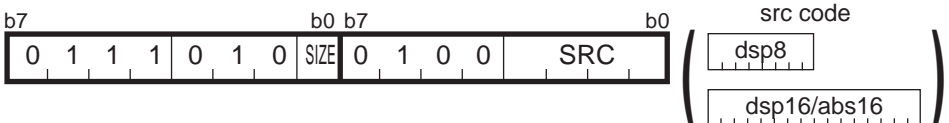

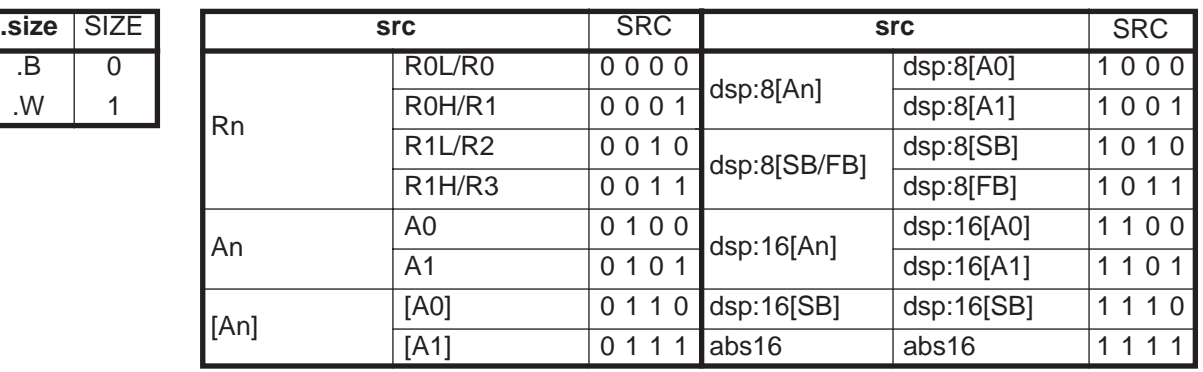

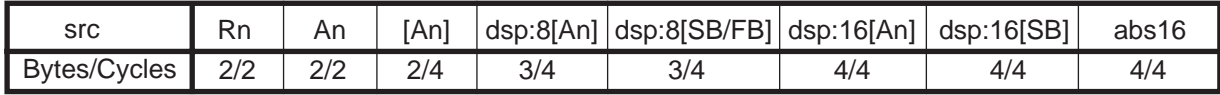

## **PUSH**

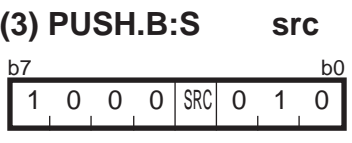

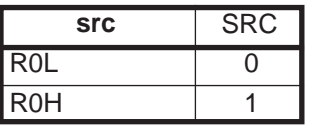

### **[ Number of Bytes/Number of Cycles ]**

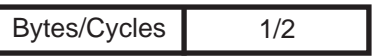

## **(4) PUSH.W:S src**

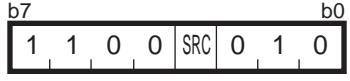

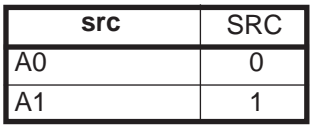

## **[ Number of Bytes/Number of Cycles ]**

1/2 Bytes/Cycles

**PUSH**

# **PUSHA**

## **(1 ) PUSHA src**

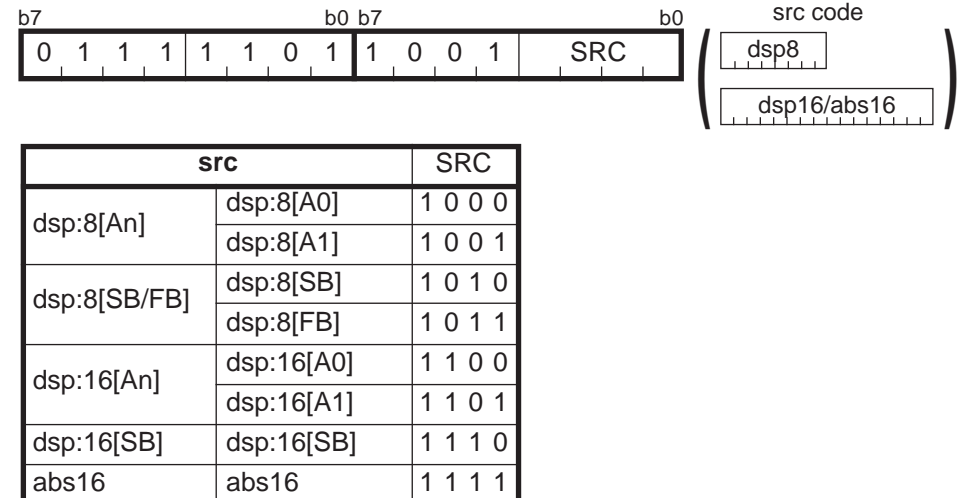

### **[ Number of Bytes/Number of Cycles ]**

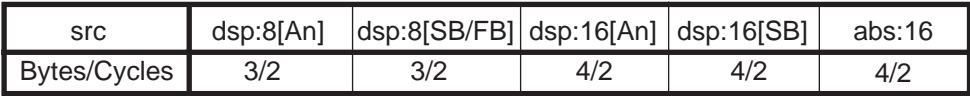

# **PUSHC**

## **(1) PUSHC src**

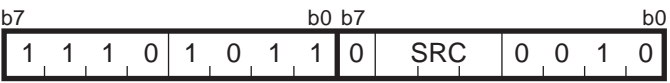

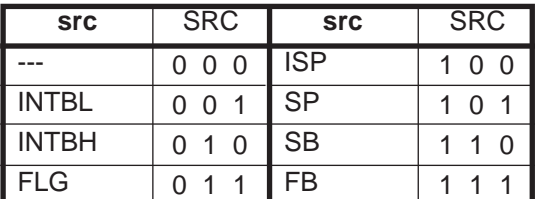

\*1 Marked by - - - cannot be selected.

### **[ Number of Bytes/Number of Cycles ]**

2/2 Bytes/Cycles

# **PUSHM**

**REIT**

#### **(1) PUSHM src** SRC<sub>1</sub> b7 b0 11101100

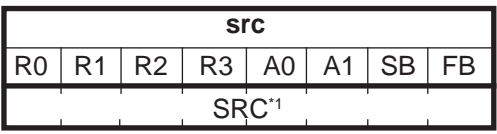

\*1 The bit for a selected register is 1. The bit for a non-selected register is 0.

#### **[ Number of Bytes/Number of Cycles ]**

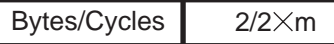

\*2 m denotes the number of registers to be saved.

## **(1) REIT**

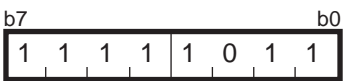

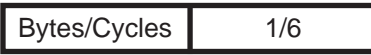

# **RMPA**

## **(1) RMPA.size**

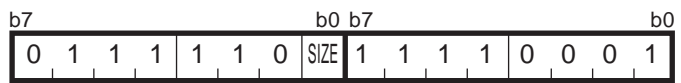

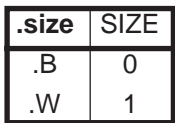

#### **[ Number of Bytes/Number of Cycles ]**

 $2/4+7 \times m$ Bytes/Cycles

\*1 m denotes the number of operation performed.

\*2 If the size specifier (.size) is (.W), the number of cycles is  $(6+9 \times m)$ .

# **ROLC**

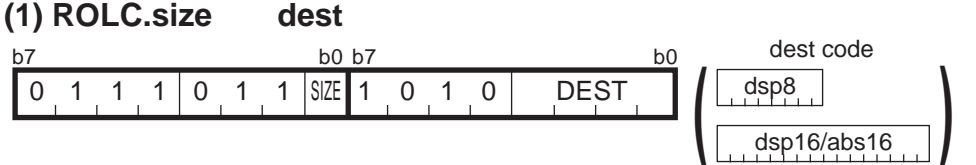

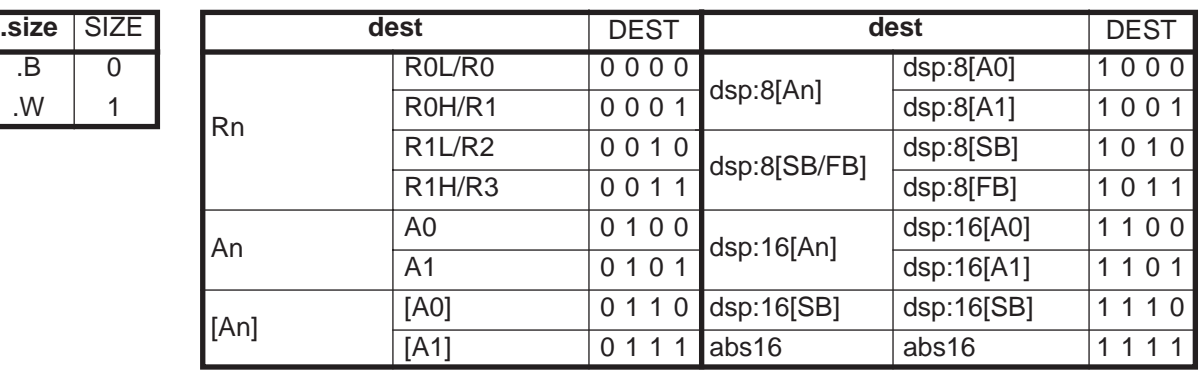

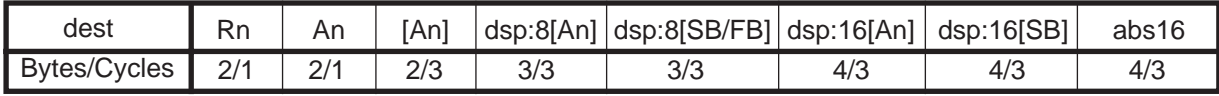

# **RORC**

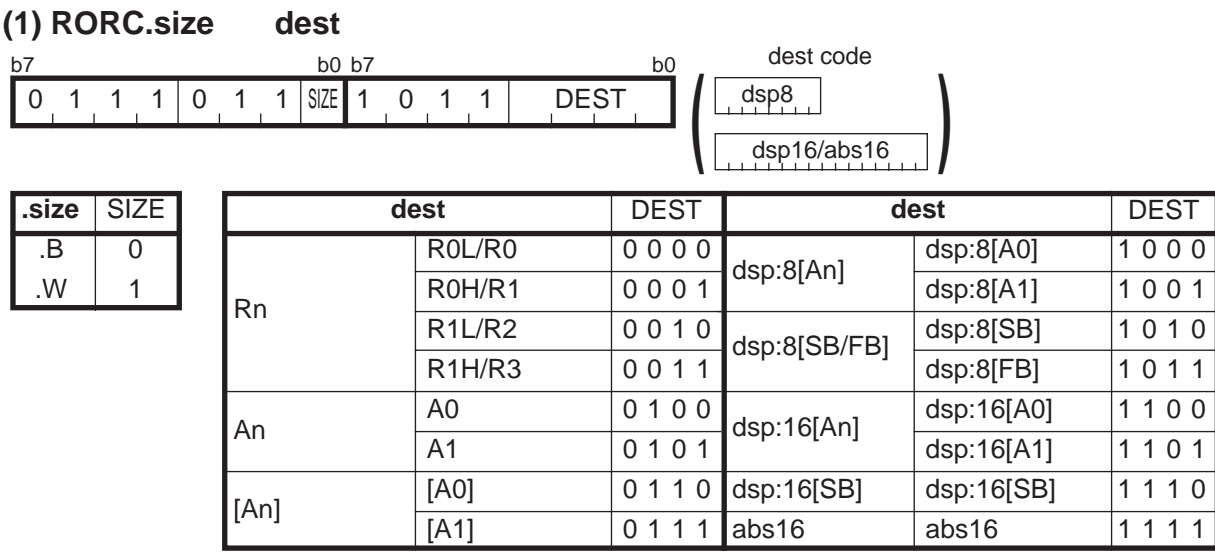

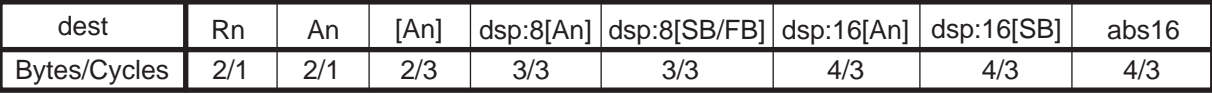

# **ROT**

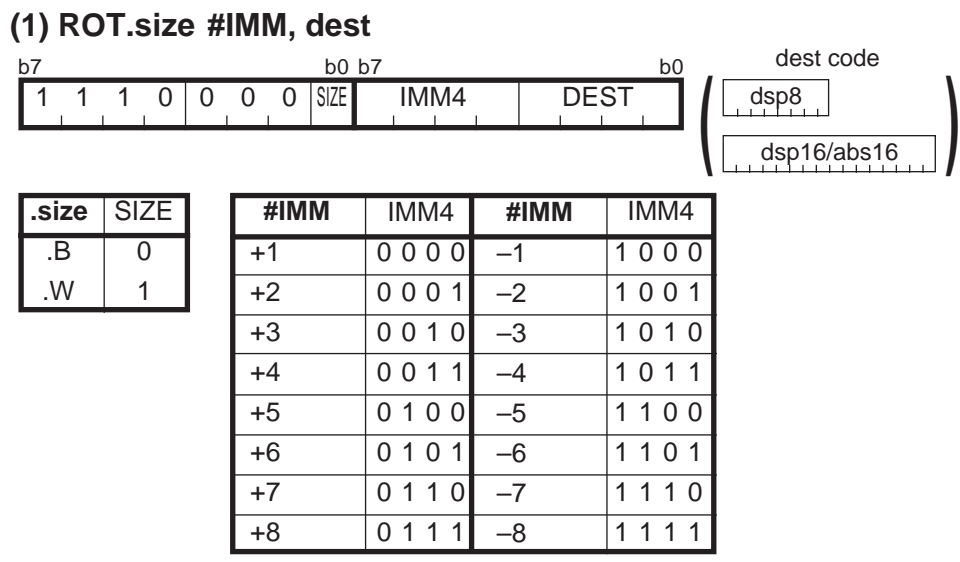

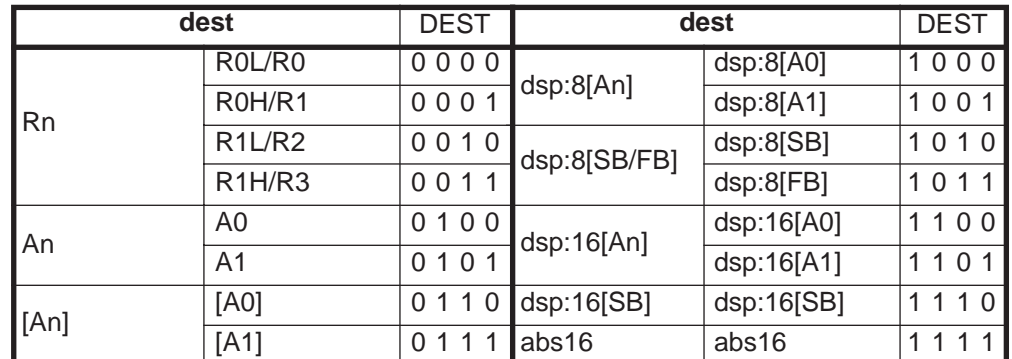

### **[ Number of Bytes/Number of Cycles ]**

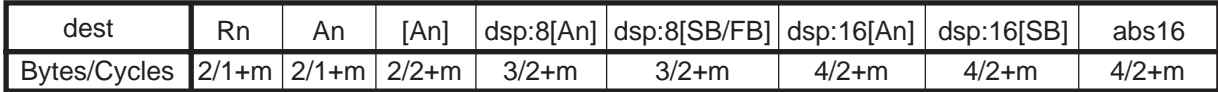

\*1 m denotes the number of rotates performed.

# **ROT**

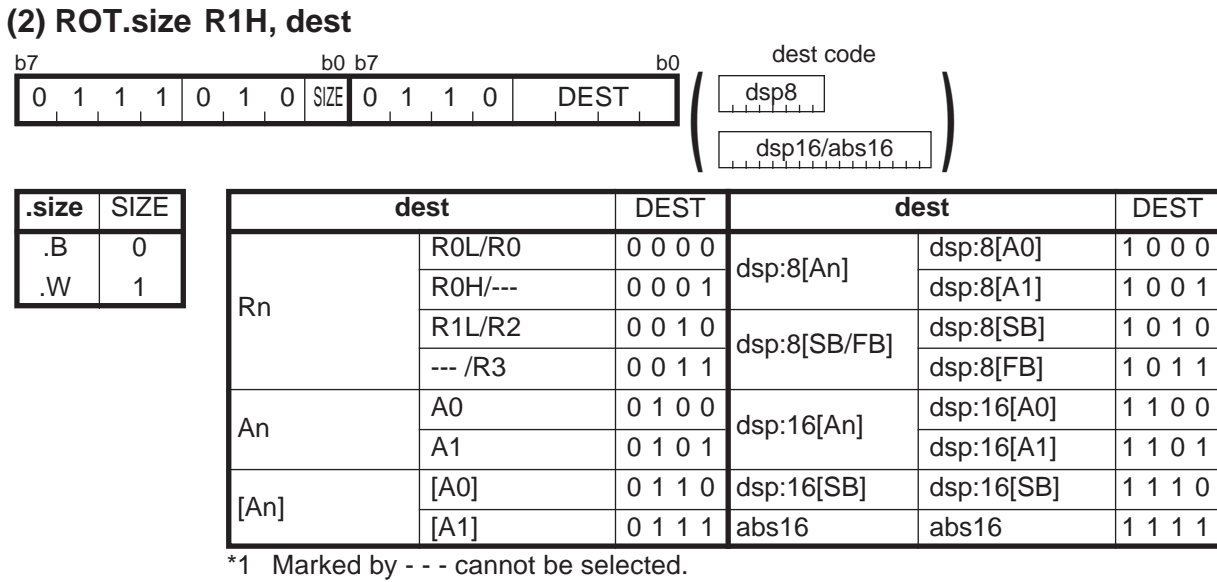

#### **[ Number of Bytes/Number of Cycles ]**

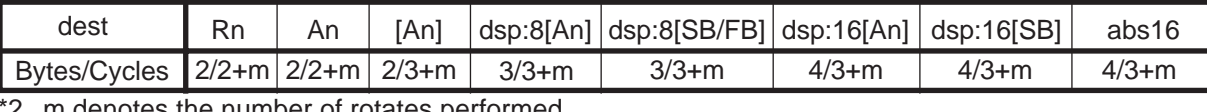

\*2 m denotes the number of rotates performed.

# **RTS**

## **(1) RTS**

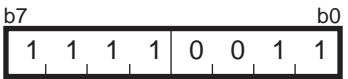

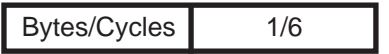

# **SBB**

## **(1) SBB.size #IMM, dest**

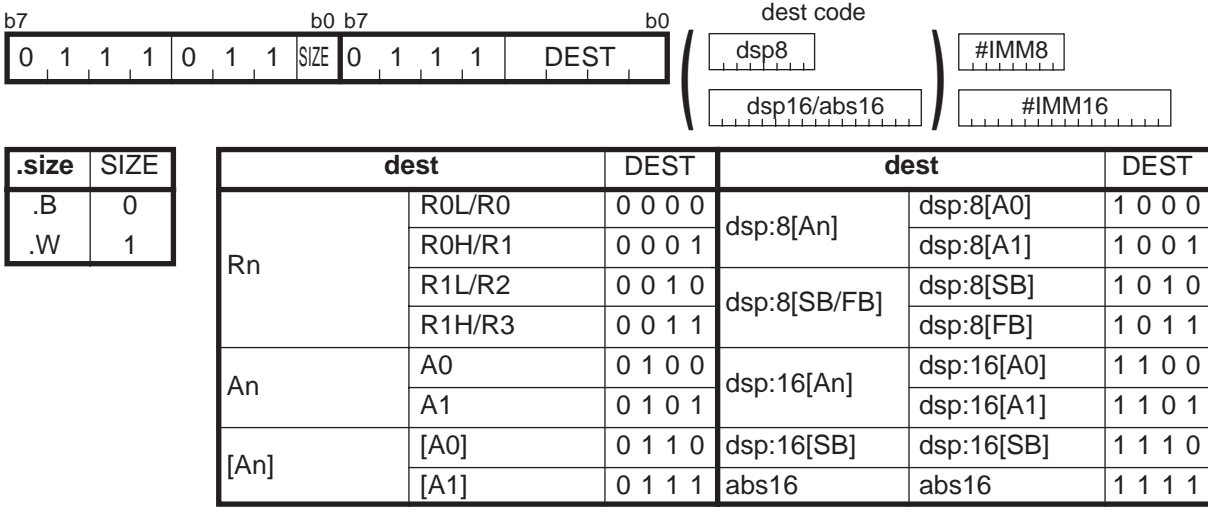

### **[ Number of Bytes/Number of Cycles ]**

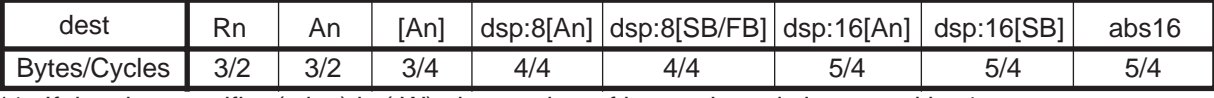

\*1 If the size specifier (.size) is (.W), the number of bytes above is increased by 1.

# **SBB**

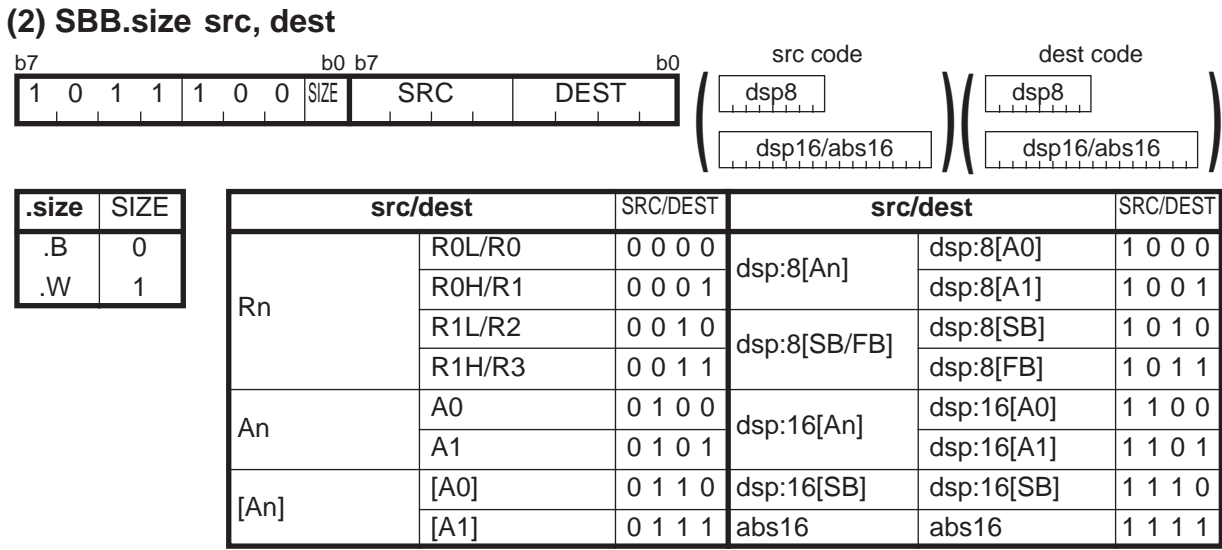

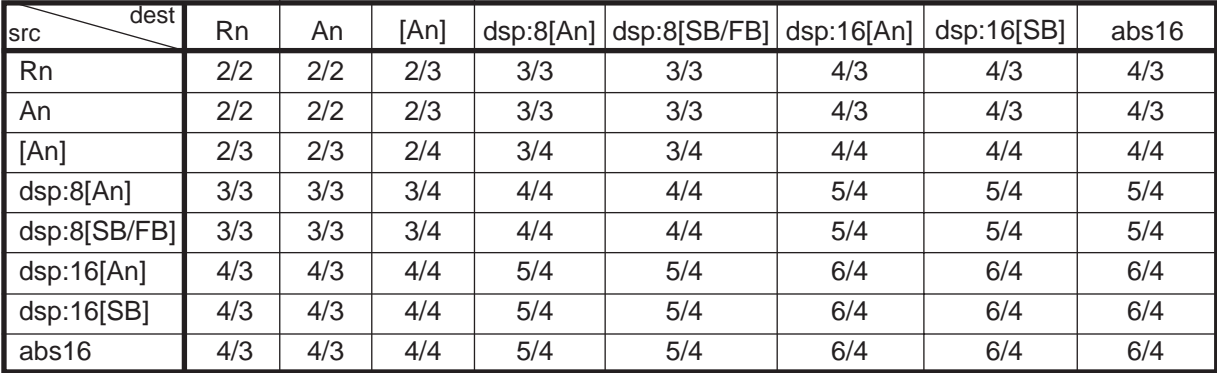

# **SBJNZ**

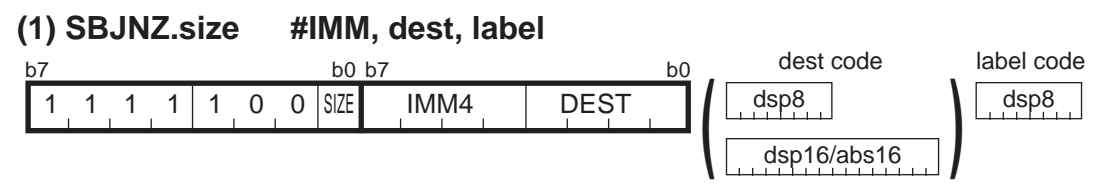

 $dsp8$ (label code) = address indicated by label – (start address of instruction + 2)

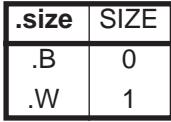

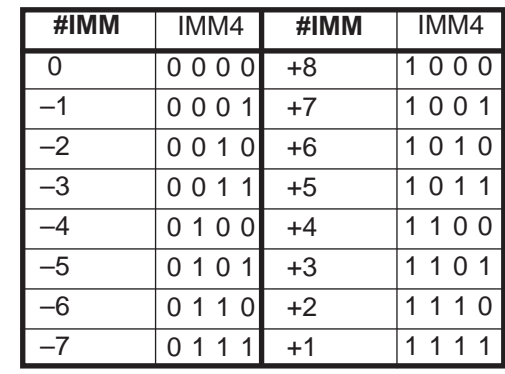

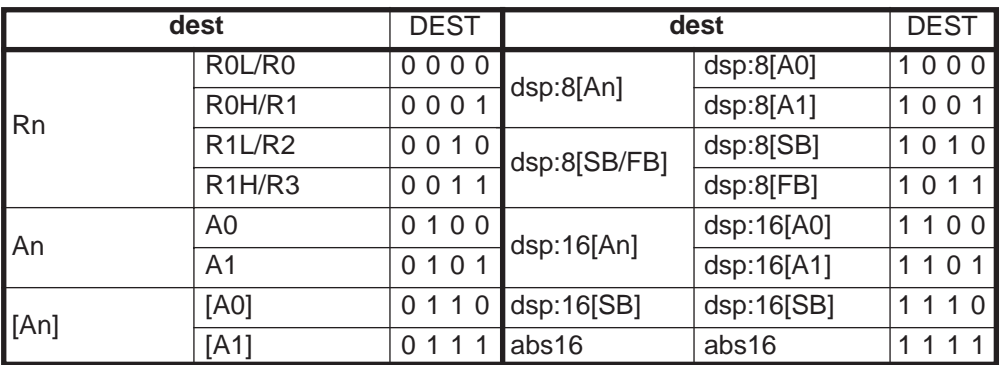

#### **[ Number of Bytes/Number of Cycles ]**

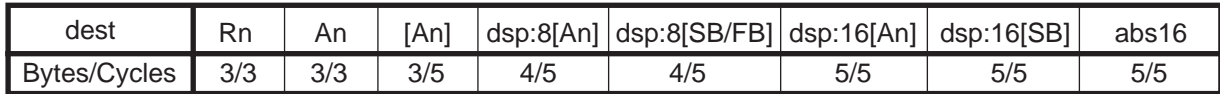

\*1 If branched to label, the number of cycles above is increased by 4.

# **SHA**

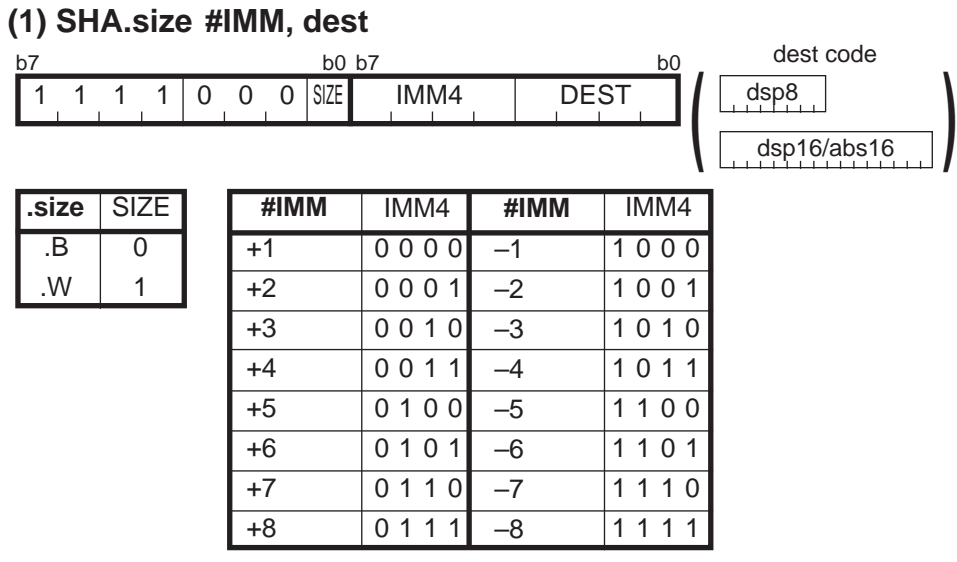

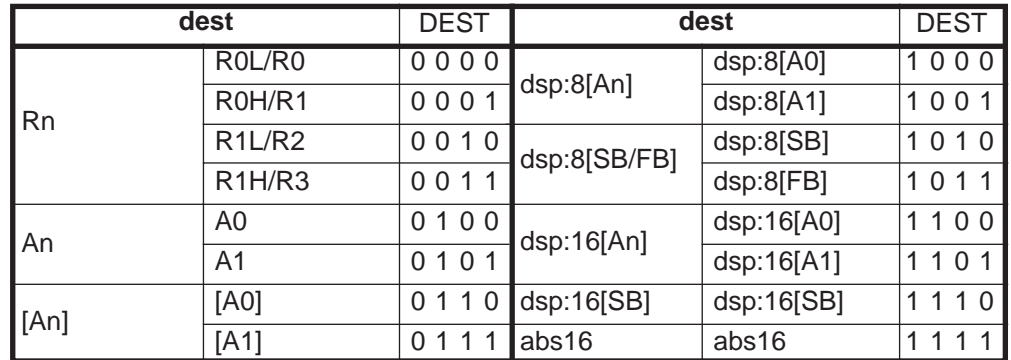

### **[ Number of Bytes/Number of Cycles ]**

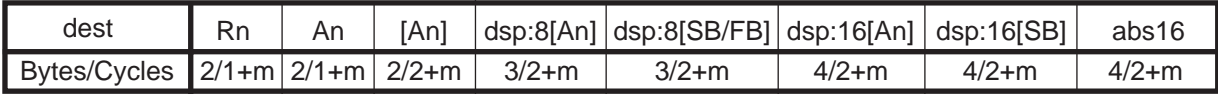

\*1 m denotes the number of shifts performed.

## **SHA**

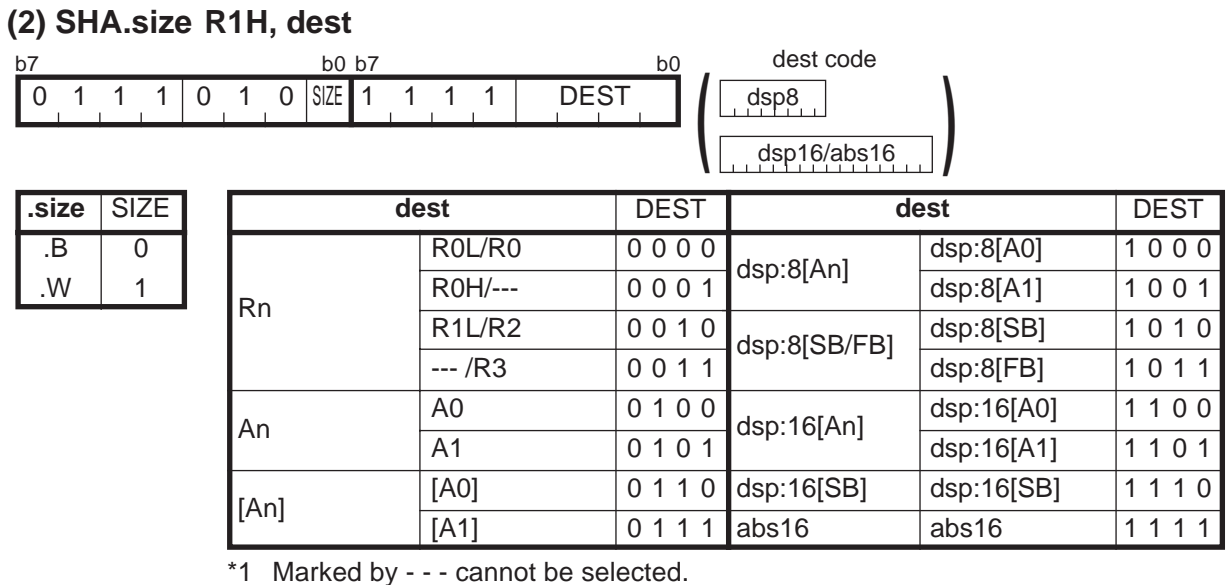

#### **[ Number of Bytes/Number of Cycles ]**

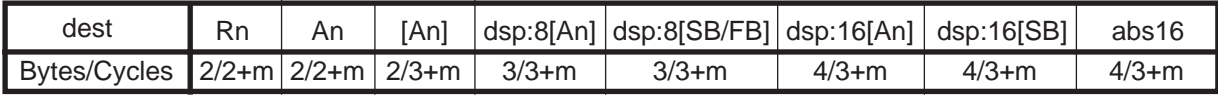

\*2 m denotes the number of shifts performed.

## **SHA**

**(3) SHA.L #IMM, dest**

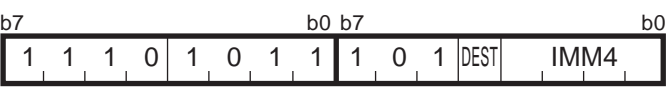

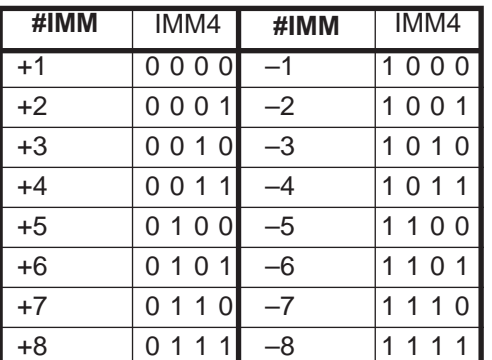

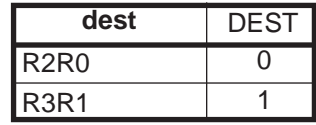

#### **[ Number of Bytes/Number of Cycles ]**

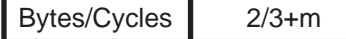

\*2 m denotes the number of shifts performed.

# **SHA**

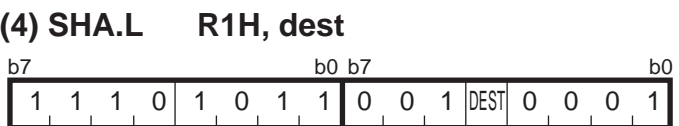

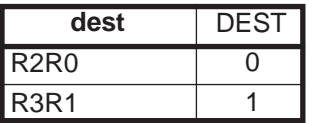

### **[ Number of Bytes/Number of Cycles ]**

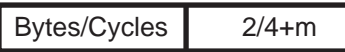

\*1 m denotes the number of shifts performed.

# **SHL**

## **(1) SHL.size #IMM, dest**

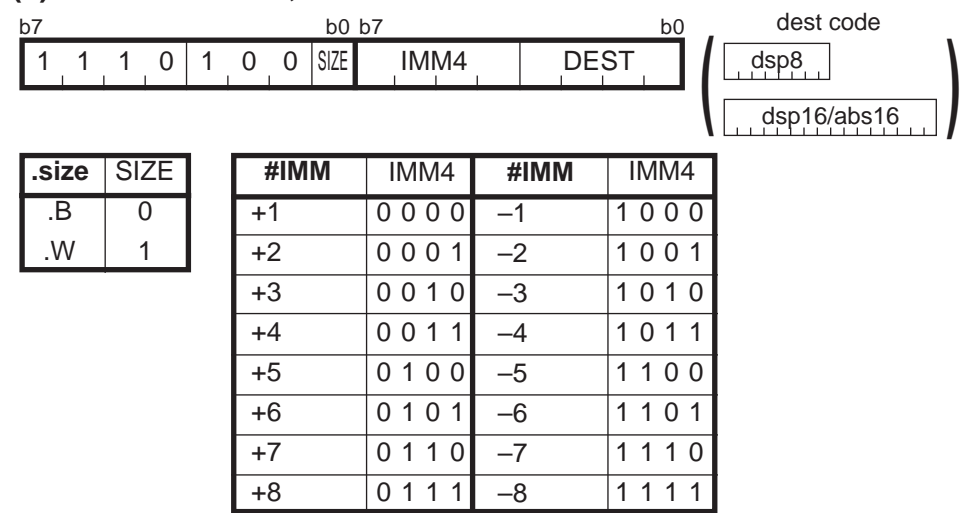

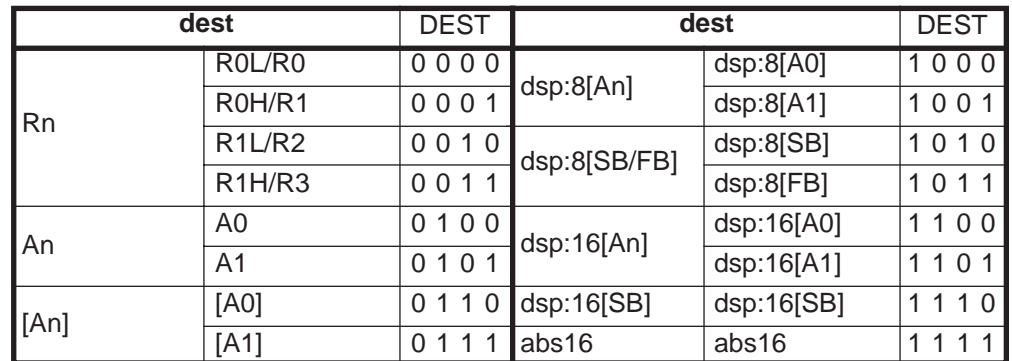

### **[ Number of Bytes/Number of Cycles ]**

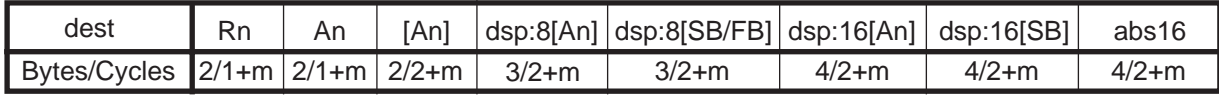

\*1 m denotes the number of shifts performed.

#### **(2) SHL.size R1H, dest** dest code dsp8 dsp16/abs16 **)** dest DEST dsp:8[A0] dsp:8[A1] dsp:8[SB] dsp:8[FB] dsp:16[A0] dsp:16[A1] dsp:16[SB] abs16 dest DEST 0000 0001 0010 0011 0100 0101 0110 0111 1000 1001 1010 1011 1100 1101 1110 1111 Rn [An] dsp:8[An] dsp:8[SB/FB] dsp:16[An] dsp:16[SB] abs16 R0L/R0 R0H/--- R1L/R2 --- /R3 A0 A1 [A0]  $[A1]$ An **.size** .B .W **SIZE**  $\overline{0}$ 1 b7 b0 b7 b0 b7 b0 b7 b0 b7 b0 b7 b0 b7 b0 b7 b0 b7 b0 b7 b0 b7 b0 b7 b0 b7 b1 b1 b 0 1 1 1 0 1 0 SIZE 1 1 1 0 DEST **(**

\*1 Marked by - - - cannot be selected.

#### **[ Number of Bytes/Number of Cycles ]**

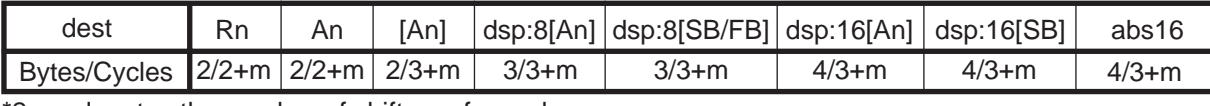

\*2 m denotes the number of shifts performed.

#### **(3) SHL.L #IMM, dest**

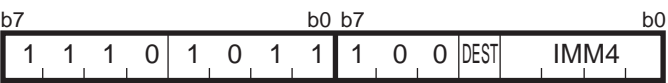

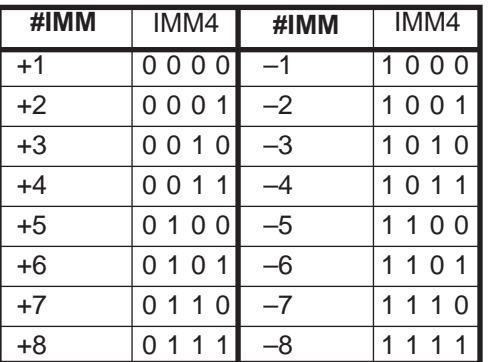

### **[ Number of Bytes/Number of Cycles ]**

2/3+m Bytes/Cycles

\*2 m denotes the number of shifts performed.

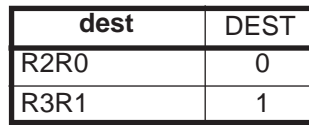

# **SHL**

**SHL**

# **SHL**

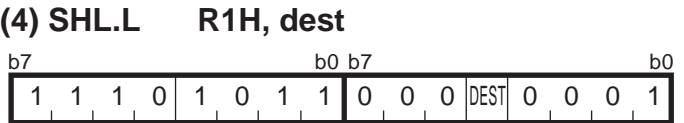

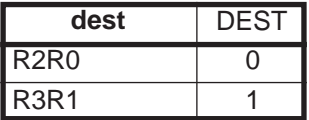

#### **[ Number of Bytes/Number of Cycles ]**

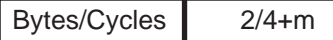

\*1 m denotes the number of shifts performed.

# **SMOVB**

## **(1) SMOVB.size**

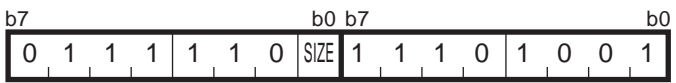

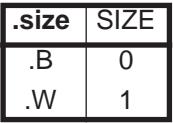

#### **[ Number of Bytes/Number of Cycles ]**

 $2/5+5 \times m$ Bytes/Cycles

\*2 m denotes the number of transfers performed.

# **SMOVF**

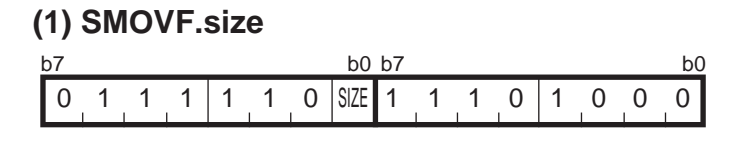

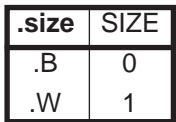

#### **[ Number of Bytes/Number of Cycles ]**

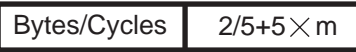

\*1 m denotes the number of transfers performed.

**SSTR**

### **(1) SSTR.size**

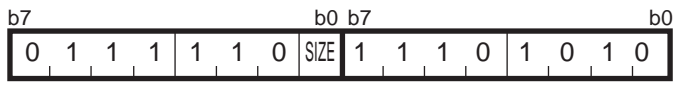

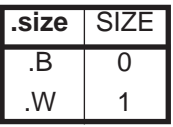

### **[ Number of Bytes/Number of Cycles ]**

 $2/3 + 2 \times m$ Bytes/Cycles

\*1 m denotes the number of transfers performed.

# **STC**

## **(1) STC src, dest**

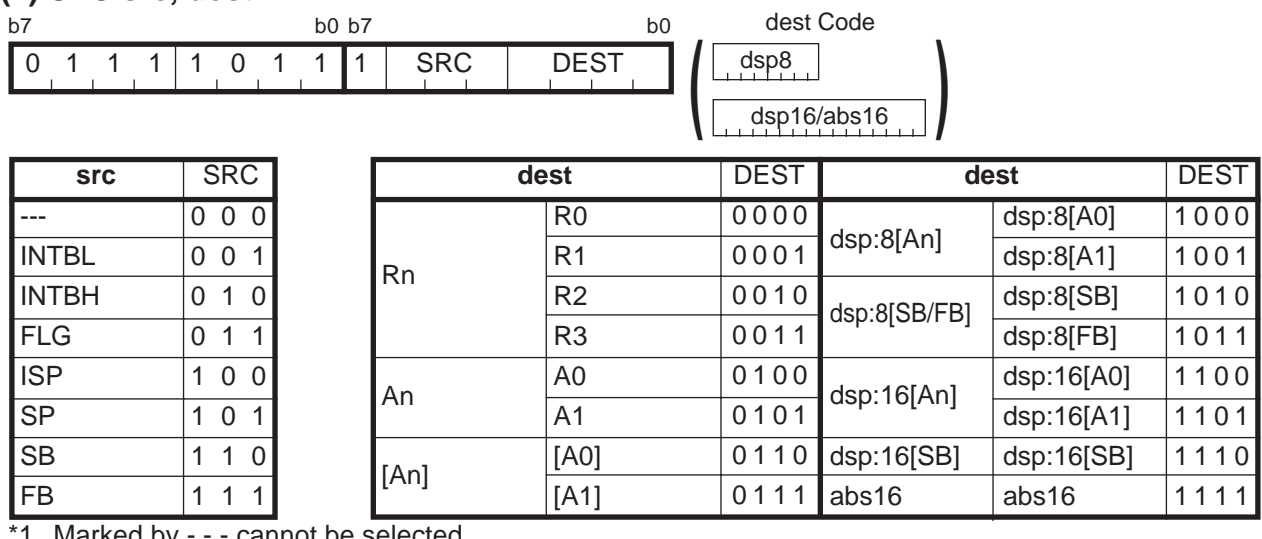

1 Marked by - - - cannot be selected.

### **[ Number of Bytes/Number of Cycles ]**

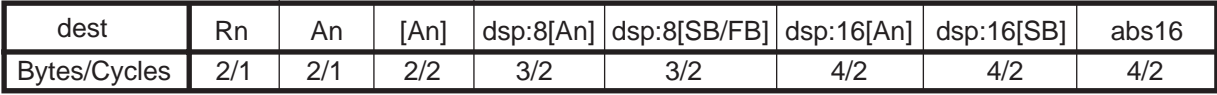

# **STC**

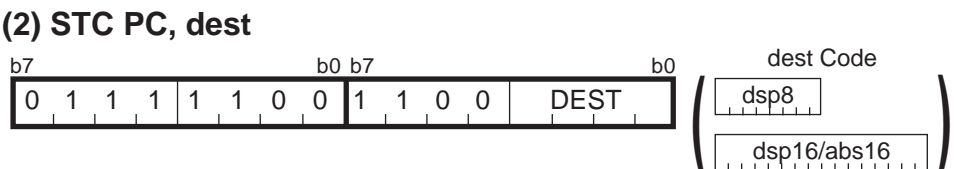

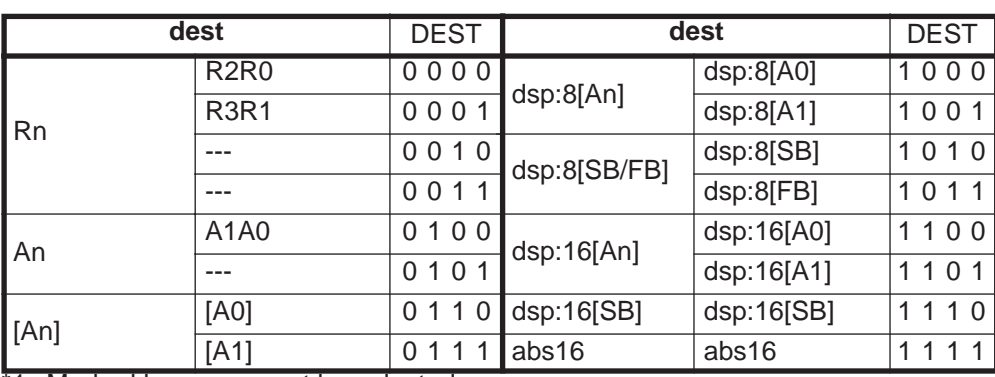

\*1 Marked by - - - cannot be selected.

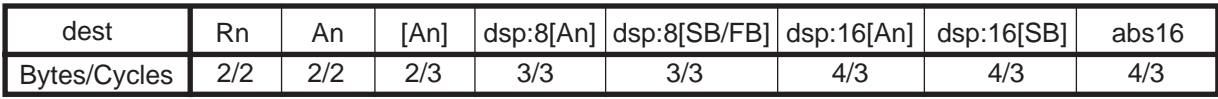

# **STCTX**

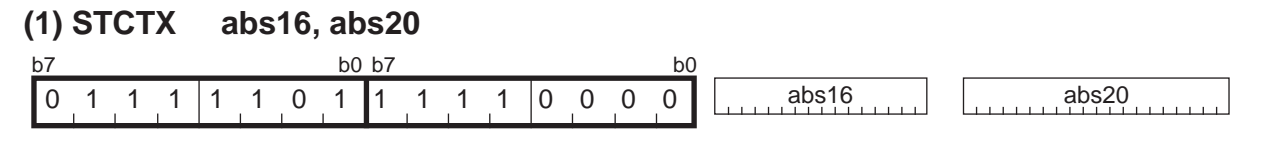

### **[ Number of Bytes/Number of Cycles ]**

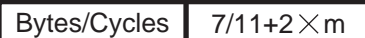

\*1 m denotes the number of transfers performed.

# **STE**

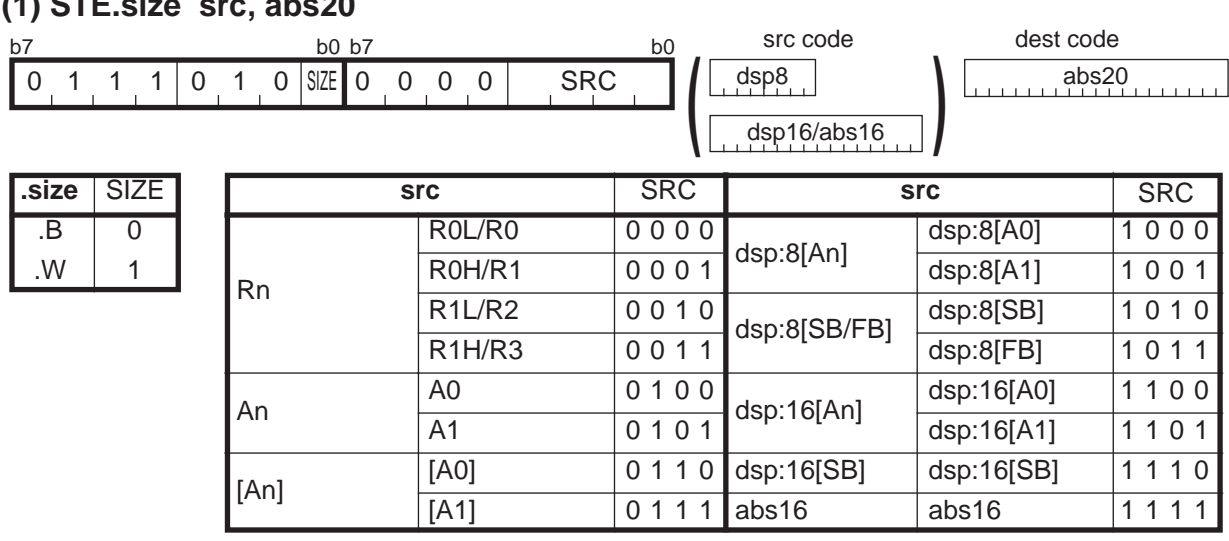

## **(1) STE.size src, abs20**

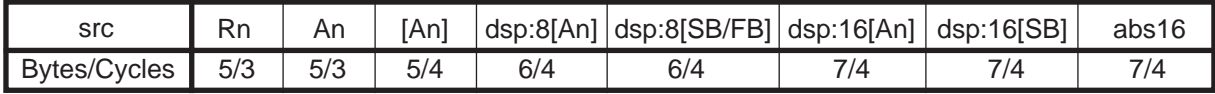
## **STE**

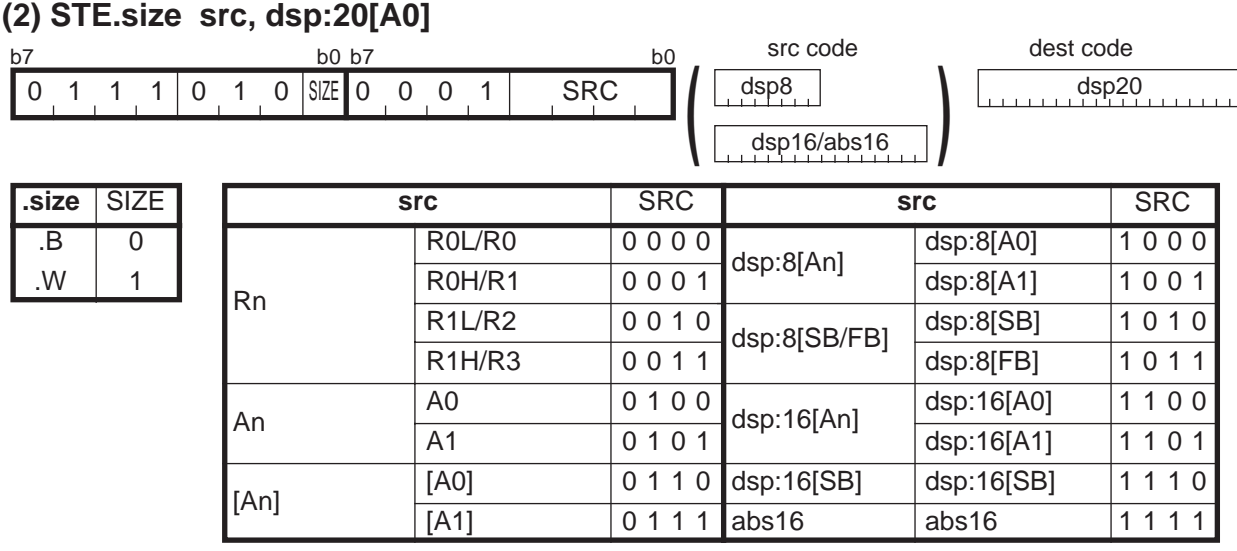

#### **[ Number of Bytes/Number of Cycles ]**

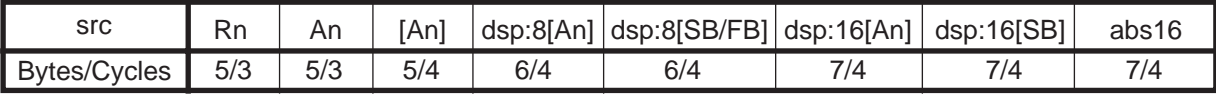

## **STE**

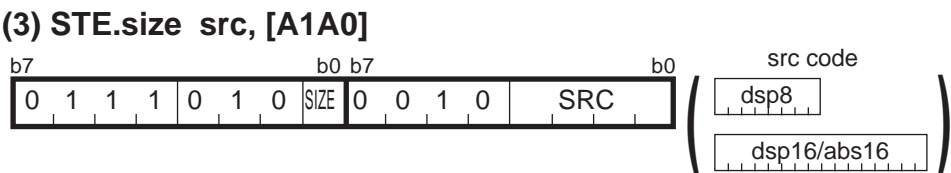

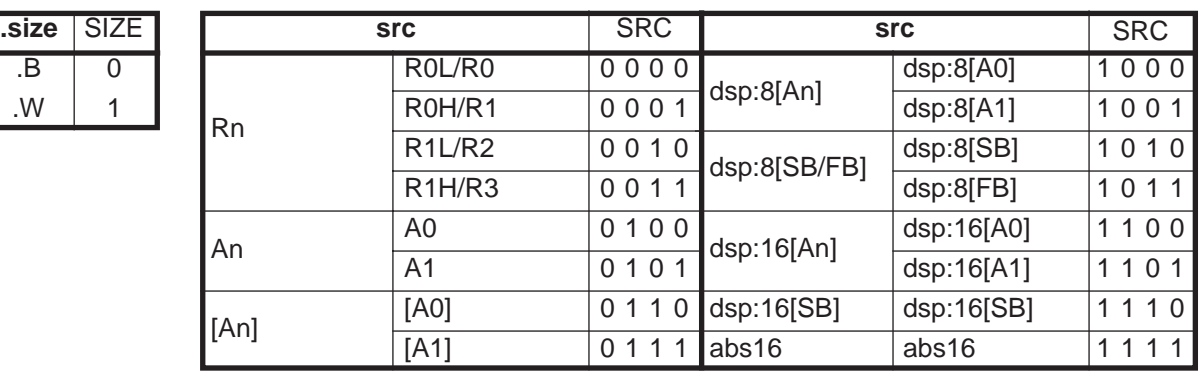

#### **[ Number of Bytes/Number of Cycles ]**

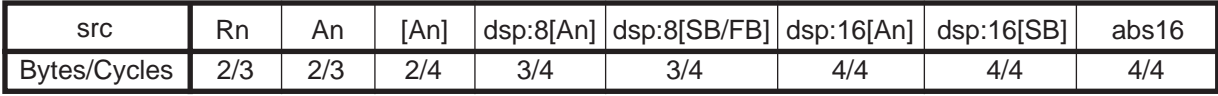

# **STNZ**

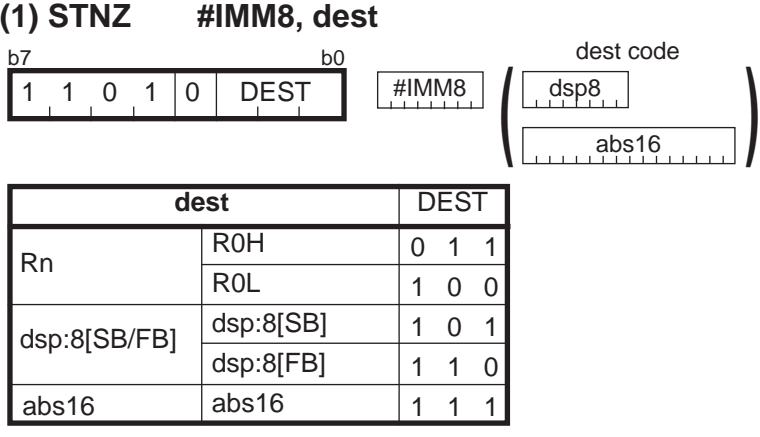

#### **[ Number of Bytes/Number of Cycles ]**

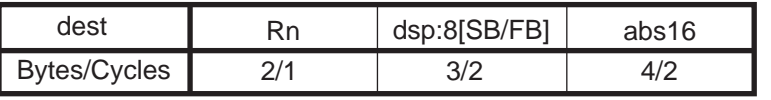

 $*1$  If the Z flag = 0, the number of cycles above is increased by 1.

**STZ**

#### **(1) STZ #IMM8, dest**

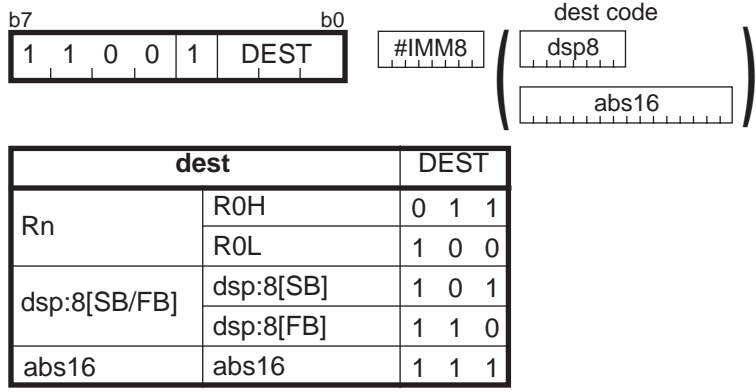

#### **[ Number of Bytes/Number of Cycles ]**

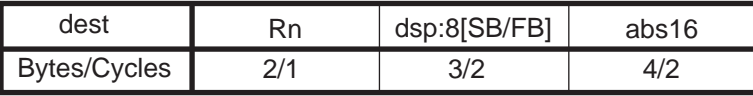

 $*2$  If the Z flag = 1, the number of cycles above is increased by 1.

## **STZX**

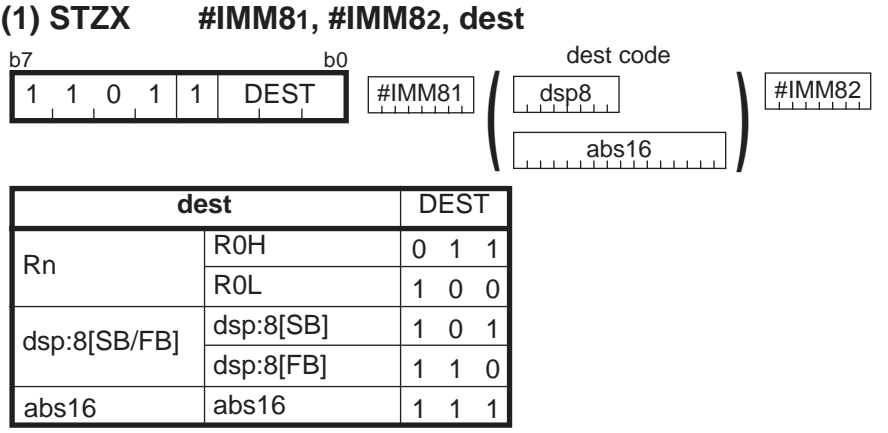

#### **[ Number of Bytes/Number of Cycles ]**

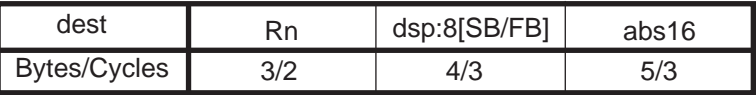

## **SUB**

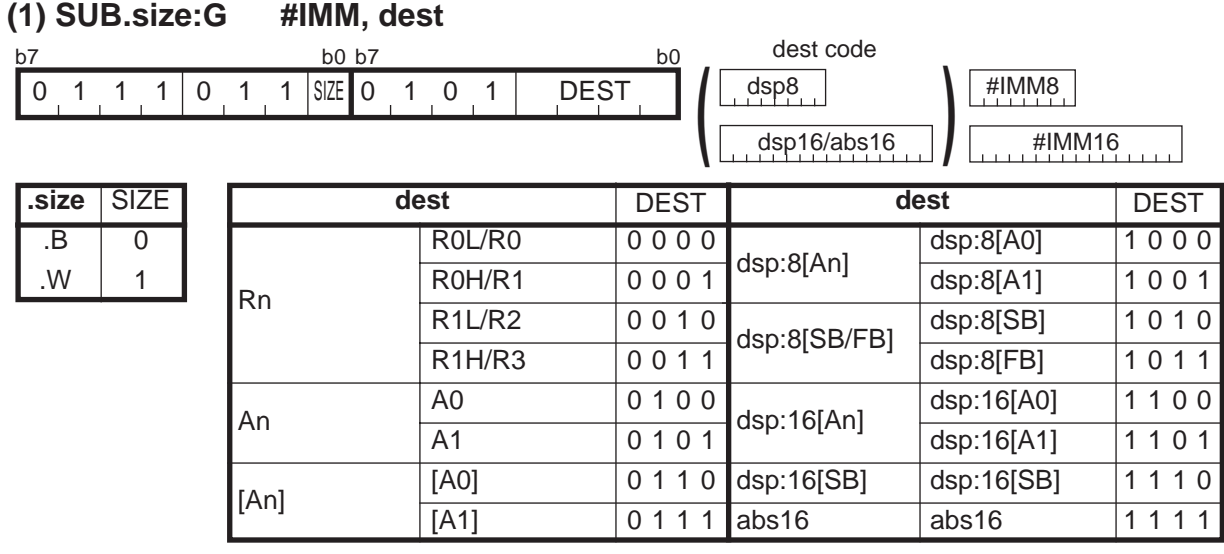

#### **[ Number of Bytes/Number of Cycles ]**

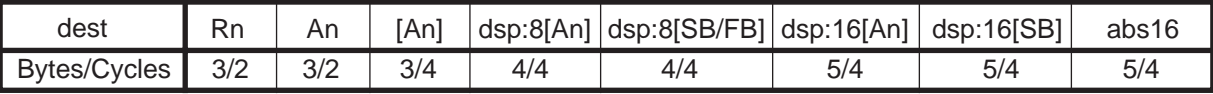

 $*1$  If the size specifier (.size) is (.W), the number of bytes above is increased by 1.

## **SUB**

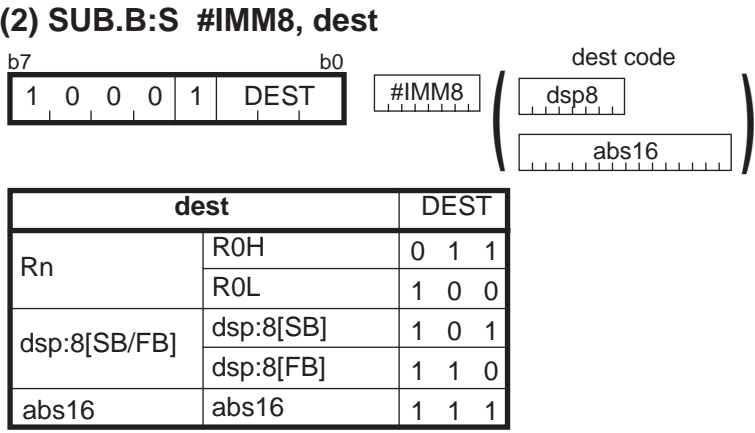

### **[ Number of Bytes/Number of Cycles ]**

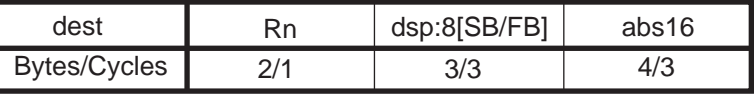

## **SUB**

| (3) SUB.size:G                                |             |  | src, dest |                                             |     |                 |               |                             |          |
|-----------------------------------------------|-------------|--|-----------|---------------------------------------------|-----|-----------------|---------------|-----------------------------|----------|
| b0 b7<br>b7                                   |             |  |           |                                             |     | b <sub>0</sub>  | src code      | dest code                   |          |
| SIZE<br><b>SRC</b><br>0<br>0<br>$\Omega$<br>Ω |             |  |           | <b>DEST</b>                                 |     | $\text{dsp8}$   | $\frac{d}{d}$ |                             |          |
| dsp16/abs16<br>dsp16/abs16                    |             |  |           |                                             |     |                 |               |                             |          |
| .size                                         | <b>SIZE</b> |  |           | src/dest                                    |     | <b>SRC/DEST</b> |               | <b>SRC/DEST</b><br>src/dest |          |
| .B                                            | 0           |  |           | R0L/R0                                      |     | 0000            | dsp:8[An]     | dsp:8[A0]                   | 1000     |
| .W                                            | 1           |  | <b>Rn</b> | R <sub>0</sub> H <sub>/R</sub> <sub>1</sub> |     | 0001            | dsp:8[A1]     | 1001                        |          |
|                                               |             |  |           | R <sub>1</sub> L/R <sub>2</sub>             |     | 0010            | dsp:8[SB/FB]  | dsp:8[SB]                   | 1010     |
|                                               |             |  |           | R1H/R3                                      |     | 0011            |               | dsp:8[FB]                   | 1011     |
|                                               |             |  | An        | A0                                          |     | 0100            | dsp:16[An]    | dsp:16[A0]                  | 1100     |
|                                               |             |  |           | A <sub>1</sub>                              |     | 0101            |               | dsp:16[A1]                  | 1101     |
|                                               |             |  | [An]      | [A0]                                        |     | 0110            | dsp:16[SB]    | dsp:16[SB]                  | 10<br>11 |
|                                               |             |  |           | [A1]                                        | 011 |                 | abs16         | abs16                       | 1111     |

**[ Number of Bytes/Number of Cycles ]**

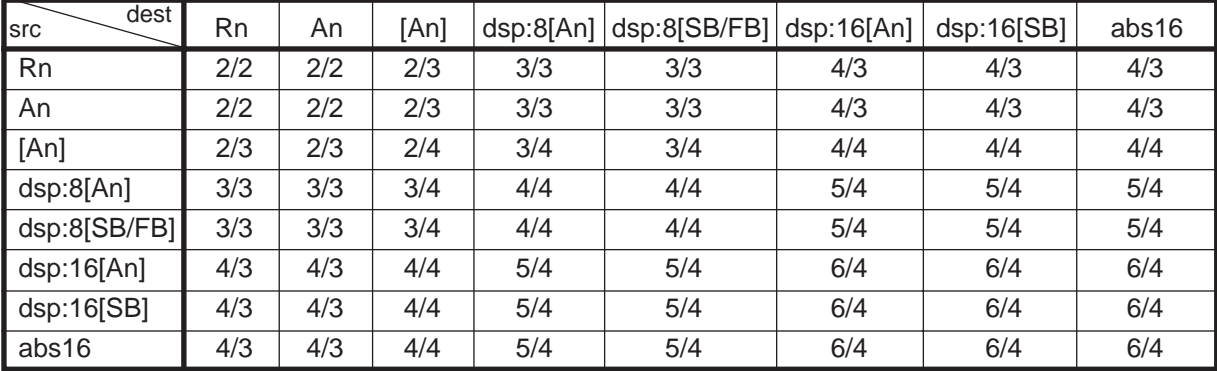

#### **(4) SUB.B:S src, R0L/R0H** dest code dsp8 abs16 **) dest** DEST R0L R0H  $\overline{0}$ 1 src | SRC R0L/R0H dsp:8[SB] dsp:8[FB] abs16 Rn dsp:8[SB/FB] abs16 0 0 0 1 1 0 1 1 b7 b0  $0 \t0 \t1 \t0 \t1$  DEST SRC **(**

#### **[ Number of Bytes/Number of Cycles ]**

**(1) TST.size #IMM, dest**

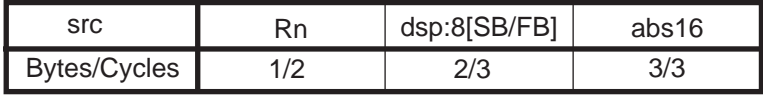

## **TST**

#### dsp8 dsp16/abs16 **#IMM8**<br>dsp16/abs16 #IM #IMM16 **dest** dsp:8[A0] dsp:8[A1] dsp:8[SB] dsp:8[FB] dsp:16[A0] dsp:16[A1] dsp:16[SB] abs16 **dest** 0000 0001 0010 0011 0100 0101 0110 0111 1000 1001 1010 1011 1100 1101 1110 1111 Rn [An] dsp:8[An] dsp:8[SB/FB] dsp:16[An] dsp:16[SB] abs16 R0L/R0 R0H/R1 R1L/R2 R1H/R3 A0 A1 [A0] [A1] An **.size** SIZE **DEST** dest best best best best .B .W **SIZE**  $\overline{0}$ 1 b7 b0 b7 b0 b7 b0 b7 b0 0 1 1 1 0 1 1 SIZE 0 0 0 0 DEST **(**

dest code

#### **[ Number of Bytes/Number of Cycles ]**

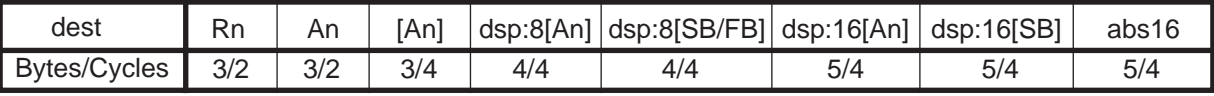

\*1 If the size specifier (.size) is (.W), the number of bytes above is increased by 1.

## **TST**

| (2) TST.size src, dest                                                                      |             |  |      |                                             |                             |                 |                 |                 |
|---------------------------------------------------------------------------------------------|-------------|--|------|---------------------------------------------|-----------------------------|-----------------|-----------------|-----------------|
| b0 b7<br>b7                                                                                 |             |  |      |                                             | b <sub>0</sub>              | src code        | dest code       |                 |
| SIZE<br><b>SRC</b><br><b>DEST</b><br>$\Omega$<br>$\Omega$<br>0<br>$\Omega$<br>0<br>$\Omega$ |             |  |      |                                             |                             | $\mathsf{dsp8}$ | $\mathsf{dsp8}$ |                 |
| dsp16/abs16<br>dsp16/abs16                                                                  |             |  |      |                                             |                             |                 |                 |                 |
| .size                                                                                       | <b>SIZE</b> |  |      | src/dest                                    | <b>SRC/DEST</b><br>src/dest |                 |                 | <b>SRC/DEST</b> |
| .B                                                                                          | $\Omega$    |  |      | R0L/R0                                      | 0000                        | dsp:8[An]       | dsp:8[A0]       | 1000            |
| .W                                                                                          | 1           |  | Rn   | R0H/R1                                      | 0001                        |                 | dsp:8[A1]       | 1001            |
|                                                                                             |             |  |      | R1L/R2                                      | 0010                        | dsp:8[SB/FB]    | dsp:8[SB]       | 1010            |
|                                                                                             |             |  |      | R <sub>1</sub> H <sub>/R</sub> <sub>3</sub> | 0011                        |                 | dsp:8[FB]       | 1011            |
|                                                                                             |             |  | An   | A0                                          | 0100                        | dsp:16[An]      | dsp:16[A0]      | 1100            |
|                                                                                             |             |  |      | A <sub>1</sub>                              | 0101                        | dsp:16[A1]      |                 | 1101            |
|                                                                                             |             |  | [An] | [A0]                                        | 0110                        | dsp:16[SB]      | dsp:16[SB]      | 1110            |
|                                                                                             |             |  |      | [A1]                                        | 0 1 1 1                     | abs16           | abs16           | 1111            |

**[ Number of Bytes/Number of Cycles ]**

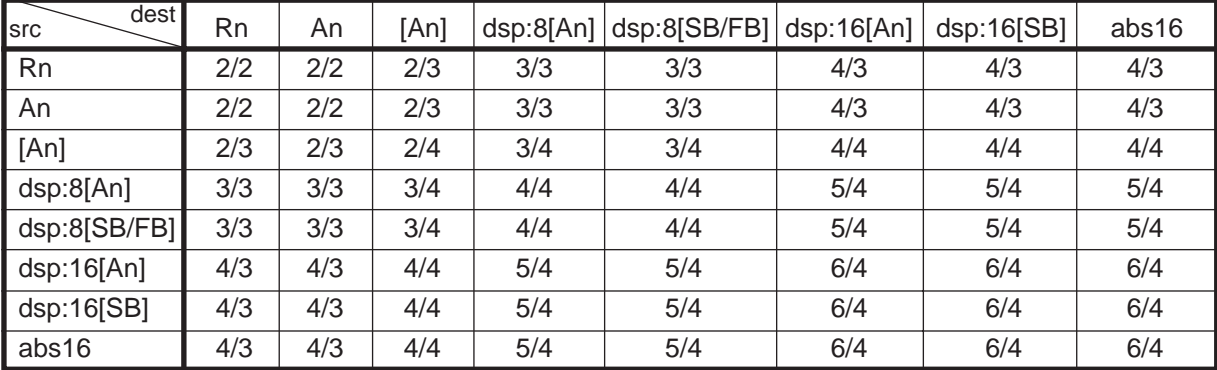

## **UND**

#### **(1) UND** b7 b0 1 1 1 1 1 1 1 1

#### **[ Number of Bytes/Number of Cycles ]**

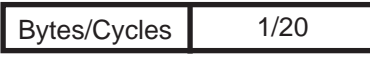

**WAIT**

### **(1) WAIT**

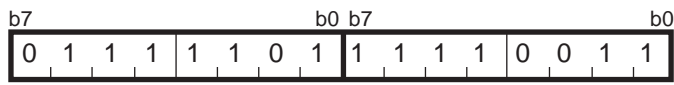

#### **[ Number of Bytes/Number of Cycles ]**

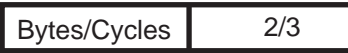

# **XCHG**

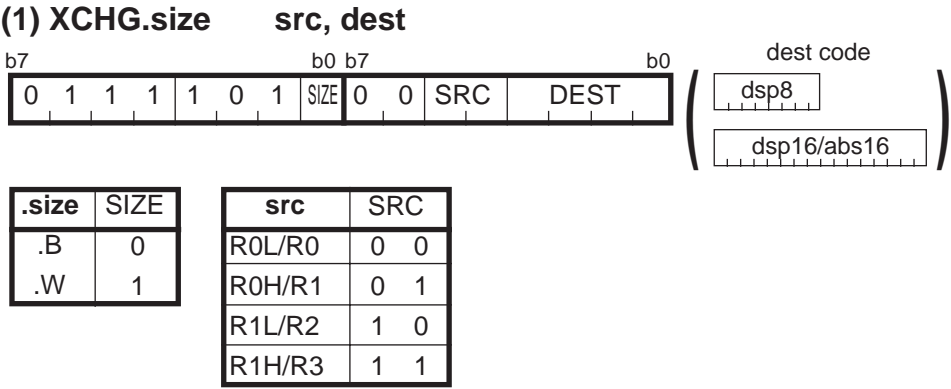

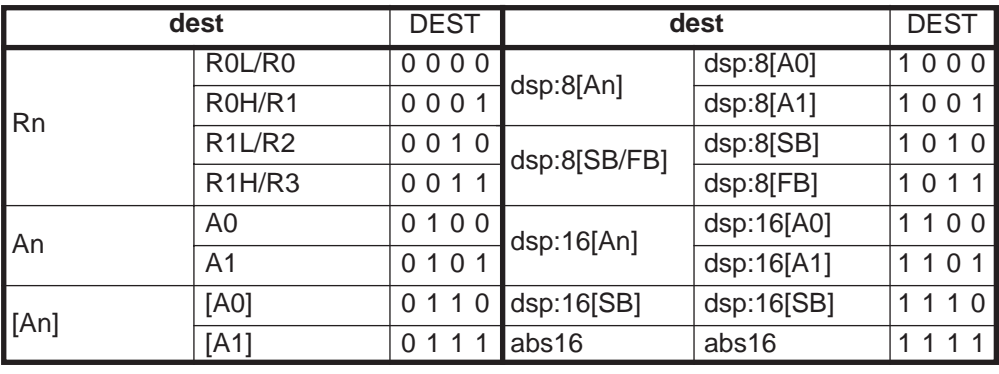

#### **[ Number of Bytes/Number of Cycles ]**

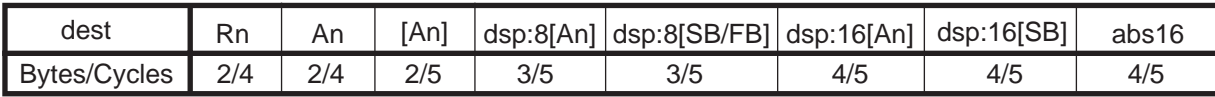

# **XOR**

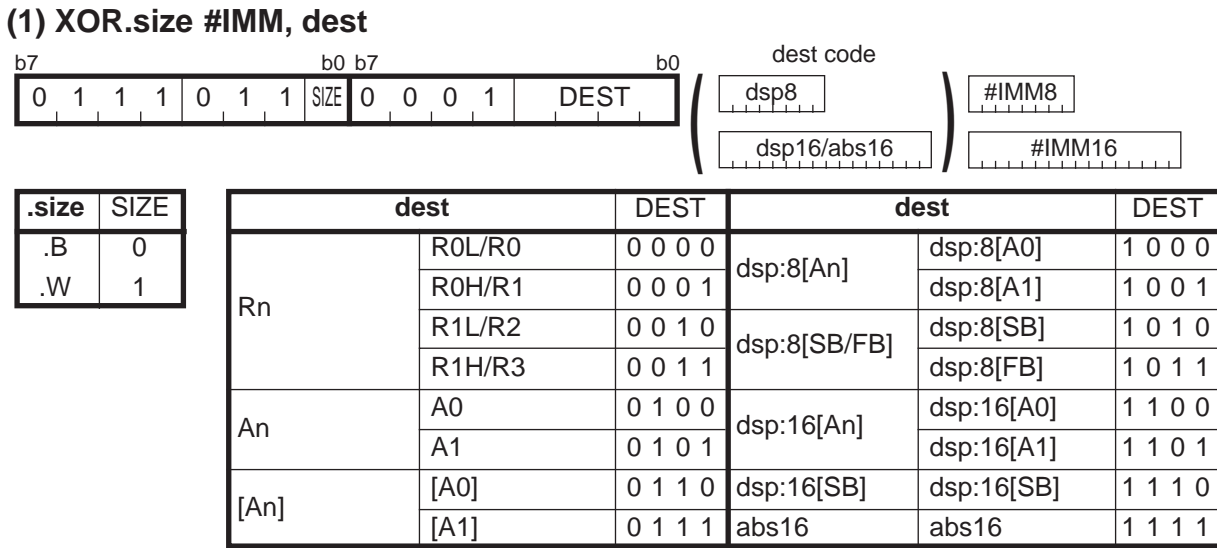

#### **[ Number of Bytes/Number of Cycles ]**

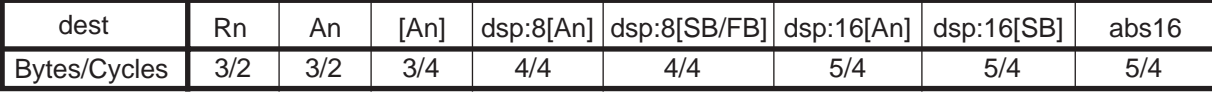

\*1 If the size specifier (.size) is (.W), the number of bytes above is increased by 1.

## **XOR**

| (2) XOR.size src, dest                                                                 |             |  |           |                                             |                       |                           |                  |                 |
|----------------------------------------------------------------------------------------|-------------|--|-----------|---------------------------------------------|-----------------------|---------------------------|------------------|-----------------|
| b7<br>b0 b7                                                                            |             |  |           |                                             | b <sub>0</sub>        | src code                  | dest code        |                 |
| SIZE<br><b>SRC</b><br><b>DEST</b><br>$\Omega$<br>$\Omega$<br>$\Omega$<br>0<br>$\Omega$ |             |  |           |                                             |                       | $\mathsf{dsp8}$           | $\frac{dsp8}{d}$ |                 |
| dsp16/abs16<br>dsp16/abs16                                                             |             |  |           |                                             |                       |                           |                  |                 |
| .size                                                                                  | <b>SIZE</b> |  |           | src/dest                                    | SRC/DEST              | src/dest                  |                  | <b>SRC/DEST</b> |
| .B                                                                                     | $\Omega$    |  |           | R0L/R0                                      | 0000                  | dsp:8[An]<br>dsp:8[SB/FB] | dsp:8[A0]        | 1000            |
| .W                                                                                     | 1           |  | <b>Rn</b> | R <sub>0</sub> H <sub>/R</sub> <sub>1</sub> | 0001                  |                           | dsp:8[A1]        | 1001            |
|                                                                                        |             |  |           | R1L/R2                                      | 0010                  |                           | dsp:8[SB]        | 1010            |
|                                                                                        |             |  |           | R <sub>1H</sub> /R <sub>3</sub>             | 0011                  |                           | dsp:8[FB]        | 1011            |
|                                                                                        |             |  | An        | A <sub>0</sub>                              | 0100                  | dsp:16[An]                | dsp:16[A0]       | 1100            |
|                                                                                        |             |  |           | A <sub>1</sub>                              | 0101                  |                           | dsp:16[A1]       | 1101            |
|                                                                                        |             |  | [An]      | [A0]                                        | 011<br>$\overline{0}$ | dsp:16[SB]                | dsp:16[SB]       | 10<br>11        |
|                                                                                        |             |  |           | [A1]                                        | 0 1 1 1               | abs16                     | abs16            | 1111            |

**[ Number of Bytes/Number of Cycles ]**

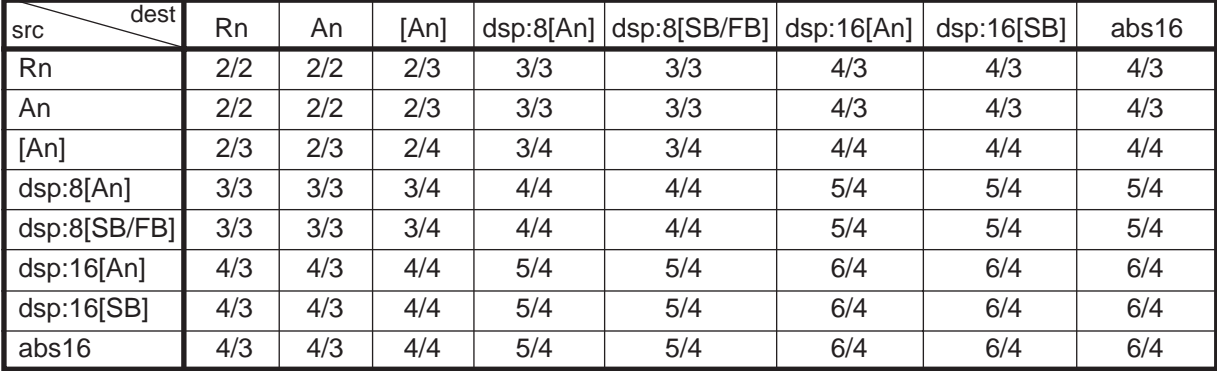

## **Chapter 5**

## **Interrupt**

- **5.1 Outline of Interrupt**
- **5.2 Interrupt Control**
- **5.3 Interrupt Sequence**
- **5.4 Return from Interrupt Routine**
- **5.5 Interrupt Priority**
- **5.6 Multiple Interrupts**
- **5.7 Precautions for Interrupts**

### **5.1 Outline of Interrupt**

When an interrupt request is acknowledged, control branches to the interrupt routine that is set to an interrupt vector table. Each interrupt vector table must have had the start address of its corresponding interrupt routine set. For details about the interrupt vector table, refer to Section 1.10, "Vector Table."

#### **5.1.1 Types of Interrupts**

Figure 5.1.1 lists the types of interrupts. Table 5.1.1 lists the source of interrupts (nonmaskable) and the fixed vector tables.

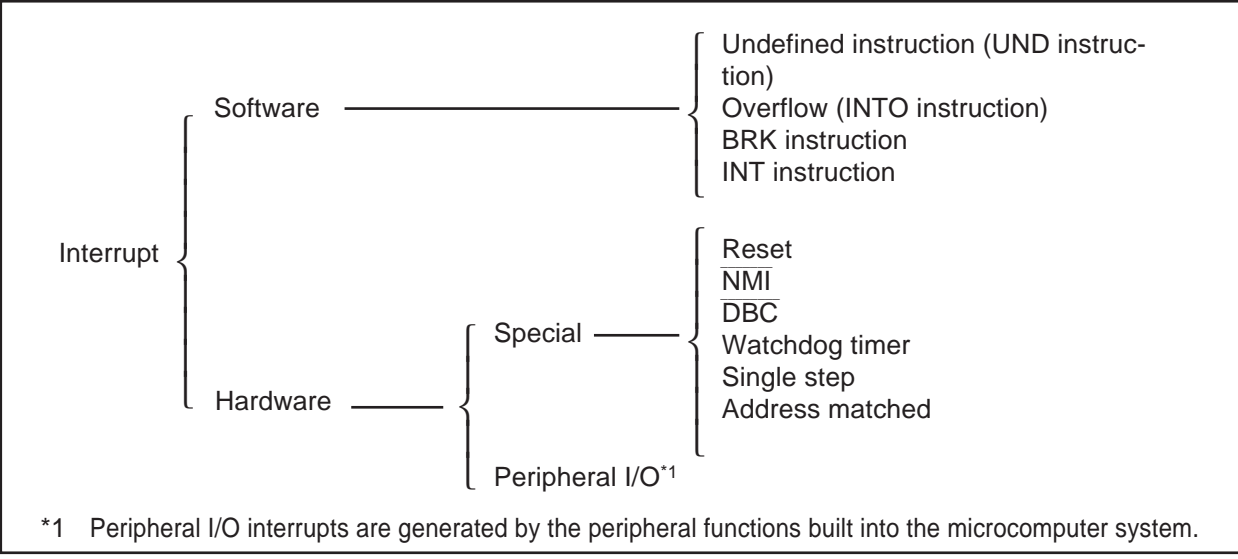

Figure 5.1.1. Classification of interrupts

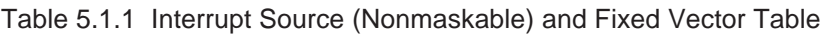

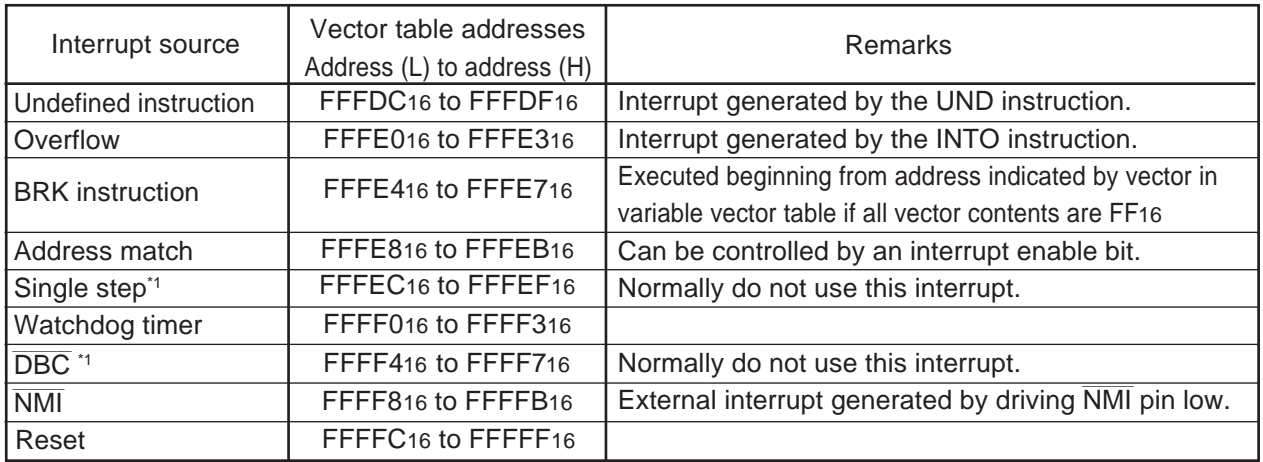

\*1 This interrupt is used exclusively for debugger purposes.

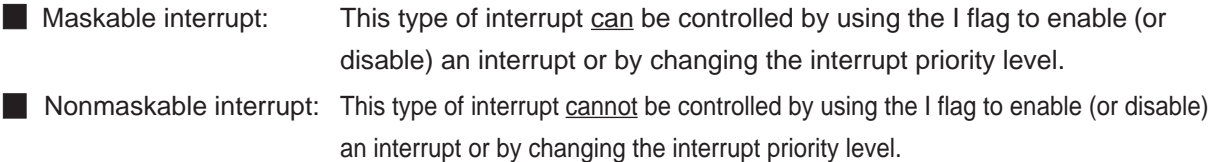

#### **5.1.2 Software Interrupts**

Software interrupts are generated by some instruction that generates an interrupt request when executed. Software interrupts are nonmaskable interrupts.

#### **(1) Undefined-instruction interrupt**

This interrupt occurs when the UND instruction is executed.

#### **(2) Overflow interrupt**

This interrupt occurs if the INTO instruction is executed when the O flag is 1.

The following lists the instructions that cause the O flag to change:

ABS, ADC, ADCF, ADD, CMP, DIV, DIVU, DIVX, NEG, RMPA, SBB, SHA, SUB

#### **(3) BRK interrupt**

This interrupt occurs when the BRK instruction is executed.

#### **(4) INT instruction interrupt**

This interrupt occurs when the INT instruction is executed after specifying a software interrupt number from 0 to 63. Note that software interrupt numbers 0 to 31 are assigned to peripheral I/O interrupts. This means that by executing the INT instruction, you can execute the same interrupt routine as used in peripheral I/O interrupts.

The stack pointer used in INT instruction interrupt varies depending on the software interrupt number. For software interrupt numbers 0 to 31, the U flag is saved when an interrupt occurs and the U flag is cleared to 0 to choose the interrupt stack pointer (ISP) before executing the interrupt sequence. The previous U flag before the interrupt occurred is restored when control returns from the interrupt routine. For software interrupt numbers 32 to 63, such stack pointer switchover does not occur.

#### **5.1.3 Hardware Interrupts**

There are Two types in hardware Interrupts; special interrupts and Peripherai I/O interrupts.

#### **(1) Special interrupts**

Special interrupts are nonmaskable interrupts.

**• Reset**

A reset occurs when the RESET pin is pulled low.

**\_\_\_\_\_\_ • NMI interrupt**

 $\sim$ This interrupt occurs when the NMI pin is pulled low.

**\_\_\_\_\_\_\_\_ • DBC interrupt**

This interrupt is used exclusively for debugger purposes. You normally do not need to use this interrupt.

**• Watchdog timer interrupt**

This interrupt is caused by the watchdog timer.

**• Single-step interrupt**

This interrupt is used exclusively for debugger purposes. You normally do not need to use this interrupt. A single-step interrupt occurs when the D flag is set  $(= 1)$ ; in this case, an interrupt is generated each time an instruction is executed.

#### **• Address-match interrupt**

This interrupt occurs when the program's execution address matches the content of the address match register while the address match interrupt enable bit is set  $(= 1)$ .

This interrupt does not occur if any address other than the start address of an instruction is set in the address match register.

#### **(2) Peripheral I/O interrupts**

These interrupts are generated by the peripheral functions built into the microcomputer system. The types of built-in peripheral functions vary with each M16C model, so do the types of interrupt causes. The interrupt vector table uses the same software interrupt numbers 0–31 that are used by the INT instruction. Peripheral I/O interrupts are maskable interrupts. For details about peripheral I/O interrupts, refer to the M16C User's Manual.

### **5.2 Interrupt Control**

The following explains how to enable/disable maskable interrupts and set acknowledge priority. The explanation here does not apply to non-maskable interrupts.

Maskable interrupts are enabled and disabled by using the interrupt enable flag (I flag), interrupt priority level select bit, and processor interrupt priority level (IPL). Whether there is any interrupt requested is indicated by the interrupt request bit. The interrupt request bit and interrupt priority level select bit are arranged in the interrupt control register provided for each specific interrupt. The interrupt enable flag (I flag) and processor interrupt priority level (IPL) are arranged in the flag register (FLG).

For details about the memory allocation and the configuration of interrupt control registers, refer to the M16C User's Manual.

#### **5.2.1 Interrupt Enable Flag (I Flag)**

The interrupt enable flag (I flag) is used to disable/enable maskable interrupts. When this flag is set  $(=$ 1), all maskable interrupts are enabled; when the flag is cleared to 0, they are disabled. This flag is automatically cleared to 0 after a reset is cleared.

When the I flag is changed, the altered flag status is reflected in determining whether or not to accept an interrupt request at the following timing:

- If the flag is changed by an REIT instruction, the changed status takes effect beginning with that REIT instruction.
- If the flag is changed by an FCLR, FSET, POPC, or LDC instruction, the changed status takes effect beginning with the next instruction.

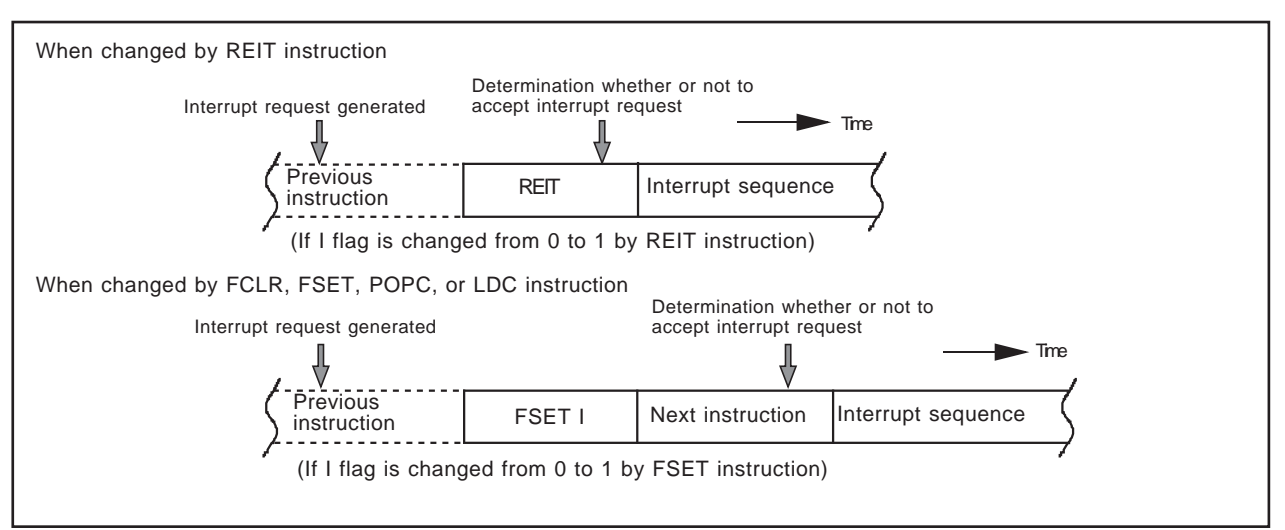

Figure 5.2.1 Timing at which changes of I flag are reflected in interrupt handling

#### **5.2.2 Interrupt Request Bit**

This bit is set (= 1) when an interrupt request is generated. This bit remains set until the interrupt request is acknowledged. The bit is cleared to 0 when the interrupt request is acknowledged. This bit can be cleared to 0 (but cannot be set to 1) in software.

#### **5.2.3 Interrupt Priority Level Select Bit and Processor Interrupt Priority Level (IPL)**

Interrupt priority levels are set by the interrupt priority select bit in an interrupt control register. When an interrupt request is generated, the interrupt priority level of this interrupt is compared with the processor interrupt priority level (IPL). This interrupt is enabled only when its interrupt priority level is greater than the processor interrupt priority level (IPL). This means that you can disable any particular interrupt by setting its interrupt priority level to 0.

Table 5.2.1 shows how interrupt priority levels are set. Table 5.2.2 shows interrupt enable levels in relation to the processor interrupt priority level (IPL).

The following lists the conditions under which an interrupt request is acknowledged:

- Interrupt enable flag (I flag)  $= 1$
- Interrupt request bit  $= 1$
- Interrupt priority level > Processor interrupt priority level (IPL)

The interrupt enable flag (I flag), interrupt request bit, interrupt priority level select bit, and the processor interrupt priority level (IPL) all are independent of each other, so they do not affect any other bit.

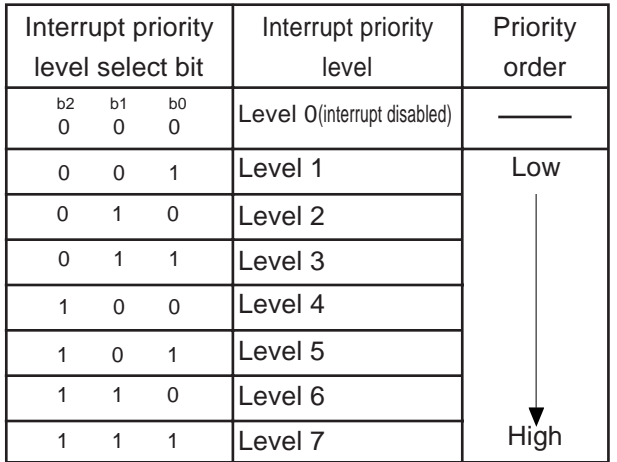

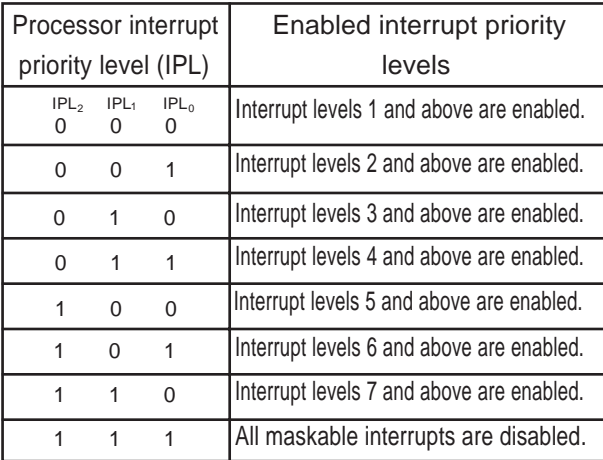

#### Table 5.2.1 Interrupt Priority Levels Table 5.2.2 IPL and Interrupt Enable Levels

When the processor interrupt priority level (IPL) or the interrupt priority level of some interrupt is changed, the altered level is reflected in interrupt handling at the following timing:

- If the processor interrupt priority level (IPL) is changed by an REIT instruction, the changed level takes effect beginning with the instruction that is executed two clock periods after the last clock of the REIT instruction.
- If the processor interrupt priority level (IPL) is changed by a POPC, LDC, or LDIPL instruction, the changed level takes effect beginning with the instruction that is executed three clock periods after the last clock of the instruction used.
- If the interrupt priority level of a particular interrupt is changed by an instruction such as MOV, the changed level takes effect beginning with the instruction that is executed two clock or three clock periods after the last clock of the instruction used.

M16C/60, M16C/61 group, and M16C/20 series: two clock

M16C/60 series after M16C/62 group (it has M16C/62 group) : three clock

#### **5.2.4 Rewrite the interrupt control register**

To rewrite the interrupt control register, do so at a point that does not generate the interrupt request for that register. If there is possibility of the interrupt request occur, rewrite the interrupt control register after the interrupt is disabled. The program examples are described as follow:

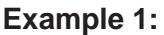

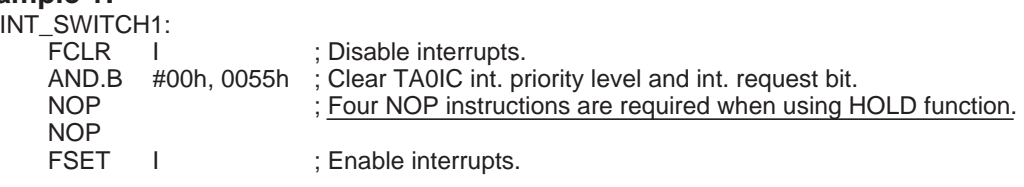

#### **Example 2:**

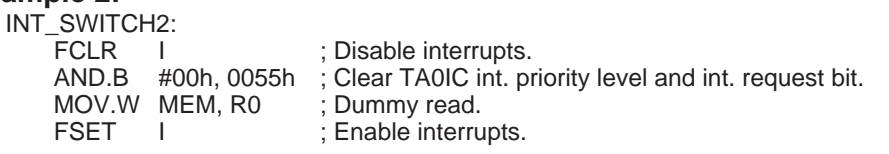

#### **Example 3:**

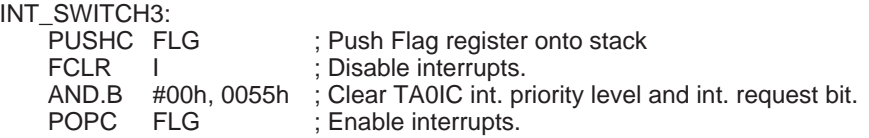

The reason why two NOP instructions (four when using the HOLD function) or dummy read are inserted before FSET I in Examples 1 and 2 is to prevent the interrupt enable flag I from being set before the interrupt control register is rewritten due to effects of the instruction queue.

When a instruction to rewrite the interrupt control register is executed but the interrupt is disabled, the interrupt request bit is not set sometimes even if the interrupt request for that register has been generated. This will depend on the instruction. If this creates problems, use the below instructions to change the register.

Instructions : AND, OR, BCLR, BSET

### **5.3 Interrupt Sequence**

An interrupt sequence — what are performed over a period from the instant an interrupt is accepted to the instant the interrupt routine is executed — is described here.

If an interrupt occurs during execution of an instruction, the processor determines its priority when the execution of the instruction is completed, and transfers control to the interrupt sequence from the next cycle. If an interrupt occurs during execution of either the SMOVB, SMOVF, SSTR or RMPA instruction, the processor temporarily suspends the instruction being executed, and transfers control to the interrupt sequence.

In the interrupt sequence, the processor carries out the following in sequence given:

- (1) CPU gets the interrupt information (the interrupt number and interrupt request level) by reading address 0000016.
- (2) Saves the content of the flag register (FLG) as it was immediately before the start of interrupt sequence in the temporary register (Note) within the CPU.
- (3) Sets the interrupt enable flag (I flag), the debug flag (D flag), and the stack pointer select flag (U flag) to "0" (the U flag, however does not change if the INT instruction, in software interrupt numbers 32 through 63, is executed)
- (4) Saves the content of the temporary register (Note 1) within the CPU in the stack area.
- (5) Saves the content of the program counter (PC) in the stack area.
- (6) Sets the interrupt priority level of the accepted instruction in the IPL.

After the interrupt sequence is completed, the processor resumes executing instructions from the first address of the interrupt routine.

Note: This register cannot be utilized by the user.

## **5.3.1 Interrupt Response Time**

The interrupt response time means a period of time from when an interrupt request is generated till when the first instruction of the interrupt routine is executed. This period consists of time (a) from when an interrupt request is generated to when the instruction then under way is completed and time (b) in which an interrupt sequence is executed. Figure 5.3.1 shows the interrupt response time.

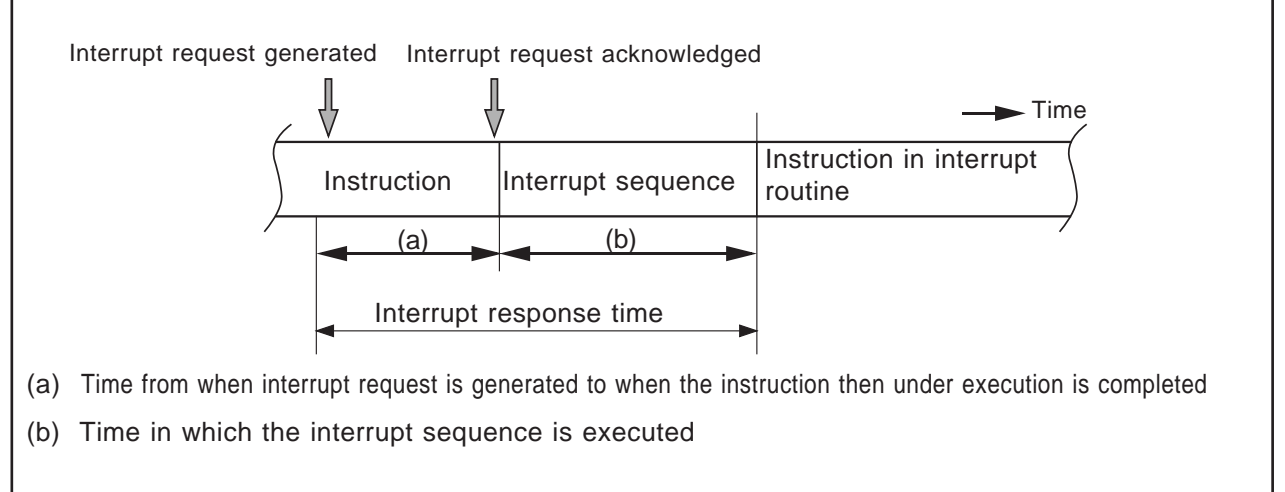

Figure 5.3.1. Interrupt response time

Time (a) varies with each instruction being executed. The DIVX instruction requires a maximum time that consists of 30 cycles (without wait state) or 31 cycles (with one wait cycle). Time (b) is shown below.

Table 5.3.1 Interrupt Sequence Execution Time

| Interrupt vector address  | Stack pointer (SP) value | 16 bits data bus       | 8 bits data bus        |  |
|---------------------------|--------------------------|------------------------|------------------------|--|
|                           |                          | Without wait state     | Without wait state     |  |
| Even address              | Even address             | 18 cycle <sup>*1</sup> | 20 cycle*1             |  |
| Even address              | Odd address              | 19 cycle <sup>*1</sup> | 20 cycle <sup>*1</sup> |  |
| Odd address <sup>*2</sup> | Even address             | 19 cycle <sup>*1</sup> | 20 cycle*1             |  |
| Odd address <sup>*2</sup> | Odd address              | 20 cycle*1             | 20 cycle*1             |  |

\*1 Add two cycles for the DBC interrupt. Add one cycle for the address match and single-step interrupts.

\*2 Allocate interrupt vector addresses in even addresses as must as possible.

#### **5.3.2 Changes of IPL When Interrupt Request Acknowledged**

When an interrupt request is acknowledged, the interrupt priority level of the acknowledged interrupt is set to the processor interrupt priority level (IPL).

If an interrupt request is acknowledged that does not have an interrupt priority level, the value shown in Table 5.3.2 is set to the IPL.

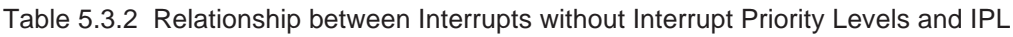

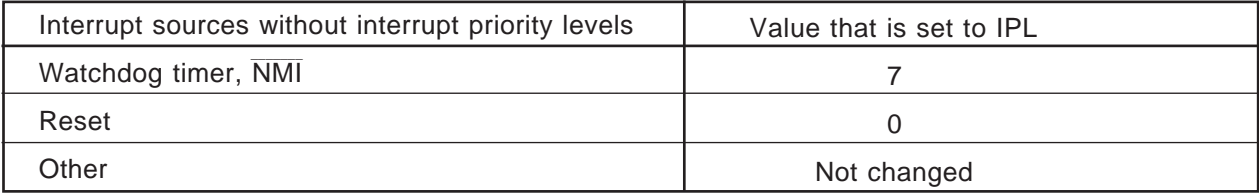

#### **5.3.3 Saving Registers**

In an interrupt sequence, only the contents of the flag register (FLG) and program counter (PC) are saved to the stack area.

The order in which these contents are saved is as follows: First, the 4 high-order bits of the program counter and 4 high-order bits and 8 low-order bits of the FLG register for a total of 16 bits are saved to the stack area. Next, the 16 low-order bits of the program counter are saved. Figure 5.3.2 shows the stack status before an interrupt request is acknowledged and the stack status after an interrupt request is acknowledged.

If there are any other registers you want to be saved, save them in software at the beginning of the interrupt routine. The PUSHM instruction allows you to save all registers except the stack pointer (SP) by a single instruction.

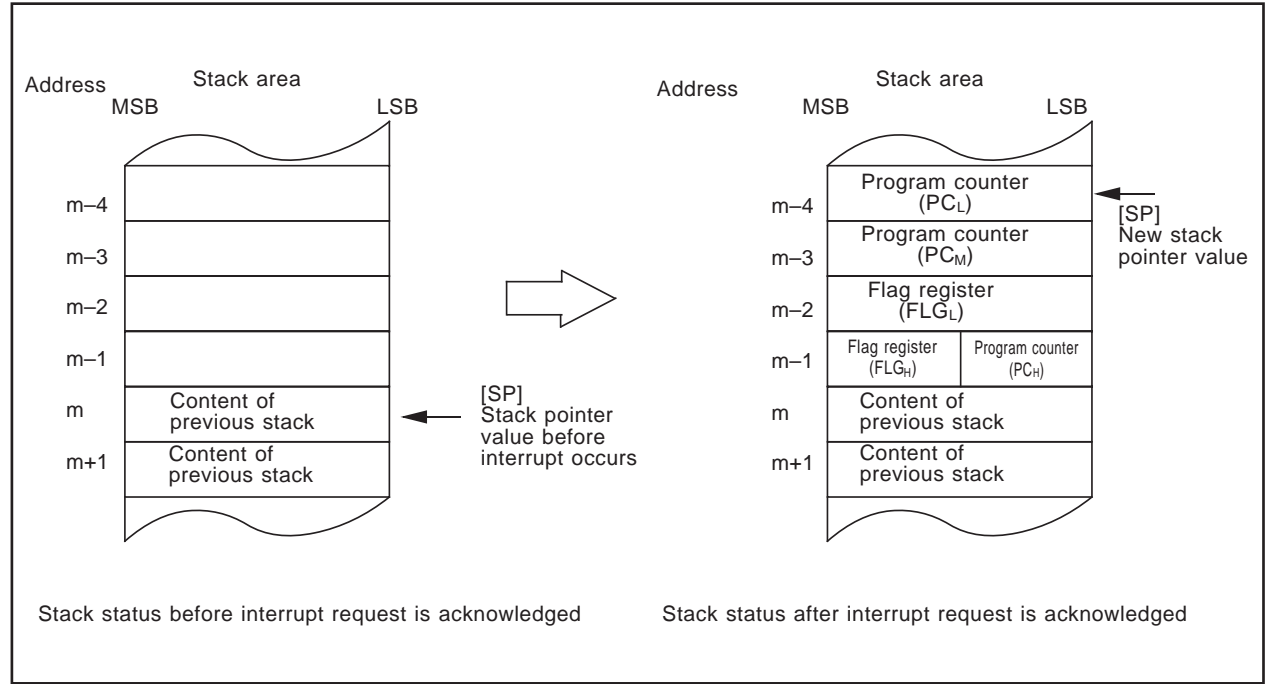

Figure 5.3.2 Stack status before and after an interrupt request is acknowledged

The register save operation performed in an interrupt sequence differs depending on whether the content of the stack pointer (SP)<sup>\*1</sup> is an even or an odd number when an interrupt request is acknowledged. If the stack pointer (SP)<sup>\*1</sup> indicates an even number, the contents of the flag register (FLG) and program counter (PC) each are saved simultaneously all 16 bits together. If the stack pointer indicates an odd number, the register contents each are saved in two operations 8 bits at a time. Figure 5.3.3 shows how registers are saved in each case.

\*1 Stack pointer indicated by the U flag.

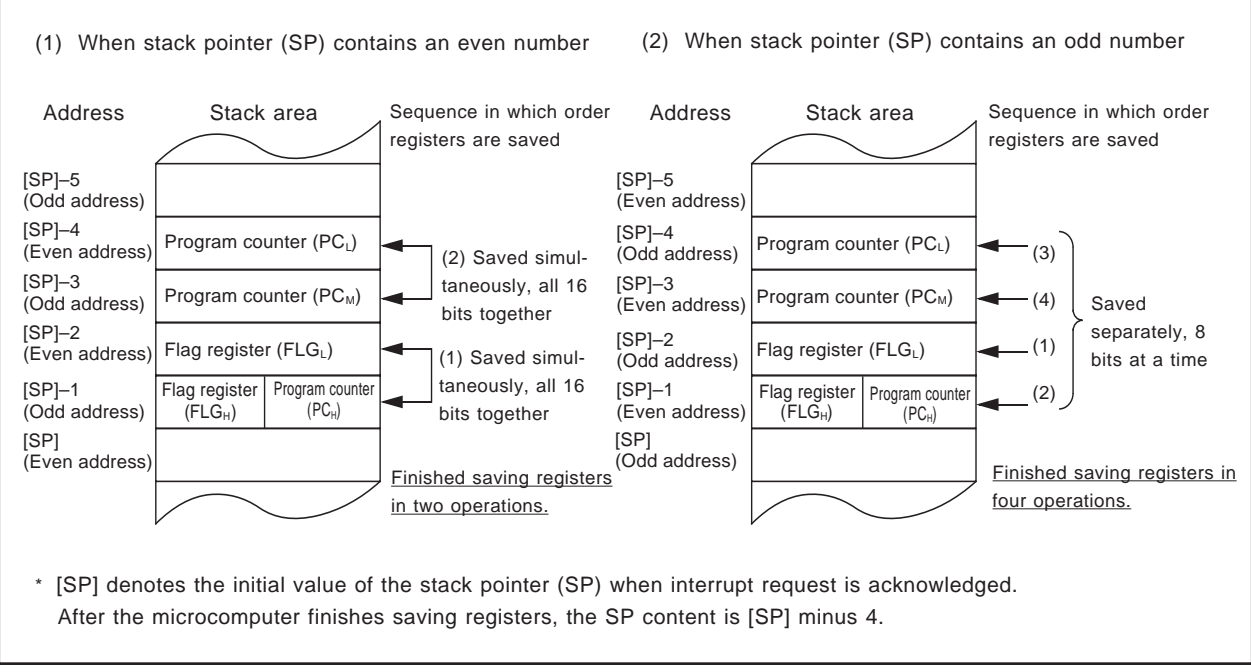

Figure 5.3.3 Operations to save registers

## **5.4 Return from Interrupt Routine**

As you execute the REIT instruction at the end of the interrupt routine, the contents of the flag register (FLG) and program counter (PC) that have been saved to the stack area immediately preceding the interrupt sequence are automatically restored. Then control returns to the routine that was under execution before the interrupt request was acknowledged, and processing is resumed from where control left off. If there are any registers you saved via software in the interrupt routine, be sure to restore them using an instruction (e.g., POPM instruction) before executing the REIT instruction.

### **5.5 Interrupt Priority**

If two or more interrupt requests are sampled active at the same time, whichever interrupt request is acknowledged that has the highest priority.

Maskable interrupts (Peripheral I/O interrupts) can be assigned any desired priority by setting the interrupt priority level select bit accordingly. If some maskable interrupts are assigned the same priority level, the priority between these interrupts is resolved by the priority that is set in hardware<sup>1</sup>.

Certain nonmaskable interrupts such as a reset (reset is given the highest priority) and watchdog timer interrupt have their priority levels set in hardware. Figure 5.5.1 lists the hardware priority levels of these interrupts.

Software interrupts are not subjected to interrupt priority. They always cause control to branch to an interrupt routine whenever the relevant instruction is executed.

\*1 Hardware priority varies with each M16C model. Please refer to your M16C User's Manual.

### **\_\_\_\_\_\_\_ \_\_\_\_\_\_\_\_ Reset > NMI > DBC > Watchdog timer > Peripheral I/O > Single step > Address match**

Figure 5.5.1. Interrupt priority that is set in hardware

### **5.6 Multiple Interrupts**

The following shows the internal bit states when control has branched to an interrupt routine:

- The interrupt enable flag (I flag) is cleared to 0 (interrupts disabled).
- The interrupt request bit for the acknowledged interrupt is cleared to 0.
- The processor interrupt priority level (IPL) equals the interrupt priority level of the acknowledged interrupt.

By setting the interrupt enable flag ( $I$  flag) (= 1) in the interrupt routine, you can reenable interrupts so that an interrupt request can be acknowledged that has higher priority than the processor interrupt priority level (IPL). Figure 5.6.1 shows how multiple interrupts are handled.

The interrupt requests that have not been acknowledged for their low interrupt priority level are kept pending. When the IPL is restored by an REIT instruction and interrupt priority is resolved against it, the pending interrupt request is acknowledged if the following condition is met:

Interrupt priority level of pending interrupt request

Restored processor interrupt<br>priority level (IPL)

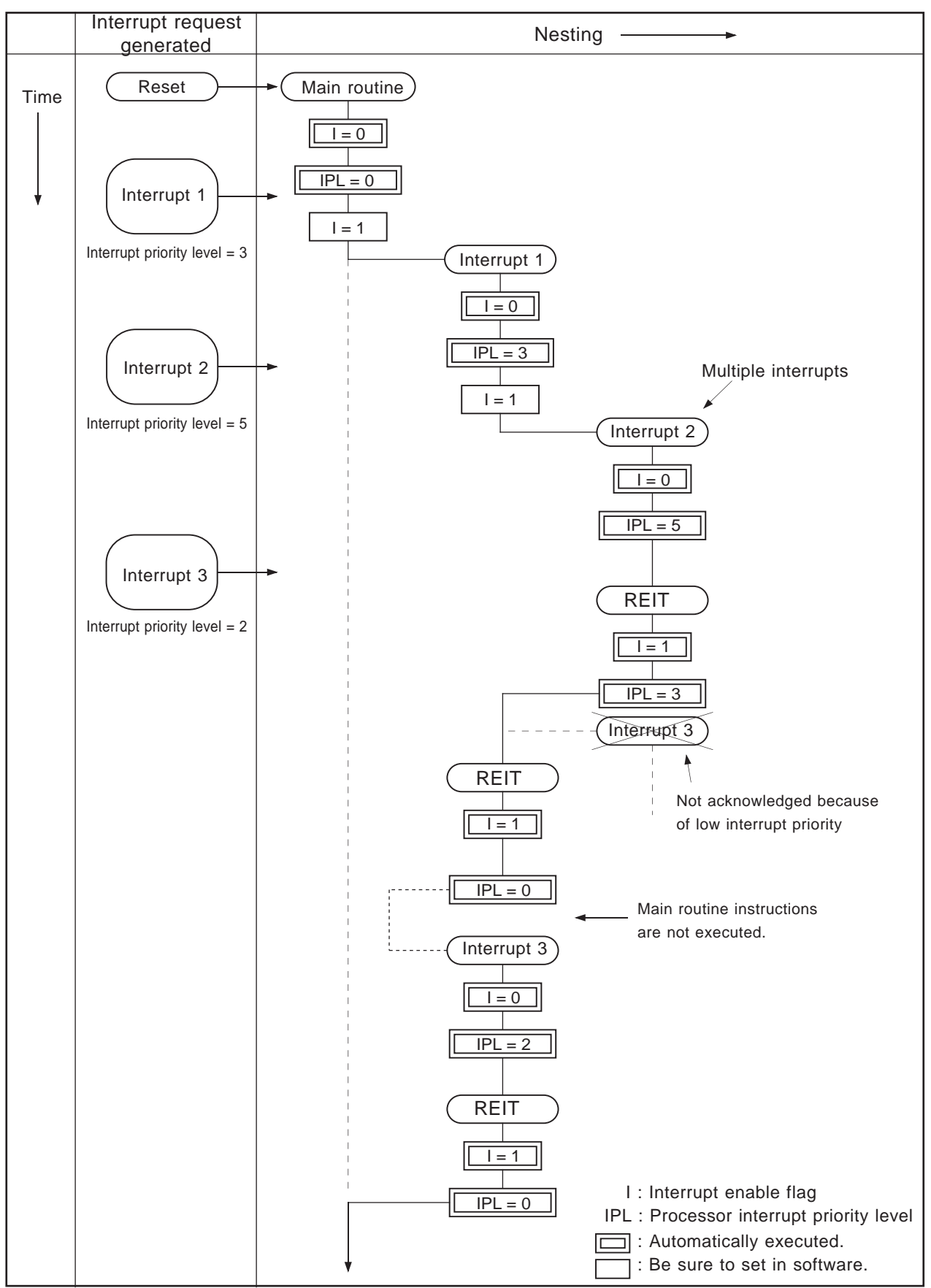

Figure 5.6.1. Multiple interrupts

### **5.7 Precautions for Interrupts**

#### **(1) Reading address 0000016**

• When maskable interrupt is occurred, CPU read the interrupt information (the interrupt number and interrupt request level) in the interrupt sequence.

The interrupt request bit of the certain interrupt written in address 0000016 will then be set to "0".

 Reading address 0000016 by software sets enabled highest priority interrupt source request bit to "0". Though the interrupt is generated, the interrupt routine may not be executed.

Do not read address 0000016 by software.

#### **(2) Setting the stack pointer**

• The value of the stack pointer immediately after reset is initialized to 000016. Accepting an interrupt before setting a value in the stack pointer may become a factor of runaway. Be sure to set a value in the stack pointer before accepting an interrupt. When using the NMI interrupt, initialize the stack point at the beginning of a program. Concerning the first instruction immediately after reset, generating any interrupts including the NMI interrupt is prohibited.

#### **(3)Rewrite the interrupt control register**

• To rewrite the interrupt control register, do so at a point that does not generate the interrupt request for that register. If there is possibility of the interrupt request occur, rewrite the interrupt control register after the interrupt is disabled. The program examples are described as follow:

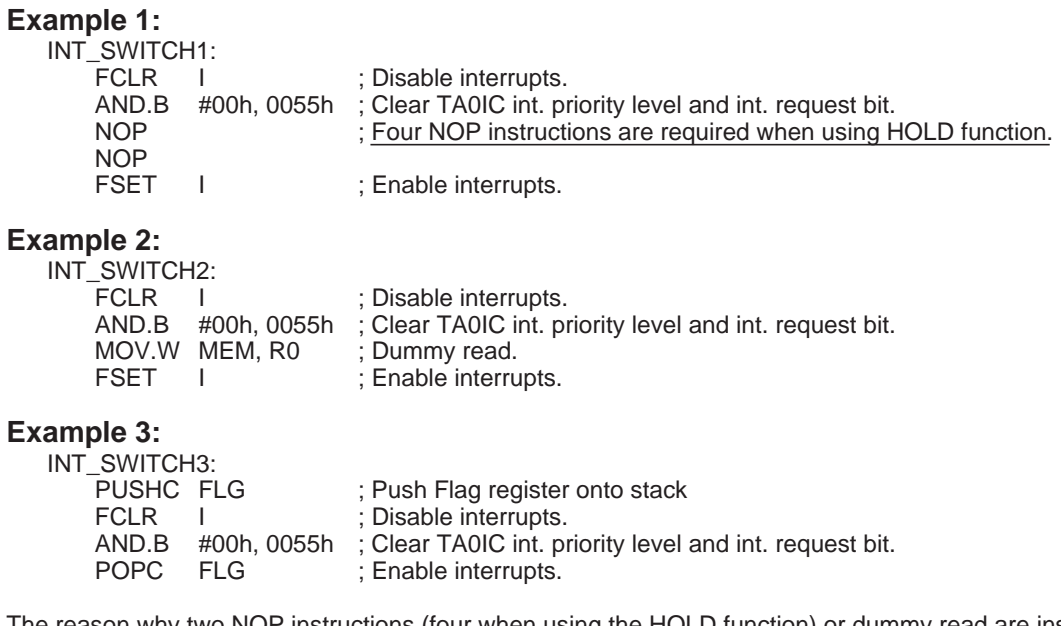

Wo NOP instructions (four when using the HOLD function) or dummy read are inserted before FSET I in Examples 1 and 2 is to prevent the interrupt enable flag I from being set before the interrupt control register is rewritten due to effects of the instruction queue.

• When a instruction to rewrite the interrupt control register is executed but the interrupt is disabled, the interrupt request bit is not set sometimes even if the interrupt request for that register has been gener ated. This will depend on the instruction. If this creates problems, use the below instructions to change the register.

Instructions : AND, OR, BCLR, BSET

## Q & A

Information in a Q&A form to be used to make the most of the M16C family is given below.

Usually, one question and the answer to it are given on one page; the upper section is for the question, and the lower section is for the answer (if a pair of question and answer extends over two or more pages, a page number is given at the lower-right corner).

Functions closely connected with the contents of a page are shown at its upper-right corner.

Q How do I distinguish between the static base register (SB) and the frame base register (FB)?

A

SB and FB function in the same manner, so you can use them as intended in programming in the assembly language. If you write a program in C, use FB as a stack frame base register.

#### Interrupt

## Q

Is it possible to change the value of the interrupt table register (INTB) while a program is being executed?

## A

Yes. But there can be a chance that the microcomputer runs away out of control if an interrupt request occurs in changing the value of INTB. So it is not recommended to frequently change the value of INTB while a program is being executed.

## Q

What is the difference between the user stack pointer (USP) and the interrupt stack pointer (ISP)?, What are their roles?

## A

You use USP when using the OS. When several tasks run, the OS secures stack areas to save registers of individual tasks. Also, stack areas have to be secured, task by task, to be used for handling interrupts that occur while tasks are being executed. If you use USP and ISP in such an instance, the stack for interrupts can be shared by these tasks; this allows you to efficiently use stack areas.

## Q A How does the instruction code become if I use a bit instruction in absolute addressing ? An explanation is given here by taking BSET bit,base:16 as an example. This instruction is a 4-byte instruction. The 2 higher-order bytes of the instruction code indicate operation code, and the 2 lower-order bytes make up addressing mode to expresse bit,base:16. The relation between the 2 lower-order bytes and bit,base:16 is as follows. 2 lower-order bytes = base: $16 \times 8 + \text{bit}$ For example, in the case of BSET 2,0AH (setting bit 2 of address 000A16 to 1), the 2 lower-order bytes turn to  $A \times 8 + 2 = 52H$ . In the case of BSET 18,8H (setting the 18th bit from bit 0 of address 000816 to 1), the 2 lower-order bytes turn to  $8 \times 8 + 18 = 52$ H, which is equivalent to BSET 2, AH. The maximum value of base:16  $\times$  8 + bit, FFFFH, indicates bit 7 of address 1FFF16. This is the maximum bit you can specify when using the bit instruction in absolute addressing.

What is the difference between the DIV instruction and the DIVX instruction?

## A

Q

Either of the DIV instruction and the DIVX instruction is an instruction for signed division, the sign of the remainder is different.

The sign of the remainder left after the DIV instruction is the same as that of the dividend, on the contrary, the sign of the remainder of the DIVX instruction is the same as that of the divisor.

In general, the following relation among quotient, divisor, dividend, and remainder holds. dividend = divisor  $\times$  quotient + remainder

Since the sign of the remainder is different between these instructions, the quotient obtained either by dividing a positive integer by a negative integer or by dividing a negative integer by a positive integer using the DIV instruction is different from that obtained using the DIVX instruction.

For example, dividing 10 by –3 using the DIV instruction yields –3 and leaves +1, while doing the same using the DIVX instruction yields –4 and leaves –2.

Dividing –10 by +3 using the DIV instruction yields –3 and leaves –1, while doing the same using the DIVX instruction yields –4 and leaves +2.

## **Glossary**

Technical terms used in this software manual are explained below. They are good in this manual only.

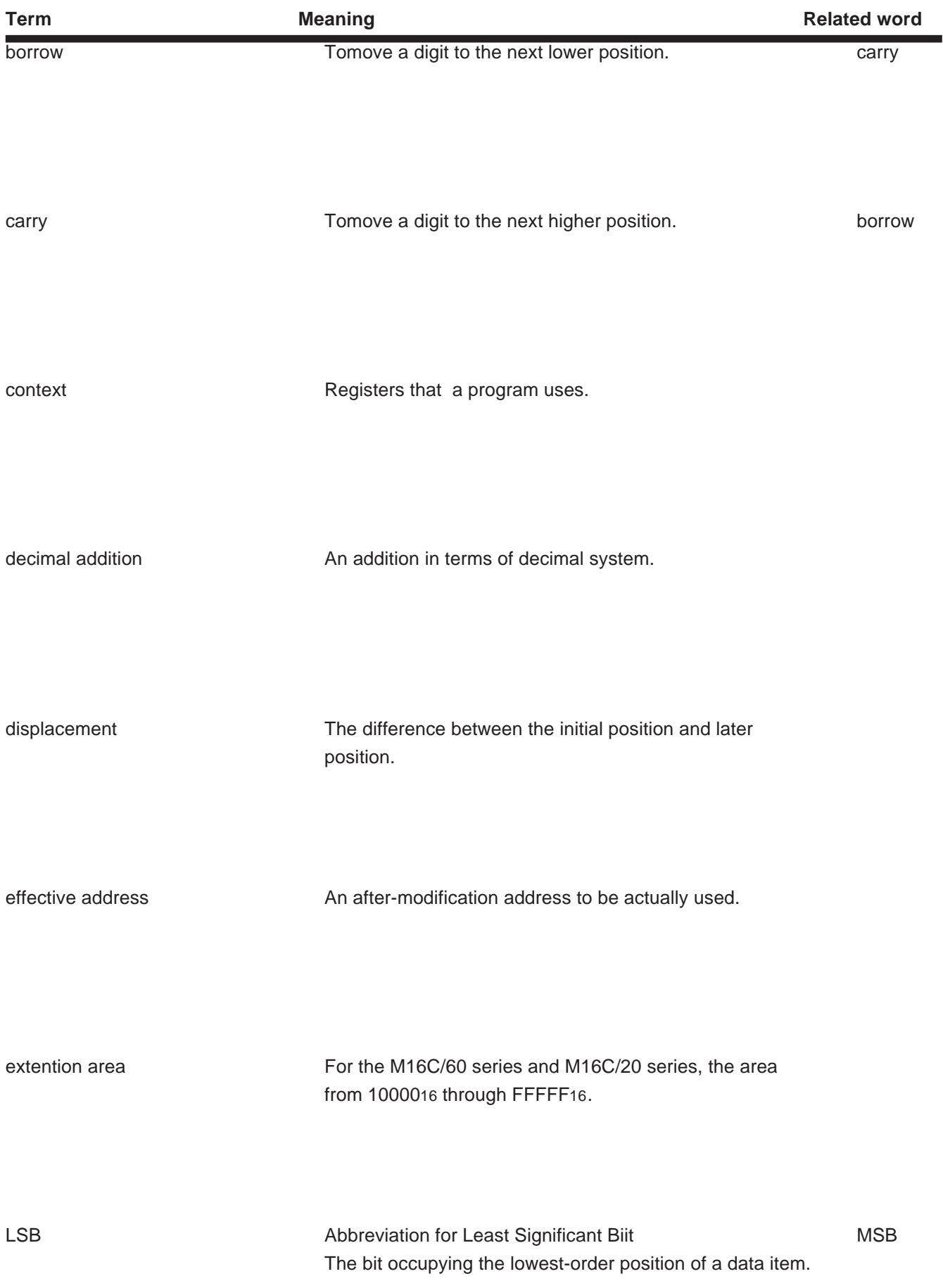

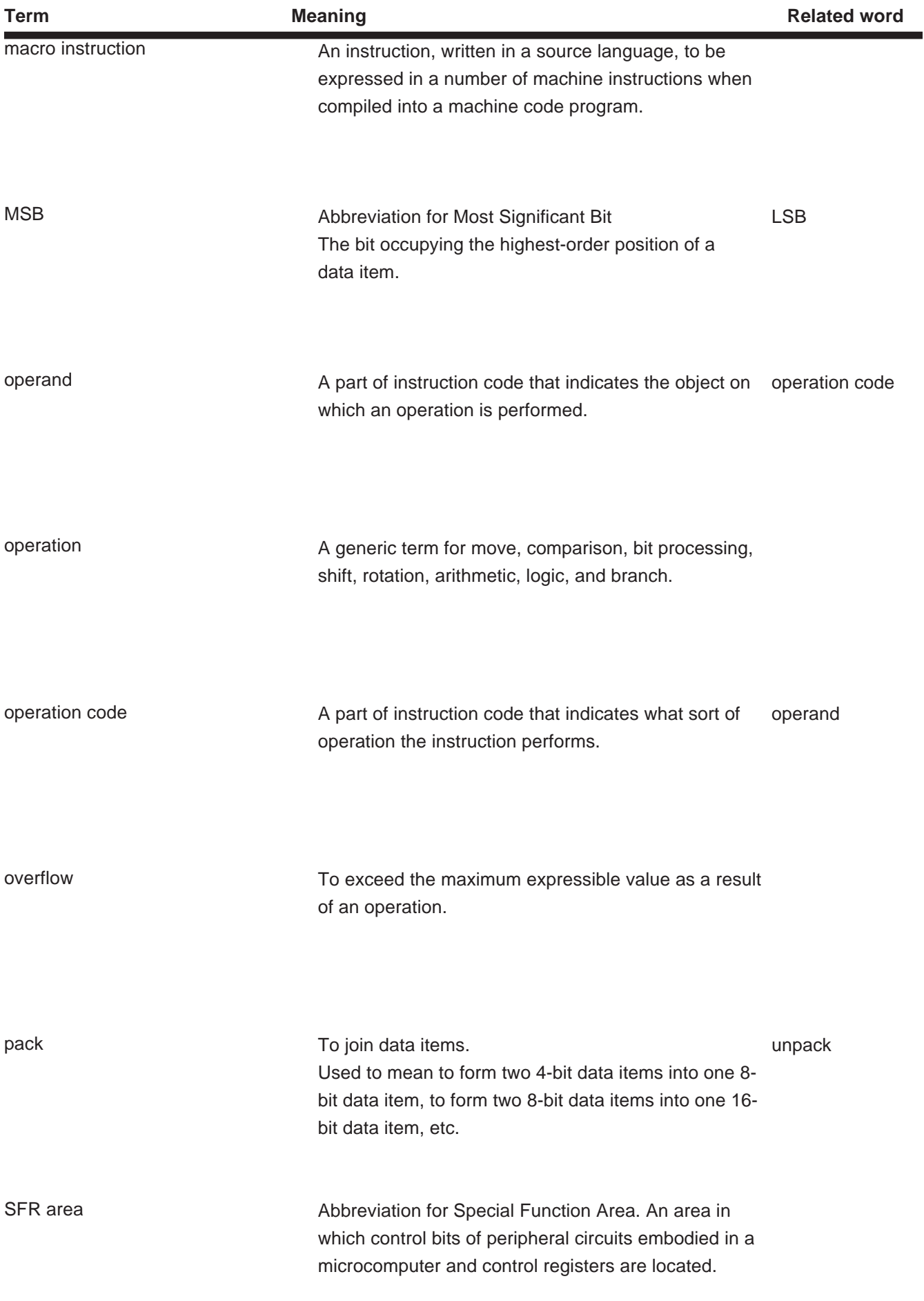
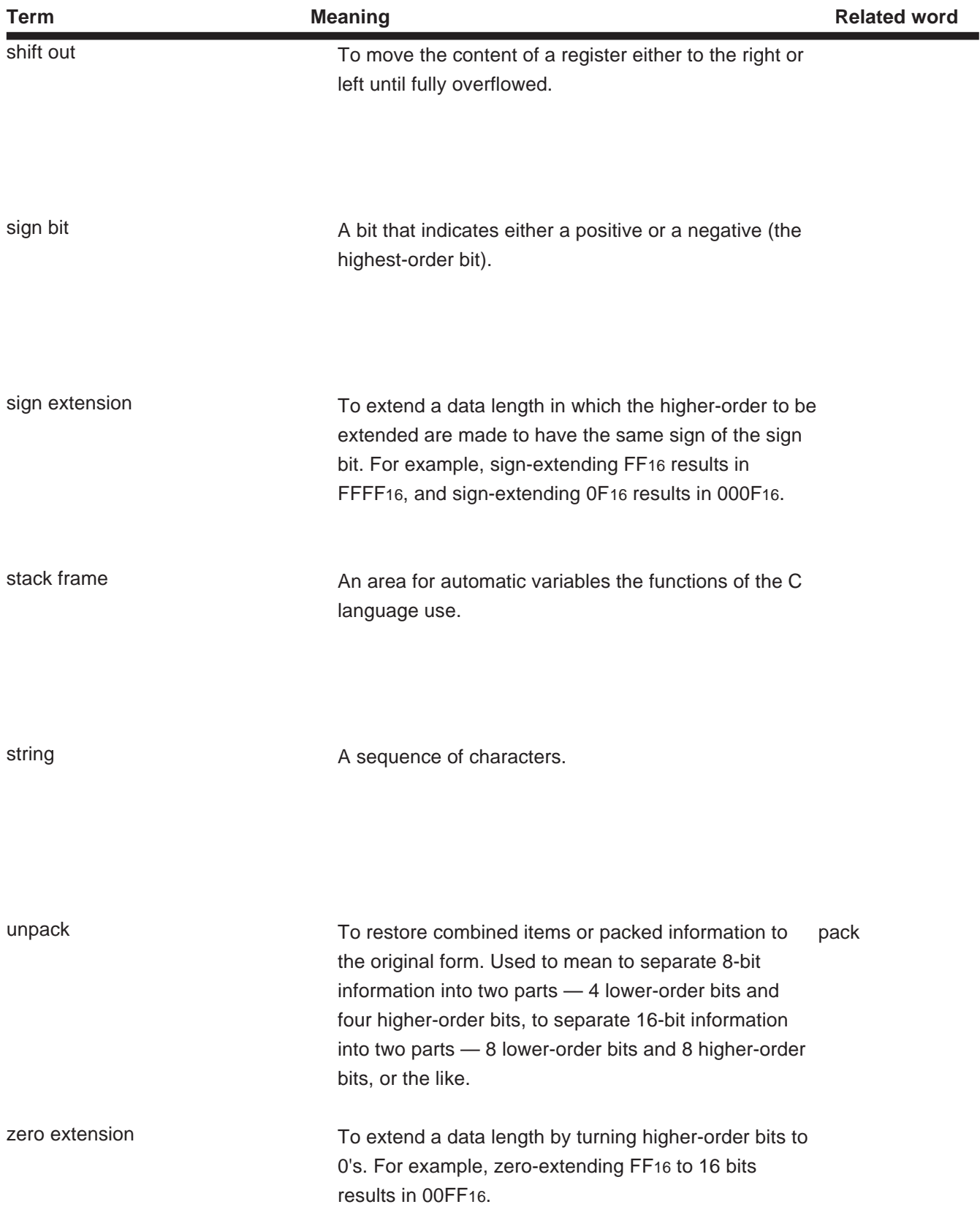

# Table of symbols

Symbols used in this software manual are explained below. They are good in this manual only.

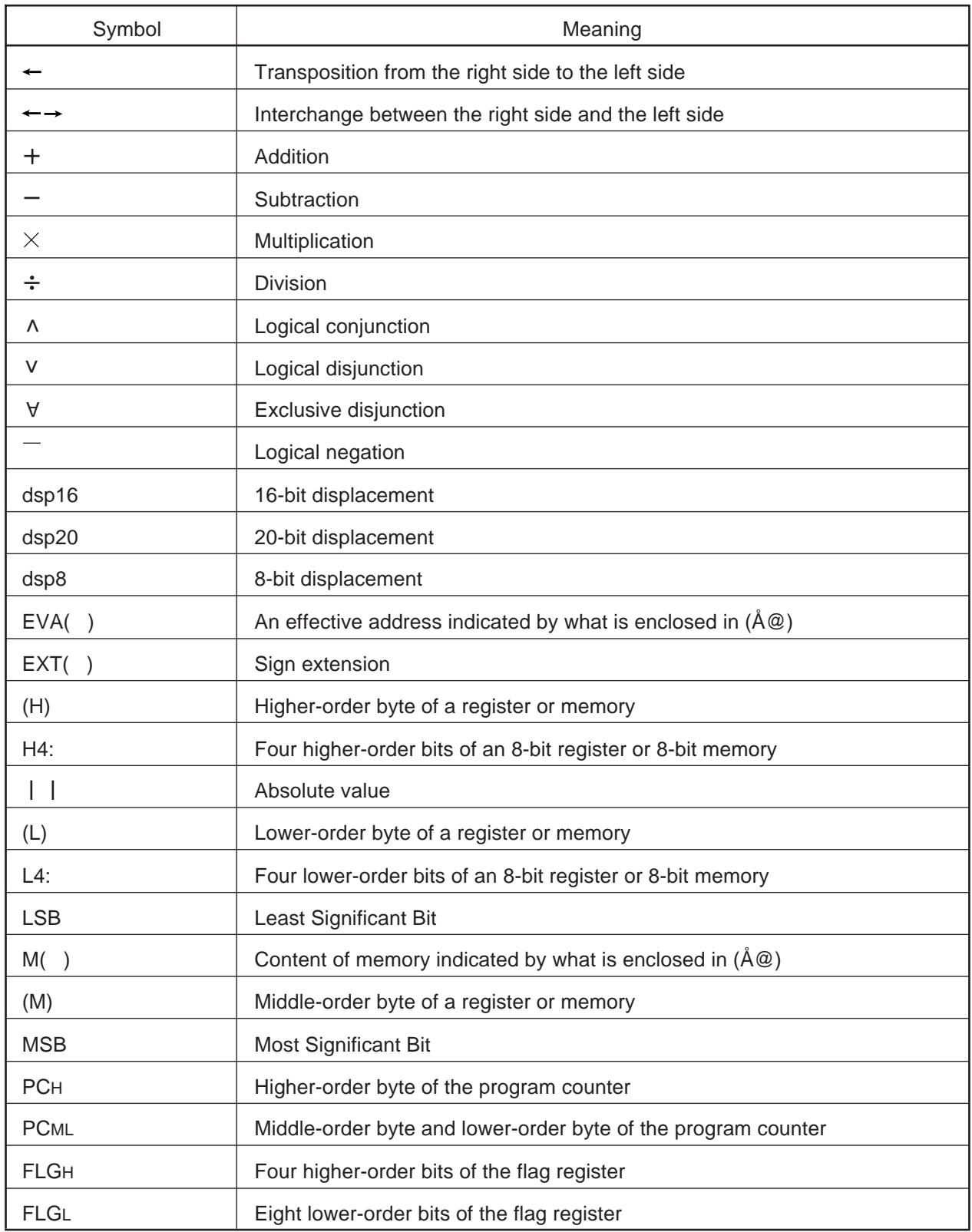

# **Index**

# A

A0 and A1 ••• **5** A1A0 ••• **5** Address register ••• **5** Address space ••• **3** Addressing mode ••• 22

#### B

B flag ••• **6** Byte (8-bit) data ••• **16**

# C

C flag ••• **6** Carry flag ••• **6** Cycles ••• 139

#### D

D flag ••• **6** Data arrangement in memory ••• **17** Data arrangement in Register ••• **16** Data register ••• **4** Data type ••• **10** Debug flag ••• **6** Description example ••• 37 dest ••• **18**

# F

FB ••• **5** Fixed vector table ••• **19** Flag change ••• 37 Flag register ••• **5** FLG ••• **5**

Frame base register ••• **5** Function ••• 37

# I

Interrupt table register ••• **5** I flag ••• **6** Instruction code ••• 139 Instruction Format ••• **18** Instruction format specifier ••• 35 INTB ••• **5** Integer ••• **10** Interrupt enable flag ••• **6** Interrupt stack pointer ••• **5** Interrupt vector table ••• **19** IPL ••• **7** ISP ••• **5**

#### L

Long word (32-bit) data ••• **16**

# M

Maskable interrupt ••• **248** Memory bit ••• **12** Mnemonic ••• 35, 38

### N

Nibble (4-bit) data ••• **16** Nonmaskable interrupt ••• **248**

### O

O flag ••• **6** Operand ••• 35, 38 Operation ••• 37 Overflow flag ••• **6** P PC ••• **5** Processor interrupt priority level ••• **7** Program counter ••• **5** R R0, R1, R2, and R3 ••• **4** R0H, R1H ••• **4** R0L, R1L ••• **4** R2R0 ••• **4** R3R1 ••• **4** Register bank ••• **8** Register bank select flag ••• **6** Register bit ••• **12** Related instruction ••• 37 Reset ••• **9** Static base register ••• **5** String ••• **15** Syntax ••• 35, 38  $\cup$ U flag ••• **6** User stack pointer ••• **5** USP ••• **5** V Variable vector table ••• **20** W Word (16-bit) data ••• **16** Z Z flag ••• **6** Zero flag ••• **6**

#### S

S flag ••• **6** SB ••• **5** Selectable src / dest (label) ••• 37 Sign flag ••• **6** Size specifier ••• 35 Software interrupt number ••• **20** Special page number ••• **19** Special page vector table ••• **19** src ••• **18** Stack pointer ••• **5** Stack pointer select flag ••• **6**

MITSUBISHI SEMICONDUCTORS SOFTWARE MANUAL M16C/60 Series, M16C/20 Series

Jun. First Edition 1998

Editioned by Committee of editing of Mitsubishi System LSI design Corporation

Published by Mitsubishi Electric Corp., Kitaitami Works

This book, or parts thereof, may not be reproduced in any form without permission of Mitsubishi Electric Corporation. ©1998 MITSUBISHI ELECTRIC CORPORATION